## **UNIVERSIDADE FEDERAL DE SANTA MARIA CENTRO DE CIÊNCIAS SOCIAIS E HUMANAS PROGRAMA DE PÓS-GRADUAÇÃO EM ECONOMIA E DESENVOLVIMENTO**

# **A EFICIÊNCIA ECONÔMICA NA PRODUÇÃO DE VINHOS DO RIO GRANDE DO SUL (2008-2009)**

**DISSERTAÇÃO DE MESTRADO**

**Paulo Henrique de Oliveira Hoeckel**

**Santa Maria, RS, Brasil 2014**

# **A EFICIÊNCIA ECONÔMICA NA PRODUÇÃO DE VINHOS DO RIO GRANDE DO SUL (2008-2009)**

**Paulo Henrique de Oliveira Hoeckel**

Dissertação apresentada ao Curso de Mestrado do Programa de Pós-Graduação em Economia e Desenvolvimento, Área de Concentração em Sistemas Agroindustriais e Comércio Internacional**,** da Universidade Federal de Santa Maria (UFSM, RS), como requisito parcial para obtenção do grau de **Mestre em Economia e Desenvolvimento.**

**Orientador: Prof. Dr. Clailton Ataídes de Freitas**

**Santa Maria, RS, Brasil 2014**

Ficha catalográfica elaborada através do Programa de Geração Automática da Biblioteca Central da UFSM, com os dados fornecidos pelo(a) autor(a).

Hoeckel, Paulo Henrique de Oliveira<br>A EFICIÊNCIA ECONÔMICA NA PRODUÇÃO DE VINHOS DO RIO<br>GRANDE DO SUL (2008-2009) / Paulo Henrique de Oliveira Hoeckel.-2014. 151 p.; 30cm Orientador: Clailton Ataides de Freitas Dissertação (mestrado) - Universidade Federal de Santa Maria, Centro de Ciências Sociais e Humanas, Programa de Pós-Graduação em Economia e Desenvolvimento, RS, 2014 1. Produção de vinhos 2. Eficiência econômica 3. Análise Envoltória de Dados I. Freitas, Clailton Ataides de II. Titulo.

## **Universidade Federal de Santa Maria Centro de Ciências Sociais e Humanas Programa de Pós-Graduação em Economia e Desenvolvimento**

**A Comissão Examinadora, abaixo assinada, aprova a Dissertação de Mestrado** 

## **A EFICIÊNCIA ECONÔMICA NA PRODUÇÃO DE VINHOS DO RIO GRANDE DO SUL (2008-2009)**

## elaborado por **Paulo Henrique de Oliveira Hoeckel**

como requisito parcial para obtenção do grau de **Mestre em Economia e Desenvolvimento**

## **COMISSÃO EXAMINADORA:**

Claftton Ataides de Ereitas, Dr. (UFSM (Presidente/Orientador) Kalinea Leia Becker, Dr<sup>3</sup>. (UNIPAMPA)

Santa Maria, 27 de fevereiro de 2014

Pascoal Jose Marion Filho, Dr. (UFSM)

*Aos meus pais, Ermindo e Maria Lúcia e as minhas irmãs, Ana Paula e Chaiane, por serem a razão maior da minha vida.*

### **AGRADECIMENTOS**

Ao Programa de Pós-Graduação em Economia e Desenvolvimento da Universidade Federal de Santa Maria (PPGE&D/UFSM), seus docentes e funcionários, por todo apoio e conhecimento compartilhado.

À Capes, por possibilitar financeiramente o meu estudo.

Ao meu orientador, professor Dr. Clailton Ataídes de Freitas, por ser um grande exemplo, como pessoa e por sua dedicação acadêmica, pela amizade e dedicação a este estudo, por ser um grande incentivador e por todo conhecimento compartilhado.

Aos professores participantes da banca, Kalinca Léia Becker e Pascoal José Marion Filho, por aceitarem participar desta importante etapa da minha formação acadêmica.

Aos colegas do mestrado, que se transformaram em bons amigos. Em especial, Cezar e Dieison, pela amizade e pelo conhecimento compartilhado, estando sempre presentes nestes dois anos de mestrado.

Aos meus pais, Ermindo e Maria Lúcia, principais responsáveis por minha educação, por meus valores éticos e morais, agradeço pelo apoio incondicional, amor, carinho e por serem a grande razão da minha luta para conquistar todos os meus sonhos.

As minhas irmãs, Ana Paula e Chaiane, por todo amor, carinho e amizade.

A todos os amigos da UFSM, em especial, Francis e Magnos, que se tornaram uma segunda família.

A minha namorada, Valesca Vargas Vieira, pelo amor e compreensão.

A todos, muito obrigado!

"Nas grandes batalhas da vida, o primeiro passo para a vitória é o desejo de vencer."

**Mahatma Gandhi**

### **RESUMO**

Dissertação de Mestrado Programa de Pós-Graduação em Economia e Desenvolvimento Universidade Federal de Santa Maria

## **A EFICIÊNCIA ECONÔMICA NA PRODUÇÃO DE VINHOS DO RIO GRANDE DO SUL (2008-2009)** AUTOR: PAULO HENRIQUE DE OLIVEIRA HOECKEL ORIENTADOR: CLAÍLTON ATAÍDES DE FREITAS Data e Local da Defesa: Santa Maria, 27 de fevereiro de 2014.

Este trabalho tem o objetivo de analisar a eficiência econômica na produção de vinhos do Rio Grande do Sul através da Análise Envoltória de Dados (DEA). Para isso, utiliza-se uma amostra de dados primários coletados no Rio Grande do Sul, tendo por base o ano safra 2008/2009. A seleção das variáveis a serem analisadas está relacionada com a importância de cada um dos insumos (*inputs*) da produção vinícola, os quais são agregados em matériaprima, vasilhame, mão de obra, custos fixos, custos de identificação e outros custos - sendo que os principais produtos deste setor são o vinho de mesa (*VM*) e o vinho fino (*VF*), figurando como os principais responsáveis pelo faturamento das unidades produtivas. Na aplicação dos modelos DEA, no presente estudo, são adotados os modelos CCR e BCC com orientação insumo para avaliar a eficiência técnica e de escala das empresas vinícolas e para analisar a eficiência econômica. Pode-se verificar que, da amostra de vinícolas analisadas, mais da metade das produtoras de *VM* e *VF* está operando com ineficiência de escala, devido à escala de produção incorreta. Constatou-se, também que o nível de eficiência econômica das vinícolas produtoras de *VM* e *VF* é baixo, estando apenas cerca de 13% delas operando com eficiência econômica. O grupo das vinícolas com ineficiência alocativa representou mais de 85% das vinícolas amostradas.

**Palavras-chave:** Produção de vinhos. Eficiência econômica. Análise Envoltória de Dados.

### Dissertação de Mestrado Programa de Pós-Graduação em Economia e Desenvolvimento Universidade Federal de Santa Maria

### **ECONOMIC EFFICIENCY IN WINE PRODUCTION IN RIO GRANDE DO SUL, BRAZIL (2008-2009)**

### **ABSTRACT**

## AUTHOR: PAULO HENRIQUE DE OLIVEIRA HOECKEL ADVISER: CLAILTON ATAÍDES DE FREITAS Date and place of defense: Santa Maria, February  $27<sup>th</sup>$ , 2014.

This paper aims to analyze the economic efficiency in wine production in Rio Grande do Sul through Data Envelopment Analysis (DEA). For this, we have used a sample of primary data collected in Rio Grande do Sul, Brazil, based on the crop year 2008/2009. The selection of variables to be analyzed is related to the importance of each inputs in wine production, and these are grouped in raw material, container, labor, fixed costs, identifying costs and other costs – considering the main products of this industry are table wine (TW) and fine wine (FW), both appearing as the main items responsible for sales in unit production. For applying the DEA models in this study, the CCR and BCC models with input orientation had been adopted to evaluate the technical and scale efficiency of wineries and also to analyze economic efficiency. One can check that the wineries sample analyzed which produce more than half of the TW and FW wineries are operating at the inefficiency scale due to incorrect production scale. It was also found that the level of economic efficiency of wineries producing TW and FW is low, being only about 13% of them operating under economic efficiency. The group of wineries with allocative inefficiency represented more than 85% of the sampled wineries.

**Keywords:** Wine production. Economic efficiency. Data Envelopment Analysis.

## **LISTA DE FIGURAS**

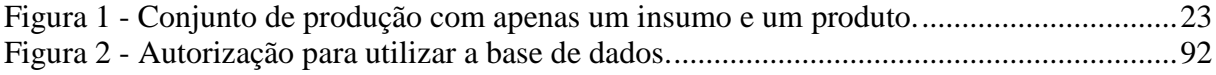

## **LISTA DE TABELAS**

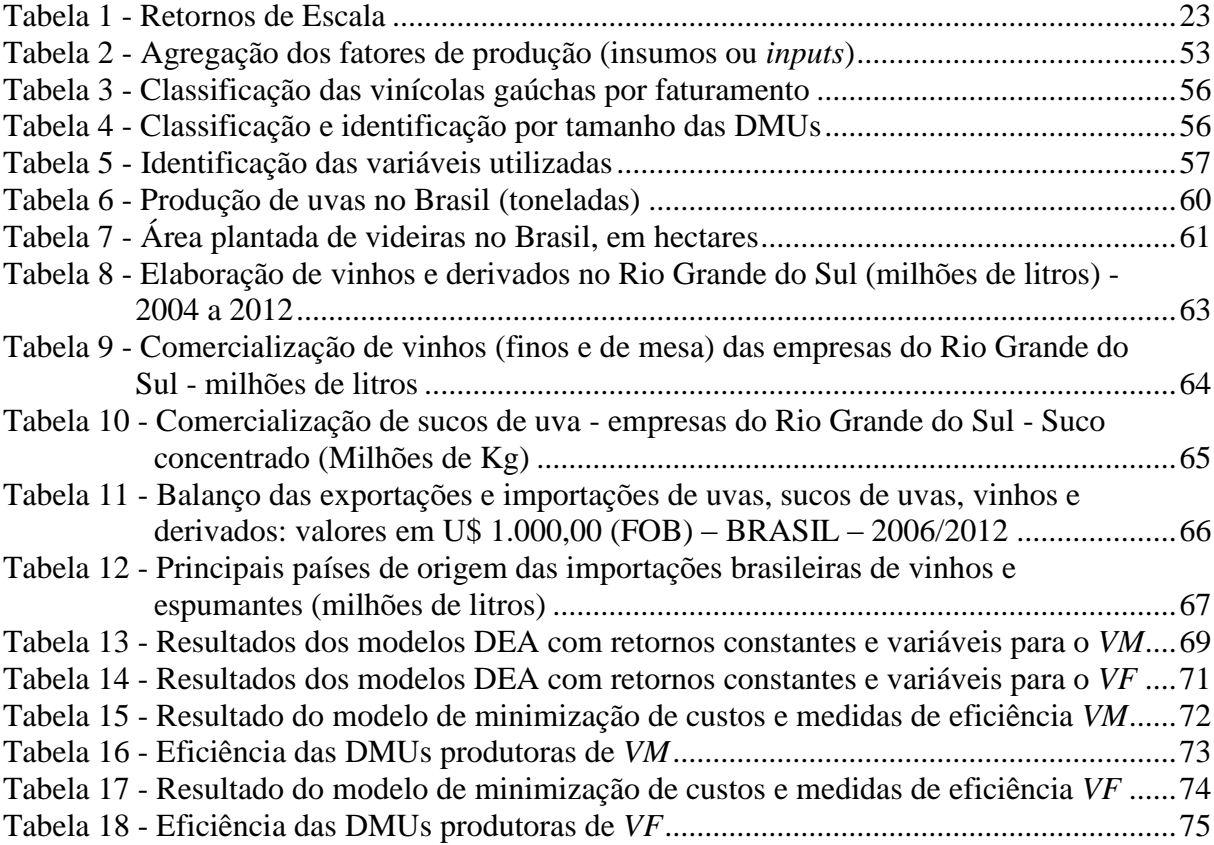

## **LISTA DE QUADROS**

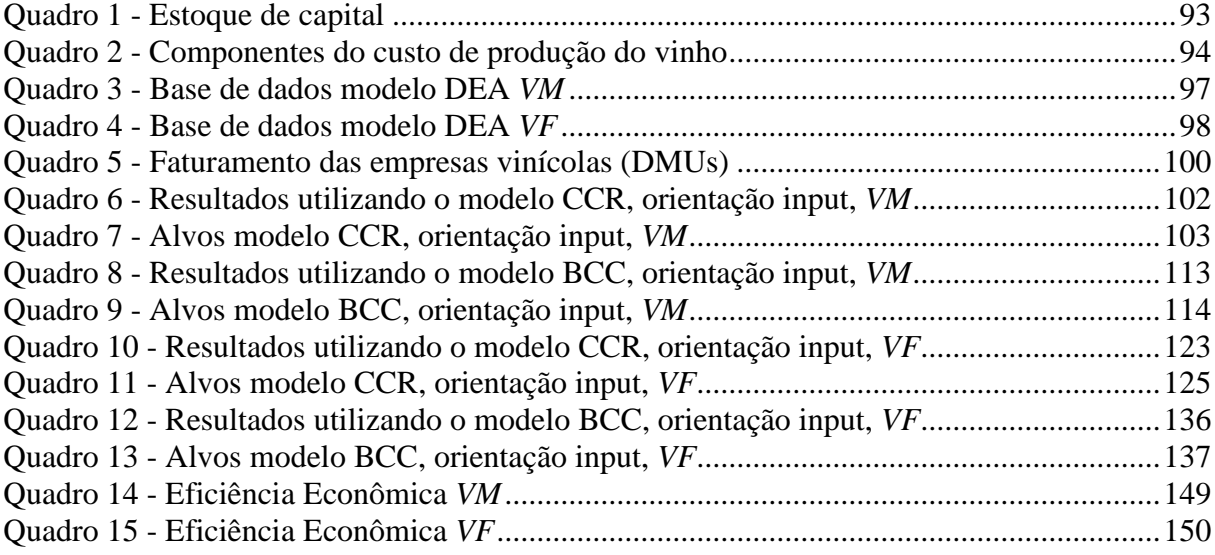

## **LISTA DE SIGLAS**

ABE - Associação Brasileira de Enologia BCC - Banker, Charnes, Cooper CCR - Charnes, Cooper e Rhodes CF - Custos fixos CI - Custos de identificação DEA - Análise Envoltória de Dados DMU - *Decision Making Unit* EA - Eficiência alocativa ECD - Estrutura-Conduta-Desenpenho EE - Eficiência econômica EEsc.- Eficiência de escala ET - Eficiência técnica FAO - Food and Agriculture Organization of the United Nations IBGE - Instituto Brasileiro de Geografia e Estatística IBRAVIN - Instituto Brasileiro do Vinho MAPA - Ministério da Agricultura Pecuária e Abastecimento MDIC - Ministério do Desenvolvimento, Indústria e Comércio Exterior MERCOSUL - Mercado Comum do Sul MO - Mão de obra MP - Matéria-prima NEI - Nova Economia Institucional O - Outros custos OIV - Organização Internacional da Vinha e do Vinho PEP - Prêmio de Escoamento da Produção do Governo Federal SAI - Sistema Agroindustrial SEAPA - Secretaria da Agricultura, Pecuária e Agronegócio SFA - *Stochastic Frontier Analysis* SIAD - Sistema Integrado de Apoio à Decisão TFP - *Total Factor Productivity* USDA - Departamento de Agricultura dos Estados Unidos UVIBRA - União Brasileira de Vitivinicultura V - Vasilhame

VF - Vinho fino de mesa ou viníferas

VM - Vinho de mesa ou comum

## **LISTA DE ANEXOS E APÊNDICES**

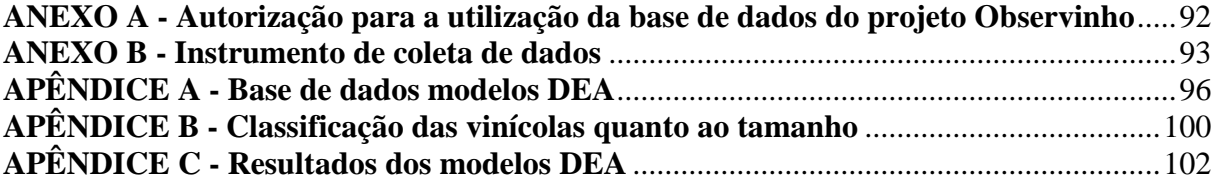

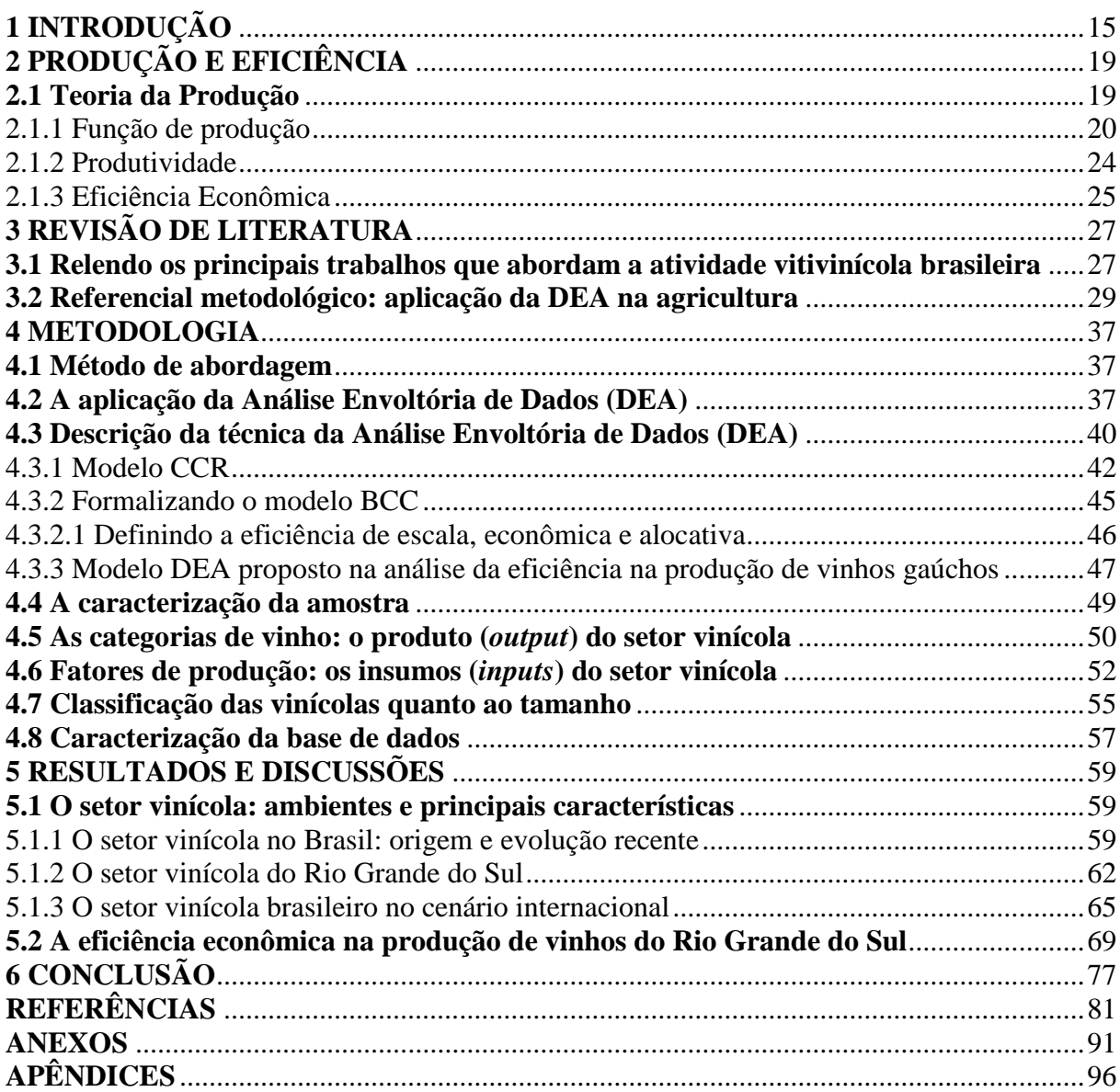

# **SUMÁRIO**

## <span id="page-15-0"></span>**1 INTRODUÇÃO**

A viticultura espalhada pelo território brasileiro, mesmo marcada por diferentes realidades climáticas, fundiárias, tecnológicas, humanas e mercadológicas, é uma atividade importante para a sustentabilidade e geração de renda na pequena propriedade no Brasil e, nos últimos anos, para a geração de emprego em grandes empreendimentos responsáveis pela produção de uvas, tanto de mesa quanto destinadas ao processamento. Segundo dados do Instituto Brasileiro do Vinho (IBRAVIN), em 2012, a produção de uvas *in natura* é da ordem de 1,2 milhão de toneladas/ano, sendo cerca de 45% destinadas à elaboração de vinhos, sucos e outros derivados e 55% comercializadas como uvas de mesa. Do volume total de uvas destinadas ao processamento industrial, 77% são para a produção de vinhos de mesa, 9% são para sucos de uva e o restante é destinado a outros derivados. As variedades de uvas utilizadas nesse processamento são de origem americana, especialmente, cultivares de *Vitis labrusca*, *Vitis bourquina* e híbridos interespecíficos diversos.

O setor vinícola brasileiro tem evoluído de maneira significativa nas duas últimas décadas, principalmente, na produção de vinhos finos de boa qualidade. Isso possibilitou ao Brasil o credenciamento como membro da Organização Internacional da Vinha e do Vinho (OIV) a partir de setembro de 1995. Essa instituição é o regulador das normas internacionais de produção do vinho e tem como propósito elevar o padrão dos vinhos dos países membros.

Neste sentido, para aumentar a eficiência das atividades produtivas, é importante que se considere a localização das vinícolas, a disponibilidade de mão de obra qualificada e o acesso competitivo aos insumos em geral, utilizados no processo de produção. Esses elementos são fundamentais para a compreensão de como e onde se estrutura a cadeia vinícola no país.

Atualmente, a área de produção vitivinícola no Brasil é de 83,7 mil hectares, divididos, principalmente, entre seis regiões<sup>1</sup>. São mais de 1,1 mil vinícolas espalhadas pelo país, a maioria instalada em pequenas propriedades (média de 2 hectares por família). A vitivinicultura brasileira está concentrada substancialmente no Rio Grande do Sul. Segundo a Academia do Vinho<sup>2</sup>, esse estado responde por aproximadamente 90% da produção de vinho

**.** 

<sup>1</sup>Tais regiões são: Campanha, Serra do Sudeste, Serra Gaúcha e Campos de Cima da Serra, no Rio Grande do Sul; Planalto Catarinense, em Santa Catarina; e Vale do São Francisco em Pernambuco. Para mais informações ver Roloff e Caus (2014). Disponível em: <http://www.ibravin.org.br/public/upload/statistics/1380742265.pdf>. Acesso em: 7 fev. 2014.

<sup>&</sup>lt;sup>2</sup>Disponível em: <http://www.academiadovinho.com.br>. Acesso em: 2 mar. 2013.

brasileiro<sup>3</sup> e abriga as principais entidades ligadas à busca por melhorias do vinho brasileiro, como a UVIBRA (União Brasileira de Vitivinicultura) e a ABE (Associação Brasileira de Enologia). Além disso, o Estado conta com, aproximadamente, vinte mil famílias de agricultores direta e indiretamente ligados à produção de uva.

No entanto, conforme apontado por Protas (2008), o setor vitivinícola gaúcho atravessa uma realidade conjuntural desfavorável devido à competição com os vinhos estrangeiros, cuja qualidade e baixo preço começam a ameaçar o mercado de vinhos de mesa no Brasil. Segundo dados do IBRAVIN, em 2009, o Brasil importou 59,13 milhões de litros de vinho, sendo o Chile e a Argentina os principais fornecedores, chegando a responder por 63,12% desse total. Nos anos de 2010 e 2011, as importações chegaram a 75,32 e 77,6 milhões de litros, respectivamente, sendo que esses dois países responderam por mais da metade das importações brasileiras.

Além disso, outros problemas afetam o desenvolvimento da vitivinicultura brasileira, a saber: o restrito consumo de vinho no mercado interno de, aproximadamente, dois litros per capita/ano<sup>4</sup>. Esse baixo consumo se deve aos fatores culturais, ao baixo poder aquisitivo do brasileiro e ao preço do vinho nacional, relativamente mais caro, vis-à-vis o importado.

Mesmo com a vitivinicultura tendo grande importância em termos sociais e culturais para a economia gaúcha, os estudos realizados dentro do setor vinícola estão mais ligados a questões técnicas, como a qualidade do vinho e as melhores formas de produzi-lo, aos fatores enológicos, aos tipos de uvas usadas na produção e à dinâmica estrutural do setor. Além disso, existe também um número ainda limitado de estudos a respeito do dinamismo econômico, existindo uma carência de pesquisa destinada a analisar a eficiência econômica deste setor.

Neste sentido, a consecução da presente pesquisa busca contribuir com as análises deste setor, objetivando alavancar e incitar novos estudos econômicos que possam completar esta lacuna, para que seja possível compreender melhor a realidade desse setor no que se refere à eficiência das unidades vinícolas do Rio Grande do Sul.

De acordo com Gomes e Mangabeira (2004), a eficiência de uma unidade produtiva é medida através da comparação entre os valores observados e os valores ótimos de seus produtos (saídas) e recursos (insumos). Esta comparação pode ser feita, em linhas gerais, pela razão entre a produção observada e a produção potencial máxima alcançável, dados os

**.** 

<sup>&</sup>lt;sup>3</sup> Segundo o IBRAVIN (2013), o Rio Grande do Sul sedia as principais vinícolas brasileiras, tendo, atualmente, 731 vinícolas legalmente cadastradas.

<sup>4</sup> Segundo dados da OIV, disponíveis em: <http://www.oiv.int/oiv/cms/index>. Acesso em: 1 jul. 2013.

recursos disponíveis; ou pela razão entre a quantidade mínima necessária de recursos e a quantidade efetivamente empregada, dada a quantidade de produtos gerados.

Com o intuito de realizar a mensuração dessas medidas de desempenho através do envelopamento dos dados, limitados por regiões (fronteiras) de máxima produção ou de mínimo custo, o presente estudo faz uso da modelagem que envolve a programação matemática, sendo tais modelos denominados como modelos de Análise Envoltória de Dados  $(DEA)^5$ .

Segundo Gomes, Soares de Mello e Biondi Neto (2003), o uso da DEA para medir a eficiência relativa de unidades produtivas tem-se mostrado bastante atrativo em diversas pesquisas, conforme apresentado na Seção 3.2 desta pesquisa. O emprego de modelos DEA em agricultura pode apoiar as decisões dos agricultores, ao indicar as fontes de ineficiência e as unidades que podem servir de referência às práticas adotadas (*benchmarks*).

Há várias utilizações da DEA na agricultura brasileira, conforme indica a literatura da área e entre as mais recentes, cabe destacar: Souza e Wilhelm (2001), Pereira Filho (2001), Gomes e Mangabeira (2004), Magalhães e Campos (2006), Ferreira e Braga (2007), Pereira C. N. (2012), Vicente (2012), e Carlucci (2012). Na literatura internacional, tem-se Zofio e Lovell (2001), Krasachat (2002), De Koeijer et al. (2002), Lansink, Pietola e Bäckman (2002), Monchuk e Chen (2008), e Asogwa, Penda e Lawal (2011), porém nenhum destes estudos engloba o setor vinícola.

Desta forma, a consecução da presente pesquisa avança com relação aos trabalhos existentes na literatura, ao verificar se as empresas vinícolas do Rio Grande do Sul possuem eficiência econômica na produção de vinhos, recorrendo ao *approach* da teoria da produção e com o auxílio do ferramental da DEA. Isto é, este estudo permite analisar os efeitos de escala e diagnosticar, dentro da amostra, quais vinícolas são eficientes e quais são ineficientes, ou quais variáveis precisam de ajustes para que a vinícola se torne mais eficiente, agregando, assim, conhecimento teórico ainda não explorado em relação ao tema proposto.

Nesse sentido, o problema de pesquisa do presente estudo pode ser encerrado com um questionamento básico: dada a amostra das vinícolas gaúchas, quais dessas empresas podem ser consideradas eficientes, através do método DEA?

Como hipótese de estudo tem-se que a maior parte das vinícolas amostradas opera de forma eficiente, considerando que o setor vinícola de modo geral vem buscando se modernizar para fazer frente aos vinhos importados.

 $\overline{\phantom{a}}$ 

<sup>5</sup> Termo em inglês, *Data Envelopment Analysis*.

Para responder ao problema de pesquisa, delineia-se como objetivo geral: analisar a eficiência econômica na produção de vinhos do Rio Grande do Sul para o ano/safra 2008/2009 através da DEA, utilizando uma amostra estatisticamente representativa das vinícolas gaúchas legalmente cadastradas no IBRAVIN. Especificamente, busca-se:

- Realizar uma breve caracterização do setor;

- Agregar alguns fatores de produção em grupos representativos de insumos com o intuito de reduzir o número de variáveis envolvidas no processo de produção;

- Avaliar os resultados obtidos quanto à eficiência alocativa, técnica e econômica das vinícolas, interligando-os com a realidade econômica do setor;

- Analisar quais variáveis precisam de ajustes, no caso das vinícolas ineficientes, para que estas se tornem mais eficientes.

Este trabalho está organizado em seis capítulos, a saber: o primeiro contempla os objetivos do estudo e a contextualização do problema de pesquisa; no segundo capítulo é apresentado o referencial teórico com base na teoria da produção; o terceiro capítulo traz a revisão de literatura e o referencial metodológico, os quais contemplam estudos realizados com o vinho, tanto no que se refere às análises técnica e econômica, quanto ao método DEA. Na sequência, o quarto capítulo apresenta a metodologia desenvolvida a partir da coleta de dados, e a modelagem DEA; o quinto capítulo consiste na apresentação e análise dos resultados obtidos e também uma breve caracterização do setor; no sexto e último capítulo delineia-se a conclusão a respeito das discussões propostas e dos resultados obtidos, contrapondo-os com a realidade econômica do setor estudado.

## <span id="page-19-0"></span>**2 PRODUÇÃO E EFICIÊNCIA**

A economia da agricultura, sendo uma das mais antigas áreas de pesquisa dos economistas, estuda as forças econômicas que afetam o setor agropecuário e o impacto do mesmo no resto da economia. Nesse sentido, o presente trabalho tem a chamada "teoria da produção" como instrumento teórico para analisar o processo produtivo do vinho. Para tanto, utilizam-se os elementos teóricos da função de produção, do conceito de produtividade e de eficiência econômica, descritos a seguir, assim como os demais conceitos e técnicas utilizados ao longo da presente pesquisa.

### <span id="page-19-1"></span>**2.1 Teoria da Produção**

**.** 

Em virtude da globalização, a competitividade entre as empresas se torna cada vez mais acirrada, e isso não é diferente no setor vinícola, em que, além desta disputa, existe, também, um elevado nível de exigência por parte dos consumidores quanto à qualidade e preço do vinho, principal produto oriundo deste setor. Desta forma, as empresas precisam, constantemente, monitorar e avaliar a sua eficiência e o seu desempenho, além de saber como agem também os seus concorrentes, com a finalidade de ampliar o *benchmark*<sup>6</sup>.

Mesmo contando com o adiantado estado de automação, todo ato de produção requer um conjunto de insumos como: mão de obra, capital e demais insumos. Em particular, a produção requer vários tipos de equipamentos de capital (máquinas, ferramentas, meios de transporte, prédios) e matérias-primas naturais ou já beneficiadas. A teoria da produção consiste de uma análise de como o empresário - dado o "estado da arte" ou da tecnologia combina os vários insumos para obter determinado volume de produção de forma economicamente eficiente (FERGUSON, 1991, p. 144-145).

Segundo Thompson e Formby (2003), qualquer atividade que cria valor pode ser considerada produção. O termo produção abrange, portanto, todas as atividades econômicas associadas ao fornecimento de bens ou serviços para o usuário final. Ainda segundo os autores, em linhas gerais, a produção consiste em uma série de atividades pelas quais os

<sup>6</sup> *Benchmarking* é um processo contínuo e sistemático de avaliação de empresas e serviços, através da sua comparação com unidades consideradas eficientes, levando ao estabelecimento de ações gerenciais efetivas com o objetivo de aprimorar os resultados (redução de custos, aumento da produção, etc). É um dos modernos instrumentos de gerência que possibilita a melhoria do desempenho técnico-econômico das empresas de forma comparativa (NOVAES, 1998).

insumos produtivos (matérias-primas, trabalho, tecnologia, capital, utilização da terra e talento empresarial) são usados para gerar produção de bens e serviços. O período de tempo necessário para a transformação dos insumos em produtos varia entre as diferentes classes de produtos e entre os diversos processos tecnológicos utilizados na sua fabricação. Algumas vezes, um mesmo processo de produção dá origem a diversos produtos.

O sistema produtivo da vitivinicultura segue a definição de Sistema Agroindustrial (SAI) proposta por Batalha (1997), ou seja, trata-se de um conjunto de atividades que concorrem para a produção de mercadorias de origem agroindustriais, desde a produção dos insumos até a chegada do produto final ao consumidor. Assume-se a definição de SAI para auxiliar na compreensão do setor vinícola, que doravante passa a ser nominado de SAI vitivinícola.

A avaliação de desempenho prima por refletir como as unidades vinícolas funcionam. Alguns fatores são fundamentais para a compreensão dos métodos de análise de desempenho, sendo eles enunciados e apresentados nas próximas subseções deste capítulo e entre os quais podem ser destacadas a produtividade, a eficiência e a eficácia. Além disso, é importante definir os fatores de escala e a fronteira de produção ligada à eficiência econômica.

### <span id="page-20-0"></span>2.1.1 Função de produção

Segundo Mas-Collel, Whinston e Green (1995), em uma economia com *L commodities*, um vetor de produção (ou plano de produção) é um vetor  $y = (y_1, ..., y_L) \in R^L$ , que descreve os resultados (líquidos) das mercadorias *L*, a partir de um processo de produção. Alguns elementos de um vetor de produção podem ser zero, indicando que o processo não tem produto líquido dessa *commodity*. Ainda para esses autores, para analisar o comportamento da empresa, é preciso começar identificando os vetores de produção que são tecnologicamente possíveis. O conjunto de todos os vetores que constituem planos de produção viáveis para a empresa é conhecido como o conjunto de produção e é denotado por  $Y \subset R^L$ . Qualquer y  $\in Y$  é viável, e qualquer y  $\notin Y$  não é possível. O conjunto de produção é tomado como ponto de referência primitivo da teoria.

Segundo Varian (2010), os insumos utilizados na produção são chamados fatores de produção, os quais são classificados em categorias amplas, como terra, trabalho, capital e matérias-primas. O significado de trabalho, terra e matérias-primas é bastante claro, mas o capital pode ser um conceito novo. Os bens de capital são insumos da produção que também

são, eles próprios, bens produzidos. Basicamente, os bens de capital podem ser máquinas de um tipo ou de outro: tratores, prédios, computadores, entre outros.

Thompson e Formby (2003) indicam que os insumos produtivos podem ser classificados em fixos ou variáveis. Um insumo fixo é definido como aquele cuja quantidade não pode ser alterada a curto prazo em um esforço para se alterar a quantidade de bens que se produz. Exemplos de insumos fixos incluem a maioria dos equipamentos e maquinaria utilizada pela firma, o espaço disponível para a capacidade produtiva (edifícios, tamanho da fábrica) e o conhecimento gerencial dos administradores da firma. O insumo variável é aquele cuja quantidade pode ser rapidamente alterada caso se deseje aumentar ou diminuir o volume de produção. Os recursos produtivos cujas quantidades podem ser facilmente alteradas em um curto espaço de tempo incluem energia elétrica, a maior parte das matérias-primas, os serviços de transportes e os serviços produtivos dos trabalhadores.

Conforme Varian (2010), a natureza impõe restrições tecnológicas às empresas: somente algumas combinações de insumos constituem formas viáveis de produzir certa quantidade de produto, e a empresa tem de limitar-se aos planos de produção factíveis. A maneira mais fácil de descrever planos de produção é relacioná-los. Ou seja, podemos listar todas as combinações de insumos e produtos tecnologicamente factíveis. O conjunto de todas as combinações de insumos e produtos que compreendem formas tecnologicamente viáveis de produzir é chamado conjunto de produção. O conjunto de produção mostra as escolhas tecnológicas possíveis com as quais a empresa se defronta. Como os insumos da empresa possuem um custo, faz sentido examinar o máximo possível de produção que se possa obter com determinada quantidade de insumo. Essa é a fronteira do conjunto de produção. A função que descreve a fronteira desse conjunto é chamada função de produção. Ela indica a maior quantidade de produto que pode ser obtida a partir de determinada quantidade de insumos (VARIAN, 2010).

Para Mas-Collel, Whinston e Green (1995), o conjunto de planos de produção viáveis é limitado, em primeiro lugar, por questões tecnológicas. No entanto, em qualquer modelo específico, restrições legais ou compromissos contratuais prévios também podem contribuir para a determinação do conjunto de produção.

De acordo com Barbosa (1985), a função de produção é uma relação técnica que associa a cada dotação de fatores de produção a máxima quantidade de produto obtida a partir da utilização desses fatores. Assim, denomina-se por  $x_1, x_2, ..., x_n$  as quantidades (de serviços) dos  $n$  fatores usados na produção da quantidade y de produto. A função de produção pode ser formalmente representada por  $y = y(x_1, x_2, ..., x_n)$ , em um dado instante do tempo. Essa função expressa o estoque de conhecimento tecnológico existente no momento que o processo de produção é acionado.

Para Thompson e Formby (2003), pode-se, também, definir a função de produção da firma em termos da quantidade mínima de insumos que deve ser utilizada para produzir um determinado nível de produção. A função de produção de uma firma define os limites das possibilidades técnicas de produção a sua disposição. Portanto, enquanto a firma estiver utilizando a tecnologia de produção mais eficiente à disposição no mercado, a quantidade de bens que ela consegue produzir depende das quantidades dos diversos recursos produtivos empregadas no processo de produção e da eficiência com a qual se utilizam esses recursos produtivos.

Visto que as empresas podem transformar, de várias maneiras, os insumos em produtos, usando diferentes combinações de mão de obra, matérias-primas e capital, pode-se descrever a relação entre os insumos do processo produtivo e o produto resultante como uma função de produção. Logo, uma função de produção indica o produto máximo (volume de produção), *y*, que uma empresa produz para cada combinação específica de insumos.

Formalmente, conforme Nicholson e Snyder (2008), a principal atividade de qualquer empresa é transformar insumos em produtos. As escolhas que a empresa faz ao realizar este objetivo pode ser representada por um modelo abstrato de produção. Neste modelo, a relação entre os insumos e produtos é formalizada por uma função de produção da forma:

### $y = f(k, l, m, ...)$

onde *y* representa o produto da empresa de um determinado bem durante um período, *k* representa o uso da máquina (isto é, capital) durante o período, *l* representa horas de mão de obra, *m* representa matérias-primas utilizadas, e a notação *...* indica a possibilidade de outras variáveis que afetam o processo de produção.

Graficamente, supondo apenas um insumo (*x*) e um produto (*y*), tem-se o conjunto de produção na forma indicada na figura 1. Assim, se determinado ponto (*x*, *y*) se encontra no conjunto de produção, significa que é tecnologicamente viável produzir uma quantidade *y* de produto com a utilização de uma quantidade *x* de insumo.

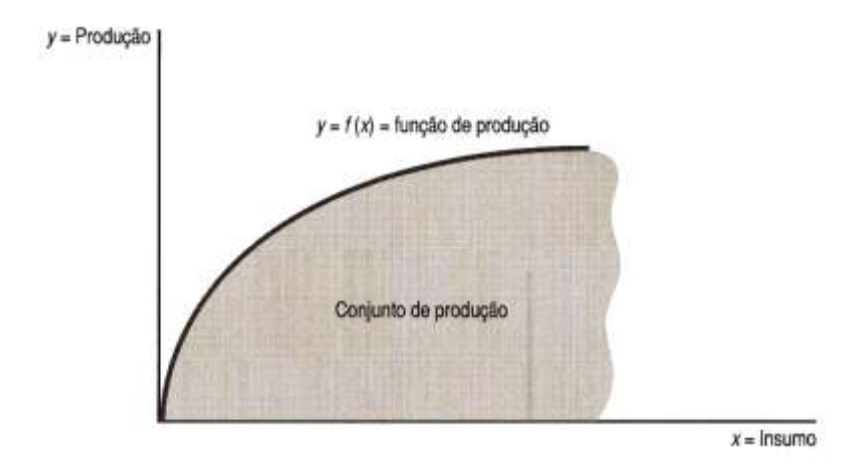

<span id="page-23-0"></span>Figura 1 - Conjunto de produção com apenas um insumo e um produto. Fonte: Varian (2010).

Segundo Varian (2010), no caso de pelo menos dois insumos, há uma forma conveniente de descrever as relações de produção conhecida como isoquanta. Uma isoquanta é o conjunto de todas as combinações possíveis de insumos que são exatamente suficientes para produzir determinada quantidade do produto.

As curvas de produção são a base da análise de eficiência, pois definem uma relação entre insumos e produtos. As hipóteses que norteiam tal relação são determinadas pelos retornos de escala.

Se a função de produção é dada por  $y = f(k, l)$  e se todos os insumos são multiplicados pela mesma constante positiva t (onde  $t > 1$ ), então, é possível classificar os retornos de escala da função de produção de acordo com a tabela 1.

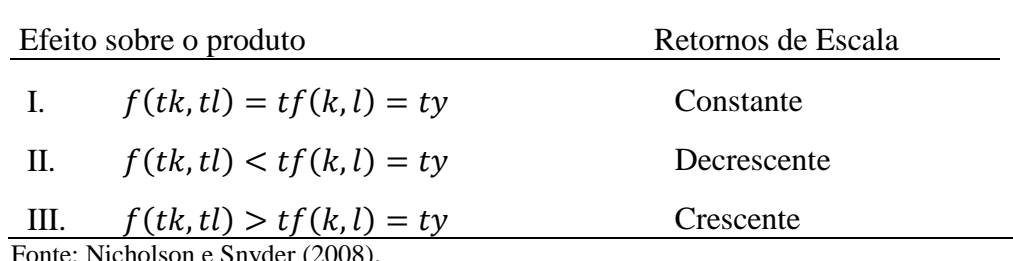

<span id="page-23-1"></span>Tabela 1 - Retornos de Escala

olson e Snyder (2008).

Conforme Nicholson e Snyder (2008), é teoricamente possível que uma função possa apresentar retornos constantes de escala para alguns níveis de utilização de insumos e aumentar ou diminuir os retornos para outros níveis.

#### <span id="page-24-0"></span>2.1.2 Produtividade

A produtividade de uma unidade de produção, ou no presente caso de uma vinícola, é a relação entre os produtos (*outputs*) e os insumos (*inputs*). De acordo com Gomes, Soares de Mello e Biondi Neto (2003), no caso mais geral onde existem vários insumos e vários produtos, ou seja, a unidade emprega em seu processo de produção múltiplos insumos, que produzem múltiplos produtos, a produtividade é definida como a combinação linear dos produtos dividido pela combinação linear dos insumos.

Para Belloni (2000), o critério de eficiência na produção está associado aos conceitos de racionalidade econômica e de produtividade material, e revela a capacidade da organização para produzir o máximo de resultados com o mínimo de recursos. De acordo com Lovell (1993), a produtividade de uma empresa é um conceito que está associado às quantidades dos recursos empregados para realizar suas atividades e às quantidades de resultados gerados por essas atividades. A produtividade varia de organização para organização em função de diferenças na tecnologia de produção utilizada, de diferenças ambientais e de diferenças na eficiência do processo de produção.

De acordo com Maddala e Miller (1989), a eficiência produtiva requer que seja impossível redistribuir os insumos para aumentar a produção de uma mercadoria, sem reduzir a produção de outra mercadoria. Se isso não ocorrer, então a antiga alocação de insumos não foi eficiente.

Um aumento de produtividade, segundo Coelli et al. (2005), pode ser obtido de duas maneiras: por mudanças tecnológicas (máquinas e equipamentos mais produtivos), que causam um movimento ascendente na fronteira de produção, ou por procedimentos que assegurem uso mais eficiente de tecnologia (por exemplo, o treinamento dos trabalhadores no chão de fábrica no âmbito da tecnologia vigente, contratação de trabalhadores experientes, racionalização na utilização das máquinas, equipamentos, insumos e mão de obra), fazendo com que as unidades operem mais próximas da fronteira. Essas formas de melhoria da produtividade requerem políticas de ação diferenciadas, sendo que o presente trabalho concentra-se nas medidas de eficiência econômica.

#### <span id="page-25-0"></span>2.1.3 Eficiência Econômica

**.** 

De acordo com Mas-Collel, Whinston e Green (1995), um vetor de produção  $y \in Y$  é eficiente se não houver  $y' \in Y$ , de tal modo que  $y' \ge y$  e  $y' \ne y$ . Em outras palavras, um vetor de produção é eficiente se não houver outro vetor de produção viável que gere tanto de um produto *y*, sem usar insumo adicional e que, efetivamente, produza mais de algum produto, ou utilize menos de algum insumo.

Assim, ainda segundo Mas-Collel, Whinston e Green (1995), se  $y \in Y$  está maximizando o lucro para alguns  $p \gg 0$  (em que  $p \notin \sigma$  vetor de preços), então *y* é eficiente. Logo, se um conjunto de empresas maximiza cada um independentemente, lucros com relação ao mesmo vetor preço fixo  $p \gg 0$ , então, a produção agregada é socialmente eficiente. Ou seja, não há qualquer outro plano de produção para a economia como um todo, que poderia produzir mais sem utilizar insumos adicionais.

Segundo Thompson e Formby (2003), existe uma função de produção para cada tecnologia ou fórmula de fabricação de um produto. Uma firma pode alterar seu volume de produção variando a quantidade de insumos que é empregada, mudando a tecnologia de produção aplicada, ou através de ambas as ações. A eficiência da técnica de produção determina a quantidade de bens que podem ser produzidos a partir de cada uma das possíveis combinações de insumo, enquanto o estado de conhecimento tecnológico determina o número disponível de técnicas de produção.

Para Thompson e Formby (2003), no longo prazo, a concorrência e a motivação do lucro induzem as firmas a investirem na tecnologia de produção mais eficiente disponível. No entanto, a curto prazo, a firma é obrigada a utilizar a tecnologia de produção de que dispõe, de forma a tentar obter a produção máxima que pode conseguir a partir da combinação de insumos escolhida.

A definição proposta por Farrel (1957) para a eficiência econômica, e assumida como base neste estudo, diz que a eficiência econômica total é a combinação das medidas de eficiência técnica, que reflete a habilidade da firma em obter máximo produto (dado um conjunto de insumos), e a eficiência alocativa, que reflete a habilidade da firma em utilizar os insumos em proporções ótimas (dados seus preços relativos) 7 . Logo, a medida de eficiência relativa de uma firma é determinada pela comparação da produção observada nessa firma, dado um conjunto de insumos, com a produção "ideal", com os mesmos níveis de insumos.

 $^7$  Da mesma forma, Coelli et al. (2005) afirmam que a eficiência alocativa e técnica se combinam para proporcionar uma medida geral da eficiência econômica.

Segundo Figueiredo (2005), outro conceito importante é a eficácia, que é definida como a relação entre os resultados obtidos e os resultados desejados ou previstos, sem levar em conta os recursos utilizados. Ou seja, nesse contexto, ser eficaz é fazer com que uma combinação de insumos atinja plenamente os resultados esperados.

A estimação de fronteiras de produção, conforme Gomes, Soares de Mello e Biondi Neto (2003), possibilita a reflexão da tecnologia utilizada, isto é, a estimativa de uma fronteira de produção é influenciada pelas unidades de melhor desempenho dentro da amostra de unidades analisada, então, as eficiências das unidades podem ser medidas em termos relativos.

## <span id="page-27-0"></span>**3 REVISÃO DE LITERATURA**

Neste capítulo são apresentados os principais estudos ligados ao setor vinícola e que possuem uma relação mais próxima com o tema estudado. No encerramento deste capítulo, estão dispostos os principais estudos que fazem uso da DEA em pesquisas da agricultura nacional e internacional.

### <span id="page-27-1"></span>**3.1 Relendo os principais trabalhos que abordam a atividade vitivinícola brasileira**

Os trabalhos encontrados na literatura brasileira sobre o setor vinícola estão, especialmente, ligados a sua formação e sua estrutura produtiva, na sua forma física. Há, entretanto, ainda um número limitado de trabalhos ditos de cunho econômico. Entre os trabalhos mais recentes e relevantes destacam-se: Wilk (2001), Miele (2004), Tonietto e Falcade (2004), Regina et al. (2006), Vieira, Albert e Bagolin (2007), Protas (2008), Farias (2009) e Niederle e Vitrolles (2010).

Wilk (2001) utiliza a abordagem "*Resource Based View*" ou "Visão da Empresa Baseada em Recursos" na formulação de estratégias, para o setor vitivinícola da Serra Gaúcha. Como principais conclusões deste estudo, destaca que toda a empresa vitivinícola pode ser vista como uma organização distinta de recursos e competências, cuja forma de utilização produtiva depende das percepções de seus administradores.

Miele (2004) analisa o Cadastro Vinícola do Rio Grande do Sul para um processo inicial de caracterização do sistema agroindustrial vitivinícola gaúcho. Como resultado, o autor ressalta a comercialização de vinhos e outros derivados da uva e do vinho no Rio Grande do Sul, com foco nos tipos de produtos, de embalagens, os destinos da produção e a sua dimensão espacial.

Tonietto e Falcade (2004) estudam os vinhos regionais e a sua regulamentação no Brasil. Como o principal resultado da pesquisa, tem-se indicação da necessidade de se reestruturar a produção de vinhos de qualidade no Brasil, colocando o conceito de vinhos regionais como capaz de representar um elemento importante de diferenciação dos vinhos de diversas proveniências.

Regina et al. (2006) realizaram um estudo de caso sobre a agricultura orgânica como fonte de emprego e renda da produção vitivinícola em uma propriedade particular no

município de Toledo no Estado do Paraná. A conclusão obtida é que a estrutura produtiva vitivinícola analisada é viável economicamente, devido ao seu custo de produção ser inferior ao custo da agricultura convencional, além de não agredir o meio ambiente, tornando-se uma excelente fonte de emprego e renda para a agricultura familiar.

Vieira, Albert e Bagolin (2007) realizam uma análise comparativa das teorias de desenvolvimento regional da produção vitivinícola da Serra Gaúcha no Brasil e de Mendonza na Argentina. Os autores apontam que os modelos acompanharam a complexidade dos mercados de cada época e, portanto, servem como instrumento para analisar e entender o contexto de uma região em um dado momento e nortear as políticas públicas que visem ao desenvolvimento regional.

Protas (2008) realiza uma análise da produção de vinhos finos no Brasil, com foco no desafio que este enfrenta, dado que enquanto os vinhos importados aumentam a sua fatia do mercado interno, os nacionais diminuíram durante o período de 2001 a 2007. Assim, o autor coloca sérias restrições sobre a capacidade de sobrevivência no mercado de vinícolas amadoras.

Farias (2009) aborda os elementos formadores da indústria vitivinícola do Rio Grande do Sul, através do conjunto de conceitos e formas de pensar o desenvolvimento econômico regional, a partir da escola da Nova Economia Institucional (NEI), em especial sob a ótica de Douglass North. Em suas considerações, o autor afirma que o conhecimento acumulado pelos colonos italianos foi uma das molas indutoras do progresso econômico do Rio Grande do Sul nos primeiros anos do século XX.

Niederle e Vitrolles (2010) analisam a institucionalização das indicações geográficas para vinhos no Brasil. Os autores destacaram as distintas compreensões de qualidade presentes nos discursos e nas práticas dos atores envolvidos com a construção deste mecanismo de certificação. Oriundos de pesquisa conduzida na Serra Gaúcha (RS) e nos Vales das Uvas Goethe (SC), os resultados demonstram o conflito (mas também a hibridização) entre valores mercantis/industriais e domésticos/patrimoniais.

No âmbito de pesquisas relacionadas à estrutura do setor vitivinícola no Brasil, destacam-se: Rosa (2001), Souza (2001), e Dias, Santos Junior e Padula (2008).

Rosa (2001) formula um modelo de análise da indústria, tendo como base o paradigma ECD. A autora estuda as variáveis desse modelo sob o aspecto do agronegócio e suas particularidades, considerando os impactos resultantes de choques externos à indústria. Para tanto, utilizou-se de um corte transversal no intuito de analisar o segmento produtor de vinhos

finos do SAI vinícola do Rio Grande do Sul. O estudo resultou num modelo de gestão para fornecer subsídios ao processo de tomada de decisões gerenciais. A pesquisa apontou que os choques externos existem e estes afetam a estrutura, a conduta e o desempenho, e a velocidade de ajustamentos do sistema a estes choques pode ser um elemento chave para definir a sua competitividade.

Souza (2001) aborda de forma crítica a cadeia produtiva dos vinhos finos do Estado do Rio Grande Sul, bem como descreve e identifica seus principais pontos fortes e fracos e as inter-relações entre os elos da referida cadeia. As principais constatações foram a carência de integração entre os elos da cadeia produtiva, o que compromete a competitividade da mesma, bem como, os elos que se constituem em pontos fracos.

Dias, Santos Junior e Padula (2008) analisam como o comportamento das forças de mercado, especificamente as importações e o consumo, influenciaram o desempenho das quantidades produzidas de vinho comum, vinho de viníferas, suco de uva e vinhos espumantes no período compreendido entre 1989 e 2006, sendo a análise baseada no paradigma ECD. Como resultados, os autores constataram que a estrutura de mercado exerce influência na conduta e no desempenho.

### <span id="page-29-0"></span>**3.2 Referencial metodológico: aplicação da DEA na agricultura**

 $\overline{\phantom{a}}$ 

Na literatura, o estudo da eficiência através da DEA se encontra na fronteira de conhecimento dos estudos de economia da produção. Estes estudos têm sido muito utilizados para avaliar a performance de instituições e organizações por todo o mundo, sendo que o surgimento de trabalhos aplicando a metodologia DEA tem aumentado nos últimos anos, conforme ressaltado por Gomes  $(2008)^8$ .

No estado da arte da utilização da metodologia da DEA, são encontradas algumas referências que fazem o uso da mesma para a agricultura, entre eles, destacam-se os estudos apresentados a seguir.

Townsend, Kirsten e Vink (1998) testam a relação inversa entre o tamanho da propriedade e a produtividade, usando a DEA, em quatro áreas produtoras de vinho na África

<sup>8</sup> O autor destaca números especiais de periódicos científicos sobre o tema, a saber: o n. 3, v. 4 do *International Journal of Information Technology & Decision Making*, de 2005; o n. 10 do v. 55 do *Journal of the Operational Research Society*, de 2004; o n. 2, do v. 22, ano de 2002, da revista Pesquisa Operacional. E, ainda, uma chamada de artigos no final de 2006 para uma edição especial sobre DEA no *Journal of the Operational Research Society*. São igualmente importantes os simpósios internacionais dedicados somente à modelagem DEA, como o *International DEA Symposium*, evento bianual, cuja 5ª edição ocorreu em Janeiro de 2007 e a sua 6ª edição, em Janeiro de 2009, sediada no Rio de Janeiro. Para mais informações, ver Gomes (2008).

do Sul (número de unidades tomadoras de decisões (DMU´s), variando entre 96 e 124). Os autores testaram as relações entre o tamanho da fazenda e a produtividade da terra e a produtividade total dos fatores (*Total Factor Productivity* – TFP), mostrando que a hipótese de relação inversa nem sempre é verdadeira e dependente da região estudada. Ou seja, a relação inversa entre o tamanho da propriedade com relação à produtividade da terra e também a TFP é fraca, não consistentemente negativa e difere entre as regiões. Os autores concluíram que não há um tamanho ótimo de fazendas produtoras de vinho na África do Sul, mas sim uma distribuição ótima de tamanhos.

Yuk-Shing (1998) usa a DEA para o cálculo do índice de Malmquist e a decomposição do TFP em eficiência técnica e mudança tecnológica para a avaliação da eficiência da agricultura chinesa. Para a investigação das fontes de crescimento da agricultura chinesa no período 1988-1995, foram usados os dados referentes a 64 condados da província de Jiangsu. A partir dos resultados do estudo, o autor sugere direções estratégicas, que promoveriam o crescimento contínuo da agricultura, ao dar-se atenção aos fatores que causam declínio na eficiência.

Gulati e Mishra (1999) avaliam a eficiência e os retornos de escala de fazendas de algodão nos Estados Unidos, para uma amostra de 156 DMUs. Essas unidades são caracterizadas como de retornos constantes de escala. Diferenças na eficiência em função dos tamanhos das fazendas são relacionadas ao valor obtido com a venda de produtos e aos fatores geográficos de localização das unidades.

Sharma, Leung e Zaleski (1999) derivam medidas de eficiência técnica, alocativa e econômica para 53 suinocultores do Hawaii (dados de 1994) com uso de DEA e SFA (*Stochastic Frontier Analysis*). Apesar de os autores encontrarem resultados mais robustos com as análises por DEA, a hierarquia de eficiências é a mesma em ambos os modelos. Os autores mostram que o tamanho da unidade e a experiência do produtor têm efeito positivo sobre a eficiência, o que, no primeiro caso, sugere que as ineficiências podem ser reduzidas ao explorarem-se as economias de escala. Entretanto, no segundo caso, não se pode afirmar que o nível educacional tenha impacto positivo no desempenho da produção.

Fraser e Cordina (1999) avaliaram uma amostra de 50 fazendas de leite da Austrália utilizando a DEA. Os autores afirmaram que as medidas de eficiência geradas por DEA são mais consistentes que os indicadores parciais geralmente utilizados no estudo de eficiência em agricultura. A avaliação foi feita para o período de lactação de 1994/95 e 1995/96. Um ponto destacado no estudo é a importância em identificar os fatores que causam ineficiências, com especial ênfase aos fatores socioeconômicos.

Reinhard, Lovell e Thijssen (2000) estimam medidas de eficiência ambiental para 613 fazendas de leite na Holanda (dados para o período de 1991 a 1994), tanto com DEA quanto com SFA, na presença de múltiplos *outputs* indesejáveis do ponto de vista ambiental. Os autores destacam que ambas as abordagens são satisfatórias no cálculo das eficiências ambientais.

Zofio e Lovell (2001) utilizam dados da agricultura de 48 estados americanos em um período de 31 anos para a avaliação de eficiência, com base no cálculo por DEA de medidas de desempenho hiperbólicas e do índice de produtividade de Malmquist. A vantagem dessa abordagem em relação à usada pelo Departamento de Agricultura dos EUA (USDA) é a possibilidade de identificar as fontes de produtividade pela decomposição do índice. Os autores concluíram que o progresso técnico foi o principal motor de crescimento da produtividade e que a melhoria na eficiência da alocação de recurso desempenha um papel positivo, mas em menor magnitude na promoção do crescimento da produtividade.

Krasachat (2002) estuda o impacto do desmatamento na mudança da produtividade na agricultura tailandesa, já que essa prática pode causar mudanças no solo, como nas propriedades físicas e químicas; perda de nutrientes; erosão etc. O estudo é realizado recorrendo a quatro regiões tailandesas ao longo do período 1972-1994. Para tanto, foi utilizado o índice de Malmquist, decomposto por DEA. Os resultados indicaram taxas muito baixas de variação da produtividade, de mudança técnica e mudança de eficiência técnica em algumas regiões.

De Koeijer et al. (2002) quantificam a sustentabilidade agrícola com o apoio de DEA. A sustentabilidade é medida para produtores holandeses de beterraba. O número de DMUs varia entre 111 e 121, para o período entre 1994 e 1997. Os autores encontraram correlação positiva entre eficiência técnica (econômica e ambiental) e eficiência "sustentável". Como os agricultores estavam sob as mesmas condições físicas, as diferenças em suas eficiências podem ser causadas por questões gerenciais.

Lansink, Pietola e Bäckman (2002) avaliam a eficiência dos produtores da Finlândia envolvidos com agricultura convencional e orgânica. Os resultados mostraram que os produtores orgânicos são, em média, mais eficientes relativamente à sua própria tecnologia, mas usam uma tecnologia menos produtiva que os produtores convencionais.

Monchuk e Chen (2008) avaliam os fatores ligados à ineficiência da produção na agricultura da China. A abordagem envolve um processo de duas fases, em que a eficiência dos produtos é calculada usando a DEA e a variação nos pontos de eficiência resultantes são explicados utilizando um modelo de regressão truncada, com base em uma inferência semiparamétrica. Os autores concluem que uma presença industrial pesada está associada à redução da eficiência da produção agrícola. Eles encontraram evidências de que municípios com uma grande porcentagem da força de trabalho rural ocupada na agricultura tendem a ser menos eficientes.

Asogwa, Penda e Lawal (2011) aplicam a DEA para avaliar a gestão de recursos agrícolas dos agricultores nigerianos. Os autores usam os modelos CCR (CHARNES; COOPER; RHODES, 1978) e BCC (BANKER; CHARNES; COOPER, 1984) da abordagem da DEA para avaliar a gestão de recursos agrícolas dos agricultores nigerianos. Para isso, usam 393 produtores rurais no Estado de Benue. O estudo mostrou que algumas unidades de tomada de decisão têm ineficiência de escala.

Em termos de literatura internacional, uma revisão abrangente das pesquisas que aplicaram a DEA nos setores agrícolas pode ser encontrada em Atici e Podinovski (2012). Para este efeito, os autores analisaram vários estudos levando em consideração diferentes aspectos que, geralmente, podem ser classificados em duas dimensões principais: características gerais (áreas de aplicação, fontes de dados e assuntos de interesse) e considerações metodológicas (métodos aplicados, os tipos de tomada de decisão das unidades, a seleção de variáveis e a considerações de escala e tipos de eficiências investigados).

Atici e Podinovski (2012) ressaltam que a DEA e métodos relacionados são amplamente aplicados em setores agrícolas de vários países localizados na Europa, América, Ásia, África e Austrália. Uma série de exemplos destes estudos em setores agrícolas de diferentes países é apresentada pelos autores. Na Europa, uma quantidade considerável de estudos está lidando com a eficiência da produção agrícola na Europa Central e Oriental, como a Bulgária, República Checa, Estônia, Alemanha, Hungria, Polônia, Rússia, Eslováquia e Eslovênia.

Na literatura brasileira, são encontradas várias referências sobre a aplicação da DEA no setor agropecuário do país, sendo que as mais recentes e relevantes para o âmbito de análise do presente estudo são apresentadas a seguir.

Sturion (1996) utiliza DEA como suporte à extensão rural na tarefa de assessorar as comunidades de produtores rurais no diagnóstico e na identificação de ineficiências na

produção e na orientação para sua correção. O autor utiliza uma amostra de 131 unidades de produção da agropecuária catarinense e analisa, também, o papel da extensão rural frente às unidades de produção ineficientes, bem como apresenta uma alternativa para utilizar os resultados da análise de DEA para torná-las eficientes.

Toresan (1998) aborda o problema da compatibilidade de curto prazo entre as práticas agrícolas de manejo sustentável do solo e a eficiência técnica na produção, avaliando 167 propriedades agrícolas de Santa Catarina. A construção de uma medida de sustentabilidade das práticas e operações agrícolas foi operacionalizada através de técnicas de apoio multicritério à decisão. A medida de eficiência técnica foi estabelecida através do modelo DEA com restrições aos pesos para o período de 1994 a 1995. Os resultados encontrados revelam um extraordinário potencial de crescimento da produção agrícola com uso generalizado de práticas sustentáveis, sem recorrer ao emprego de mais recursos, isto é, pela melhoria da eficiência de sua produção.

Pereira M. F. (1999) estuda a evolução da fronteira tecnológica múltipla e da produtividade total dos fatores do setor agropecuário brasileiro, no período de 1970-1996, com base no índice de Malmquist e DEA. Foram consideradas como unidades da análise os estados, as regiões e o Brasil. Os resultados da análise apontam um crescimento tecnológico acentuado e ganhos de produtividade total dos fatores. Entretanto, foi observado que o progresso tecnológico não foi uniformemente distribuído pelo país, sendo concentrado, apenas, nas Regiões Centro-Oeste, Sul e Sudeste.

Souza e Wilhelm (2001) avaliam a eficiência técnica e a produtividade de um conjunto de unidades de produção leiteira do Estado do Paraná. As informações utilizadas referem-se ao Programa de Leite da Região de Guarapuava. Os resultados do modelo DEA sugerem aos produtores ineficientes políticas de redução nos níveis de consumo e/ou aumento nos níveis de produção, com o intuito de aumentar os níveis de produtividade e, assim, a competitividade dos produtores.

Pereira Filho (2001) analisa a eficiência por DEA da pequena produção familiar agrícola na região do Recôncavo do Estado da Bahia, por meio de uma amostra de 44 produtores. Como resultado, diagnostica que a mão de obra familiar evidencia-se como a principal fonte de ineficiência econômica e, também, que os níveis de eficiência técnica e de escala eram inversamente relacionados ao tamanho da exploração e à idade média da mão de obra familiar e positivamente relacionados com o grau de inserção dos produtores no mercado de produtos.

Gomes e Mangabeira (2004) usam a DEA para medir a eficiência de 71 agricultores de Holambra (produtores agrianuais, floricultores, agrocitricultores, florescitricultores, agropecuaristas e agrofloricultores) do Estado de São Paulo, no ano de 2002. Como *inputs,* foram utilizados a área cultivada em hectares, o emprego e as máquinas, e como *output,* a renda líquida anual da propriedade. Dos 71 produtores avaliados, 6 foram 100% eficientes, dos quais 4 são floricultores. A eficiência média da amostra foi de 23,8% para os produtores de flores, a eficiência média foi de 24,8% e de 22,4% para os demais.

Magalhães e Campos (2006) avaliam a eficiência dos produtores de leite no Estado do Ceará, através das medidas de eficiência técnica e de escala através da DEA e calcularam indicadores de desempenho econômico de 40 produtores de leite do Município de Sobral nesse Estado. Os autores concluem que predomina o grupo de produtores ineficientes, representando 67,5% da amostra, havendo um baixo número de produtores eficientes (32,5% da amostra).

Ferreira e Braga (2007) analisam a eficiência das sociedades cooperativas e de capital na indústria de laticínios. A mensuração da eficiência de 107 unidades produtivas brasileiras se dá pela DEA. Os resultados confirmam a hipótese de que as cooperativas são menos eficientes que as sociedades de capital no quesito eficiência produtiva, asseverando, assim, a importância de promover políticas diferenciadas para a melhoria da eficiência na indústria de laticínios.

Pereira C. N. (2012) realiza uma análise exploratória da eficiência produtiva das usinas de cana-de-açúcar na Região Centro-Sul do Brasil utilizando o método da DEA e o índice de Malmquist. A autora mensura e analisa a produtividade total dos fatores e seus componentes para 17 usinas da região Centro-Sul do Brasil durante o período 2001 a 2008. Como principais resultados, tem-se que a maioria das usinas amostradas obteve um índice maior do que 1 na produtividade total dos fatores, através do índice de Malmquist, ou seja, as usinas fizeram o *catching-up* em relação às mais eficientes.

Vicente (2012) avalia a produtividade total de fatores e a eficiência no setor de lavouras da agricultura brasileira em 2006, através de um modelo de fronteira não-paramétrica (DEA) sob retornos constantes à escala. Os resultados sugerem, em média, que o setor sofre de ineficiência técnica moderada e de ineficiência alocativa forte. Os dados indicam um processo de convergência nos índices de produtividade e de eficiência em 2006, na comparação com 1995.

Carlucci (2012) aplica a DEA para avaliar o impacto das variáveis tamanho e localização na eficiência operacional de usinas de cana-de-açúcar na produção de açúcar e etanol no Brasil, na safra 2008/2009, em um total de 355 usinas. A análise quantitativa sugere que existe maior concentração de usinas classificadas como eficientes e de tamanho grande localizadas no Estado de São Paulo.

A revisão apresentada acima está mais voltada aos propósitos do presente estudo. No entanto, o leitor interessado pode encontrar uma revisão mais detalhada sobre a aplicação da DEA na agricultura, tanto nacional quanto internacional em Gomes (2008). O autor apresenta 158 referências em periódicos internacionais e nacionais, descrevendo as características das mesmas.
# **4 METODOLOGIA**

Este capítulo compreende os aspectos metodológicos do estudo, inicialmente, pela caracterização do tipo de pesquisa realizada, pela descrição dos métodos utilizados para o alcance dos objetivos propostos, pelas considerações a respeito da caracterização e do tratamento dos dados da pesquisa e da modelagem DEA.

## **4.1 Método de abordagem**

De acordo com a tipologia de estudos científicos e os levantamentos apresentados por Martins (1994), a presente pesquisa pode ser reconhecida como um estudo teóricometodológico, uma vez que se inicia na formulação do quadro de estudo e leituras de teorias, dedicando-se a indagar ou produzir técnicas de tratamento da realidade. Dada essa ligação com a realidade, o presente estudo se converte em empírico-analítico, uma vez que é formado pela codificação da face mensurável da realidade social, utilizando-se de técnicas de coleta, tratamento e análise de dados marcadamente quantitativos.

O estudo possui caráter exploratório, no sentido de obter maiores informações sobre determinado assunto, com a finalidade de formular problemas e hipóteses para pesquisas posteriores. Além disso, o presente estudo baseia-se em pesquisa bibliográfica sobre os temas abordados, procurando por relações e indicações de caminhos a serem percorridos na busca por uma aproximação das diferentes áreas do conhecimento.

### **4.2 A aplicação da Análise Envoltória de Dados (DEA)**

De acordo com Gomes e Baptista (2004), a DEA é uma abordagem não-paramétrica, que envolve programação matemática em seu processo de estimação. Trata-se, assim, de um método baseado em programação linear, cujo objetivo é medir a eficiência de entidades denominadas de DMUs<sup>9</sup> de maneira comparativa, tendo como base as informações dos recursos (*inputs*) e dos produtos (*outputs*) de cada DMU.

As medidas de eficiência, com base em técnicas não paramétricas, começaram a ser estudadas por Farrel (1957), o qual propôs um modelo empírico em que cada unidade de

 $\overline{a}$ 

<sup>9</sup> Termo em inglês, *Decision Making Units.*

produção é avaliada com relação às demais, dado conjunto homogêneo e representativo de empresas. Dessa maneira, a medida de eficiência é relativa e o respectivo valor para uma unidade de produção corresponde ao desvio observado em relação àquelas unidades consideradas eficientes.

Segundo Forsund e Sarafoglou (2002), embora a análise da função de produção e eficiência pela abordagem de programação matemática já tenha começado bem antes dos anos 70, foi o trabalho de Charnes, Cooper e Rhodes (1978) que introduz na literatura o termo DEA, técnica não paramétrica que utiliza a programação matemática para analisar a eficiência relativa das unidades de produção.

As características mais interessantes da DEA, segundo Marinho (2001), são:

- Cada unidade de produção é considerada eficiente ou ineficiente através de uma única medida resumo de eficiência;
- Não faz julgamentos a *priori* sobre os valores das ponderações de insumos e produtos que levariam as unidades ao melhor nível de eficiência possível;
- Pode prescindir de sistema de preços, mas não os rejeita;
- Dispensa (mas pode acatar) pré-especificações de funções de produção subjacentes;
- Pode considerar sistemas de preferências de avaliadores e de gestores;
- Baseia-se em observações individuais e não em valores médios;
- Permite a incorporação, na análise, de insumos e de produtos avaliados em unidades de medidas diferentes;
- Possibilita a verificação de valores ótimos de produção e de consumo respeitando restrições de factibilidade;
- Permite a observação de unidades eficientes de referência para aquelas que forem assinaladas como ineficientes;
- Produz resultados alocativos eficientes no sentido de Pareto;

Gomes e Baptista (2004) destacam que os modelos DEA são baseados em uma amostra de dados observados para diferentes unidades produtoras, também conhecidas como DMUs. O objetivo é construir um conjunto de referências a partir dos próprios dados das DMUs e, então, classificá-las em eficientes ou ineficientes, tendo como referencial essa superfície formada.

Uma pressuposição fundamental na técnica DEA é de que, se uma DMU *α* é capaz de produzir Y(*α*) unidades de produto utilizando X(*α*) unidades de insumos, outras DMUs podem

também fazer o mesmo, caso elas estejam operando eficientemente. De forma similar, se uma DMU *β* é capaz de produzir Y(*β*) unidades de produto utilizando-se X(*β*) de insumos, então outras DMUs poderiam ser capazes de realizar o mesmo esquema de produção. Caso as DMUs *α* e *β* sejam eficientes, elas podem ser combinadas para formar uma DMU composta, que utiliza uma combinação de insumos para produzir uma combinação de produtos. Se essa DMU composta não necessariamente existir, ela é denominada DMU virtual.

Ainda segundo Gomes e Baptista (2004), a ideia central dessa técnica é encontrar a melhor DMU virtual para cada DMU real. Se a DMU virtual, que pode ser uma combinação convexa de outras DMUs reais, conseguir produzir maiores quantidades de produtos utilizando a mesma ou menor quantidade de insumos, então a DMU real será ineficiente. As unidades eficientes, conhecidas como pares ou *benchmarks* daquela DMU, quando combinadas, fornecem a DMU virtual para a unidade ineficiente.

Segundo Charnes et al. (1994), a DEA envolve um princípio alternativo para extrair informações sobre uma população de observações. Ao contrário das abordagens paramétricas convencionais, cujo objetivo é estimar uma (hiper) superfície de regressão através dos dados, a DEA otimiza cada observação individual com o objetivo de calcular uma fronteira discreta por partes formada pelas unidades Pareto eficientes.

Na literatura, pode se encontrar a técnica DEA em muitas formas de aplicação. Esta pode variar quanto à orientação do modelo (minimizar *inputs* ou maximizar *outputs*), a forma dual ou primal do modelo de programação linear (envelope ou multiplicativa, respectivamente), quanto aos retornos de escala (constantes ou variáveis), quanto ao tipo de variáveis utilizadas (inteiras, binárias, categóricas, de intervalo, etc.), entre outras.

Os dois modelos mais conhecidos de DEA são o CCR (CHARNES; COOPER; RHODES, 1978) e o BCC (BANKER; CHARNES; COOPER, 1984). O modelo CCR trabalha com retornos constantes à escala e BCC considera retornos variáveis à escala, ou seja, substitui o axioma da proporcionalidade pelo axioma da convexidade. Tradicionalmente, são possíveis duas orientações radiais para esses modelos na busca da fronteira de eficiência: orientação a *inputs* e orientação a *outputs*<sup>10</sup> .

Segundo Gomes e Baptista (2004), com o interesse crescente da análise de eficiência nos mais diversos setores da economia, cresceu também o uso da técnica não-paramétrica DEA. No entanto, os autores salientam que, como qualquer instrumento analítico, a DEA apresenta algumas limitações de uso que devem ser observadas. Por se tratar de uma técnica

 $\overline{a}$ 

 $10$  Os modelos descritos são apresentados e desenvolvidos em sua forma metodológica na seção 4.3.

determinística, e não estatística, possuem elevada sensibilidade as observações extremas (*outliers*). A existência de apenas uma observação discrepante na amostra influenciará todas as outras medidas de eficiência. Sendo necessário, desta forma, que o pesquisador analise previamente os dados que serão utilizados nos cálculos das medidas de eficiência.

Outra limitação encontra-se no fato de que a DEA é um instrumental matemático que analisa a eficiência relativa das DMUs, mas não a eficiência absoluta. Isso significa que a medida de eficiência encontrada é relacionada às outras unidades da amostra, não podendo fazer inferências a um máximo teórico, nem comparar resultados entre estudos distintos. Por fim, cabe destacar que, sendo a DEA uma técnica não-paramétrica, o uso de testes de hipóteses estatísticas é extremamente difícil (GOMES; BAPTISTA, 2004).

Segundo Gomes e Baptista (2004), a DEA é uma ferramenta muito útil para analisar a eficiência de unidades. No entanto, é preciso que se tenha consciência de suas restrições, mas também é importante conhecer suas vantagens em comparação com os outros métodos $^{11}$ .

## **4.3 Descrição da técnica da Análise Envoltória de Dados (DEA)<sup>12</sup>**

 $\overline{a}$ 

O marco inicial dos estudos sobre DEA pode ser encontrado em Farrell (1957), que propôs um modelo empírico para eficiência relativa, em oposição ao modelo de produção funcional teórico para eficiência. A ideia do autor era determinar uma medida de eficiência de uma organização, comparando-a com o melhor nível de eficiência até então observado, desconsiderando a comparação com algum "ideal inatingível". Com base na avaliação da eficiência proposta por Farrell (1957)<sup>13</sup>, que considera um único *input* e um único *output*, Charnes, Cooper e Rhodes  $(1978)^{14}$  iniciaram o estudo da abordagem não paramétrica para

 $11$  Entre as vantagens estão as principais características citadas por Marinho (2001), as quais foram apresentadas anteriormente. Além destas, segundo Gomes e Baptista (2004), destaca-se a possibilidade de decompor a eficiência econômica em técnica e alocativa, além dos efeitos de escala. A DEA permite, ainda, encontrar quais foram as DMUs eficientes que foram as responsáveis por determinada DMU ter sido considerada ineficiente, indicando em quais variáveis devem ser feitas alterações. Outras características são o fato de não ser necessária a especificação de nenhuma forma funcional entre insumos e produtos, além da facilidade de trabalhar com múltiplas variáveis.

 $12$  Tratamentos abrangentes desta metodologia estão disponíveis em Seiford e Thrall (1990), Lovell (1993), Färe, Grosskopf e Lovell (1994), Ali e Seiford (1993), Charnes et al. (1994), Cooper, Seiford e Tone (2000), Gomes e Baptista (2004) e Coelli et al. (2005).

<sup>13</sup> FARREL, M. J. The measurement of productive efficiency. **Journal Royal Statistical Society**, v. 120, Part III, 253-290, 1957. Disponível em: [<http://www.aae.wisc.edu/aae741/Ref/Farrell%201957.pdf>](http://www.aae.wisc.edu/aae741/Ref/Farrell%201957.pdf). Acesso em: 4 abr. 2013.

 $^{14}$ CHARNES, A.; COOPER, W. W.; RHODES, E. Measuring the efficiency of decision making units. **European Journal of Operational Research**, v.2, n.6, p. 429-444, 1978. Disponível em: <http://www.sciencedirect.com/science/article/pii/0377221778901388>. Acesso em: 4 abr. 2013.

análise de eficiência com múltiplos *inputs* e múltiplos *outputs*. Essa abordagem tornou-se conhecida como DEA (VILELA; NAGANO; MERLO, 2007).

De acordo com Gomes, Soares de Mello e Biondi Neto (2003), a abordagem por DEA, que estima a fronteira eficiente através da programação linear, é capaz de incorporar diversos insumos e produtos para o cálculo da eficiência. A DEA foi desenvolvida para determinar a eficiência de unidades produtivas, sem que se considerasse somente o aspecto financeiro. Dispensa-se, assim, a conversão de todos os insumos e produtos em unidades monetárias e sua atualização para valores presentes. Com a DEA, a unidade produtiva é chamada DMU.

Para que seja possível executar os modelos DEA, são necessários dados referentes aos insumos e produtos de cada DMU analisada. Alguns pontos para ajudar na escolha dos dados são identificados por Cooper, Seiford e Tone (2000), a saber:

- Os dados de insumos e produtos devem assumir valores não-negativos para todas as DMU<sub>s</sub>:

- Os insumos, produtos e escolhas das DMUs devem refletir o interesse do pesquisador nos componentes que entram na avaliação da eficiência relativa das DMUs;

- A unidade de medida dos insumos e produtos não necessita ser a mesma, ou seja, pode-se ter, por exemplo, um insumo medido em dias de serviço, outros em litros, quilos, gastos monetários, etc.;

- Preferencialmente, o número de variáveis (soma de insumos e produtos) não deve superar em um terço o número de observações.

A DEA otimiza cada observação individual com o objetivo de calcular uma fronteira de eficiência, determinada pelas unidades que são Pareto eficientes. Uma unidade é Pareto eficiente se, e somente se, ela não consegue melhorar alguma de suas características sem piorar as demais. O objetivo primário da DEA consiste em comparar um certo número de DMUs, que realizam tarefas similares e se diferenciam nas quantidades de *inputs* que consomem e de *outputs* que produzem (GOMES et al., 2001).

Segundo Angulo Meza (1998), o conjunto de DMUs adotado deve ter a mesma utilização de entradas e saídas, variando apenas em intensidade; deve ser homogêneo, isto é, realizar as mesmas tarefas, com os mesmos objetivos, trabalhar nas mesmas condições de mercado e ter autonomia na tomada de decisões. As variáveis de entrada e saída, relevantes na determinação da eficiência relativa das DMUs, devem ser feitas a partir de uma ampla lista de possibilidades de variáveis ligadas ao modelo, permitindo, assim, obter maior conhecimento das unidades a serem avaliadas, o que permite explicar melhor as suas diferenças.

De acordo com Gomes, Soares de Mello e Biondi Neto (2003), pode-se definir os modelos DEA multidimensionais considerando os casos clássicos CCR e o  $BCC^{15}$ .

#### 4.3.1 Modelo CCR

**.** 

De acordo com Soares de Mello et al. (2005), o modelo CCR desenha uma superfície não paramétrica linear por partes envolvendo os dados. Trabalha com retornos constantes de escala, desta forma, qualquer variação nas entradas (*inputs*) produz variação proporcional nas saídas (*outputs*).

Ao estimar e analisar a eficiência relativa das DMUs, a DEA, segundo Charnes et al. (1994), utiliza a definição de ótimo de Pareto. Isto é, nenhum produto pode ter sua produção aumentada, sem que sejam aumentados os seus insumos ou diminuída a produção de outro produto. De forma alternativa, quando nenhum insumo pode ser diminuído, sem ter que diminuir a produção de algum produto.

Com base na metodologia desenvolvida<sup>16</sup> em Charnes et al. (1994), Gomes e Baptista (2004) e Coelli et al. (2005), pode-se iniciar a formalização do modelo DEA considerando a existência de *k* insumos e *m* produtos para cada *n* DMUs. Assim, são construídas duas matrizes - a matriz *X* de insumos, de dimensões (*k* x *n*), e a matriz *Y* de produtos, de dimensões (*m* x *n*), representando os dados de todas as *n* DMUs, como:

$$
X = \begin{pmatrix} x_{11} & \cdots & x_{1n} \\ \vdots & \ddots & \vdots \\ x_{k1} & \cdots & x_{kn} \end{pmatrix}; Y = \begin{pmatrix} y_{11} & \cdots & y_{1n} \\ \vdots & \ddots & \vdots \\ y_{m1} & \cdots & y_{mn} \end{pmatrix}
$$
 (1)

Na matriz *X*, cada linha representa um insumo e cada coluna representa uma DMU. Já na matriz *Y*, cada linha representa um produto e cada coluna uma DMU. Para a matriz *X*, é necessário que os coeficientes sejam não-negativos e que cada linha e cada coluna contenha, pelo menos, um coeficiente positivo, isto é, cada DMU consome ao menos um insumo, e uma DMU, pelo menos, consome o insumo que está em cada linha. O mesmo raciocínio se aplica para a matriz *Y*, ou seja, os coeficientes são não-negativos, cada produto é gerado ao menos por uma DMU e cada DMU produz pelo menos um produto.

Para a i-ésima DMU, são representados os vetores  $x_i$  e  $y_i$ , respectivamente, para insumos e produtos. Pode-se, então, obter uma medida de eficiência para cada DMU da

<sup>&</sup>lt;sup>15</sup> Estes modelos de DEA clássicos também são conhecidos como CRS e VRS, respectivamente.

<sup>16</sup> As metodologias apresentadas como base nesta subseção são adaptadas de Charnes, Cooper e Rhodes (1978).

amostra, que é a razão entre todos os produtos e todos os insumos. Para a i-ésima DMU, temse:

Efriciência da DMU 
$$
i = \frac{\mu^{2} y_{i}}{v^{2} x_{i}} = \frac{\mu_{1} y_{1i} + \mu_{2} y_{2i} + \dots + \mu_{m} y_{mi}}{v_{1} x_{1i} + v_{2} x_{2i} + \dots + v_{k} x_{ki}}
$$
 (2)

em que  $\mu$  é um vetor (*m* x 1) de pesos nos produtos e  $\nu$  é um vetor (*k* x 1) de pesos nos insumos. Verifica-se que a medida de eficiência é uma escalar, devido às ordens dos vetores que a compõem.

De acordo com Gomes e Baptista (2004), o cálculo da eficiência dessa forma pressupõe a aplicação de um conjunto comum de pesos em todas as DMUs. No entanto, existe certa dificuldade em obter um conjunto comum de pesos para determinar a eficiência relativa de cada DMU, pois as DMUs podem estabelecer diferentes valores para os insumos e produtos e podem adotar diferentes pesos. É necessário, então, estabelecer um problema que permita que cada DMU possa adotar o conjunto de pesos que for mais favorável, comparativamente com as outras unidades. Para selecionar os pesos ótimos para cada DMU, especifica-se um problema de programação matemática. O modelo adaptado de Charnes, Cooper e Rhodes (1978), para calcular a eficiência da i-ésima DMU, possui a seguinte forma:

$$
MAX_{u,v}(\mu \gamma_i/\nu \gamma_i),
$$

sujeito a:

$$
\frac{\mu^{\prime} y_j}{v^{\prime} x_j} \le 1, j = 1, 2, \dots, n,
$$
  

$$
\mu, \nu \ge 0.
$$
 (3)

Essa formulação envolve a obtenção de valores para  $\mu$  e  $\nu$ , de tal forma que a medida de eficiência para a i-ésima DMU seja maximizada, sujeita à restrição de que as medidas de eficiência de todas as DMUs sejam menores ou iguais a um. A característica principal desse modelo é que os pesos  $\mu$  e  $\nu$  são tratados como incógnitas, sendo escolhidos de maneira que a eficiência da i-ésima DMU seja maximizada. Caso a eficiência obtida para a DMU que está sendo testada seja igual a um, ela será eficiente em relação às demais; caso contrário, ineficiente, pois, existem DMUs que combinam, de forma mais eficiente, os seus insumos e produtos.

Contudo, a restrição de não-negatividade imposta aos vetores de pesos não é matematicamente suficiente para obter um único valor definido. Isso porque, segundo Charnes, Cooper e Rhodes (1978), o modelo nessa forma é uma formulação de programação não-linear estendida de um algoritmo de programação fracionário. Torna-se necessário, portanto, transformar o problema de programação fracionária, com infinitas soluções

possíveis, em um problema de programação linear, com uma única solução. Essa transformação permite a utilização de um grande número de observações (DMUs) e um menor número de insumos e produtos, característica de muitas aplicações econômicas. A formulação linearizada é a seguinte:

$$
MAX_{u,v}(\mu \gamma_i),
$$

sujeito a:

$$
\mu \gamma_j - \nu \gamma_j \le 0, j = 1, 2, ..., n,
$$
  
\n
$$
\nu x_i = 1
$$
  
\n
$$
\mu, \nu \ge 0.
$$
\n(4)

O modelo apresentado na forma linearizada objetiva maximizar a produção virtual, mantendo a condição de que esta produção não exceda os insumos virtuais em nenhuma DMU. Nesse sentido, o modelo condiz com as condições de ótimo de Pareto, uma vez que incrementos no valor máximo somente são possíveis aumentando o valor de ao menos um insumo ou reduzindo a produção de algum produto (BOWLIN, 1998).

O problema anterior consiste em uma maximização do produto. Entretanto, por meio da dualidade em programação linear, pode-se derivar uma forma envoltória do problema anterior, a qual tem orientação insumo, da seguinte forma:

 $MIN_{\lambda}$ 

sujeito a:

$$
-y_i + Y\lambda \ge 0,
$$
  
\n
$$
x_i - X\lambda \ge 0,
$$
  
\n
$$
\lambda \ge 0,
$$
  
\n(5)

em que é um escalar, cujo valor é a medida de eficiência da i-ésima DMU. Caso  $= 1$ , a DMU será eficiente; caso contrário, será menos eficiente. O parâmetro  $\lambda \in \mathfrak{u}$ m vetor (*n* x 1), cujos valores são calculados de forma a obter a solução ótima. Para uma DMU eficiente, todos os valores de  $\lambda$  serão zero; para uma DMU ineficiente, os valores de  $\lambda$  serão os pesos utilizados na combinação linear de outras DMUs eficientes, que influenciam a projeção da DMU ineficiente sobre a fronteira calculada. Isso significa que, para uma unidade ineficiente, existe pelo menos uma unidade eficiente, cujos pesos calculados fornecerão a DMU virtual da unidade ineficiente, mediante combinação linear. Essas unidades eficientes serão os *benchmarks* daquela DMU.

O modelo apresentado anteriormente busca identificar a ineficiência técnica das DMUs, mediante redução proporcional na utilização dos insumos, sendo, assim, um modelo com orientação insumo. No entanto, podem ser obtidas, também, medidas de eficiência com o aumento proporcional na produção, conhecidas como medidas de eficiência com orientação produto. Estas medidas permitem verificar qual a quantidade máxima que pode ser produzida, dada uma quantidade fixa de insumos. Assim, ao contrário dos modelos de insumo orientados, em que a ideia é reduzir os insumos, na orientação produto, os insumos são fixos e o produto pode ser expandido.

O problema com orientação produto, pressupondo-se retornos constantes, pode ser escrito da seguinte forma:

 $MAX_{\emptyset,\lambda}\emptyset$ ,

sujeito a:

$$
-\phi y_i + Y\lambda \ge 0,
$$
  
\n
$$
x_i - X\lambda \ge 0,
$$
  
\n
$$
\lambda \ge 0,
$$
  
\n(6)

em que  $1 \le \emptyset < \infty$  e  $\emptyset - 1$  é o aumento proporcional nos produtos que poderiam ser obtidos pela i-ésima DMU, mantendo-se constante a utilização de insumos.

Para Coelli et al. (2005), o problema apresentado na forma envoltória (dual) envolve menor número de restrições do que o primal. Como no primal existem (*k* + *m*) variáveis, o dual terá (*k* + *m*) restrições, que é menor que as (*n* + 1) restrições do primal, uma vez que o número de DMUs é superior à soma do número de insumos mais o número de produtos. Nesse sentido, o dual é preferível ao primal, pois se consome menos tempo para ser resolvido. É importante destacar que o problema deve ser resolvido *n* vezes, isto é, uma vez para cada DMU na amostra.

#### 4.3.2 Formalizando o modelo BCC

Segundo Gomes e Baptista (2004), o modelo de retornos constantes a escala pode ser reformulado, com o objetivo de possibilitar retornos variáveis às DMUs analisadas. A ideia é introduzir uma restrição de convexidade ao modelo CCR apresentado na Equação (3). O modelo BCC pode ser representado pela seguinte notação algébrica:

 $MIN<sub>3</sub>$ 

sujeito a:

$$
-y_i + Y\lambda \ge 0,
$$
  
\n
$$
x_i - X\lambda \ge 0,
$$
\n(7)

$$
N_1 \lambda = 1,
$$
  

$$
\lambda \ge 0,
$$

em que  $N_1$  é um vetor (n x 1) de algarismos unitários (1,...,1).

O problema com orientação produto, pressupondo-se retornos variáveis, pode ser escrito da seguinte forma:

 $MAX_{\alpha\lambda}\phi$ ,

sujeito a:

$$
-\phi y_i + Y\lambda \ge 0,
$$
  
\n
$$
x_i - X\lambda \ge 0,
$$
  
\n
$$
N_1 \lambda = 1,
$$
  
\n
$$
\lambda \ge 0,
$$
  
\n(8)

A abordagem de retornos variáveis forma uma superfície convexa de planos em interseção, a qual envolve os dados de forma mais compacta do que a superfície formada pelo modelo com retornos constantes. Com isso, os valores obtidos para a eficiência técnica, com a pressuposição de retornos variáveis, são maiores do que aqueles obtidos com retornos constantes. Se uma DMU é eficiente no modelo CCR, então ela também é eficiente no modelo BCC, pois, a medida de eficiência técnica obtida no modelo com retornos constantes é composta pela medida de eficiência técnica no modelo com retornos variáveis, também, chamada de pura eficiência técnica, pela medida de eficiência de escala e pela medida de congestão (SEIFORD; ZHU, 1999; FÄRE; GROSSKOPF, 2000).

## 4.3.2.1 Definindo a eficiência de escala, econômica e alocativa

O uso da especificação de retornos constantes, quando nem todas as DMUs estão operando em escala ótima, resulta em medidas de eficiência técnica que podem ser confundidas com eficiência de escala. Para separar essas medidas, realiza-se o procedimento, conduzindo ambos, retornos constantes e retornos variáveis, ao mesmo conjunto de dados. Se existir uma diferença nos valores de eficiência técnica para uma DMU qualquer, isso indica que esta DMU tem ineficiência de escala, que pode ser calculada pela diferença entre os valores das eficiências técnicas com retornos variáveis e com retornos constantes (GOMES; BAPTISTA, 2004).

Dessa forma, a medida de eficiência técnica com retornos constantes à escala é composta pela eficiência técnica pura e pela eficiência de escala:

$$
ET_{I,RC} = ET_{I,RV} + EEsc_I \tag{9}
$$

em que *ET* é a medida de eficiência técnica; *EEsc*, a medida de eficiência de escala; o subscrito *I* indica modelos com orientação insumo; *RC*, retornos constantes; e *RV*, retornos variáveis.

Gomes e Baptista (2004) ressaltam que se existirem informações sobre preços dos insumos, pode-se, após obter a eficiência técnica, calcular a eficiência econômica da DMU, também conhecida como eficiência custo. A ideia consiste em obter quantidades ótimas de insumos que minimizem o custo de produção. O problema de minimização de custos para a iésima DMU, pressupondo-se retornos constantes à escala, é dado por:

$$
MIN_{\lambda, x_i^E} w_i^* x_i^E,
$$
  
sujeito a:  

$$
-y_i + Y\lambda \ge 0,
$$
  

$$
x_i^E - X\lambda \ge 0,
$$
  

$$
\lambda \ge 0,
$$
  

$$
(10)
$$
  

$$
\lambda \ge 0,
$$

em que  $w_i$  é o vetor de preço dos insumos para a i-ésima DMU e  $x_i^E$  é o vetor de insumos que minimiza os custos.

Obtida a composição ideal de insumos para a DMU e conhecendo os preços destes insumos, obtém-se o custo mínimo de produção. A medida de eficiência econômica (*EE*), para a i-ésima DMU, é dada pela razão entre o custo mínimo e o custo observado, sendo portanto:

$$
EE = \frac{w_i x_i^E}{w_i x_i} \tag{11}
$$

Uma vez identificada a *EE* e conhecendo-se a eficiência técnica (*ET*), pode-se calcular, residualmente, a eficiência alocativa (*EA*) da seguinte forma:

$$
EA = EE/ET \tag{12}
$$

## 4.3.3 Modelo DEA proposto na análise da eficiência na produção de vinhos gaúchos

Ao implementar o modelo DEA percorre-se três fases principais, conforme sugerida por Golany e Roll (1989):

1ª - definição e seleção das DMUs que entram na análise.

2ª - seleção das variáveis (*inputs* e *outputs*) que são relevantes e apropriadas para estabelecer a eficiência relativa das DMUs selecionadas<sup>17</sup>.

 $\overline{a}$ 

<sup>&</sup>lt;sup>17</sup> Dispostas na tabela 2.

3ª - aplicação dos modelos DEA. Nesta fase, é necessário definir, além do modelo, qual a sua orientação: se voltado para *input* ou *output*.

Nesse sentido, em um primeiro momento, define-se a escolha das DMUs que irão entrar na análise como objeto principal de pesquisa, e as empresas vinícolas que fazem parte do SAI vitivinícola do Rio Grande do Sul, sendo a amostra de DMUs formada pelas vinícolas amostradas<sup>18</sup>, legalmente cadastradas no IBRAVIN.

A seleção das variáveis, em um segundo momento, está relacionada com a importância de cada um dos insumos (*inputs*) da produção vinícola, sendo que estes são agregados - em matéria-prima, vasilhame, mão de obra, custos fixos, custos de identificação e outros custos. Esta agregação permite trabalhar com um número menor de variáveis, possibilitando uma análise centrada nos principais insumos utilizados na produção dos vinhos fino e de mesa (*outputs*), os dois principais produtos oriundos do setor vinícola gaúcho.

A aplicação dos modelos DEA, no presente estudo, foca-se na utilização dos insumos do processo produtivo do vinho, assumindo, desta forma, a orientação insumo. Sendo assim, a decisão primária é de regularizar a utilização dos insumos no processo produtivo das empresas do setor vinícola. Ou seja, o objetivo prima por minimizar os recursos disponíveis, sem alteração do nível de produção. Os modelos propostos são dados pelas Equações (5), (7) e (10)<sup>19</sup>. Assim, são adotados os modelos CCR e BCC com orientação insumo para avaliar *EE* das empresas vinícolas (DMUs) ao decompô-la em *ET* e *EA*, além de analisar os efeitos de escala. Isso permite analisar mais detalhadamente o setor vinícola quanto ao funcionamento das vinícolas, de modo a avaliar se estas estão operando de forma eficiente economicamente.

Para realizar o processo de estimação dos modelos DEA propostos, utiliza-se o programa ISYDS **-** *Integrated System for Decision Support* (SIAD – Sistema Integrado de Apoio à Decisão)<sup>20</sup>. Utiliza-se a versão SIAD v.3.0<sup>21</sup>, com o objetivo de resolver os problemas de programação lineares e poder avaliar o desempenho das unidades vinícolas.

**.** 

<sup>&</sup>lt;sup>18</sup> A formação, assim como a caracterização da amostra, será desenvolvida na próxima subseção.

<sup>&</sup>lt;sup>19</sup> Ressalta-se que, para o vetor de preços dos insumos,  $w_i$ , é necessário utilizar o preço ponderado, relação do custo total de *x* com volume total de *y* (em litros), devido a agregação das variáveis *inputs*.

<sup>20</sup> Para mais informações a respeito do *software* utilizado, ver Angulo Meza et al. (2005a) e também Angulo Meza et al. (2005b).

<sup>21</sup> Disponível em: http://www.uff.br/decisao. Acesso em: 2 set. 2013.

### **4.4 A caracterização da amostra**

1

Com uma população de 1,1 mil unidades vinícolas legalmente constituídas $^{22}$ , o Rio Grande do Sul, de acordo com Mello (2013b), é o principal produtor de vinho, suco de uva e derivados da uva no Brasil, respondendo por, aproximadamente, 90% da produção total. Dessa forma, ao analisar o desempenho vinícola desse Estado, tem-se uma boa aproximação do desempenho da agroindústria vinícola do país, sustentando o Rio Grande do Sul como a região de abrangência do presente estudo, sendo a sua estrutura produtiva especializada na produção de vinho de mesa e viníferas.

A base de dados é consolidada a partir de uma coleta de dados primários realizada para o projeto Observinho<sup>23</sup>. A coleta de dados<sup>24</sup> ocorreu em três regiões, na Região da Serra Gaúcha, principal produtora de vinho no estado, nos seguintes municípios: Bento Gonçalves, Caxias do Sul, Flores da Cunha, Garibaldi, Nova Pádua, São Marcos, Cotiporã, Antônio Prado, Farroupilha, Veranópolis e Monte Belo do Sul; na Região Centro, o município de Santa Maria e na Região Fronteira Oeste, o município de Santana do Livramento. Ao todo, foram treze municípios pesquisados para a constituição da base de dados.

Como todos os elementos da população são conhecidos, recorre-se às técnicas da amostragem probabilística para a seleção da amostra. Esse tipo de amostragem implica em um sorteio com regras previamente determinadas. No presente caso, procedeu-se a seleção da amostra, obtida a partir das 660 empresas do setor, legalmente constituídas no período de análise, para o ano/safra 2008/2009<sup>25</sup>, através da seguinte equação<sup>26</sup>:

$$
A = \frac{n'}{\left[1 + \frac{n' - 1}{N}\right]}
$$
 (13)

 $^{22}$  Informações do IBRAVIN (2013). Disponível em: http://www.ibravin.org.br/panorama-geral. Acesso em: 20 jan. 2013.

<sup>&</sup>lt;sup>23</sup> Observinho - Projeto de implantação de um Observatório do Vinho na Serra Gaúcha: Realização de pesquisas, seminários e reuniões para a constituição de um Observatório que colete e produza informações relevantes para o fortalecimento do APL Vitivinícola da Serra Gaúcha. As informações sobre os custos produtivos do setor vinícola foram coletados por pesquisadores participantes do projeto Observinho, sendo este financiado pelo CNPq e apoiado pelo IBRAVIN, com o objetivo de mensurar os custos de produção do vinho no Rio Grande do Sul.

<sup>&</sup>lt;sup>24</sup> Da qual o autor do presente estudo fez parte, e detém autorização (Anexo A) dos responsáveis pelo projeto para a reprodução deste estudo utilizando a base de dados da referida pesquisa.

<sup>&</sup>lt;sup>25</sup> Destaca-se que o ano safra 2008/2009 da coleta não foi atípico, quanto às condições meteorológicas.

<sup>&</sup>lt;sup>26</sup> Essa fórmula é representada em Botter et al. (1996) e também está disponível em: www.felipelopes.com.

em que A é o tamanho da amostra selecionada; N é o tamanho da população; p são informações a priori sobre a característica da população<sup>27</sup>; sendo que n' é gerado através da equação:

$$
n' = \left(\frac{z}{e}\right)^2 p(1-p),\tag{14}
$$

em que z é o nível de 95% de confiança, o que resulta no valor crítico de 1,96; e é a probabilidade de erro que no presente caso é definida em  $12\%^{28}$ .

A partir das informações acima, a amostra ficou constituída por 59 vinícolas. Cabe ressaltar que o processo de seleção das empresas foi aleatório, combinado com a disposição dos empresários em responder o questionário. Uma vez definida a vinícola na amostra, coube ao IBRAVIN o agendamento das entrevistas, o qual esclarecia aos vinicultores os objetivos da pesquisa, por via eletrônica (e-mail) ou por telefone.

O questionário (ANEXO B) elaborado em forma de uma grande planilha contempla perguntas objetivas, relacionadas, por exemplo, ao capital amortizado, capacidade potencial de produção, produção efetiva da vinícola, custos fixos e variáveis e preço de venda. Os dois primeiros blocos de questões dizem respeito à vinícola como um todo e os demais se referem à produção de cada vinícola.

## **4.5 As categorias de vinho: o produto (***output***) do setor vinícola**

Segundo definição constante na legislação vitivinícola do MERCOSUL (à qual o Brasil é signatário), vinho é exclusivamente a bebida que resulta da fermentação alcoólica completa ou parcial da uva fresca, esmagada ou não, ou do mosto simples ou virgem, com um conteúdo de álcool adquirido mínimo de 7% (v/v a 20ºC) (GUERRA et al., 2009).

De acordo com a lei acima citada, Guerra et al. (2009) destaca que os vinhos classificam-se em:

- Vinho de mesa: é o vinho com conteúdo alcoólico de 8,6 a 14% em volume, podendo conter até 1 (uma) atmosfera de pressão de gás carbônico a 20ºC.

- Vinho leve: é aquele com graduação alcoólica de 7 a 8,5% em volume, obtido exclusivamente pela fermentação dos açúcares naturais da uva, produzido durante a vindima, na região produtora.

1

<sup>&</sup>lt;sup>27</sup> Representa a porcentagem com que determinado fenômeno se verifica, como as informações a priori não estavam disponíveis acerca do valor de p, é recomendável que se utilize  $p = 0.5$ .

<sup>28</sup> Dada a disponibilidade de vinícolas entrevistadas.

- Vinho fino: é o vinho com graduação alcoólica de 8,6 a 14,0% em volume, proveniente exclusivamente de variedades *Vitis vinifera*, à exceção das variedades Criolla Grande e Cereza, elaborado mediante processos tecnológicos adequados que assegurem a otimização de suas características sensoriais.

- Vinho espumante natural: é o vinho cujo anidrido carbônico provém de uma segunda fermentação alcoólica do vinho na garrafa (método *Champenoise*/tradicional) ou em grandes recipientes (método *Charmat*) com uma pressão mínima de 4 (quatro) atmosferas a 20ºC e graduação alcoólica de 10 a 13% em volume a 20ºC.

- Vinho moscatel espumante ou moscato espumante: é o vinho cujo anidrido carbônico provém da fermentação em recipiente fechado do mosto ou mosto conservado de uva Moscatel ou Moscato, com uma pressão mínima de 4 (quatro) atmosferas a 20ºC, e um conteúdo alcoólico de 7 a 10% em volume, e um remanescente mínimo de açúcar natural de 60 gramas por litro. Para o Brasil, o remanescente mínimo de açúcar natural é de 20 gramas por litro.

- Vinho frisante: é o vinho com conteúdo alcoólico de 7 a 14% em volume, com um conteúdo de anidrido carbônico de 1,1 até 2 atmosferas de pressão a 20ºC natural ou gaseificado.

- Vinho gaseificado: é o resultante da introdução de anidrido carbônico puro por qualquer processo, devendo apresentar um conteúdo alcoólico de 7 a 14% em volume e uma pressão compreendida entre 2,1 e 3,9 atmosferas a 20ºC (no Brasil, é o vinho comercializado sob o nome de filtrado doce).

- Vinho licoroso: é o vinho com conteúdo alcoólico natural ou adquirido de 14 a 18% em volume, sendo permitido o uso de álcool etílico, mosto concentrado, caramelo, mistela simples, açúcar e caramelo de uva.

- Vinhos compostos: são aqueles com conteúdo alcoólico de 14 a 20% em volume, obtidos pela adição ao vinho de macerados ou concentrados de plantas amargas ou aromáticas, substâncias de origem animal ou mineral, álcool etílico, açúcar, caramelo e mistelas simples. Deverão conter um mínimo de 70% de vinho.

Existe uma grande variedade de categorias de vinho dentro da cadeia vinícola gaúcha, como apresentado anteriormente de acordo com as suas características básicas (físicas, químicas e organolépticas). No entanto, com o intuito de trabalhar com os dados mais agregados serão definidas duas categorias de vinho para o estudo, levando em consideração para a classificação o nível de qualidade, formando os produtos ou *outputs* a serem utilizados no modelo DEA, adotando a classificação da Academia do Vinho, a saber:

- Vinho de mesa ou comum (*VM*) - vinho elaborado a partir de variedades de uvas comuns (*Concord*, *Herbemont*, *Isabel*, *Venus*, *Seyve Willard*, *Niágara*, etc.) de espécies americanas (*Vitis Labrusca*, *Vitis Rupestris*, etc.).

- Vinho fino de mesa ou viníferas (*VF*) - o vinho fino é elaborado a partir de variedades de uvas nobres (*Cabernet Sauvignon*, *Cabernet Franc*, *Pinot Noir*, *Merlot*, *Chardonnay*, *Riesling*, *Sauvignon Blanc*, etc.) da espécie européia (*Vitis vinifera*).

A partir da divisão das unidades vinícolas em produtoras de *VM* ou *VF*, se tem o número de DMUs para cada modelo, ou seja, esta classificação nos permite avaliar o setor vinícola considerando as suas especificidades e a característica de produção de cada unidade de estudo. Deste modo, não incorre-se ao problema de avaliar empresas que produzem somente *VF*, o qual demonstra-se como um produto de valor agregado muito superior ao *VM*, com empresas que dedicam-se à produção de vinhos de "menor" qualidade.

Assim como produtos (*outputs*), no processo de avaliação da eficiência econômica das vinícolas, utiliza-se o volume produzido, em litros de vinho, de *VF* e *VM*, de cada empresa. Com a intenção de verificar a agregação de valor ao produto, utiliza-se como produto o faturamento das empresas, relacionando na análise a característica de cada empresa no seu processo produtivo (custo de produção) com a rentabilidade obtida pelas mesmas.

## **4.6 Fatores de produção: os insumos (***inputs***) do setor vinícola**

A partir da consolidação dos dados primários das vinícolas, os fatores de produção foram agrupados<sup>29</sup> em seis classes de insumos *(inputs)*, de acordo com os principais fatores que influenciam nos custos produtivos do vinho. A apresentação dos insumos que compõe cada classe está na tabela 2.

 $\overline{a}$ 

 $^{29}$  Os fatores de produção foram agrupados em variáveis constituídas pelo custo de produção em R\$.

| Classe                       | Insumo                                                           |
|------------------------------|------------------------------------------------------------------|
| Matéria-prima (MP)           | Uva.                                                             |
| Vasilhame $(V)$              | Garrafas 750 ml, garrafas pet de 2 litros, os garrafões de 4.6   |
|                              | litros, <i>bag-in-box</i> de 3 e 5 litros, entre outros.         |
| Mão de obra (MO)             | Mão de obra direta, mão de obra indireta.                        |
| Custos fixos (CF)            | Água, telefone, combustível, tratamento de efluentes, despesas   |
|                              | com manutenção de máquinas e equipamentos, entre outros.         |
| Custos de Identificação (CI) | Rótulo, caixa e cápsulas.                                        |
| Outros custos $(O)$          | Fita adesiva, materiais de expediente, fretes, energia, custo de |
|                              | terceirização, rolhas, insumos enológicos (enzimas, leveduras,   |
|                              | ativantes de fermentação, SO2/metabisulfito, açúcar, tartado,    |
|                              | nitrogênio, terra filtrante, análises, carvalho), entre outros.  |
|                              |                                                                  |

Tabela 2 - Agregação dos fatores de produção (insumos ou *inputs*)

Fonte: Elaborada pelo autor.

O agregado (*MP*) é composto pela matéria-prima fundamental para a produção do vinho (insumo uva). A qualidade do vinho está estreitamente vinculada à variedade da uva utilizada no seu processo de produção e à forma como a mesma é cultivada - através de práticas agronômicas diferenciadas, até a determinação da quantidade produzida de uva por hectare. O preço a ser pago por esse insumo é o praticado no mercado da região de ação da vinícola. Cabe ressaltar que, no caso da produção própria de uva, é atribuído um preço de oportunidade, qual seja, o valor por que essa uva seria negociada no mercado de ação da vinícola.

O vasilhame (*V*) é usado para engarrafar o vinho, este varia em cada vinícola. As espécies de vasilhames mais utilizadas, além da garrafa de 750 ml, são as garrafas pet de 2 litros, os garrafões de 4.6 litros, *bag-in-box* de 3 e 5 litros, entre outros.

A mão de obra (*MO*) utilizada no processo de produção pode ser classificada da seguinte maneira:

- Mão de obra permanente do chão de fábrica. Este insumo caracteriza-se por ser utilizado durante o ano, seja nas atividades de produção durante a safra (recebimento de uva, produção do vinho, limpeza, entre outros), como em atividades de manutenção da vinícola, movimentação da produção dentro da vinícola e atividades atreladas ao processo de comercialização.

- Mão de obra temporária do chão de fábrica. Este insumo é utilizado para atender a demanda de trabalho mão de obra no processo de produção de vinho nos períodos de safra, as vinícolas lançam mão de contratações temporárias para trabalhar no chão de fábrica, principalmente, nos meses de janeiro, fevereiro e março.

É importante ressaltar que os dispêndios com a mão de obra permanente e temporária contemplam, também, todos os encargos sociais (décimo terceiro, férias, previdência social, FGTS, PIS).

Entre os principais insumos agregados nos custos fixos (*CF*) estão água, telefone, combustível, tratamento de efluentes, despesas com manutenção de máquinas e equipamentos, entre outros.

Em relação à água, ela é utilizada no processo de produção para lavar máquinas, equipamentos, galpões e para manter higienizado todo o processo de produção. Quanto ao tratamento de efluentes, as leis ambientais exigem que todo o resíduo gerado no processo de produção de vinho deve ser tratado. Os principais resíduos resultantes são: água utilizada no processo de limpeza que carrega resíduos de matéria-orgânica, resíduos químicos, bem como o ajuste de PH.

Quanto aos custos de identificação (*CI*), estes fazem parte da construção da identidade visual de cada produto, sendo inerentes a cada vinícola de forma específica, os quais são compostos por custos com rótulo, caixa e cápsula. A função do rótulo é identificar o tipo de vinho, a vinícola, a safra, entre outras informações obrigatórias, de acordo com as normas dos órgãos competentes ou que se julgarem necessárias. O dispêndio com esse item é relativamente baixo, uma vez que o vinicultor compra em quantidades suficientes para uma safra.

A caixa de papelão serve para garantir a segurança do produto, acomodando os recipientes de forma a preservar a integridade e a qualidade do vinho. Quanto às cápsulas, são utilizadas na proteção da rolha, e para identificar o produto e garantir-lhe a inviolabilidade, sendo encontrada em todos os tipos de vinhos.

Na classe outros custos (*O*), estão presentes os demais insumos utilizados na produção do vinho, a saber, a fita adesiva, papel para garrafa, materiais de expediente, fretes, energia, custo de terceirização e rolha, rótulo, caixa e cápsulas, entre outros.

A fita adesiva é utilizada para fazer o fechamento da caixa. Informações preliminares indicam que se gastam diferentes quantidades de fitas para cada tipo de caixa, o que é levado em conta no processo de apropriação de custos.

O custo com frete é o dispêndio corresponde ao transporte do vinho em caminhões da unidade de produção até o mercado, podendo ser em veículos próprios ou de terceiros.

A energia elétrica é o insumo base da força que movimenta as máquinas e os equipamentos. É utilizada para gerar frio capaz de controlar o processo de fermentação do vinho; para iluminar os galpões e pátio da empresa e, também, é consumida no escritório da vinícola.

A qualidade da rolha utilizada no envaze do vinho está diretamente relacionada à qualidade do vinho (categoria a que pertence). Apesar do gasto com esse item não ser muito relevante na composição final do custo do vinho, há uma grande variação no preço de mercado da rolha se a mesma for de cortiça pura, com discos, ou de plástico, o que acaba influenciado nos custos de produção, principalmente, para os vinhos de categoria superior.

Os insumos enológicos agregam as enzimas, ativantes de fermentação, SO2/metabisulfito e estabilizante, nitrogênio, terra filtrante, taninos, bem como as análises enológicas. De acordo com as informações preliminares, a maior parte dos vinicultores tem uma estimativa do quanto se gastou com tais insumos enológicos para se produzir um determinado volume de produção. O propósito desses insumos é de melhorar o processo de fermentação natural, corrigir defeitos no produto e conferir características desejáveis. Quanto às análises, são realizadas por amostragem e servem para se controlar a qualidade do vinho.

## **4.7 Classificação das vinícolas quanto ao tamanho**

Para avaliar os resultados obtidos quanto à eficiência econômica das vinícolas, levando-se em consideração a realidade econômica do setor, é preciso conhecer o tamanho das mesmas. Para tal, realiza-se a sua classificação com base nos critérios apresentados na tabela 3. Esta apresenta o intervalo utilizado para a classificação das vinícolas, pelo faturamento das mesmas. Esta classificação é derivada oficialmente no Brasil pelos órgãos públicos e o setor privado. Cabe ressaltar que, na classificação oficial, as médias vinícolas estariam enquadradas no intervalo de faturamento de R\$ 10.500.001,00 a R\$ 60.000.000,00 e as grandes empresas apresentariam faturamento acima de R\$ 60.000.001,00. No entanto, a realidade do setor exigiu que se adotasse uma classificação mais representativa deste contexto. Então, pelo contato dos autores com a dinâmica deste setor, onde reconhecidas grandes vinícolas estariam fora do intervalo proposto como empresa grande pela classificação

oficial, resolveu-se adotar uma classificação que se julgou mais representativa (CAMPREGHER et al., 2013).

| Classificação          | Valores em R\$                      |
|------------------------|-------------------------------------|
| Microempresa           | Até 2.400.000,00                    |
| Pequena                | De 2.400.001,00 até 10.500.000,00   |
| Média                  | De 10.500.001,00 até 30.000.000,00  |
| Grande                 | Mais de 30.000.000,00               |
| <b>ELLER</b><br>$\sim$ | $1 \quad 1 \quad 1 \quad 1 \quad 1$ |

Tabela 3 - Classificação das vinícolas gaúchas por faturamento

Fonte: Elaborado com base em Campregher et al. (2013).

Assim, a partir das informações dispostas na tabela 3, a classificação das vinícolas amostrais, quanto ao tamanho, é apresentada na tabela 4.

|                   | Número de |      |                                                                             |
|-------------------|-----------|------|-----------------------------------------------------------------------------|
| Tamanho vinícolas |           | $\%$ | Vinícolas                                                                   |
| Micro             | 43        |      | 72,88 DMU2, DMU9, DMU10, DMU13, DMU14, DMU15, DMU19, DMU20,                 |
|                   |           |      | DMU21, DMU22, DMU23, DMU24, DMU25, DMU26, DMU27,                            |
|                   |           |      | DMU28, DMU29, DMU30, DMU31, DMU32, DMU33, DMU34,                            |
|                   |           |      | DMU35, DMU36, DMU37, DMU38, DMU39, DMU40, DMU41,                            |
|                   |           |      | DMU42, DMU43, DMU44, DMU45, DMU46, DMU51, DMU52,                            |
|                   |           |      | DMU53, DMU54, DMU55, DMU56, DMU57, DMU58, DMU59;                            |
| Pequena           | 10        |      | 16,95 DMU3, DMU5, DMU8, DMU11, DMU12, DMU16, DMU17, DMU18,<br>DMU48, DMU49: |
| Média             | 3         |      | 5.085 DMU6, DMU7, DMU50:                                                    |
| Grande            | 3         |      | 5,085 DMU1, DMU4, DMU47;                                                    |
| Total             | 59        | 100  |                                                                             |

Tabela 4 - Classificação e identificação por tamanho das DMUs

Fonte: Elaborada pelo autor com base nos resultados da pesquisa.

**.** 

A tabela 4 classifica cada uma das DMUs quanto ao seu tamanho. É possível verificar que a maioria das empresas amostradas, 72,88%, são consideradas micro vinícolas, dado que o valor de seu faturamento não atinge o montante de R\$ 2.400.000,00, como especificado na tabela 3, caracterizando a forte predominância de micro empresas no setor, visto que, entre as 59 vinícolas entrevistadas, 43 delas são micro vinícolas $3^0$ . Cabe destacar, ainda, que as vinícolas consideradas grandes e médias no espectro amostral, possuem participação

 $30$  De acordo com Campregher et al. (2013), em 2009, 91,36% das vinícolas gaúchas enquadravam-se na categoria de micro empresa, caracterizando o setor com forte predominância de microempresas.

individual de, aproximadamente, 5% na amostra. As pequenas vinícolas representam 16,95% no montante total de vinícolas analisadas.

### **4.8 Caracterização da base de dados**

Os levantamentos dos dados foram realizados tomando por base o ano/safra 2008/2009. Cabe ressaltar que afora as vinícolas mais estruturadas, as escriturações contábeis são realizadas em cadernetas de anotações. Assim, ao se trabalhar com um ano específico é importante que este seja o mais atual possível visto que, muitas vinícolas não dispõe de uma base bem estruturada de informações sobre o seu processo produtivo.

A partir da seleção da amostra $31$  e dos procedimentos realizados para a consolidação da base de dados, esta é constituída de 59 empresas vinícolas denominadas como DMUs. A fim de respeitar a idoneidade das unidades estudadas, vincula-se as 59 DMUs uma codificação que, nada mais é, do que a numeração sequencial para identificar cada empresa (DMU1, DMU2, ..., DMU59). Ao analisar os dados primários, identifica-se 46 vinícolas produtoras de *VM* (destas, 5 empresas produzem apenas vinhos de mesa comum) e 54 produtoras de *VF* (sendo 13 delas produtoras apenas de vinhos viníferas), logo, 41 empresas produzem ambos os vinhos. Assim, a base de dados (APÊNDICE A) para os modelos DEA fica composta para o *VM,* com 46 DMUs, 6 insumos (*inputs*) e 2 produtos (*outputs*), e, para o *VF*, com 54 DMUs, 6 insumos (*inputs*) e 2 produtos (*outputs*), sendo tais variáveis identificadas na tabela 5.

| Tipo            | Variável                                 |
|-----------------|------------------------------------------|
| input 1         | $MP$ (custo com matéria-prima R\$)       |
| input 2         | $V$ (custo com vasilhame em R\$)         |
| input 3         | <i>MO</i> (custo com mão de obra em R\$) |
| input 4         | $CF$ (custos fixos em R\$)               |
| input 5         | $CI$ (custos de identificação em R\$)    |
| $input\ 6$      | O (outros custos em R\$)                 |
| <i>output 1</i> | Y1 (Produção em litros de vinho)         |
| output 2        | Y2 (Faturamento com vinho em R\$)        |
| $-1$            |                                          |

Tabela 5 - Identificação das variáveis utilizadas

Fonte: Elaborada pelo autor.

1

<sup>31</sup> Foram entrevistadas 59 vinícolas durante o projeto Observinho de diferentes dimensões. O porte da vinícola determinou o tempo despendido na aplicação dos instrumentos de coleta de informações. O tempo de duração média de cada entrevista foi de 4 horas, chegando a oito horas no caso das grandes vinícolas. O período de coleta de dados foi de junho de 2009 a janeiro de 2010.

Pode-se visualizar, a partir da tabela 5, a opção por utilizar a maioria das variáveis em valores monetários, isso se justifica pelo fato da necessidade de não incorrer em problemas com análises comparativas distintas, a respeito de uma mesma variável. Como exemplos, temse o caso da matéria-prima (uva), em alguns vinhos é necessário uma quantidade maior de uvas para produzir um litro de vinho, e isso muda de uma vinícola para outra, de acordo com seu processo produtivo; o caso do vasilhame, utilizado em diferentes tamanhos de armazenamentos, como especificado anteriormente; para o caso da *MO* se têm informações do número de funcionários de cada vinícola, no entanto, como se trabalha com a estratificação em *VM* e *VF*, não é possível identificar quantos trabalhadores atuam em cada processo e em que magnitude. No entanto, é possível identificar o custo total com *MO* e rateá-lo pela quantidade produzida de cada tipo de vinho.

# **5 RESULTADOS E DISCUSSÕES**

Este capítulo consiste em apresentar, em um primeiro momento, uma caracterização geral da vitivinicultura brasileira, especialmente focando os fatores ligados ao setor vinícola. Em um segundo momento são apresentados os resultados e a análise do processo de estimação dos modelos DEA.

## **5.1 O setor vinícola: ambientes e principais características<sup>32</sup>**

Nesta seção, é desenvolvida a análise da vitivinicultura brasileira, em especial, no que diz respeito a fatores ligados à produção vinícola. Além de apresentar o ambiente do setor, são verificados quais os principais instrumentos de política comercial incidentes sobre o setor, e quais são os principais países que possuem relação comercial com o Brasil.

5.1.1 O setor vinícola no Brasil: origem e evolução recente

1

A viticultura brasileira nasceu com a chegada dos colonizadores portugueses no século XVI, permanecendo como cultura doméstica até o final do século XIX. Torna-se uma atividade comercial a partir de 1875, por iniciativa dos imigrantes italianos estabelecidos no Sul do País (PROTAS; CAMARGO; MELLO, 2006).

Segundo Protas, Camargo e Mello (2006), a viticultura brasileira possui vinhedos estabelecidos desde o extremo sul do País até regiões situadas muito próximas à linha do equador. Em função da diversidade ambiental, existem polos com viticultura característica de regiões temperadas<sup>33</sup>, com um período de repouso hibernal, polos em áreas subtropicais, onde a videira é cultivada com dois ciclos anuais, definidos em função de um período de temperaturas mais baixas, no qual há risco de geadas e polos de viticultura tropical, onde é

 $32$  Ressalta-se que a análise de caracterização do setor, realizada a partir das informações apresentadas nesta seção é limita pela disponibilidade de informações.

<sup>33</sup> Como zonas de viticultura temperada destacam-se as Regiões da Fronteira, Serra do Sudeste e Serra Gaúcha, no Estado do Rio Grande do Sul; a Região do Vale do Rio do Peixe, no Estado de Santa Catarina; a Região Sudeste do Estado de São Paulo e, a Região Sul do Estado de Minas Gerais. A Região Norte do Paraná é tipicamente subtropical. As Regiões Noroeste do Estado de São Paulo, Norte do Estado de Minas Gerais e Vale do Submédio São Francisco caracterizam-se como zonas tropicais. Além desses, novos polos produtores estão surgindo em diferentes regiões do País, seja sob condições temperadas (Região de São Joaquim, no Estado de Santa Catarina), tropicais (Santa Helena de, Goiás e Nova Mutum no Mato Grosso) ou subtropicais (Rolândia, Norte do Paraná) (PROTAS; CAMARGO; MELLO, 2006).

possível a execução de podas sucessivas, com a realização de dois e meio a três ciclos vegetativos por ano. A área plantada com videiras no Brasil, em 2012, atingiu aproximadamente 82 mil hectares, de acordo com as estimativas do IBGE.

Atualmente, conforme Guerra et al. (2009), a vitivinicultura brasileira de vinhos finos<sup>34</sup> é desenvolvida como atividade economicamente importante nas Regiões Sul e Nordeste. Na Região Sul, colhe-se uma safra por ano, como na clássica viticultura mundial. Já no Nordeste, as colheitas se sucedem ao longo do ano. As diferentes regiões, com distintas características de clima, solo, variedades de uvas, sistemas de produção e de vinificação e envelhecimento, possibilitam a produção de vinhos com ampla diversidade de características, ou seja, com sabor e aroma peculiares. Esse conjunto de características constitui uma das qualidades da vitivinicultura brasileira atual. Os quatro estados brasileiros produtores de vinhos finos são o Rio Grande do Sul, Santa Catarina, Pernambuco e Bahia.

De acordo com a Academia do Vinho, apesar da extensão de seu território, o Brasil não reúne as condições edafo-climáticas apropriadas à produção de vinhos de qualidade. O clima tropical do norte e o subtropical do centro-sul do país, com chuvas abundantes e temperaturas altas, não favorece o bom desenvolvimento das uvas viníferas. A maior parte da produção brasileira é de vinhos de mesa, feitos com uvas comuns ou americanas (mais de 80%).

| Estado\Ano        | 2007      | 2008      | 2009      | 2010      | 2011      | 2012      |
|-------------------|-----------|-----------|-----------|-----------|-----------|-----------|
| Rio Grande do Sul | 705.228   | 776.027   | 737.363   | 692.692   | 829.589   | 840.251   |
| Pernambuco        | 170.326   | 162.977   | 158.515   | 168.225   | 208.660   | 224.758   |
| São Paulo         | 193.023   | 184.930   | 177.934   | 177.538   | 177.227   | 176.902   |
| Santa Catarina    | 54.554    | 58.330    | 67.546    | 66.214    | 67.767    | 70.909    |
| Paraná            | 99.180    | 101.500   | 102.080   | 101.900   | 105.000   | 70.500    |
| Bahia             | 120.654   | 101.787   | 90.508    | 78.283    | 65.435    | 62.292    |
| Minas Gerais      | 11.995    | 13.711    | 11.773    | 10.590    | 9.804     | 10.107    |
| <b>Brasil</b>     | 1.354.960 | 1.399.262 | 1.345.719 | 1.295.442 | 1.463.481 | 1.455.809 |

Tabela 6 - Produção de uvas no Brasil (toneladas)

Fonte: IBGE.

**.** 

Com base na tabela 6, pode-se observar que, em 2010, houve redução na produção de uvas na maioria dos estados brasileiros, de aproximadamente 4%, em relação ao ano de 2009, refletindo os problemas vividos pelos produtores em 2010, com relação a fatores climáticos

<sup>&</sup>lt;sup>34</sup> No Brasil, mais de uma dezena de regiões produz vinhos finos e/ou vinhos de consumo corrente. Os vinhos finos são aqueles elaborados exclusivamente a partir de uvas de variedades européias (*Vitis vinifera*) (GUERRA et al., 2009).

desfavoráveis, especialmente nas áreas de produção de uvas para vinhos. Em 2010, a maior redução percentual ocorreu na Bahia  $(-13,51\%)$ , seguida por Minas Gerais  $(-10,05\%)$ . Os estados da Região Sul: Rio Grande do Sul, Santa Catarina e Paraná, apresentam queda na produção de uva de 6,06%, 1,97% e 0,18%, respectivamente. Pernambuco foi o único estado que apresenta aumento da produção (6,13%), porém, este ainda não se recuperou em relação ao montante registrado em 2007.

Esse desempenho desfavorável na produção de uvas, de acordo com Mello (2013b), é reflexo, em parte, da perda do dinamismo das exportações brasileira de uva, devido à crise mundial; ao ingresso de novos concorrentes no mercado internacional de vinhos e aumento da renda per capita no Brasil, que favorece a demanda por vinhos importados.

Em 2011, é registrado um aumento de 12,97% na produção total de uvas no Brasil, em comparação com o ano anterior, com destaque para os Estados de Pernambuco e Rio Grande do Sul, os quais responderam pelo maior aumento na produção, respectivamente. No ano de 2012, houve redução de 0,5% no montante total de uvas produzidas.

| Estado\Ano        | 2007   | 2008   | 2009   | 2010   | 2011   | 2012   |
|-------------------|--------|--------|--------|--------|--------|--------|
| Rio Grande do Sul | 48.428 | 49.819 | 50.415 | 50.389 | 50.646 | 51.152 |
| São Paulo         | 11.039 | 10.717 | 9.750  | 9.750  | 9.750  | 9.750  |
| Pernambuco        | 7.137  | 7.083  | 7.104  | 8.801  | 6.963  | 6.813  |
| Paraná            | 5.700  | 5.800  | 5.800  | 5.800  | 6.000  | 6.202  |
| Santa Catarina    | 4.915  | 4.836  | 4.937  | 5.052  | 5.009  | 5.176  |
| Bahia             | 4.096  | 4.376  | 3.724  | 3.273  | 2.762  | 2.624  |
| Minas Gerais      | 878    | 911    | 854    | 853    | 785    | 762    |
| <b>Brasil</b>     | 84.220 | 83.542 | 82.584 | 83.718 | 81.915 | 82.507 |

Tabela 7 - Área plantada de videiras no Brasil, em hectares

Fonte: IBGE.

Pode-se verificar, também, conforme tabela 7, que ao longo do período (2007-2012), não houve uma variação significativa nos padrões da área total plantada, podendo-se perceber uma pequena queda de 2,74% no ano de 2011, menor área plantada no período em análise. Cabe ressaltar que o Estado de Pernambuco, em 2010, teve sua área plantada ampliada em 23,89%, comparando com o ano anterior. No entanto, em 2011, a área diminuiu em 20,88%, ou 1.830 hectares de área plantada de videiras deixaram de existir. Na Bahia, em 2011, a redução é de 12,11%, chegando esta, na casa dos 15,61% no ano de 2011, comparado com o

ano anterior. Pode-se observar, para os demais estados, que as áreas permaneceram inalteradas ou apresentaram pequena redução.

#### 5.1.2 O setor vinícola do Rio Grande do Sul

Os primeiros vitivinicultores em terras gaúchas foram os jesuítas, seguidos pelos açorianos. As correntes imigratórias do século XIX, com os alemães à frente, igualmente cultivaram a videira e produziram os vinhos, mas foi com os italianos que a vitivinicultura mais prosperou. Os vinhedos gaúchos, nos seus primórdios, foram organizados com variedades européias e, a partir da segunda metade do século XIX, as variedades americanas (*Isabel, Herbemont*) foram substituindo as européias por sua facilidade de cultivo. Os italianos, foram os que incrementaram o cultivo da uva e a produção de vinho (PAZ; BALDISSEROTTO, 1997).

Neste sentido, Protas e Camargo (2011) afirmam que a história da vitivinicultura do Rio Grande do Sul possui uma estreita relação com a colonização italiana estabelecida no estado, sobretudo na Serra Gaúcha e na região Central, a partir de 1875. Condicionada pelo isolamento, em relação às principais regiões vitivinícolas do mundo, e pressionada pelas condições ambientais, por vezes inóspitas à videira, principalmente das cultivares de *Vitis vinifera*, esta vitivinicultura pioneira se manteve até meados dos anos de 1970, sem investimentos externos significativos e produzindo, quase que exclusivamente, uvas e elaborando derivados a partir de variedades americanas e híbridas interespecíficas. Apesar disso, naquela ocasião, algumas vinícolas tradicionais da Serra Gaúcha já se empenhavam na produção de uvas viníferas e na elaboração de vinhos finos.

Com o aporte de empreendimentos estrangeiros, materializados na implantação de vinícolas de grupos empresariais vitivinicultores internacionais, na segunda metade da década de 1970, inicia-se na Região da Serra Gaúcha e, na sequência, na Região da Campanha, a consolidação de um novo segmento na vitivinicultura gaúcha, voltado à produção de vinhos finos e espumantes.

Com a globalização da economia brasileira, a partir dos anos 1980 e pressionada pela forte concorrência internacional, esta nova vitivinicultura, estabelecida numa base tecnológica moderna, diferentemente daquela tradicional (parte da Serra Gaúcha e Região Central), vem concentrando seus investimentos em regiões que apresentam vantagens comparativas relativamente àquela tradicional. Neste contexto, destacam-se como regiões já consolidadas: a

Serra do Sudeste e a Campanha e, em fase inicial, mas com grande potencial, a Região dos Campos de Cima da Serra<sup>35</sup> (PROTAS; CAMARGO, 2011).

O Rio Grande do Sul é o estado com condições climáticas mais favoráveis para a vinicultura de qualidade, estando sua parte centro sul inserida na faixa teoricamente mais adequada para esse fim. Entretanto, o regime de chuvas reinante no estado é geralmente mais volumoso que o desejado, levando, por vezes, os vinhedos a um excesso de umidade, justamente no final da maturação das uvas. Apesar das adversidades, o Rio Grande do Sul responde por cerca de 90% da produção nacional do vinho, conforme já sinalizado. Assim, ao analisar a dinâmica dessa produção, tem-se uma boa aproximação do desempenho da agroindústria vinícola do país como um todo.

A região produtora mais tradicional do estado é a Serra Gaúcha, lar dos imigrantes italianos e principal polo produtor de vinhos finos do país. A fria região da Campanha, na fronteira com o Uruguai, recebeu projetos multinacionais em 1980, passou por um declínio e hoje retomou sua produção. As regiões de exploração recente, Serra do Sudeste e Campos de Cima, apresentam resultados muito promissores na produção de vinhos de alta qualidade.

A tabela 8 apresenta a produção de vinhos finos e de mesa e de derivados do vinho do Rio Grande do Sul. Pode-se observar a redução na produção desses produtos ocorrida em 2010, já citada anteriormente. Comparando o ano de 2010 com o anterior, os vinhos de mesa (vinhos comuns) apresentaram queda de produção de cerca de 5% e os vinhos finos, redução de 30,20%. Este cenário mudou substancialmente no ano seguinte, já que a produção de vinhos de mesa aumentou, aproximadamente, 32%, enquanto que, para os vinhos finos, esse incremento supera os 85%. Apesar da produção oscilante verificada no período analisado, o ano safra de 2011 mostrou-se o mais favorável ao setor vitivinícola, no período analisado.

| Ano  | Vinhos Viníferas Vinhos comuns |        | Outros derivados* | Total      |
|------|--------------------------------|--------|-------------------|------------|
| 2004 | 42,96                          | 313,7  | 51,87             | 408,53     |
| 2005 | 45,45                          | 226,08 | 53,5              | 325,04     |
| 2006 | 32,12                          | 185,08 | 59,13             | 276,33     |
| 2007 | 43,18                          | 275,25 | 70,89             | 389,32     |
| 2008 | 47,33                          | 287,44 | 93,19             | 427,97     |
| 2009 | 39,9                           | 205,42 | 96,5              | 341,82     |
|      |                                |        |                   | (continua) |

Tabela 8 - Elaboração de vinhos e derivados no Rio Grande do Sul (milhões de litros) - 2004 a 2012

**.** 

<sup>35</sup> Para mais informações sobre esta questão, ver Protas e Camargo (2011). Disponível em: <http://www.ibravin.org.br/public/upload/downloads/1384347732.pdf>. Acesso em: 11 nov. 2013.

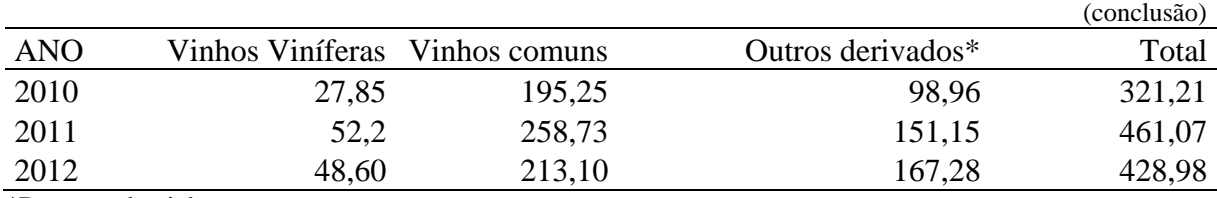

\*Da uva e do vinho

1

Fonte: IBRAVIN/MAPA/SEAPA-RS - Cadastro Vinícola<sup>36</sup>.

Com relação à comercialização do vinho, nota-se, conforme a tabela 9, retração de, aproximadamente, 2% no volume comercializado quando se compara 2011 com 2010. Apesar de no ano safra (2011) o montante comercializado de vinhos aumentar aproximadamente 7% em relação ao ano anterior, no último ano em análise, o montante comercializado diminuiu cerca de 10%. Estas informações retratam que a atividade vinícola conviveu no período analisado, com persistente oscilação no volume comercializado, devido à concorrência dos vinhos importados.

|      | Vinhos finos<br>Ano | Vinhos de mesa | Total |
|------|---------------------|----------------|-------|
| 2004 | 19,7                | 224,8          | 244,5 |
| 2005 | 21,9                | 270,8          | 292,7 |
| 2006 | 21,8                | 244,9          | 266,7 |
| 2007 | 20,0                | 225,8          | 245,8 |
| 2008 | 17,0                | 197,6          | 214,6 |
| 2009 | 18,0                | 222,1          | 240,1 |
| 2010 | 18,4                | 215,1          | 233,5 |
| 2011 | 19,5                | 230,0          | 249,5 |
| 2012 | 18,8                | 205,5          | 224,3 |

Tabela 9 - Comercialização de vinhos (finos e de mesa) das empresas do Rio Grande do Sul milhões de litros

Fonte: IBRAVIN/MAPA/SEAPA - Cadastro Vinícola.

Outro produto que vem aumentando a sua participação dentro do setor vinícola é o suco de uva. Isso decorre da conjunção de três fatores, a saber: trata-se de um derivado da uva que possui um custo de produção menor vis-à-vis o vinho; tem importante agregação de valor, tornando-se atraente para os empresários, e tem grande aceitabilidade, tanto no mercado consumidor externo quanto no interno. No período analisado (2004-2012), o volume

<sup>36</sup> IBRAVIN - Instituto Brasileiro do Vinho - estatistica@ibravin.org.br; SEAPA-RS - Secretaria da Agricultura, Pecuária e Agronegócio, disponível em: http://www.agricultura.rs.gov.br/; MAPA - Ministério da Agricultura Pecuária e Abastecimento – Superintendência Federal de Agricultura - RS - Serviço de Inspeção Vegetal, disponível em: http://www.agricultura.gov.br/ministerio/sfa. Acesso em novembro de 2013.

comercializado aumenta cerca de 76% e vem ganhando força, principalmente, no mercado interno, como pode ser observado na tabela 10.

| Ano  | Mercado Interno                              | Exportação | Total |
|------|----------------------------------------------|------------|-------|
| 2004 | 12                                           | 7,2        | 19,2  |
| 2005 | 16                                           | 7,3        | 23,2  |
| 2006 | 17,8                                         | 5,4        | 23,2  |
| 2007 | 19                                           | 6,5        | 25,5  |
| 2008 | 21,6                                         | 6          | 27,6  |
| 2009 | 26,3                                         | 5,6        | 31,8  |
| 2010 | 27,7                                         | 3,1        | 30,8  |
| 2011 | 30,6                                         | 4,3        | 34,9  |
| 2012 | 31,8                                         | 1,9        | 33,7  |
|      | $E_{\text{ent}}$ , IDD AVINIALADA (CEADA) DC |            |       |

Tabela 10 - Comercialização de sucos de uva - empresas do Rio Grande do Sul - Suco concentrado (Milhões de Kg)

Fonte: IBRAVIN/MAPA/SEAPA-RS.

Em linhas gerais, esse setor já centenário no Brasil vem se modernizando e se adaptando aos constantes desafios apresentados pelo mercado, especialmente, à competição dos vinhos chilenos e argentinos. Isso pode ser percebido através da busca de uma identidade para o vinho brasileiro, através da produção de vinhos de alta qualidade, como os que visam o mercado externo, onde o Brasil, tido como exótico nesse mercado, vem crescendo em volume e prestígio.

Mello (2013b) destaca que, no Rio Grande do Sul, os excedentes de uvas *Vitis vinifera*, em decorrência do aumento das importações de vinhos, estão sendo reduzidos através do Programa de Escoamento da Produção (PEP), ligado ao Governo Federal. Está havendo, ainda, um esforço para melhor qualificar a produção de vinhos, inclusive com o aumento de indicações geográficas delimitadas $3^7$ .

5.1.3 O setor vinícola brasileiro no cenário internacional

**.** 

No cenário internacional, de acordo com Mello (2013a), a vitivinicultura brasileira ocupou em 2011, o 19° lugar em área cultivada com uvas, o 11° em produção de uvas e o 13° em produção de vinhos, segundo dados da *Food and Agriculture Organization of the United Nations* (FAO). No que se refere às transações internacionais, dados da mesma fonte revelam

<sup>37</sup> Para mais informações, ver Identidade Demarcada, em IBRAVIN (2013). Disponível em: <http://www.ibravin.org.br/identidade-demarcada>.

as seguintes posições do Brasil, para o ano de 2010, em relação às quantidades: o 14° colocado com relação às uvas exportadas; 17° maior exportador de suco de uvas; 31º maior exportador de vinho; 32° maior importador de uvas e o 21° maior importador de vinhos.

A balança comercial do setor vitivinícola nacional (balanço das exportações e importações de uvas, sucos de uvas, vinhos e derivados) é apresentada na tabela 11. As exportações brasileiras do setor vitivinícola somaram aproximadamente, em 2012, 136 milhões de dólares, o que representa uma redução de 12,6% ao comparar-se com o ano de 2011, mas muito aquém das verificadas em 2008 (194,35 milhões de dólares). As exportações de uva de mesa, em 2012, situaram-se em cerca de 122 milhões de dólares, mostrando-se inferior ao ano de 2011, em 10,24%, e muito inferior ao volume exportado em 2008, aproximadamente 171 milhões de dólares.

Tabela 11 - Balanço das exportações e importações de uvas, sucos de uvas, vinhos e derivados: valores em U\$ 1.000,00 (FOB) – BRASIL – 2006/2012

| Discriminação  | 2006      | 2007      | 2008      | 2009       | 2010       | 2011       | 2012       |
|----------------|-----------|-----------|-----------|------------|------------|------------|------------|
| Exportações    |           |           |           |            |            |            |            |
| Uvas frescas   | 118.547   | 169.704   | 171.456   | 110.574    | 136.649    | 135.791    | 121.891    |
| Suco de uva    | 8.368     | 12.207    | 15.174    | 12.621     | 8.048      | 15.737     | 7.719      |
| Vinhos $*$     | 3.236     | 3.557     | 7.723     | 10.123     | 6.821      | 4.545      | 6.851      |
| Total          | 130.151   | 185.468   | 194.353   | 133.318    | 151.518    | 156.073    | 136.461    |
| Importações    |           |           |           |            |            |            |            |
| Uvas frescas   | 11.229    | 14.961    | 14.849    | 21.697     | 36.075     | 51.370     | 54.381     |
| Uvas passas    | 24.889    | 24.447    | 34.973    | 32.648     | 50.664     | 51.647     | 56.696     |
| Vinhos*        | 139.905   | 175.222   | 185.836   | 196.049    | 251.527    | 294.662    | 300.446    |
| Suco de uva    | 1.587     | 1.403     | 226       | 60         | 3.212      | 720        | 670        |
| Total          | 177.610   | 216.033   | 235.884   | 250.454    | 341.478    | 398.399    | 412.193    |
| <b>BALANCO</b> | $-47.459$ | $-30.565$ | $-41.531$ | $-117.136$ | $-189.960$ | $-242.326$ | $-275.732$ |
|                |           |           |           |            |            |            |            |

\*Vinhos de uvas frescas, incluídos os vinhos enriquecidos com álcool; mostos de uvas, excluídos os da posição 2009<sup>38</sup>.

Fonte: Elaborada pelo autor com base em informações de MDIC/SECEX, Sistema ALICEWEB.

**.** 

Em 2012, houve redução de quase 51% na quantidade de suco de uva exportado, em comparação ao ano anterior. Esta queda está associada, em parte, à redução na produção de uvas e ao aquecimento do mercado interno, sendo a maior parte do suco produzido comercializado no mercado interno, o qual tem sido mais atrativo nos últimos anos.

<sup>38</sup> Posição - SH 4 dígitos: 2009 (MDIC - Sistema ALICEWEB) - Sumos de frutas (incluídos os mostos de uvas) ou de produtos hortícolas, não fermentados, sem adição de álcool, com ou sem adição de açúcar ou de outros edulcorantes.

O volume exportado de vinhos apresentou bom desempenho em 2009, quando comparado aos demais anos da série, devido ao Prêmio de Escoamento da Produção do Governo Federal - PEP. Entretanto, as exportações recuaram no ano de 2010, em 32,62%. Apesar de as importações de uvas de mesa representarem uma pequena parcela da uva consumida no país, verifica-se um aumento significativo nos últimos anos. Em 2012, as importações chegaram a 54,38 milhões de dólares, representando um crescimento de 384,29% em relação ao período de análise (2006-2012). Também houve aumento nas importações de uvas passas que, em 2010, foi de 55,18%, em comparação com o ano anterior.

Nos segmentos de vinhos e suco, é possível diagnosticar que as importações se comportaram de maneira distinta ao longo do período considerado. Enquanto o volume de importações de vinho se apresenta ascendente, chegando a incrementar em 114,75%, as importações de suco de uva são eventuais e oscilantes.

A balança comercial do setor vitivinícola nacional (Tabela 11) apresenta, em 2010, déficit de 189,96 milhões de dólares, 62,17% superior ao verificado em 2009. Em 2011, as importações de quase todos os itens aumentaram, com exceção apenas do suco de uva que teve uma redução brusca, muito devido ao aumento da produção interna. Quanto às exportações, apenas o suco de uva experimentou incremento, os demais produtos como vinhos de mesa, vinhos espumantes e uvas frescas sofreram retração no volume exportado.

No ano de 2012, o déficit na balança comercial do setor vitivinícola atingiu a marca de 275,73 milhões de dólares. Isso é preocupante para um setor que tem no mercado interno o principal meio de circulação de seu produto, visto que, as importações de vinhos vêm crescendo consideravelmente, conforme já ressaltado.

A seguir, na tabela 12, são apresentados os principais países que possuem relação comercial com o Brasil no que se refere às importação de vinhos e espumantes.

| Ano  | Chile | Argentina | Itália | Franca | Portugal | Outros | Total |
|------|-------|-----------|--------|--------|----------|--------|-------|
| 2004 | 11,2  | 11,2      | 7,2    | 2,8    | 4,2      | 2,5    | 39,2  |
| 2005 | 11,7  | 12,0      | 7,1    | 2,6    | 5,2      | 2,4    | 40,9  |
| 2006 | 15,2  | 13,7      | 9,4    | 3,7    | 6,0      | 3,0    | 50,9  |
| 2007 | 18,9  | 16,2      | 10,4   | 3,8    | 6,8      | 4,7    | 60,9  |
| 2008 | 18,7  | 15,4      | 10,8   | 3,5    | 6,3      | 3,2    | 57,9  |
| 2009 | 22,5  | 14,8      | 9,1    | 3,5    | 5,9      | 3,3    | 59,1  |
| 2010 | 26,5  | 18,1      | 13     | 4,3    | 8,1      | 5,4    | 75,3  |

Tabela 12 - Principais países de origem das importações brasileiras de vinhos e espumantes (milhões de litros)

(continua)

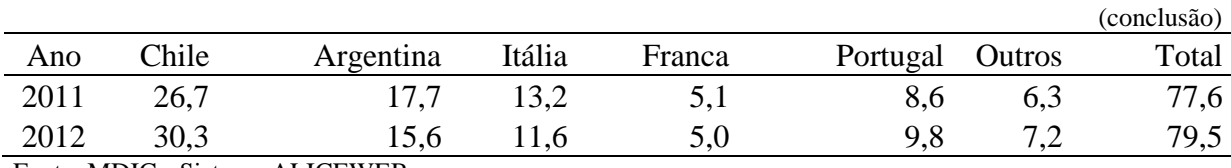

Fonte: MDIC - Sistema ALICEWEB.

**.** 

Como pode ser observado na tabela 12, o Brasil importa, em 2010, 75,3 milhões de litros de vinho, ou 27,38% superior ao ano anterior, sendo o Chile e Argentina os principais países de origem destas importações. Esses dois parceiros respondem por quase 60% do total importado. Em 2012, as importações chegam a 79,5 milhões de litros de vinho, sendo que o Chile e Argentina são responsáveis por 57,74% do total importado<sup>39</sup>.

Segundo Teruchkin (2007), houve redução das alíquotas de importação de vinhos a partir de 1988, a qual passa de 82,3%, no período 1980/87, para 19% no biênio 1994/95. A partir de 2000, essa alíquota foi fixada em 20% para as transações entre os países que compõem o MERCOSUL e 21,5 % nas transações com os demais países. Com relação à carga tributária incidente sobre o vinho, Bruch e Fensterseifer (2005) salientam que essa varia entre  $36\%$  e 56% do preço do vinho nacional, dependendo do valor do ICMS<sup>40</sup> cobrado em cada estado. Esse custo tributário é muito alto, vis-à-vis, a tributação, em torno de 20%, incidente sobre o vinho produzido no Chile e Argentina, o que distorce a competitividade do vinho produzido no País, deixando-o em desvantagem em relação ao similar importado. Finalmente, tem-se o efeito negativo do câmbio que se manteve apreciado (considerando o período de análise (2004-2012) de junho de 2004 a agosto de 2008, havendo depreciação cambial, em decorrência da crise financeira internacional, até junho de 2009. Após este curto período de depreciação cambial, o câmbio volta a apreciar-se a partir de julho de 2009, mantendo-se apreciado, em praticamente todo o ano de 2012, segundo dados da Funcex<sup>41</sup>. Essa conjunção de elementos obriga as vinícolas brasileiras a atuarem em um cenário desfavorável aos investimentos.

Assim, este resultado negativo do saldo comercial é um reflexo dos problemas internos inerentes ao SAI vitivinícola, como alta carga tributária incidente sobre o setor como um todo, do reduzido imposto sobre a importação de vinhos e da taxa de câmbio apreciada.

 $39$  Segundo Mello (2013a), apesar de o vinho fino nacional ter melhorado em qualidade, de ter conquistado muitas medalhas no exterior e de ter ocupado espaço na mídia, não está conseguindo retomar a fatia de mercado perdida para os importados, sendo que em 2012 as importações de vinhos representaram 77,45% em relação aos vinhos *Vitis vinifera* comercializados no Brasil.

<sup>40</sup> Imposto sobre Operações relativas à Circulação de Mercadorias e Prestação de Serviços de Transporte Interestadual e Intermunicipal e de Comunicação.

<sup>41</sup> Taxa de Câmbio Real - em relação a cesta de 13 moedas (deflator: IPC/FGV) – (Funcex, a partir de dados do Bacen, FGV e IFS/IMF). Disponível em: < [http://www.funcex.org.br/>](http://www.funcex.org.br/). Acesso em: 7 fev. 2013.

#### **5.2 A eficiência econômica na produção de vinhos do Rio Grande do Sul**

Em um primeiro momento, estuda-se a eficiência de escala das DMUs, com o objetivo de verificar se estas estão operando em escala ótima. Para verificar as eficiências individuais das DMUs e contornar um possível problema de confundir medidas de eficiência técnica (*ET*) com eficiência de escala (*EEsc.*), utiliza-se o modelo DEA com orientação insumo, com retornos constantes (Equação 5) e também com retornos variáveis à escala (Equação 7). Para obter as eficiências de escala, utiliza-se a Equação (9). Assim, se existir uma diferença nos valores de eficiência técnica para uma DMU qualquer, isto indica que esta DMU tem ineficiência de escala, que pode ser calculada pela diferença entre os valores das eficiências técnicas com retornos variáveis e com retornos constantes. Sendo os resultados para o *VM* e *VF* apresentados nas tabelas 13 e 14, respectivamente.

| <b>DMU</b>        | ET <sub>I, RC</sub> | ET <sub>I, RV</sub> | $\text{EEsc}_{\text{I}}$ | <b>DMU</b>        | ET <sub>I, RC</sub> | ET <sub>I, RV</sub> | EEsc <sub>J</sub> |  |
|-------------------|---------------------|---------------------|--------------------------|-------------------|---------------------|---------------------|-------------------|--|
| DMU1              | 0,7651              | 1,0000              | 0,7651                   | DMU24             | 0,9811              | 0,9813              | 0,9997            |  |
| DMU <sub>2</sub>  | 1,0000              | 1,0000              | 1,0000                   | DMU <sub>25</sub> | 1,0000              | 1,0000              | 1,0000            |  |
| DMU3              | 1,0000              | 1,0000              | 1,0000                   | DMU <sub>26</sub> | 1,0000              | 1,0000              | 1,0000            |  |
| DMU4              | 0,8819              | 1,0000              | 0,8819                   | DMU27             | 1,0000              | 1,0000              | 1,0000            |  |
| DMU <sub>5</sub>  | 1,0000              | 1,0000              | 1,0000                   | DMU <sub>28</sub> | 0,7207              | 0,7234              | 0.9963            |  |
| DMU <sub>6</sub>  | 0,9212              | 0,9239              | 0,9971                   | DMU <sub>29</sub> | 1,0000              | 1,0000              | 1,0000            |  |
| DMU7              | 0,7349              | 1,0000              | 0,7349                   | DMU <sub>30</sub> | 1,0000              | 1,0000              | 1,0000            |  |
| DMU8              | 1,0000              | 1,0000              | 1,0000                   | DMU31             | 0,9819              | 0,9825              | 0,9994            |  |
| DMU9              | 0,8448              | 0,8454              | 0,9993                   | DMU <sub>32</sub> | 1,0000              | 1,0000              | 1,0000            |  |
| DMU <sub>10</sub> | 0,8450              | 0,8517              | 0,9921                   | DMU <sub>33</sub> | 1,0000              | 1,0000              | 1,0000            |  |
| DMU11             | 0,8484              | 0,8812              | 0,9628                   | DMU34             | 1,0000              | 1,0000              | 1,0000            |  |
| DMU12             | 0,9815              | 1,0000              | 0,9815                   | DMU35             | 1,0000              | 1,0000              | 1,0000            |  |
| DMU <sub>13</sub> | 0,8989              | 0,9100              | 0,9878                   | DMU <sub>36</sub> | 0,8075              | 0,8268              | 0,9767            |  |
| DMU <sub>14</sub> | 0,8471              | 0,8488              | 0.9980                   | DMU37             | 0,8590              | 0,9753              | 0,8808            |  |
| DMU <sub>15</sub> | 1,0000              | 1,0000              | 1,0000                   | DMU38             | 1,0000              | 1,0000              | 1,0000            |  |
| DMU <sub>16</sub> | 1,0000              | 1,0000              | 1,0000                   | DMU39             | 1,0000              | 1,0000              | 1,0000            |  |
| DMU17             | 1,0000              | 1,0000              | 1,0000                   | DMU <sub>40</sub> | 0,8203              | 0,8253              | 0,9939            |  |
| DMU18             | 0,7675              | 0,7703              | 0,9963                   | DMU41             | 0,7078              | 0,7356              | 0,9621            |  |
| DMU <sub>19</sub> | 0,8197              | 0,8274              | 0,9908                   | DMU42             | 1,0000              | 1,0000              | 1,0000            |  |
| DMU <sub>20</sub> | 0,9265              | 0,9279              | 0,9985                   | DMU43             | 1,0000              | 1,0000              | 1,0000            |  |
| DMU21             | 1,0000              | 1,0000              | 1,0000                   | DMU <sub>44</sub> | 0,9383              | 0,9402              | 0,9980            |  |
| DMU <sub>22</sub> | 0,9139              | 0,9139              | 1,0000                   | DMU <sub>45</sub> | 0,7570              | 0,7634              | 0,9916            |  |
| DMU <sub>23</sub> | 1,0000              | 1,0000              | 1,0000                   | DMU <sub>46</sub> | 0,6558              | 0,7982              | 0,8216            |  |

Tabela 13 - Resultados dos modelos DEA com retornos constantes e variáveis para o *VM*

Fonte: Resultados da pesquisa.

Com base na tabela 13, é possível verificar que para as 46 vinícolas (DMUs) produtoras de *VM*, 22 apresentam eficiência de escala (coeficiente de eficiência igual a 1), ou

seja, 52,17% das empresas produtoras de *VM* estão operando com ineficiência de escala, e 47,83% em escala ótima. Analisando as unidades ineficientes, percebe-se que a ineficiência nas DMUs 1, 4, 7 e 12, é exclusivamente devido à escala incorreta, uma vez que sua medida de eficiência com retornos variáveis é máxima.

Como se utiliza múltiplos insumos, e dois produtos, ao realizar a obtenção das medidas de eficiência considerando os modelos DEA com orientação *input* (insumo), para as DMUs, consideradas ineficientes (coeficiente de eficiência menor que a unidade), é possível identificar quais insumos estão causando a ineficiência no processo produtivo. Tal análise é realizada através da folga no insumo (*input slack*), ou seja, a combinação de insumos utilizada pela unidade ineficiente é diferente da combinação ótima, ou dita "ideal", sendo identificada através da folga qual (ou quais) insumo(s) e em quanto este(s) insumo(s) está (ao) sendo sobreutilizado(s).

Assim, ao avaliar a causa da ineficiência técnica da DMU1 na produção de *VM* (APÊNDICE  $C^{42}$ ), nota-se que este advém da sobreutilização dos insumos *MO*, *CF* e *O* (*input3*, *input4*, *input6*). Então para que esta DMU utilize a combinação ótima e se torne eficiente, mantendo o mesmo nível de produção e de faturamento, precisa reduzir a utilização destes insumos em, aproximadamente, 8,4, 11,7 e 3,2 milhões de reais, respectivamente.

Ressalta-se que a análise das folgas, para cada DMU ineficiente, é interessante para saber quais insumos estão sendo empregados de forma ineficiente pelas empresas. Isso pode ser uma informação relevante para os administradores das vinícolas ineficientes, no sentido de promoverem reestruturação dos custos de produção das mesmas, para que estas possam passar a operar de forma eficiente, em comparação com as empresas que utilizam a combinação ideal de insumos no seu processo produtivo. Porém, esta análise torna-se muito cansativa e repetitiva ao leitor, assim opta-se por avaliar apenas casos pontuais, afim de buscar explicações para os resultados a serem apresentados para as medidas de eficiência das empresas analisadas, deixando ao leitor interessado a visualização de resultados (APÊNDICE C) adicionais que o interessem.

1

 $42$  Para verificar as informações e julgar a origem da ineficiência das DMUs é preciso avaliar os coeficientes gerados para cada DMU, ditos **alvos**, onde são geradas as **folgas**, as quais é preciso avaliar para saber em quanto é necessário reduzir a utilização de cada insumo para operar utilizando uma combinação ótima. (ver APÊNDICE C).

| <b>DMU</b>        | ET <sub>I, RC</sub> | ET <sub>I, RV</sub> | $EEsc_{\cdot I}$ | <b>DMU</b>        | ET <sub>I, RC</sub> | ET <sub>I, RV</sub> | EEsc.  |
|-------------------|---------------------|---------------------|------------------|-------------------|---------------------|---------------------|--------|
| DMU1              | 0,7842              | 1,0000              | 0,7842           | DMU29             | 0,8919              | 0,8987              | 0,9924 |
| DMU <sub>2</sub>  | 1,0000              | 1,0000              | 1,0000           | DMU30             | 0,9968              | 1,0000              | 0,9968 |
| DMU4              | 0,5025              | 1,0000              | 0,5025           | DMU31             | 1,0000              | 1,0000              | 1,0000 |
| DMU <sub>5</sub>  | 0,7319              | 0,9649              | 0,7585           | DMU <sub>32</sub> | 1,0000              | 1,0000              | 1,0000 |
| DMU <sub>6</sub>  | 0,9260              | 1,0000              | 0,9260           | DMU34             | 1,0000              | 1,0000              | 1,0000 |
| DMU7              | 0,9632              | 1,0000              | 0,9632           | DMU <sub>35</sub> | 0,4754              | 0,5551              | 0,8565 |
| DMU <sub>8</sub>  | 1,0000              | 1,0000              | 1,0000           | DMU36             | 1,0000              | 1,0000              | 1,0000 |
| DMU9              | 1,0000              | 1,0000              | 1,0000           | DMU37             | 0,8193              | 0,8216              | 0,9972 |
| DMU <sub>10</sub> | 0,5008              | 0,7132              | 0,7022           | DMU38             | 1,0000              | 1,0000              | 1,0000 |
| DMU11             | 0,6708              | 0,8128              | 0,8252           | DMU39             | 1,0000              | 1,0000              | 1,0000 |
| DMU12             | 0,7631              | 0,7893              | 0,9668           | DMU <sub>40</sub> | 1,0000              | 1,0000              | 1,0000 |
| DMU13             | 1,0000              | 1,0000              | 1,0000           | DMU41             | 0,8409              | 1,0000              | 0,8409 |
| DMU14             | 0,7471              | 0,8971              | 0,8327           | DMU45             | 1,0000              | 1,0000              | 1,0000 |
| DMU15             | 0,6600              | 0,8685              | 0,7600           | DMU46             | 0,7813              | 0,8591              | 0,9095 |
| DMU16             | 0,9138              | 0,9426              | 0,9695           | DMU47             | 0,6972              | 1,0000              | 0,6972 |
| DMU17             | 1,0000              | 1,0000              | 1,0000           | DMU <sub>48</sub> | 1,0000              | 1,0000              | 1,0000 |
| DMU <sub>18</sub> | 0,8391              | 0,9948              | 0,8435           | DMU <sub>49</sub> | 1,0000              | 1,0000              | 1,0000 |
| DMU19             | 0,7839              | 0,8968              | 0,8742           | DMU50             | 0,6423              | 1,0000              | 0,6423 |
| DMU <sub>20</sub> | 1,0000              | 1,0000              | 1,0000           | DMU51             | 0,5909              | 0,6517              | 0,9067 |
| DMU21             | 0,7427              | 0,9535              | 0,7789           | DMU52             | 0,6923              | 0,6975              | 0,9924 |
| DMU22             | 0,9836              | 1,0000              | 0,9836           | DMU53             | 0,9475              | 1,0000              | 0,9475 |
| DMU <sub>23</sub> | 0,9793              | 0,9961              | 0,9831           | DMU54             | 0,6626              | 0,6810              | 0,9729 |
| DMU24             | 0,5193              | 0,5536              | 0,9381           | DMU55             | 0,6819              | 0,7545              | 0,9037 |
| DMU <sub>25</sub> | 0,9371              | 0,9450              | 0,9917           | DMU56             | 0,7178              | 0,7193              | 0,9980 |
| DMU <sub>26</sub> | 1,0000              | 1,0000              | 1,0000           | DMU57             | 0,6504              | 0,6892              | 0,9437 |
| DMU27             | 1,0000              | 1,0000              | 1,0000           | DMU58             | 1,0000              | 1,0000              | 1,0000 |
| DMU28             | 1,0000              | 1,0000              | 1,0000           | DMU59             | 0,9573              | 1,0000              | 0,9573 |

Tabela 14 - Resultados dos modelos DEA com retornos constantes e variáveis para o *VF*

Fonte: Resultados da pesquisa.

A tabela 14 apresenta os resultados quanto à eficiência de escala das DMUs produtoras de *VF*. Nesta é possível verificar que para as 54 vinícolas, 20 apresentam eficiência de escala, ou seja, 63% das empresas produtoras de *VF* estão operando com ineficiência de escala, e 37% em escala ótima. Analisando as unidades ineficientes, percebese que a ineficiência nas DMUs 1, 4, 6, 7, 22, 30, 41, 47, 50, 53 e 59, é exclusivamente devida à escala incorreta, uma vez que sua medida de eficiência com retornos variáveis é máxima.

A partir desses resultados, para as DMUs produtoras de *VF*, pode-se fazer uma constatação de que as empresas do espectro amostral, consideradas grandes, e também as consideradas médias, em virtude de seu faturamento, em sua totalidade estão operando com ineficiência de escala, devido a estarem utilizando uma escala incorreta.

Utilizando-se das informações a respeito dos preços dos insumos, após obter a eficiência técnica, calcula-se a eficiência econômica (*EE*), também conhecida como eficiência
custo, das DMUs produtoras de *VM* e *VF*, e também a eficiência alocativa (*EA*). Dessa forma, com base no problema de minimização de custos (Equação 10), com retornos constantes a escala, obtém-se as quantidades ótimas de insumos que minimizam o custo de produção, permitindo determinar a *EE* (Equação 11) e a *EA* (Equação 12).

A tabela 15 apresenta os resultados das medidas de *EE*, *ET* e *EA* para as DMUs produtoras de *VM*. Pode-se vislumbrar que as vinícolas de *VM* possuem um baixo nível de eficiência econômica, dado que apenas 6 DMUs são eficientes, com resultado igual a unidade, as demais 40 DMUs são ineficientes economicamente. Para a DMU1, por exemplo, o índice de eficiência econômica é igual a 0,74 indicando que esta possui uma ineficiência de 0,26. A medida de eficiência técnica para esta empresa é igual a 0,77, representando uma ineficiência técnica de 0,23, ou seja, existe a possibilidade de redução nos custos com insumo em, aproximadamente 23%, mantendo o mesmo nível de produção, para que esta possa operar com eficiência técnica. O índice de eficiência alocativa indica uma ineficiência de 0,04, sendo os insumos empregados de forma inadequada, em aproximadamente 4%.

| <b>DMU</b>        | EΕ   | ET   | EA   | <b>DMU</b>        | EE   | ET   | EA    |
|-------------------|------|------|------|-------------------|------|------|-------|
| DMU1              | 0,74 | 0,77 | 0,96 | DMU24             | 0,62 | 0,98 | 0,65  |
| DMU <sub>2</sub>  | 1,00 | 1,00 | 1,00 | DMU25             | 0,73 | 1,00 | 0,73  |
| DMU <sub>3</sub>  | 1,00 | 1,00 | 1,00 | DMU <sub>26</sub> | 0,85 | 1,00 | 0,85  |
| DMU4              | 0,71 | 0,88 | 0,81 | DMU27             | 0,76 | 1,00 | 0,76  |
| DMU <sub>5</sub>  | 0,60 | 1,00 | 0,60 | DMU28             | 0,36 | 0,72 | 0, 50 |
| DMU <sub>6</sub>  | 0,65 | 0,92 | 0,70 | DMU <sub>29</sub> | 0,50 | 1,00 | 0,50  |
| DMU7              | 0,29 | 0,73 | 0,39 | DMU <sub>30</sub> | 1,00 | 1,00 | 1,00  |
| DMU8              | 1,00 | 1,00 | 1,00 | DMU31             | 0,70 | 0,98 | 0,71  |
| DMU9              | 0,76 | 0,84 | 0,90 | DMU32             | 0,54 | 1,00 | 0,54  |
| DMU <sub>10</sub> | 0,60 | 0,85 | 0,70 | DMU33             | 0,87 | 1,00 | 0,87  |
| DMU11             | 0,81 | 0,85 | 0,96 | DMU34             | 0,73 | 1,00 | 0,73  |
| DMU12             | 0,71 | 0,98 | 0,73 | DMU35             | 0,64 | 1,00 | 0,64  |
| DMU13             | 0,52 | 0,90 | 0,57 | DMU36             | 0,65 | 0,81 | 0,81  |
| DMU14             | 0,71 | 0,85 | 0,84 | DMU37             | 0,86 | 0,86 | 1,00  |
| DMU15             | 0,33 | 1,00 | 0,33 | DMU38             | 0,72 | 1,00 | 0,72  |
| DMU16             | 0,86 | 1,00 | 0,86 | DMU39             | 0,85 | 1,00 | 0,85  |
| DMU17             | 0,74 | 1,00 | 0,74 | DMU <sub>40</sub> | 0,82 | 0,82 | 0,99  |
| DMU18             | 0,70 | 0,77 | 0,92 | DMU41             | 0,68 | 0,71 | 0,95  |
| DMU19             | 0,66 | 0,82 | 0,80 | DMU42             | 1,00 | 1,00 | 1,00  |
| DMU <sub>20</sub> | 0,88 | 0,93 | 0,95 | DMU43             | 0,85 | 1,00 | 0,85  |
| DMU21             | 0,92 | 1,00 | 0,92 | DMU44             | 0,62 | 0,94 | 0,66  |
| DMU <sub>22</sub> | 0,63 | 0,91 | 0,68 | DMU45             | 0,69 | 0,76 | 0,91  |
| DMU <sub>23</sub> | 1,00 | 1,00 | 1,00 | DMU <sub>46</sub> | 0,45 | 0,66 | 0,68  |

Tabela 15 - Resultado do modelo de minimização de custos e medidas de eficiência *VM*

Fonte: Resultados da pesquisa.

A análise apresentada anteriormente pode ser realizada mecanicamente para cada DMU, mas para não tornar a leitura cansativa deixa-se a cargo do leitor essa tarefa.

Com o intuito de realizar uma análise agregada das DMUs, apresenta-se na tabela 16, informações agregadas da tabela 15. Nota-se que a medida de eficiência econômica média neste modelo é de 0,7241, representando uma ineficiência média de 0,2779, que indica, de outra forma, que as DMUs amostrais estão operando com 27,79% de ineficiência total. Neste sentido, das 46 empresas, 13,04% estão operando com eficiência econômica, ou seja, estas possuem eficiência técnica e alocativa.

Tabela 16 - Eficiência das DMUs produtoras de *VM*

| Eficiência | $N^{\circ}$ de DMUs | %      | Média  |
|------------|---------------------|--------|--------|
| EЕ         |                     | 13,04% | 0,7241 |
| EТ         | າາ                  | 47,83% | 0,9180 |
| EA         |                     | 15,22% | 0,7888 |

Fonte: Resultados da pesquisa.

Seguindo estas definições, são identificadas 22 DMUs eficientes tecnicamente, equivalentes a 47,83% da amostra. A média da eficiência técnica é de 91,80%, representando uma ineficiência técnica de 8,2%, ou seja, existe a possibilidade de redução nos gastos com insumo em, aproximadamente 8%, mantendo o mesmo nível de produção. Por outro lado, o grupo das DMUs com ineficiência alocativa representa 84,78% da amostra, equivalente a 39 unidades produtoras (Tabela 16).

Logo, percebe-se que a ineficiência alocativa é um forte fator para as empresas vinícolas produtoras de *VM* estarem atuando de forma ineficiente economicamente (86,96%), ou seja, o emprego de insumos é feito em proporções inadequadas por estas empresas. Em outras palavras, as fontes de ineficiência técnica ocorrem devido ao uso excessivo de insumos, para dado nível de produção.

Observando mais detidamente a tabela 15, um resultado interessante pode ser diagnosticado. As DMUs que possuem eficiência econômica são: DMU2, DMU3, DMU8, DMU23, DMU30 e DMU42. Cruzando estas informações com as da tabela 4, percebe-se que estas unidades são, respectivamente quanto ao tamanho, micro, pequena, pequena, micro, micro e micro. Desta forma, percebe-se que o grupo de empresas amostrais que operam com eficiência econômica, no ano safra em análise, é formado por micro e pequenas empresas, um resultado muito interessante do ponto de vista econômico, visto que, era de se esperar que as grandes empresas possuíssem uma relação de eficiência superior as pequenas. No entanto é

preciso avaliar de maneira cuidadosa esse resultado, pois, ao se analisar a eficiência de escala das empresas, percebe-se que 50% das produtoras de *VM*, estavam operando com ineficiência de escala. Quando se analisa a eficiência alocativa há 39 DMUs produtoras de *VM* (aproximadamente 85% das DMUs amostradas), atuando com ineficiência alocativa. Sendo assim, ao se analisar as grandes e médias empresas percebe-se que na maioria das vezes o volume de produção dessas vinícolas está atrelado aos vinhos com menor agregação de valor, mas com a estrutura de custos de produção não muito distinto dos vinhos de maior agregação de valor. Isso proporciona um faturamento proporcionalmente menor para estas empresas, e a relação menos atraente do ponto de vista econômico entre insumos, volume produzido, e faturamento, se torna menos atraente vis-à-vis a empresas menores, que possuem estruturas de custos mais "enxutas" e com a utilização maciça da mão de obra familiar.

As medidas de eficiência (*EE*, *ET* e *EA*) para as DMUs produtoras de *VF*, são apresentadas na tabela 17. Percebe-se que as empresas vinícolas de *VF* possuem baixo nível de eficiência econômica, pois, apenas 7 DMUs apresentam eficiência econômica (coeficiente máximo), sendo as outras 47 DMUs ineficientes economicamente. A interpretação mecânica para a DMU1 com um índice de eficiência econômica igual a 0,60, indica que esta possui uma ineficiência de 0,40. A medida de eficiência técnica para esta empresa é igual a 0,78, representando uma ineficiência técnica de 0,22. Ou seja, existe a possibilidade de redução nos gastos com insumo em, aproximadamente, 22%, mantendo o mesmo nível de produção, para que esta possa operar com eficiência técnica. O índice de eficiência alocativa aponta uma ineficiência de 0,76, sendo os insumos empregados, em cerca de 24%, de forma inadequada.

| <b>DMU</b>        | EE   | ET   | EA   | <b>DMU</b>        | EE   | ET   | EA   |
|-------------------|------|------|------|-------------------|------|------|------|
| DMU1              | 0,60 | 0,78 | 0,76 | DMU <sub>29</sub> | 0,44 | 0,89 | 0,49 |
| DMU <sub>2</sub>  | 1,00 | 1,00 | 1,00 | DMU <sub>30</sub> | 0,60 | 1,00 | 0,60 |
| DMU <sub>4</sub>  | 0,49 | 0,50 | 0,98 | DMU31             | 0.67 | 1,00 | 0,67 |
| DMU <sub>5</sub>  | 0,54 | 0,73 | 0,73 | DMU <sub>32</sub> | 0.68 | 1,00 | 0.68 |
| DMU <sub>6</sub>  | 0,50 | 0,93 | 0,54 | DMU <sub>34</sub> | 0,30 | 1,00 | 0,30 |
| DMU7              | 0,74 | 0,96 | 0,76 | DMU <sub>35</sub> | 0,47 | 0,48 | 0,99 |
| DMU <sub>8</sub>  | 1,00 | 1,00 | 1,00 | DMU <sub>36</sub> | 0,39 | 1,00 | 0,39 |
| DMU9              | 1,00 | 1,00 | 1,00 | DMU37             | 0,50 | 0,82 | 0,62 |
| DMU <sub>10</sub> | 0,29 | 0,50 | 0,57 | DMU <sub>38</sub> | 0,76 | 1,00 | 0,76 |
| DMU11             | 0,42 | 0,67 | 0,63 | DMU <sub>39</sub> | 1,00 | 1,00 | 1,00 |
| DMU <sub>12</sub> | 0,57 | 0,76 | 0,74 | DMU <sub>40</sub> | 1,00 | 1,00 | 1,00 |
| DMU <sub>13</sub> | 0,44 | 1,00 | 0,44 | DMU <sub>41</sub> | 0,68 | 0,84 | 0,81 |
| DMU <sub>14</sub> | 0,42 | 0,75 | 0,56 | DMU <sub>45</sub> | 1,00 | 1,00 | 1,00 |
| DMU <sub>15</sub> | 0,35 | 0,66 | 0,53 | DMU <sub>46</sub> | 0,40 | 0,78 | 0,52 |

Tabela 17 - Resultado do modelo de minimização de custos e medidas de eficiência *VF*

(continua)

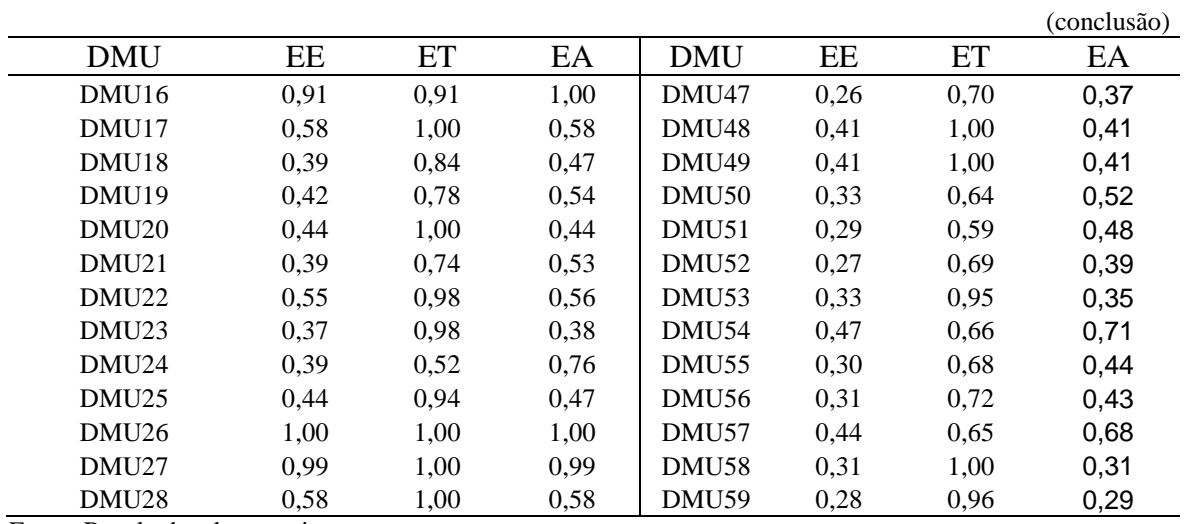

Fonte: Resultados da pesquisa.

A tabela 18 apresenta informações agregadas quanto a eficiência das DMUs produtoras de *VF*, sendo elaborada a partir dos resultados da tabela 17. A partir dela, é possível constatar que a medida de eficiência econômica média apresentada pelas 54 DMUs analisadas é de 0,54, representando uma ineficiência média de 0,46, indicando que as DMUs amostrais estão operando com 46% de ineficiência total. Assim, das 54 empresas, apenas 12,96% estão operando com eficiência econômica, ou seja, estão operando com eficiência técnica e alocativa.

Tabela 18 - Eficiência das DMUs produtoras de *VF*

| Eficiência | $N^{\circ}$ de DMUs | $\%$   | Média |
|------------|---------------------|--------|-------|
| EE         |                     | 12,96% | 0,54  |
| EТ         | 20                  | 37,04% | 0,85  |
| EΑ         |                     | 14,81% | 0.63  |

Fonte: Resultados da pesquisa.

Com base na tabela 18, pode-se verificar que 20 DMUs das 54 analisadas, são eficiente tecnicamente, equivalente a 37,04% da amostra. A média da eficiência técnica é de, aproximadamente, 85%, representando uma ineficiência técnica de 15%. Nesse caso, existe a possibilidade de redução nos gastos com insumo, em média, de cerca de 15%, mantendo o mesmo nível de produção. O grupo das DMUs com ineficiência alocativa representa 85,19% da amostra, equivalente a 46 vinícolas. Sendo, portanto, apenas 8 DMUs (14,81%), eficiente alocativamente.

Assim, as empresas vinícolas produtoras de *VF* que atuam de forma ineficiente economicamente, ocorrem, principalmente, em ineficiência alocativa, devido a alocação dos seus insumos em proporções inadequadas, em relação aos seus respectivos preços. O uso excessivo de insumos, para dado nível de produção, causa ineficiência técnica. Isso ocorre em, aproximadamente, 63% das DMUs, causando ineficiência técnica.

As DMUs que possuem eficiência econômica na produção de *VF* são: DMU2, DMU8, DMU9, DMU26, DMU39, DMU40 e DMU45. Estas unidades são classificadas, respectivamente, quanto ao tamanho da empresa, em micro (DMU2, DMU9, DMU26, DMU39, DMU40 e DMU45) pequena (DMU8). Dentro das 54 vinícolas produtoras de *VF*, 7 operam de maneira eficiente economicamente, sendo 6 microempresas e 1 pequena empresa. Para efeito de análise, considera-se a discussão levantada anteriormente para as empresas produtoras de *VM* válida para as produtoras de *VF*. Assim, pode-se dizer que os custos produtivos envolvidos no processo de produção como um todo, principalmente custos administrativos<sup>43</sup>, oneram relativamente em maior magnitude as médias e grandes empresas.

Ao discutir a hipótese de estudo, de que a maior parte das vinícolas analisadas operam de forma eficiente. No entanto, percebe-se que a maior parte das empresas estudadas, dado o resultado obtido através da DEA, possui ineficiência econômica, indicando um alto grau de ineficiência alocativa na produção de vinhos no Rio Grande do Sul. Porém, cabe destacar que a análise de eficiência econômica estudada aqui, é relativa, ou seja, as medidas encontradas são em relação às empresas amostradas. Isso, indica que a partir das empresas que operam de maneira eficiente, ou de maior eficiência produtiva, é possível diagnosticar os elementos de custos que estão causando a ineficiência na vinícolas.

 $\overline{a}$ <sup>43</sup> Para verificar quais são os custos administrativos verificar o ANEXO B.

## **6 CONCLUSÃO**

O objetivo geral proposto por este estudo foi analisar a eficiência econômica na produção de vinhos do Rio Grande do Sul para o ano/safra 2008/2009, utilizando uma amostra primária estatisticamente representativa das vinícolas gaúchas legalmente cadastradas junto ao IBRAVIN. Para alcançar tal objetivo e com o intuito de contribuir para o melhor entendimento da eficiência no processo produtivo das empresas vinícolas, utiliza-se como base de estudo a teoria da produção, com o auxílio do ferramental teórico/metodológico da DEA.

De modo geral, diagnosticou a importância da vitivinicultura sob diversos ângulos, a saber: cultural; de sustentabilidade da pequena propriedade no Brasil e do desenvolvimento econômico regional através da geração de empregos diretos e indiretos. Cabe ressaltar, também, que esse setor vem buscando se modernizar e enfrentar os constantes desafios apresentados pelo mercado, especialmente, à competição dos vinhos chilenos e argentinos, com melhor relação qualidade-preço.

O resultado do saldo comercial brasileiro demonstrou-se negativo, devido a problemas internos inerentes ao SAI vitivinícola, muito também devido à pequena carga de tarifa que incorre sobre a importação de vinhos, outros fatores importantes são a redução das alíquotas de importação, ocorrida após a abertura comercial do Brasil, a taxa de câmbio apreciada e alta carga tributária incidente sobre o principal produto do setor (vinho). Assim, este conjunto de questões onera pesadamente o setor e faz com que as empresas tenham que concorrer em um ambiente adversos aos investimentos. Isso exige que as vinícolas invistam sempre em melhorias da qualidade do seu produto final, busque nicho de mercado e promova redução dos custos de produção. Essa conjunção de fatores têm possibilitado a sobrevivência da vinícolas brasileiras, mesmo diante da severa competição internacional. Entretanto, conforme foi vislumbrado, a maior parte das vinícolas não são eficientes quer seja na produção do vinho de mesa e/ou fino. Por essa razão, é necessário que as empresas corrijam a sua forma de atuar no SAI vitivinícola, sabendo como estas condicionam seu processo produtivo, e quais são seus pontos fortes e os que precisam ser corrigidos.

Da amostra de vinícolas selecionadas (DMUs), pode-se verificar, no caso da eficiência de escala, que mais da metade das empresas produtoras de *VM* estão operando com ineficiência de escala, sendo a ineficiência causada exclusivamente devido à escala de produção incorreta. Para as DMUs produtoras de *VF*, o nível de ineficiência aumenta consideravelmente, ou seja, mais de 60% das empresas produtoras de *VF* estão operando com ineficiência de escala. Constatou-se também que, as empresas consideradas grandes, e também as consideradas médias, em virtude de seu faturamento, em sua totalidade estão operando com ineficiência de escala, devido a estarem utilizando uma escala incorreta, na produção de *VF*.

Ao analisar a eficiência econômica das vinícolas produtoras de *VM*, pode-se observar um baixo nível de eficiência econômica, estando cerca de 13% delas operando com eficiência econômica. Entretanto, a média da eficiência técnica das DMUs é de mais de 90%, mas ainda existe a possibilidade de redução nos gastos com insumo em, aproximadamente, 8%, mantendo o mesmo nível de produção, já que há ineficiência técnica. Por outro lado, o grupo das DMUs com ineficiência alocativa representou quase 85% da amostra.

As medidas de eficiência das DMUs produtoras de *VF* indicaram que cerca de 13% estão operando com eficiência econômica, ou seja, estão operando com eficiência técnica e alocativa, sendo que cerca de 37% são eficiente tecnicamente. O grupo das DMUs com ineficiência alocativa representou mais de 85% das vinícolas amostradas.

A ineficiência alocativa das vinícolas produtoras de *VF* decorrem, principalmente, da alocação de seus insumos em proporções inadequadas em relação aos seus respectivos preços. Enquanto que a ineficiência técnica, presente em mais de 60% das vinícolas se deveu ao uso excessivo de insumos para dado nível de produção.

Ao analisar a hipótese de estudo de que a maior parte das vinícolas estudadas operam de forma eficiente, percebe-se que esta hipótese não se confirma, dado que a maior parte das empresas avaliadas pelo modelo DEA apresentou resultado que indica ineficiência econômica e também ineficiência alocativa.

Um outro resultado alcançado é que há predomínio no grupo de vinícolas de *VM* e *VF*, ineficientes economicamente (coeficientes de eficiência menor do que a unidade), representando mais de 85% das empresas amostradas. Cabe destacar, ainda, que a *EE* média das empresas vinícolas produtoras de *VM* é maior do que a *EE* média das empresas produtoras de *VF*.

Para finalizar, a análise de eficiência econômica estudada aqui é relativa, ou seja, as medidas encontradas são, em relação às empresas amostradas, o que indica que, a partir das empresas que operam de maneira eficiente, possuindo maior eficiência produtiva, é possível,

também, que as empresas ineficientes, ao aperfeiçoarem as suas eficiências técnica e alocativa, passem operar de forma mais eficiente em relação às economicamente eficientes.

Dada à representatividade da amostra de vinícolas analisadas no presente estudo, então os resultados aqui alcançados podem servir como uma boa aproximação da situação vivida pelas unidades vinícolas produtoras de vinho do Rio Grande do Sul, no ano-safra 2008/2009 em que ocorreu a coleta dos dados primários.

Contudo, apesar das limitações por parte da disponibilidade e dificuldade de se obter informações abrangendo o setor vinícola como um todo, fica o desafio de realizar um estudo complementar a este, envolvendo uma margem maior de vinícolas. Pode-se, também, aumentar a utilização de variáveis, insumos e produtos no modelo proposto para observar de maneira mais ampla o setor e as relações de produção. Outro fator que pode ser analisado é identificar os tipos de efeitos de escala individuais presentes no setor, visto que foi identificado um alto grau de ineficiência de escala no presente estudo. Assim, a consecução de estudos de acompanhamento das unidades produtivas possibilita obter resultados que são capazes de ampliar o entendimento do cenário econômico do SAI vitivinícola gaúcho.

### **REFERÊNCIAS**

ACADEMIA DO VINHO. Disponível em: <http://www.academiadovinho.com.br>. Acesso em: 2 mar. 2013.

ALI, A. A.; SEIFORD, L. M. The mathematical approach to efficiency analysis. In: FRIED, H.; LOVELL, C. A. K.; SCHMIDT, S. (Ed.). **The measurement of productive efficiency: techniques and applications.** Oxford: Oxford University, 1993.

ANGULO MEZA, L.; BIONDI NETO, L.; SOARES DE MELLO, J. C. C. B.; GOMES, E. G. ISYDS - Integrated System for Decision Support (SIAD - Sistema Integrado de Apoio à Decisão): a software package for data envelopment analysis model. **Pesquisa Operacional**, v. 25, p. 493-503, 2005a.

ANGULO MEZA, L.; BIONDI NETO, L.; SOARES DE MELLO, J. C. C. B.; GOMES, E. G.; COELHO, P. H. G. Free software for decision analysis: a software package for data envelopment models. In: 7th International Conference on Enterprise Information Systems **- ICEIS 2005**, v. 2, p. 207-212, 2005b.

ANGULO MEZA, L. **Data Envelopment Analysis na determinação da eficiência dos programas de pós-graduação da COPPE/UFRJ**. 1998. Tese (Mestrado em Engenharia de Produção) – COPPE, Universidade Federal do Rio de Janeiro, Rio de Janeiro, 1998.

ASOGWA, B. C.; PENDA, S. T.; LAWAL, W. L. Application of Data Envelopment Analysis to Evaluate Farm Resource Management of Nigerian Farmers. **J Agri Sci**, v. 2, p. 9-15, 2011.

ATICI, K. B.; PODINOVSKI, V. V. A Review of Data Envelopment Analysis studies in Agriculture. Warwick Business School, University of Warwick, CV4 7AL, Coventry, United Kingdom, 2012. Disponível em: <http://fadntool.sggw.pl/Reviews/Downld?file=WP5\_LR.pdf>. Acesso em: 4 mar. 2013.

BANKER, R. D.; CHARNES, H.; COOPER, W. W. Some models for estimating technical and scale inefficiencies in data envelopment analysis. **Management Science**, v. 30, n. 9, p. 1078-1092, 1984.

BARBOSA, F. H. **Microeconomia:** Teoria, Modelos Econométricos e Aplicações a Economia Brasileira. Rio de Janeiro: IPEA/INPES, 1985.

BATALHA, M. O. Sistemas Agroindustriais: Definições e Correntes Metodológicas. In: BATALHA, M. O. (coord.). **Gestão Agroindustrial**, São Paulo: Atlas, v. 1, p. 23-48, 1997.

BELLONI, I. **Uma Metodologia de Avaliação da Eficiência Produtiva de Universidades Federais Brasileiras**. 2000. 245 f. Tese (Doutorado em Engenharia de Produção) - Universidade Federal de Santa Catarina, Florianópolis, 2000.

BOTTER, D. A.; PAULA, G. A.; LEITE, J. G.; CORDANI, L. K. **Noções de estatística**. São Paulo: IME/USP, 1996.

BOWLIN, W. F. Measuring performance: an introduction to Data Envelopment Analysis (DEA). **The Journal of Cost Analysis & Management**, Fall, p. 3-27, 1998.

BRUCH, L. B., FENSTERSEIFER, J. E. Análise da tributação incidente na cadeia produtiva do vinho brasileiro. In: XLIII Congresso da Sociedade Brasileira de Economia e Sociologia Rural, SOBER, Ribeirão Preto, 2005. **Anais**... Disponível em: <http://www.sober.org.br/palestra/2/392.pdf>. Acesso em: 15 dez. 2013.

CAMPREGHER, G. A., OLIVEIRA, G. N., FREITAS, C. A., HOECKEL, P. H. O. Estimativas de custos das empresas produtoras de vinho e da renda agregada do arranjo vitivinícola gaúcho: uma primeira aproximação. **Extensão Rural**, v.20, p.86 - 131, Santa Maria, 2013.

CARLUCCI, F. V. **Aplicação da Análise Envoltória de Dados (DEA) para avaliação do impacto das variáveis tamanho e localização na eficiência operacional de usinas de canade-açúcar na produção de açúcar e etanol no Brasil**. 2012. 104 p. Dissertação (Mestrado em Administração de Organizações) – Faculdade de Economia, Administração e Contabilidade de Ribeirão Preto, Universidade de São Paulo, Ribeirão Preto, 2012. Disponível em: <http://www.teses.usp.br/teses/disponiveis/96/96132/tde-09112012-172303/pt-br.php>. Acesso em: 5 jun. 2013.

CHARNES, A.; COOPER, W. W.; LEWIN, A. Y.; SEIFORD, L. M. **Data envelopment analysis: theory, methodology and applications**. Boston: Kluwer Academic Publishers, 1994. Disponível em: <http://deazone.com/en/googlebook-orzz-kkc2mwc>. Acesso em: 4 abr. 2013.

CHARNES, A.; COOPER, W. W.; RHODES, E. Measuring the efficiency of decision making units. **European Journal of Operational Research**, v.2, n.6, p. 429-444, 1978. Disponível em: <http://www.sciencedirect.com/science/article/pii/0377221778901388>. Acesso em: 4 abr. 2013.

COELLI, T.; RAO, D.S.P.; O"DONNELL, C. J.; BATTESE, G. E. **An introduction to efficiency and productivity analysis**. Second edition, Springer Science + Business Media, New York, United States of America, 2005.

COOPER, W. W.; SEIFORD, L. M.; TONE, K. **Data envelopment analysis: a comprehensive text with models, applications, references, and DEA-Solver software**. Boston: Kluwer, 2000. Disponível em: <http://www.ecs.umass.edu/mie/dea/DEABookPreface.pdf>. Acesso em: 4 abr. 2013.

DE KOEIJER, T. J.; WOSSINK, G. A. A.; STRUIK, P. C.; RENKEMA, J. A. Measuring agricultural sustainability in terms of efficiency: the case of Dutch sugar beet growers. **Journal of Environmental Management**, v. 66, n. 1, p. 9-17, 2002.

DIAS, M. F. P.; SANTOS JUNIOR, S.; PADULA, A. D. Estrutura Conduta e Desempenho da produção das vinícolas gaúchas: período 1989 a 2006. In: XLVI SOBER. Rio Branco, 2008. **Anais...** Disponível em: <http://www.sober.org.br/palestra/9/366.pdf>. Acesso em: 6 mar. 2013.

FARIAS, C. V. S. A indústria vitivinícola e o desenvolvimento regional no RS: uma abordagem neoinstitucionalista da imigração italiana aos dias atuais. **Revista Brasileira de Gestão e Desenvolvimento Regional**, v. 5, n. 2, p. 64-93, Taubaté, SP, 2009. Disponível em: <http://www.rbgdr.net/revista/index.php/rbgdr/article/view/237/162>. Acesso em: 3 mar. 2013.

FÄRE, R.; GROSSKOPF, S. **Reference guide to OnFront**. Sweden: Economic Measurement and Quality Corporation, 2000. 45p. Disponível em: <http://people.oregonstate.edu/~grosskos/ReferenceGuide.pdf>. Acesso em: 10 mar. 2013.

FÄRE, R.; GROSSKOPF, S.; LOVELL, C. A. K. **Production frontiers.** New York: Cambridge University Press, 1994. 296p.

FARREL, M. J. The measurement of productive efficiency. **Journal Royal Statistical Society**, v. 120, Part III, 253-290, 1957. Disponível em: <http://www.aae.wisc.edu/aae741/Ref/Farrell%201957.pdf>. Acesso em: 4 abr. 2013.

FERGUSON, C. E. **Microeconomia**. Rio de Janeiro: Forense Universitária, 1991.

FERREIRA, M. A. M.; BRAGA, M. J. Eficiência das Sociedades Cooperativas e de Capital na Indústria de Laticínios. **RBE**, Rio de Janeiro, v. 61, n. 2, p. 231-244, abr./jun. 2007.

FIGUEIREDO, S. P. **Gestão do conhecimento, estratégias competitivas para a criação e mobilização do conhecimento na empresa**. Rio de Janeiro: Qualitymark, 2005.

FRASER, I.; CORDINA, D. An application of data envelopment analysis to irrigated dairy farms in Northern Victoria-Australia. **Agricultural Systems**, v. 59, p. 267-282, 1999.

FORSUND, R. F.; SARAFOGLOU, N. On the origins of data envelopment analysis. **Journal of Productivity Analysis**, 17, 23–40, 2002. Disponível em: <http://link.springer.com/content/pdf/10.1023%2FA%3A1013519902012.pdf>. Acesso em: 15 jul. 2013.

FUNCEX. Fundação Centro de Estudos de Comércio Exterior. Disponível em: < [http://www.funcex.org.br/>](http://www.funcex.org.br/). Base de Dados. Acesso em: 7 fev. 2013.

GOLANY, B.; ROLL, Y. An Application procedure for DEA. **Omega - International Journal of Management Science**, v. 17, n. 3, p. 237-250, 1989.

GOMES, A. P.; BAPTISTA, J. M. S. Análise envoltória de dados: conceitos e modelos básicos. In: SANTOS, M. L.; VIEIRA, W. C. **Métodos quantitativos em economia**. Viçosa: UFV, 2004.

GOMES, E. G.; MANGABEIRA, J. A. C. Uso de Análise Envoltória de Dados em agricultura: O caso de Holambra. **ENGEVISTA**, v. 6, n. 1, p. 19-27, abril 2004.

GOMES, E. G.; SOARES DE MELLO, J. C. C. B.; BIONDI NETO, L. Avaliação de eficiência por Análise de Envoltória de Dados: conceitos, aplicações à agricultura e integração com Sistemas de Informação Geográfica. Campinas: Embrapa Monitoramento por Satélite, 2003. 39p. (Documentos, 28). Disponível em: <http://www.cnpm.embrapa.br/publica/download/d28\_envoltdados\_vf.pdf>. Acesso em: 2 jun. 2013.

GOMES, E. G.; SOARES DE MELLO, J. C. C. B.; SERAPIÃO, B. P.; LINS, M. P. E.; BIONDI, L. N. Avaliação de eficiência de companhias aéreas brasileiras: uma abordagem por Análise Envoltória de Dados. In: SETTI, J. R. A.; LIMA JÚNIOR, O. F. (eds.). **Panorama Nacional da Pesquisa em Transportes 2001**, v. 2, 2001, p. 125-133.

GOMES, E. G. Uso de modelos DEA em Agricultura: Revisão da literatura. **ENGEVISTA**, v. 10, n. 1, p. 27-51, junho 2008.

GUERRA, C. C; MANDELLI, F.; TONIETTO, J.; ZANUS, M. C.; CAMARGO, U. A. Conhecendo o essencial sobre uvas e vinhos. Empresa Brasileira de Pesquisa Agropecuária, Embrapa Uva e Vinho: Documentos nº 48. Bento Gonçalves, 2009. Disponível em: <http://www.cnpuv.embrapa.br/publica/documentos/doc048.pdf>. Acesso em: 4 nov. 2013.

GULATI, S.; MISHRA, A. A Non-Parametric Analysis of Returns to Scale in US Agriculture. In: American Agricultural Economic Association (AAEA) Annual Meeting. 1999, Nashville, Tennessee. **Annals...**, 1999.

IBGE (Instituto Brasileiro de Geografia e Estatística). Disponível em <http://www.ibge.gov.br>. Acesso em: 2 nov. 2013.

IBRAVIN (Instituto Brasileiro do Vinho). Disponível em: <http://www.ibravin.org.br/>. Acesso em: 4 nov. 2013.

KRASACHAT, W. Deforestation and productivity growth in Thai agriculture. In: International Symppsium on Sustainable Food Security and managing Natural Resources in Southeast Asia: Challenges for the 21<sup>st</sup> Century, 2002, Chiang Mai. **Annals**..., 2002.

LANSINK, A. O.; PIETOLA, K.; BÄCKMAN, S. Efficiency and productivity of conventional and organic farms in Finland 1994-1997. **European Review of Agricultural Economics**, v. 29, n. 1, p. 51-65, 2002.

LOVELL, C. A. K. Production frontiers and productive efficiency. In: FRIED, H. O.; LOVELL, C.A.K.; SCHMIDT, S.S. (eds.), **The measurement of productive efficiency**. New York, Oxford University, 1993.

MADDALA, G. S.; MILLER, E. **Microeconomics:** theory and applications. McGraw-Hill, United States of America, 1989.

MAGALHÃES, K. A.; CAMPOS, R. T. Eficiência técnica e desempenho econômico de produtores de leite no estado do Ceará, Brasil. **RER**, Rio de Janeiro, vol. 44, n. 4, p. 695-711, out./dez. 2006.

MAPA (Ministério da Agricultura Pecuária e Abastecimento – Superintendência Federal de Agricultura - RS - Serviço de Inspeção Vegetal). Disponível em: <http://www.agricultura.gov.br/ministerio/sfa>. Acesso em: 4 nov. 2013.

MARINHO, A. **Estudo de eficiência em alguns hospitais públicos e privados com a geração de rankings**. Rio de Janeiro: IPEA, 2001. 17p. (Texto para discussão, 794).

MARTINS, G. A. **Manual para elaboração de Monografias e Dissertações**. São Paulo: Atlas, 1994.

MAS-COLELL, A.; WHINSTON, M. D.; GREEN, J. R. **Microeconomic theory**. New York: Oxford University Press, 1995.

MDIC (Ministério do Desenvolvimento, Indústria e Comércio Exterior). Sistema de Análise das Informações de Comércio Exterior (AliceWeb). Disponível em <http://aliceweb2.mdic.gov.br>. Acesso em: 4 nov. 2013.

MELLO, L. M. R. Atuação do Brasil no mercado vitivinícola mundial - panorama 2012. Bento Gonçalves, RS. Comunicado Técnico 138 Embrapa, 2013a. Disponível em: <http://www.cnpuv.embrapa.br/publica/comunicado/cot138.pdf>. Acesso em: 8 ago. 2013.

MELLO, L. M. R. Vitivinicultura brasileira: panorama 2012. Bento Gonçalves, RS. Comunicado Técnico 137 Embrapa, 2013b. Disponível em: <http://www.cnpuv.embrapa.br/publica/comunicado/cot137.pdf>. Acesso em: 8 ago. 2013.

MIELE, M. Análise do Cadastro Vinícola do Rio Grande do Sul para um processo inicial de caracterização do sistema agroindustrial vitivinícola gaúcho. In: XLII Congresso Brasileiro de Economia e Sociologia Rural, 2004, Cuiabá. Dinâmicas Setoriais e Desenvolvimento Regional, 2004. p. 1-14. Disponível em: <http://www.sober.org.br/palestra/12/04O203.pdf>. Acesso em: 15 jul. 2013.

MONCHUK, D. C.; CHEN, Z. Explaining Production Inefficiency in China"s Agriculture using Data Envelope Analysis and Semi-Parametric Bootstrapping. **The American Agricultural Economics Association Annual Meetings**. Orlando, Florida, June 27-29, 2008.

NICHOLSON, W.; SNYDER, C. **Microeconomic theory:** basic principles and extensions. 10. ed. United States of America: Thomson South-Western, 2008. 740 p.

NIEDERLE, P. A.; VITROLLES, D. Indicações Geográficas e qualificação no setor vitivinícola brasileiro. **Estudos Sociedade e Agricultura**, vol. 18, n. 1, p. 5-55, abr. 2010.

NOVAES, L. F. L. **Função fronteira de produção aplicada para avaliação de eficiência entre plataformas de petróleo – Data Envelopment Analysis – (D.E.A.)**. 1998. Dissertação (Mestrado em Engenharia) - Universidade Federal do Rio de Janeiro. Rio de Janeiro: COPPE/UFRJ. 1998.

OIV (Organização Internacional da Vinha e do Vinho). Disponível em <http://www.oiv.int/oiv/cms/index>. Acesso em: 1 jul. 2013.

PAZ, I. N.; BALDISSEROTTO, I. A Estação do vinho: A história da estação experimental de viticultura e enologia: 1921-1990. **Cadernos de Pesquisa**. Caxias do Sul, Universidade de Caxias do Sul: v. 5, n. 3. 1997, p. 55-78.

PEREIRA, C. N. **Análise exploratória da eficiência produtiva das usinas de cana-deaçúcar na região Centro-Sul do Brasil com o método Análise Envoltória de Dados (DEA) – Índice de Malmquist**. 2012. Dissertação de Mestrado (Mestrado em Desenvolvimento econômico), Instituto de Economia, Universidade Estadual de Campinas, Campinas, SP, 2012.

PEREIRA FILHO, C. A. **Eficiência econômica da pequena produção familiar agrícola no Recôncavo do estado da Bahia: uma análise não-paramétrica de fronteiras de produção multi-produto**. 2001. 122 p. Tese (Doutorado em Economia Aplicada) – Escola Superior de Agricultura Luiz de Queiroz, Universidade de São Paulo, São Paulo. 2001.

PEREIRA, M. F. **Evolução da fronteira tecnológica múltipla e da produtividade total dos fatores do setor agropecuário brasileiro de 1970 a 1996**. 1999. Tese (Doutorado em Engenharia de Produção e Sistemas) – Universidade Federal de Santa Catarina, Florianópolis.

PROTAS, J. F. S. A produção de vinhos finos: um flash do desafio brasileiro. Artigos Técnicos. Site Embrapa, 2008. Disponível em: <http://www.cnpuv.embrapa.br/publica/artigos/producao\_vinhos\_desafio.pdf>. Acesso em: 2 fev. 2013.

PROTAS, J. F. S.; CAMARGO, U. A. **Vitivinicultura brasileira**: panorama setorial de 2010. Brasília, DF: SEBRAE; Bento Gonçalves: IBRAVIN e Embrapa Uva e Vinho, 2011.

PROTAS, J. F. S.; CAMARGO, U. A.; MELLO, L. M. R. Vitivinicultura brasileira: regiões tradicionais e pólos emergentes. In: Informe Agropecuário, EPAMIG, Belo Horizonte, MG, v. 27, n. 234, 2006.

REGINA, V. R.; BRAUN, M. B. S.; LIMA, J. F.; STADUTO, J. A. R. A agricultura orgânica como fonte de emprego e renda: Um estudo de caso da produção vitivinícola. In: XLIV Congresso da Sociedade Brasileira de Economia e Sociologia Rural, Fortaleza, 2006. **Anais**... Disponível em: <http://www.sober.org.br/palestra/5/221.pdf>. Acesso em: 7 mar. 2013.

REINHARD, S.; LOVELL, C. A. K.; THIJSSEN, G. Environmental efficiency with multiple environmentally detrimental variabels estimated with SFA and DEA. **European Journal of Operational Research**, v. 121, p. 287-303, 2000.

ROLOFF, M; CAUS, M. (Ed.) Avaliação setorial 2013. IBRAVIN, 2014. Disponível em: <http://www.ibravin.org.br/public/upload/statistics/1380742265.pdf >. Acesso em: 7 fev. 2014.

ROSA, L. C. **Contribuição metodológica para análise estrutural de sistemas agroindustriais: um estudo do segmento produtor de vinhos finos do Rio Grande do Sul**. Florianópolis, 2001.179 p. Tese (Doutorado em Engenharia de Produção) Programa de Pós-Graduação em Engenharia de Produção, UFSC, 2001.

SEAPA - RS (Secretaria da Agricultura, Pecuária e Agronegócio). Disponível em: <http://www.agricultura.rs.gov.br>. Acesso em: 4 nov. 2013.

SEIFORD, L. M.; THRALL, R. M. Recent developments in DEA: the mathematical approach to frontier analysis. **Journal of Econometrics**, v. 46, n. 1, p. 7-38, 1990.

SEIFORD, L. M.; ZHU, J. An Investigation of returns to scale in data envelopment analysis. **Omega - The Journal of Management Science**, v. 29, n. 3, p. 255-265, 1999.

SHARMA, K. R.; LEUNG, P. S.; ZALESKI, H. M. Technical, allocative and economic efficiencies in swine production in Hawaii: acomparison of parametric and nonparametric approaches. **Agricultural Economics**, v. 20, p. 23-35, 1999.

SOARES DE MELLO, J. C. C. B.; MEZA, L. A.; GOMES, E. G.; BIONDI NETO, L. Curso de Análise de Envoltória de Dados. In: XXXVII Simpósio Brasileiro de Pesquisa Operacional, Gramado, 2005. **Anais...** Disponível em: <http://www.uff.br/decisao/sbpo2005\_curso.pdf>. Acesso em: 13 mai. 2013.

SOUZA, P. C. T.; WILHELM, V. E. Avaliação de produtividade da eficiência técnica em unidade de produção de leite do estado do Paraná (programa de leite da região de Guarapuava – PR). In: SIMPÓSIO BRASILEIRO DE PESQUISA OPERACIONAL – SBPO, 33. 2001, Campos do Jordão. **Anais**..., São Paulo, 2001.

SOUZA, S. O. **Desenho e análise da cadeia produtiva dos vinhos finos da Serra Gaúcha**. Porto Alegre, 2001. 183 p. Dissertação (Mestrado em Engenharia) Escola de Engenharia, Universidade Federal do Rio Grande do Sul, 2001.

STURION, L. **Uma avaliação do potencial da Análise de Envoltória de Dados (DEA) no diagnóstico da produtividade de unidades de produção agropecuária**. 1996. Tese (Mestrado em Engenharia de Produção e Sistemas) – Universidade Federal de Santa Catarina, Florianópolis, 1996.

TERUCHKIN, S. R. U. Os reflexos da Globalização e do MERCOSUL sobre as empresas de vinho do Brasil e do Uruguai: Uma pesquisa explanatória, **Revista de administração**, 2007, v.39, n. 1, p. 87-95.

THOMPSON, A. A. Jr.; FORMBY, J. P. **Microeconomia da firma:** teoria e prática. Rio de Janeiro: LTC – Livros Técnicos e Científicos Editora S.A., 2003.

TORESAN, L. **Sustentabilidade e desempenho produtivo na agricultura: Uma Abordagem Multidimensional Aplicada a Empresas Agrícolas**. 1998. Tese (Doutorado em Engenharia de Produção e Sistemas) – Universidade Federal de Santa Catarina, Florianópolis, 1998.

TONIETTO, J.; FALCADE, I. Vinhos regionais: regulamentação no Brasil. In: X Congresso Brasileiro de Viticultura e Enologia. **Anais**... Bento Gonçalves, RS, 2004. Disponível em: <http://www.academia-vinhaevinho.com/ckfinder/userfiles/files/br%202003%2012%2003a (1) .pdf>. Acesso em: 4 mar. 2013.

TOWNSEND, R. F.; KIRSTEN, J.; VINK, N. Farm size, productivty and returns to scale in agriculture revisited: a case study of wine producers in South Africa. **Agricultural Economics**, v. 19, p. 175-180, 1998.

UVIBRA (União Brasileira de Vitivinicultura). Disponível em <http://www.uvibra.com.br>. Acesso em: 6 jul. 2013.

VARIAN, H. R. **Intermediate Microeconomics:** A Modern Approach. Eighth edition, United States of America: W. W. Norton & Company, 2010.

VICENTE, J. R. Produtividade total de fatores e eficiência no setor de lavouras da agricultura brasileira. **Revista de Economia e Agronegócio**, vol. 9, n. 3, 2012.

VIEIRA, C.; ALBERT, C.; BAGOLIN, I. P. A produção vitivinícola da Serra Gaúcha – Brasil e de Mendonza - Argentina: uma análise comparativa a luz das teorias de desenvolvimento regional. **Revista Estudos do CEPE**, UNISC, n. 26. Santa Cruz, 2007.

VILELA, D. L.; NAGANO, M. S.; MERLO, E. M. Aplicação da Análise Envoltória de Dados em Cooperativas de Crédito Rural. **RAC**, 2ª Edição Especial, 2007, p. 99-120.

WILK, E. O. O uso de uma abordagem "Resource Based View" na formulação de estratégias, o caso do setor vitivinícola da Serra Gaúcha. **REAd**, v. 7, n. 2, mar./abr. 2001.

YUK-SHING, C. Productivity growth, technical progress and efficiency change in Chinese agriculture. Department of Economics, Hong Kong Baptist Universtiy, 1998. Disponível em: <http://www.hkbu.edu.hk/~ycheng/articles.html>. Acesso em: 15 mar. 2013.

ZOFIO, J. L.; LOVELL, C. A. K. Graph efficiency and productivity measures: an application to U.S. agriculture. **Applied Economics**, v. 33, n. 11, p. 1433-1442, 2001.

**ANEXOS**

#### **ANEXO A - Autorização para a utilização da base de dados do projeto Observinho**

PROJETO OBSERVINHO Registro CNPq: 574527/2008-7

Eu, Gláucia Angélica Campregher, CPF número 58151958634, coordenadora do Projeto Observinho - Observatório Econômico e Social da Vitivinicultura Gaúcha (Instituição Executora: Universidade do Vale do Rio dos Sinos - UNISINOS; Instituições Colaboradoras: IBRAVIN / UVIBRA / AGAVI), declaro, para os devidos fins, que Paulo Henrique de Oliveira Hoeckel, CPF número 02203040092, participou do referido projeto como bolsista (bolsa CNPq: Modalidade - Categoria: ITI A - A), assim como o autorizo a utilizar a base de dados oriunda deste projeto em futuras pesquisas (Monografia/Dissertação).

Porto Alegre, 11 de fevereiro de 2014

Coordenador(a) do Projeto Observinho

Figura 2 - Autorização para utilizar a base de dados.

### **ANEXO B - Instrumento de coleta de dados**

A coleta de dados foi realizada usando a ferramenta do Microsoft Excel tendo por base as seguintes tabelas:

Quadro 1 - Estoque de capital

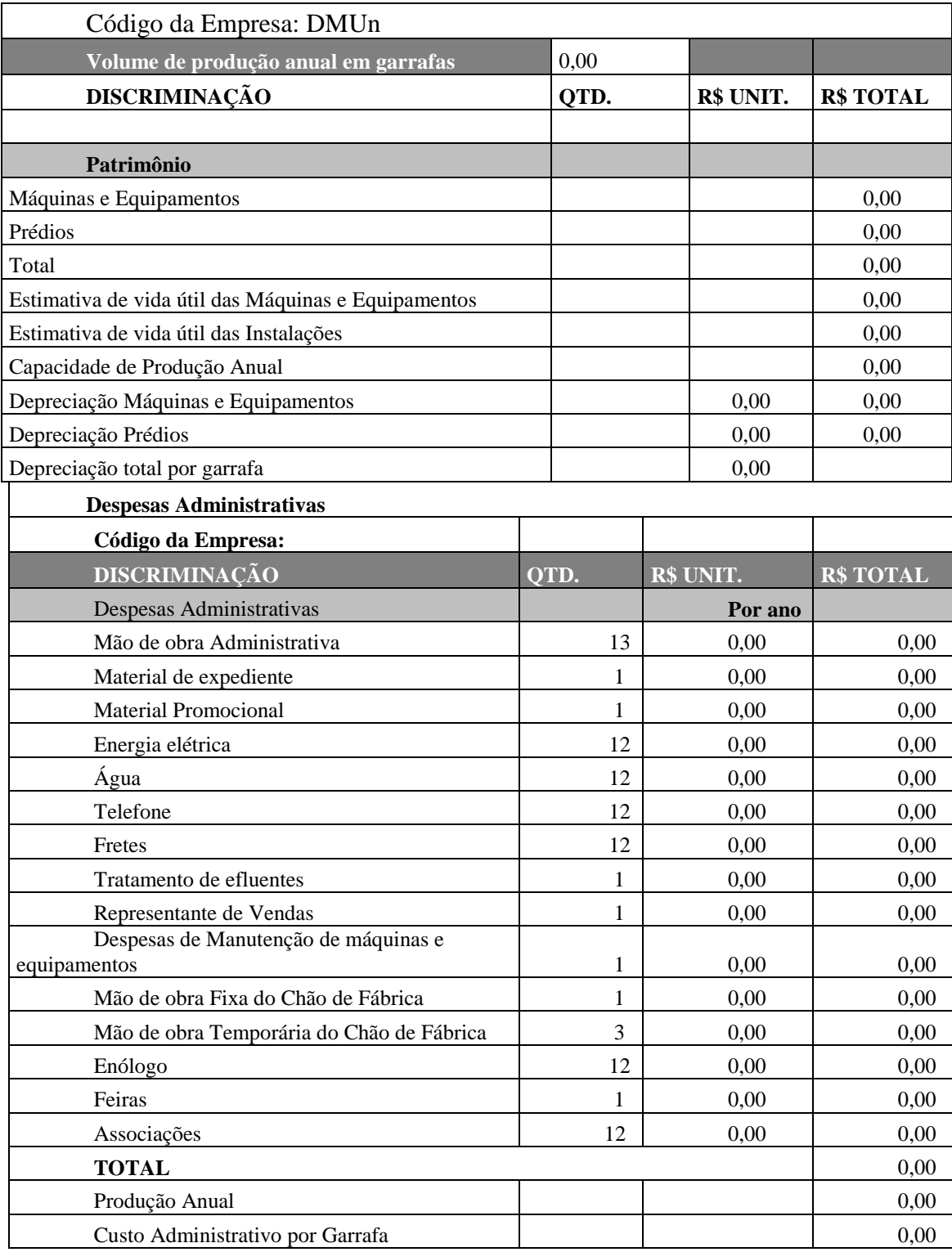

Fonte: Campregher et al. (2013).

| Código da Empresa: DMUn              |                  |           |                       |
|--------------------------------------|------------------|-----------|-----------------------|
| Volume de produção anual em garrafas | 0,00             |           | Tinto/Branco          |
| Tipo de produto:                     | subcategoria     |           |                       |
| DISCRIMINAÇÃO                        | OTD.             | R\$ UNIT. | <b>R\$ TOTAL</b>      |
| Custo Variável - Insumos             |                  |           |                       |
| <b>UVA</b>                           | $\boldsymbol{0}$ | 0,00      | 0,00                  |
| <b>FUNRURAL</b>                      | 0,0230           |           | 0,00                  |
| Garrafas                             | $\boldsymbol{0}$ | 0,00      | 0,00                  |
| Rolhas                               | $\boldsymbol{0}$ | 0,00      | 0,00                  |
| Rótulos                              | $\boldsymbol{0}$ | 0,00      | 0,00                  |
| Caixas                               | $\boldsymbol{0}$ | 0,00      | 0,00                  |
| Fitas adesivas                       | $\boldsymbol{0}$ | 0,00      | 0,00                  |
| Papel p/ garrafas                    | $\boldsymbol{0}$ | 0,00      | 0,00                  |
| Cápsulas                             | $\boldsymbol{0}$ | 0,00      | 0,00                  |
| <b>SUB-TOTAL</b>                     |                  |           | 0,00                  |
| Custo Variável - Produtos Enológicos |                  |           |                       |
| Enzimas                              | 0,00             | 0,00      | 0,00                  |
| Leveduras                            | 0,00             | 0,00      | 0,00                  |
| Ativantes de fermentação             | 0,00             | 0,00      | 0,00                  |
| SO2/Metabisulfito                    | 0,00             | 0,00      | 0,00                  |
| Estabilizantes                       | 0,00             | 0,00      | 0,00                  |
| Material de Limpeza                  | 0,00             | 0,00      | 0,00                  |
| Análises                             | 0,00             | 0,00      | 0,00                  |
| Nitrogênio                           | 0,00             | 0,00      | 0,00                  |
| Terra filtrante                      | 0,00             | 0,00      | 0,00                  |
| Barril de Carvalho                   | 0,00             | 0,00      | 0,00                  |
| Taninos                              | 0,00             | 0,00      | 0,00                  |
| <b>SUB-TOTAL</b>                     |                  |           | 0,00                  |
| Custo Variável - Impostos            |                  |           |                       |
| <b>IPI</b>                           | 10,0%            | 0,00      | 0,00                  |
| <b>ICMS</b>                          | 17,0%            |           | 0,00                  |
| PIS/COFINS                           | 6,0%             |           | 0,00                  |
| Crédito do ICMS                      |                  |           | 0,00                  |
| <b>SUB-TOTAL</b>                     |                  |           | 0,00                  |
| Custo Fixo - Outras                  |                  |           |                       |
| Depreciação                          | $\boldsymbol{0}$ | 0,00      | 0,00                  |
| Despesas Administrativas             |                  |           |                       |
| Administrativo                       | $\boldsymbol{0}$ | 0,00      | 0,00                  |
| Degustação                           |                  |           |                       |
| <b>SUB-TOTAL</b>                     |                  |           | 0,00                  |
| <b>TOTAL</b>                         |                  |           | 0,00<br>$l$ continual |

Quadro 2 – Componentes do custo de produção do vinho

(continua)

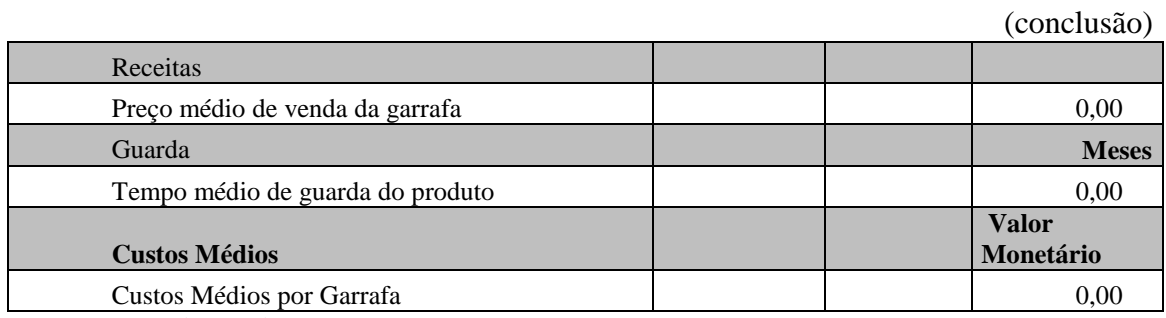

Fonte: Campregher et al. (2013).

# **APÊNDICES**

### **APÊNDICE A - Base de dados modelos DEA**

| DMU               | Input1   | Input2           | Input3   | Input4   | Input5           | Input <sub>6</sub> | Output1  | Output2  |
|-------------------|----------|------------------|----------|----------|------------------|--------------------|----------|----------|
| DMU1              | 22213462 | 1874400          | 19149668 | 18181195 | 350735,7         | 10428120           | 38500230 | 41777789 |
| DMU <sub>2</sub>  | 7271463  | 200903,2         | 631972,5 | 430252   | 29750,14         | 420451,1           | 12600000 | 10827934 |
| DMU3              | 5458108  | $\mathbf{0}$     | 357540   | 75600    | 0                | 778964             | 7900000  | 6972000  |
| DMU4              | 3668473  | 2839000          | 2312059  | 198128,4 | 728700           | 2968577            | 5850000  | 15871000 |
| DMU <sub>5</sub>  | 862695,3 | 650680,7         | 708784,1 | 49146,88 | 236314,6         | 781719,6           | 1167205  | 5144781  |
| DMU <sub>6</sub>  | 84969,69 | 82724,87         | 33370,39 | 16035,27 | 32113,3          | 61118,94           | 127000   | 423043,5 |
| DMU7              | 3469722  | 1656803          | 1430414  | 1002173  | 525466           | 949882             | 2291950  | 10476042 |
| DMU <sub>8</sub>  | 1807230  | 103658,9         | 296892,8 | 64922,39 | 19257,53         | 417199,9           | 4018213  | 4329085  |
| DMU <sub>9</sub>  | 588570,5 | 89542,9          | 118417,5 | 21750,23 | 11141,54         | 128999,4           | 977000   | 1224785  |
| DMU <sub>10</sub> | 108101,6 | 113130,3         | 226152,2 | 31732,59 | 44578,58         | 175032,1           | 151780   | 488810,1 |
| DMU11             | 1224670  | 197688,3         | 673260,4 | 225060,9 | 80666,24         | 547092,9           | 2318624  | 3087980  |
| DMU <sub>12</sub> | 1170373  | 792233,3         | 478341   | 89906,37 | 223431,2         | 701094,3           | 1881000  | 6077984  |
| DMU <sub>13</sub> | 148854,2 | 121955,3         | 71790,09 | 34949,78 | 32766,7          | 77174,95           | 179690,4 | 729185   |
| DMU <sub>14</sub> | 131560   | 41800            | 81517,92 | 36273,82 | 21010            | 45004,16           | 220000   | 402600   |
| DMU <sub>15</sub> | 103952,8 | 68434,78         | 87709,12 | 23680    | 7013,05          | 34434,36           | 80000    | 474350   |
| DMU <sub>16</sub> | 904553,5 | 105706,5         | 303245,6 | 28028,08 | 38675,22         | 168509,3           | 1500000  | 2364585  |
| DMU17             | 1324714  | 1501688          | 447888,2 | 81090,28 | 181871           | 391298,6           | 2208000  | 6132596  |
| DMU <sub>18</sub> | 72836    | 20880            | 119413,6 | 48048,17 | 8171,75          | 73445,98           | 121000   | 187160   |
| DMU <sub>19</sub> | 85774,09 | 23806,16         | 50255,56 | 8446,434 | 6726,09          | 22347,43           | 128000   | 230088   |
| DMU <sub>20</sub> | 445313,1 | 58876,26         | 316771,6 | 52779    | 44126,36         | 176571,3           | 893099,2 | 1312161  |
| DMU <sub>21</sub> | 223389,8 | 13495            | 195896,7 | 20560,65 | 8551,66          | 64543,45           | 467500   | 587765,6 |
| DMU <sub>22</sub> | 114120,1 | 38292,76         | 29554,22 | 6733,89  | 47109,18         | 38713,25           | 160000   | 472352,5 |
| DMU <sub>23</sub> | 320307   | 17000            | 171429,7 | 69530,1  | 5043,33          | 94432,55           | 755000   | 726000   |
| DMU <sub>24</sub> | 59841,25 | 60173,91         | 42250    | 7266,36  | 5297,1           | 27089,71           | 87500    | 271083   |
| DMU <sub>25</sub> | 228440,2 | 34000            | 284718   | 43487,8  | 5950             | 188720,4           | 391000   | 722500   |
| DMU <sub>26</sub> | 285082,1 | 4376,81          | 71834,17 | 25737,16 | 8710,5           | 61671,8            | 452500   | 616785   |
| DMU <sub>27</sub> | 98348,07 | 21594,2          | 64905,32 | 9243,77  | 8270,87          | 38976,94           | 170000   | 414423,3 |
| DMU <sub>28</sub> | 196963,2 | 44800            | 61473,68 | 23663,16 | 16066,67         | 52720              | 160000   | 470000   |
| DMU <sub>29</sub> | 245341   | 67550,72         | 91979,65 | 28179,55 | 24155,2          | 92686,49           | 280000   | 985214   |
| DMU30             | 112000   | $\mathbf{0}$     | 29082,41 | 6570,656 | $\boldsymbol{0}$ | 36515,87           | 213333   | 113066,5 |
| DMU31             | 122523,1 | 79715,94         | 39459,06 | 8104,717 | 40171,93         | 43287,57           | 193000   | 575180,3 |
| DMU32             | 51214,34 | 34957,24         | 4314     | 1472     | 28424,15         | 25528,26           | 45000    | 371459   |
| DMU33             | 319284,5 | 81782,95         | 99139,45 | 15981,89 | 23677,98         | 181440,7           | 624000   | 1446238  |
| DMU34             | 2687,53  | 2850             | 3358,731 | 763,0158 | 80               | 1478,437           | 4600     | 12000    |
| DMU35             | 10895,03 | 6683,34          | 8423,33  | 1892,01  | 1756,67          | 11194,21           | 16250    | 63500    |
| DMU36             | 11694,69 | 5869,57          | 9324     | 4356     | 1252,17          | 6164,04            | 18000    | 43043    |
| DMU37             | 75425    | 4013             | 27330,45 | 8159,502 | 4717             | 31156,04           | 146577   | 147383,5 |
| DMU38             | 17295,83 | 12900            | 4035,449 | 1106,557 | 1073,33          | 4831,9             | 27975    | 62000    |
| DMU39             | 285082,1 | 4376,81          | 71834,17 | 25731    | 8750,5           | 61671,8            | 452500   | 616785   |
| DMU <sub>40</sub> | 249064,7 | 34450            | 75602,39 | 15335,54 | 6140             | 46301,5            | 427250   | 443750   |
| DMU41             | 100989,2 | 8388,41          | 40805,33 | 6215,27  | 1721,73          | 20835,55           | 147000   | 170059,7 |
| DMU42             | 105164,3 | $\boldsymbol{0}$ | 26019,9  | 3740,04  | $\boldsymbol{0}$ | 36599,96           | 180000   | 144000   |
| DMU43             | 109107,5 | 5655             | 66992,5  | 3038,77  | 5600,93          | 39704,58           | 180000   | 285043   |
| DMU44             | 34470,52 | 28000            | 26846,53 | 7632,6   | 21584            | 20971,27           | 50000    | 180500   |
| DMU45             | 57569,41 | 24982,46         | 15839,01 | 6132,88  | 3614,16          | 20253,17           | 89500    | 149798,3 |
| DMU46             | 49000    | 8120             | 11118,87 | 4096,678 | 3092,56          | 18810,86           | 49000    | 112170   |

Quadro 3 - Base de dados modelo DEA *VM*

Fonte: elaborada pelo autor a partir da base de dados primária.

| DMU               | Input1   | Input2   | Input3   | Input4   | Input5   | Input <sub>6</sub> | Output1  | Output2  |
|-------------------|----------|----------|----------|----------|----------|--------------------|----------|----------|
| DMU1              | 2345883  | 1755090  | 861366,8 | 817804,1 | 453684,3 | 1600541            | 1731770  | 16815100 |
| DMU2              | 86409,79 | 83386,67 | 4012,524 | 2727,559 | 24893,34 | 39993,88           | 80000    | 640000   |
| DMU4              | 3246210  | 3660182  | 1038423  | 144292,7 | 1178632  | 2230588            | 2700000  | 18026789 |
| DMU5              | 83103,7  | 63563,6  | 29159,49 | 1740,878 | 33345,41 | 45632,82           | 48019    | 572563,7 |
| DMU <sub>6</sub>  | 1176239  | 819328   | 204426,5 | 98231,84 | 547027,6 | 659907,7           | 778000   | 11400733 |
| DMU7              | 778910,5 | 426032,4 | 339481,2 | 237846,5 | 166800,6 | 272560,7           | 543950,3 | 4998774  |
| DMU8              | 46365,01 | 28923,81 | 3230,522 | 706,4273 | 3416,353 | 32432,61           | 43722,6  | 236443,3 |
| DMU9              | 7430,24  | 16573,91 | 2794,5   | 502,78   | 4592,75  | 7743,29            | 23000    | 157396   |
| DMU <sub>10</sub> | 166357,1 | 193600   | 146020   | 25094,57 | 76269,11 | 282964,6           | 95000    | 1506667  |
| DMU11             | 43322,79 | 42620    | 8919,485 | 2839,708 | 22551,55 | 78473,85           | 30000    | 465266,7 |
| DMU12             | 50225,61 | 29306,67 | 6686,666 | 1238,167 | 8136,12  | 18793,41           | 25000    | 242666,6 |
| DMU13             | 90351,5  | 43917,54 | 30365,97 | 8372,642 | 26945,01 | 30315,62           | 43047    | 665723,8 |
| DMU14             | 152117,6 | 118843,3 | 33255,61 | 14798,07 | 42908,95 | 115613,8           | 89750    | 1239985  |
| DMU15             | 114862,6 | 123500   | 88445,49 | 23680    | 85355,55 | 255287,7           | 80000    | 1380000  |
| DMU <sub>16</sub> | 11209,12 | 11416,66 | 2142,449 | 202,5153 | 2710,66  | 18975,92           | 10850    | 56100,1  |
| DMU17             | 4318,34  | 3400     | 606,513  | 104,232  | 2253,33  | 4374,355           | 3000     | 66000    |
| DMU18             | 297838,4 | 234296,7 | 200511,5 | 82168,2  | 200374,2 | 501941,4           | 200000   | 3807573  |
| DMU <sub>19</sub> | 109424   | 76666,67 | 13432,15 | 3365,15  | 62222,22 | 53469,7            | 50000    | 752000   |
| DMU20             | 53095,73 | 43353,34 | 11888,83 | 2011,338 | 46772,94 | 67475,07           | 31033    | 938420   |
| DMU21             | 30501,94 | 37213,33 | 4289     | 571,74   | 22718,9  | 35173,66           | 13000    | 292012,7 |
| DMU22             | 16674,14 | 17066,67 | 1548,336 | 234      | 13230,22 | 11336,39           | 8000     | 160000,1 |
| DMU23             | 8731,45  | 5604     | 392,3472 | 219,6888 | 5012,33  | 3889,13            | 2400     | 54420    |
| DMU24             | 9042,13  | 9600     | 3180,001 | 449,869  | 4186,66  | 10205              | 6000     | 70000    |
| DMU25             | 12766,14 | 11333,33 | 6059,85  | 1112,22  | 7111,11  | 14168,28           | 10000    | 200000   |
| DMU26             | 14264,2  | 5400     | 1747,845 | 624,723  | 10864    | 1948,231           | 9000     | 64000    |
| DMU27             | 8331,04  | 7969,57  | 4667,337 | 582,672  | 2101,15  | 5536,409           | 12000    | 75749,94 |
| DMU28             | 82068    | 32400    | 11526,32 | 4436,842 | 11253,33 | 17947,2            | 30000    | 400000   |
| DMU29             | 14589,86 | 13333,33 | 4326,532 | 805,4398 | 6488,89  | 8955,666           | 10000    | 160000   |
| DMU30             | 5774,07  | 6520     | 511,215  | 115,5    | 3438,33  | 11912,14           | 3750     | 64500    |
| DMU31             | 23635,58 | 26400    | 5357,16  | 536,568  | 9520     | 12812,3            | 18000    | 240000   |
| DMU32             | 1563,2   | 1600     | 98,4     | 17,7     | 1282     | 1131,77            | 750      | 15000    |
| DMU34             | 15866,48 | 18666,67 | 5873,02  | 1658,73  | 10000,01 | 12101,78           | 10000    | 266666,6 |
| DMU35             | 15939,95 | 10716,66 | 3532,305 | 793,4103 | 3082,21  | 7603,29            | 7900     | 47641,3  |
| DMU <sub>36</sub> | 19680,36 | 19486,67 | 5046,05  | 3146     | 8604,45  | 10119,28           | 13000    | 235166,6 |
| DMU37             | 6076,94  | 5660     | 769,1393 | 229,6264 | 4816,67  | 10021,14           | 4125     | 68000    |
| DMU38             | 29179,74 | 16000    | 4012,58  | 782,86   | 9244,44  | 13013,32           | 20000    | 240000   |
| DMU39             | 14264,2  | 5400     | 1747,845 | 624,5723 | 10864    | 1948,231           | 9000     | 64000    |
| DMU <sub>40</sub> | 36258,42 | 23000    | 2391,736 | 360,6674 | 1320     | 15369,93           | 17640    | 152680   |
| DMU41             | 3126,4   | 2400     | 205,334  | 82,4     | 1440     | 1778,662           | 2000     | 21333,36 |
| DMU45             | 3852,63  | 1849,28  | 982,5795 | 372,262  | 1751,56  | 1489,029           | 5500     | 16268,99 |
| DMU46             | 13600    | 3016     | 553,0038 | 186,0386 | 2453,79  | 2034,982           | 1900     | 29466,64 |
| DMU47             | 2940228  | 2095708  | 2710919  | 584582,5 | 1408200  | 2799876            | 1254810  | 30704240 |
| DMU48             | 385628,4 | 224320   | 627613,8 | 97658    | 113645,8 | 619632,7           | 200000   | 5122800  |
| DMU49             | 189307,5 | 150919,7 | 131760   | 22643,85 | 64863,25 | 182322,5           | 117906   | 3207849  |
| DMU50             | 1533665  | 1117504  | 1448507  | 318949,8 | 542449,8 | 1295564            | 753210   | 14060040 |
| DMU51             | 137882,1 | 107163,3 | 47874,81 | 24505,46 | 60978,62 | 164247,8           | 65000    | 1179333  |
| DMU52             | 104604,2 | 64466,67 | 77535,74 | 25800,01 | 26906,68 | 125698,1           | 35000    | 926666,5 |
| DMU53             | 39064,37 | 56400    | 33046,11 | 19338,95 | 45230    | 75581,94           | 30000    | 712920   |
| DMU54             | 45135,16 | 42900    | 31496,5  | 3346,012 | 10767,5  | 28253,18           | 29750    | 316000   |
| DMU55             | 99605,15 | 108233,3 | 149244,9 | 57878,98 | 55590    | 211419,3           | 60250    | 1222667  |

Quadro 4 - Base de dados modelo DEA *VF*

(continua)

| ×<br>۰.<br>۰,<br>٠ | ë |
|--------------------|---|

(conclusão)

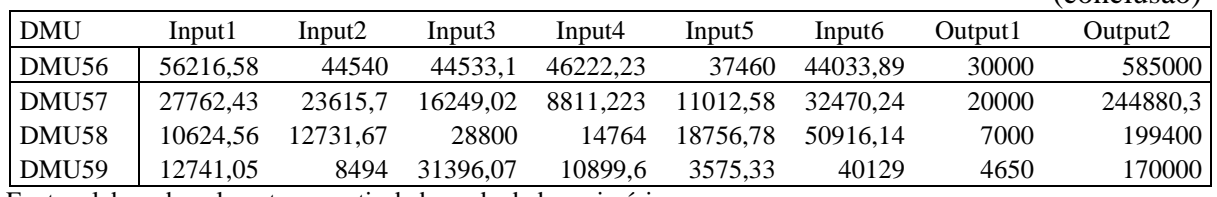

Fonte: elaborada pelo autor a partir da base de dados primária.

# **APÊNDICE B - Classificação das vinícolas quanto ao tamanho**

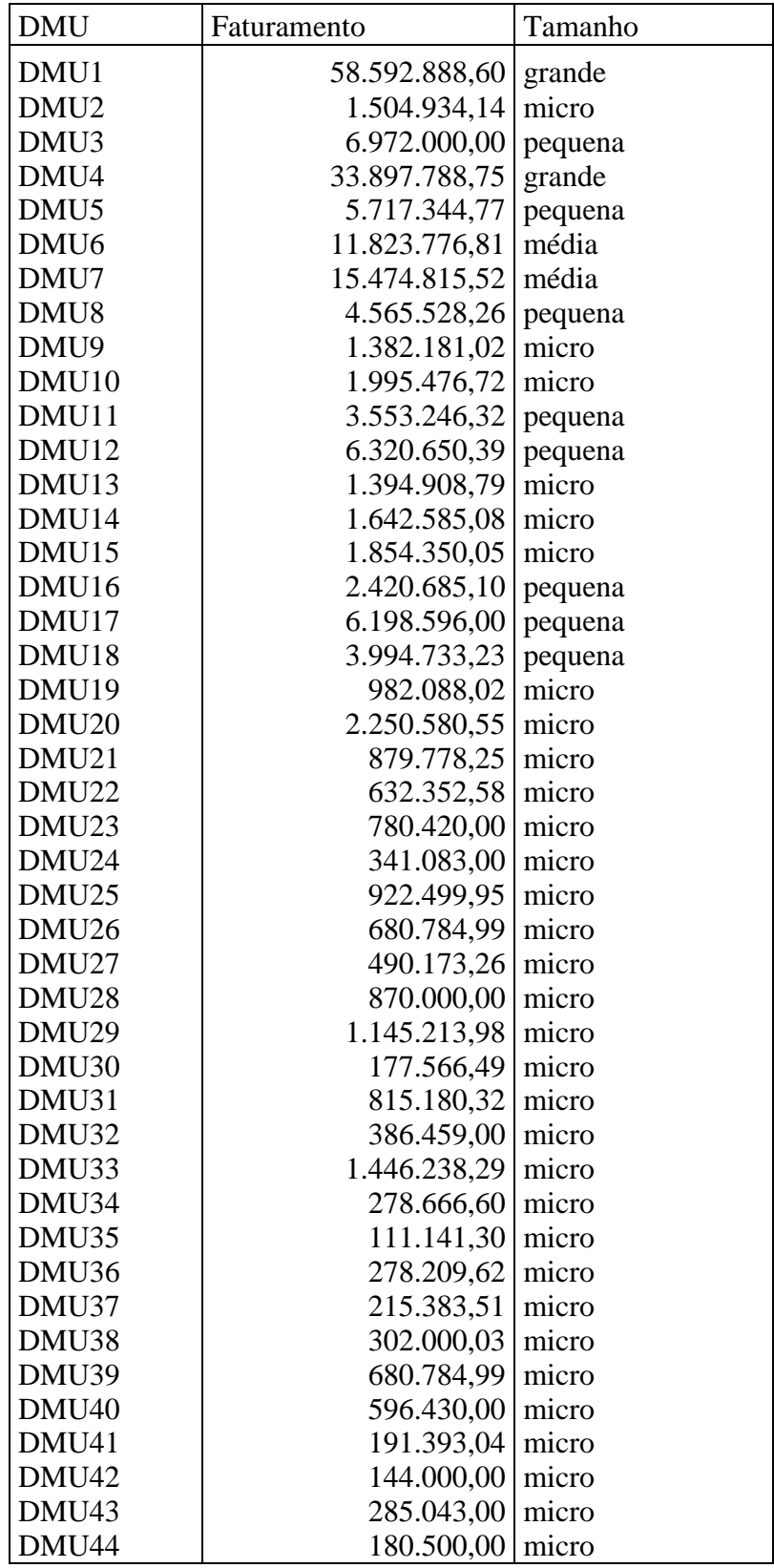

Quadro 5 – Faturamento das empresas vinícolas (DMUs)

(continua)

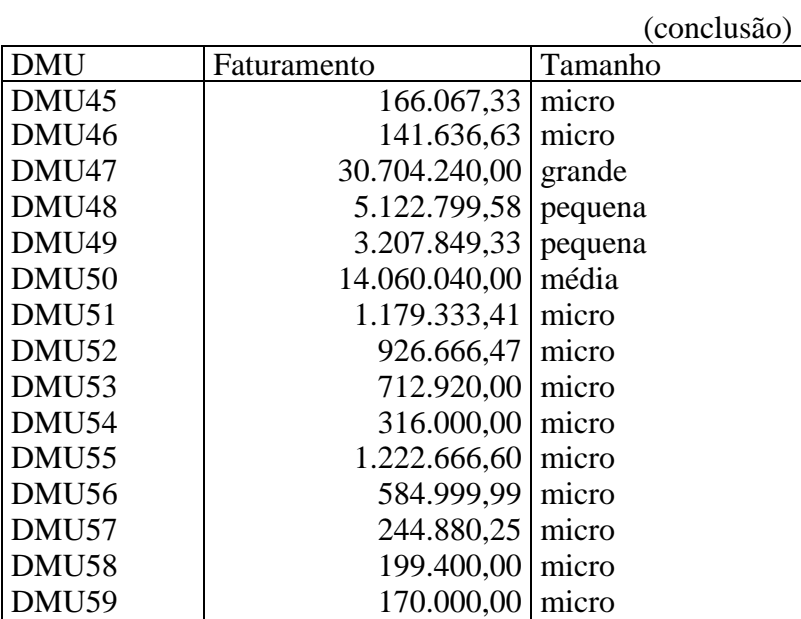

Fonte: Elaborada pelo autor a partir da base de dados.

### **APÊNDICE C - Resultados dos modelos DEA**

Os resultados apresentados neste Anexo foram obtidos utilizando o software SIAD v.3.0 – Sistema Integrado de Apoio à Decisão v.3.0.

Quadro 6 – Resultados utilizando o modelo CCR, orientação input, *VM*

| Dados originais do arquivo: vm.txt                   |        |           |          |           |  |  |  |  |  |
|------------------------------------------------------|--------|-----------|----------|-----------|--|--|--|--|--|
| Resultados utilizando o modelo CCR, orientação input |        |           |          |           |  |  |  |  |  |
| Eficiências                                          |        |           |          |           |  |  |  |  |  |
|                                                      |        |           |          |           |  |  |  |  |  |
| DMU                                                  | Padrão | Invertida | Composta | Composta* |  |  |  |  |  |
| DMU1                                                 | 0,7651 | 1,0000    | 0,3826   | 0,5324    |  |  |  |  |  |
| DMU <sub>2</sub>                                     | 1,0000 | 0,8834    | 0,5583   | 0,7769    |  |  |  |  |  |
| DMU3                                                 | 1,0000 | 1,0000    | 0,5000   | 0,6958    |  |  |  |  |  |
| DMU4                                                 | 0,8819 | 0,8475    | 0,5172   | 0,7197    |  |  |  |  |  |
| DMU <sub>5</sub>                                     | 1,0000 | 0,7503    | 0,6249   | 0,8695    |  |  |  |  |  |
| DMU <sub>6</sub>                                     | 0,9212 | 0,8745    | 0,5234   | 0,7283    |  |  |  |  |  |
| DMU7                                                 | 0,7349 | 1,0000    | 0,3675   | 0,5113    |  |  |  |  |  |
| DMU8                                                 | 1,0000 | 0,6296    | 0,6852   | 0,9535    |  |  |  |  |  |
| DMU9                                                 | 0,8448 | 0,8297    | 0,5076   | 0,7063    |  |  |  |  |  |
| DMU <sub>10</sub>                                    | 0,8450 | 1,0000    | 0,4225   | 0,5879    |  |  |  |  |  |
| DMU11                                                | 0,8484 | 0,7580    | 0,5452   | 0,7587    |  |  |  |  |  |
| DMU12                                                | 0,9815 | 0,6691    | 0,6562   | 0,9132    |  |  |  |  |  |
| DMU13                                                | 0,8989 | 0,8791    | 0,5099   | 0,7095    |  |  |  |  |  |
| DMU14                                                | 0,8471 | 0,8345    | 0,5063   | 0,7046    |  |  |  |  |  |
| DMU15                                                | 1,0000 | 1,0000    | 0,5000   | 0,6958    |  |  |  |  |  |
| DMU16                                                | 1,0000 | 0,7220    | 0,6390   | 0,8892    |  |  |  |  |  |
| DMU17                                                | 1,0000 | 1,0000    | 0,5000   | 0,6958    |  |  |  |  |  |
| DMU18                                                | 0,7675 | 1,0000    | 0,3837   | 0,5340    |  |  |  |  |  |
| DMU19                                                | 0,8197 | 0,8418    | 0,4890   | 0,6804    |  |  |  |  |  |
| DMU <sub>20</sub>                                    | 0,9265 | 0,7251    | 0,6007   | 0,8359    |  |  |  |  |  |
| DMU21                                                | 1,0000 | 0,7416    | 0,6292   | 0,8756    |  |  |  |  |  |
| DMU22                                                | 0,9139 | 0,9619    | 0,4760   | 0,6624    |  |  |  |  |  |
| DMU23                                                | 1,0000 | 0,7146    | 0,6427   | 0,8944    |  |  |  |  |  |
| DMU24                                                | 0,9811 | 0,9792    | 0,5009   | 0,6971    |  |  |  |  |  |
| DMU25                                                | 1,0000 | 0,8232    | 0,5884   | 0,8188    |  |  |  |  |  |
| DMU26                                                | 1,0000 | 0,7945    | 0,6028   | 0,8388    |  |  |  |  |  |
| DMU27                                                | 1,0000 | 0,5890    | 0,7055   | 0,9817    |  |  |  |  |  |
| DMU28                                                | 0,7207 | 1,0000    | 0,3604   | 0,5015    |  |  |  |  |  |
| DMU29                                                | 1,0000 | 0,6998    | 0,6501   | 0,9047    |  |  |  |  |  |
| DMU <sub>30</sub>                                    | 1,0000 | 1,0000    | 0,5000   | 0,6958    |  |  |  |  |  |
| DMU31                                                | 0,9819 | 0,7947    | 0,5936   | 0,8260    |  |  |  |  |  |
| DMU32                                                | 1,0000 | 1,0000    | 0,5000   | 0,6958    |  |  |  |  |  |
| DMU33                                                | 1,0000 | 0,5628    | 0,7186   | 1,0000    |  |  |  |  |  |
| DMU34                                                | 1,0000 | 1,0000    | 0,5000   | 0,6958    |  |  |  |  |  |
| DMU35                                                | 1,0000 | 0,7221    | 0,6389   | 0,8891    |  |  |  |  |  |
| DMU36                                                | 0,8075 | 0,8079    | 0,4998   | 0,6955    |  |  |  |  |  |
| DMU37                                                | 0,8590 | 0,8461    | 0,5065   | 0,7048    |  |  |  |  |  |
| DMU38                                                | 1,0000 | 0,9677    | 0,5162   | 0,7183    |  |  |  |  |  |
| DMU39                                                | 1,0000 | 0,7945    | 0,6028   | 0,8388    |  |  |  |  |  |

(continua)

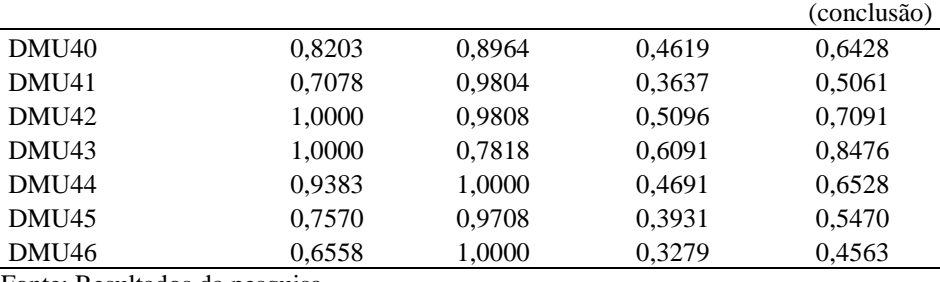

Fonte: Resultados da pesquisa.

### Quadro 7 – Alvos modelo CCR, orientação input, *VM*

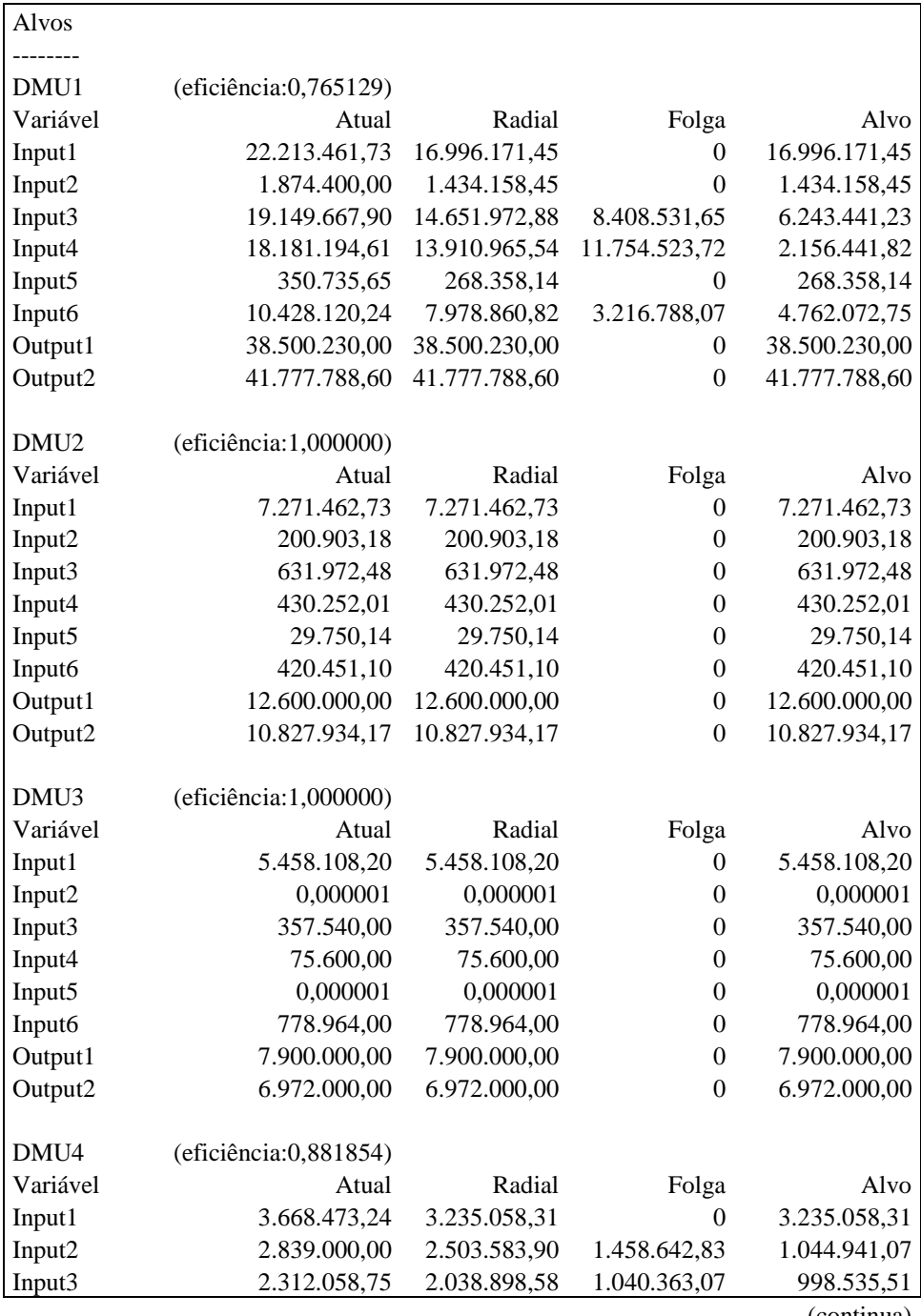

(continua)

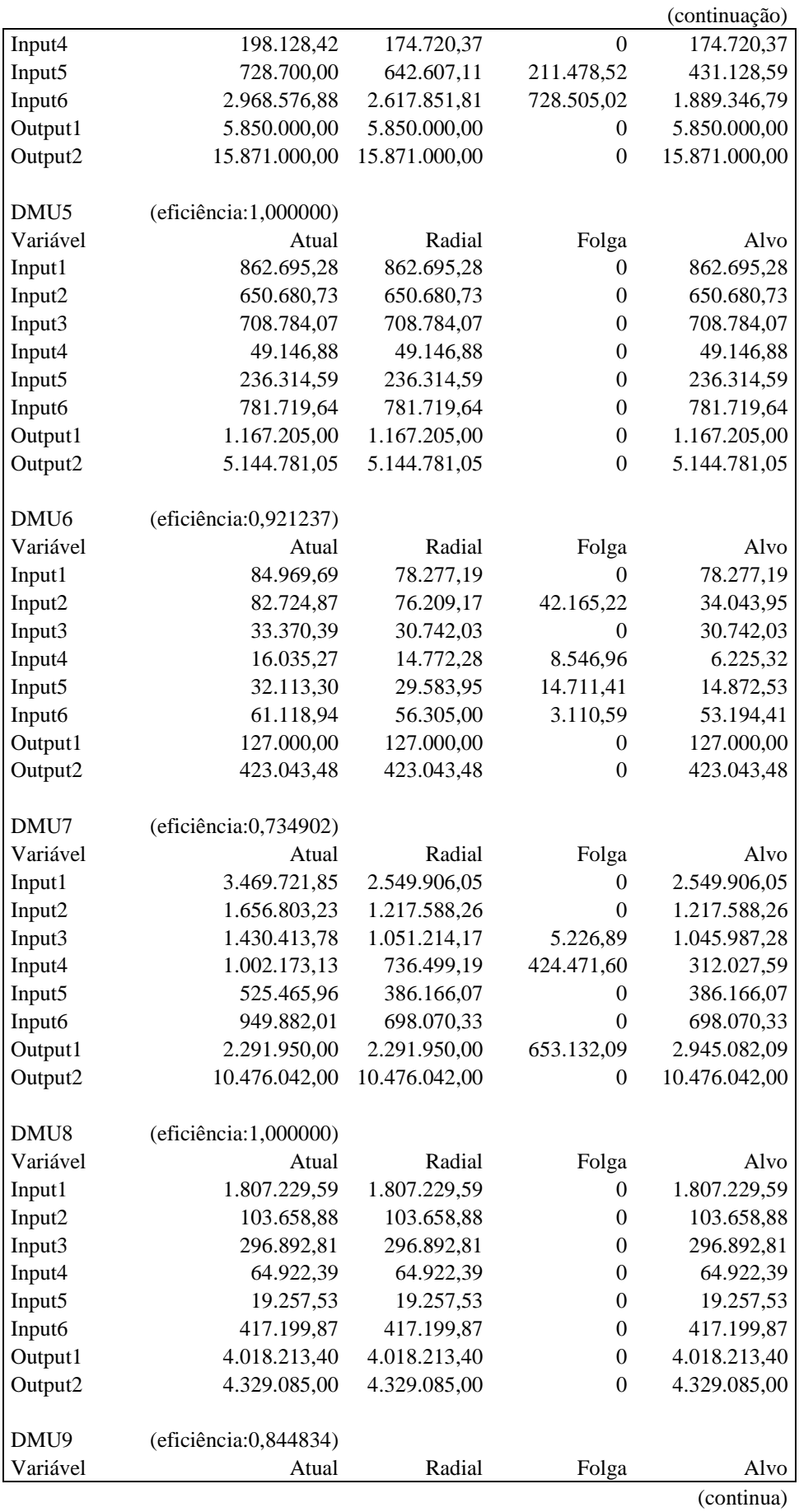

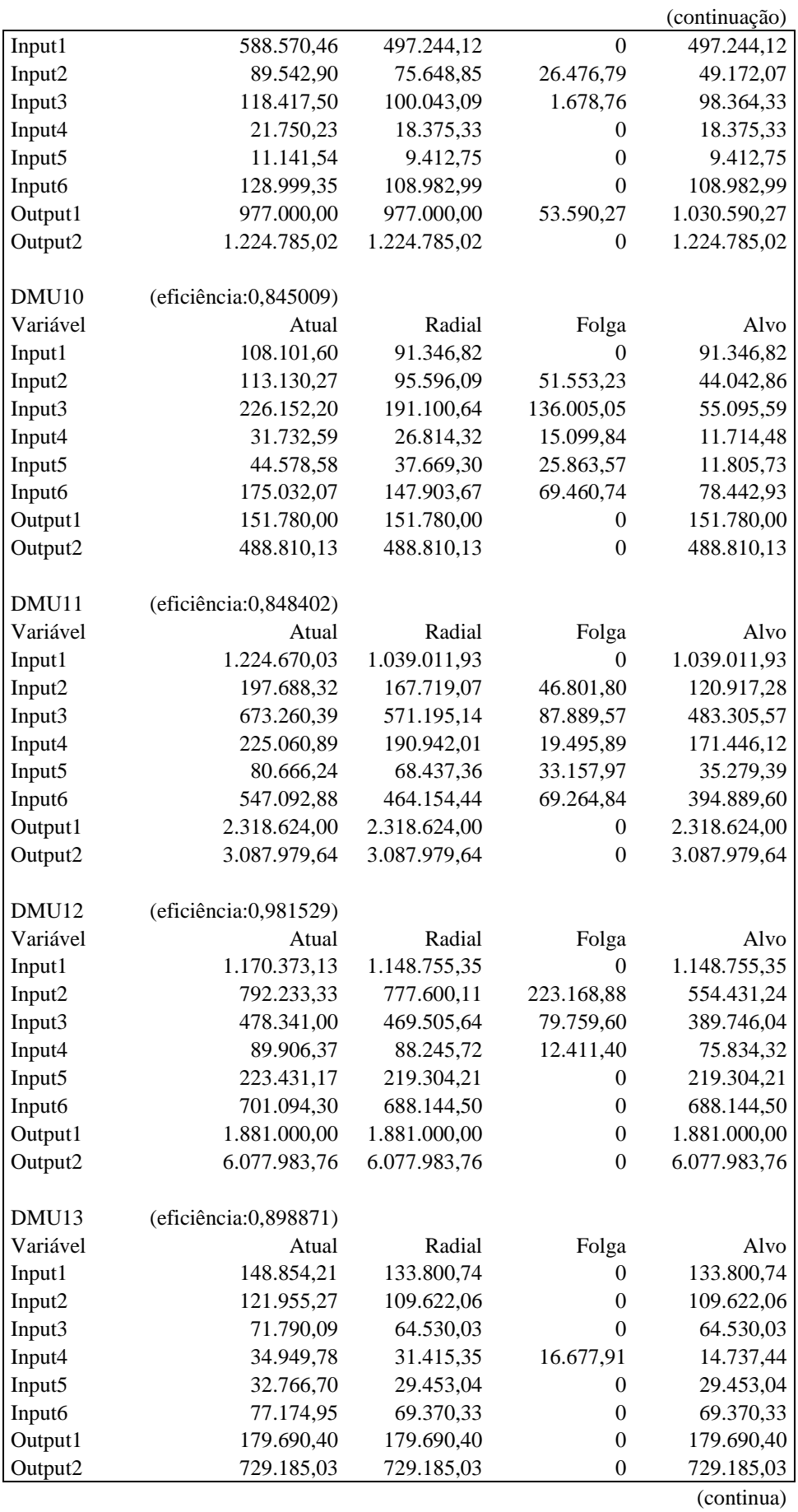

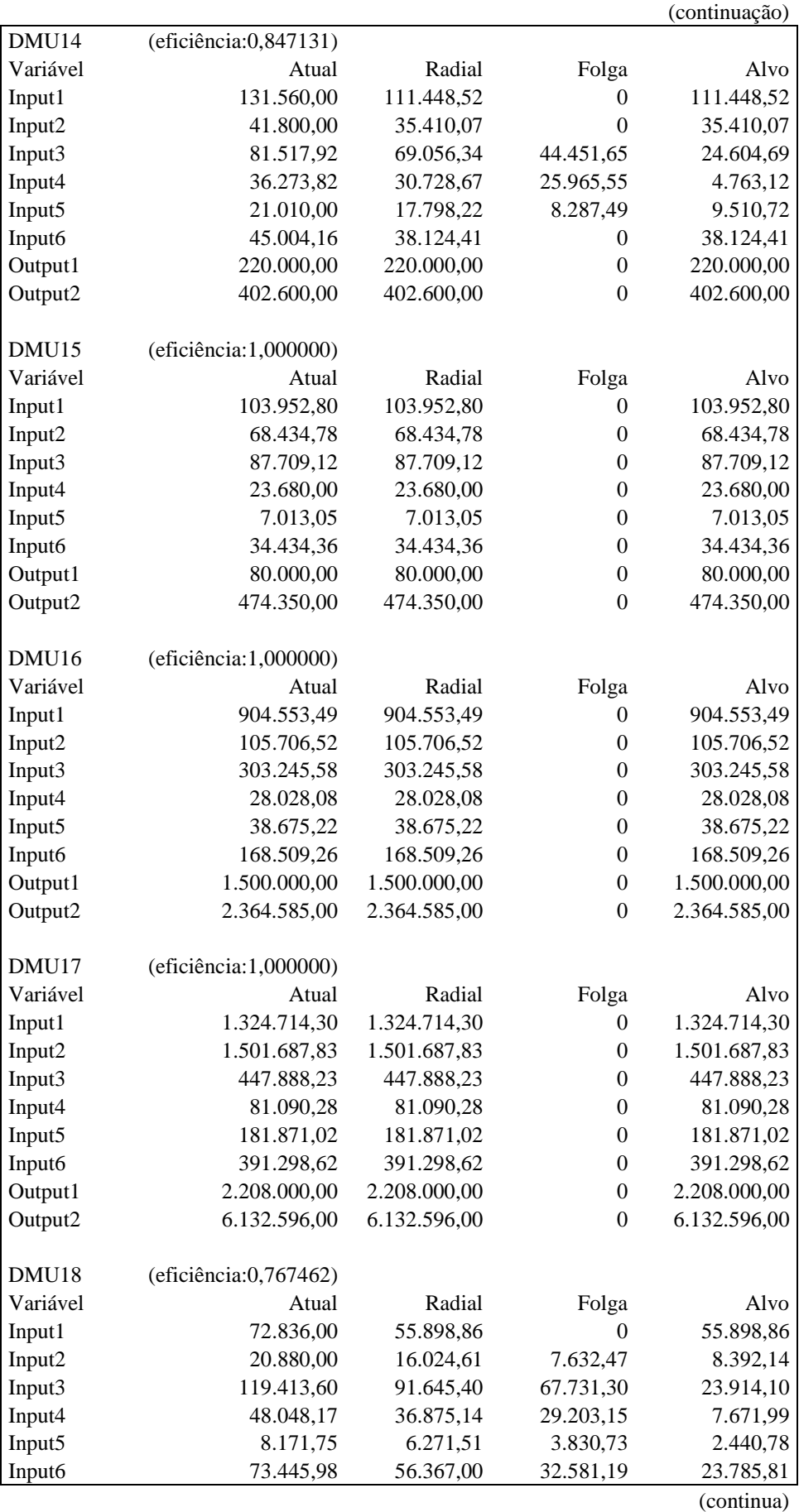

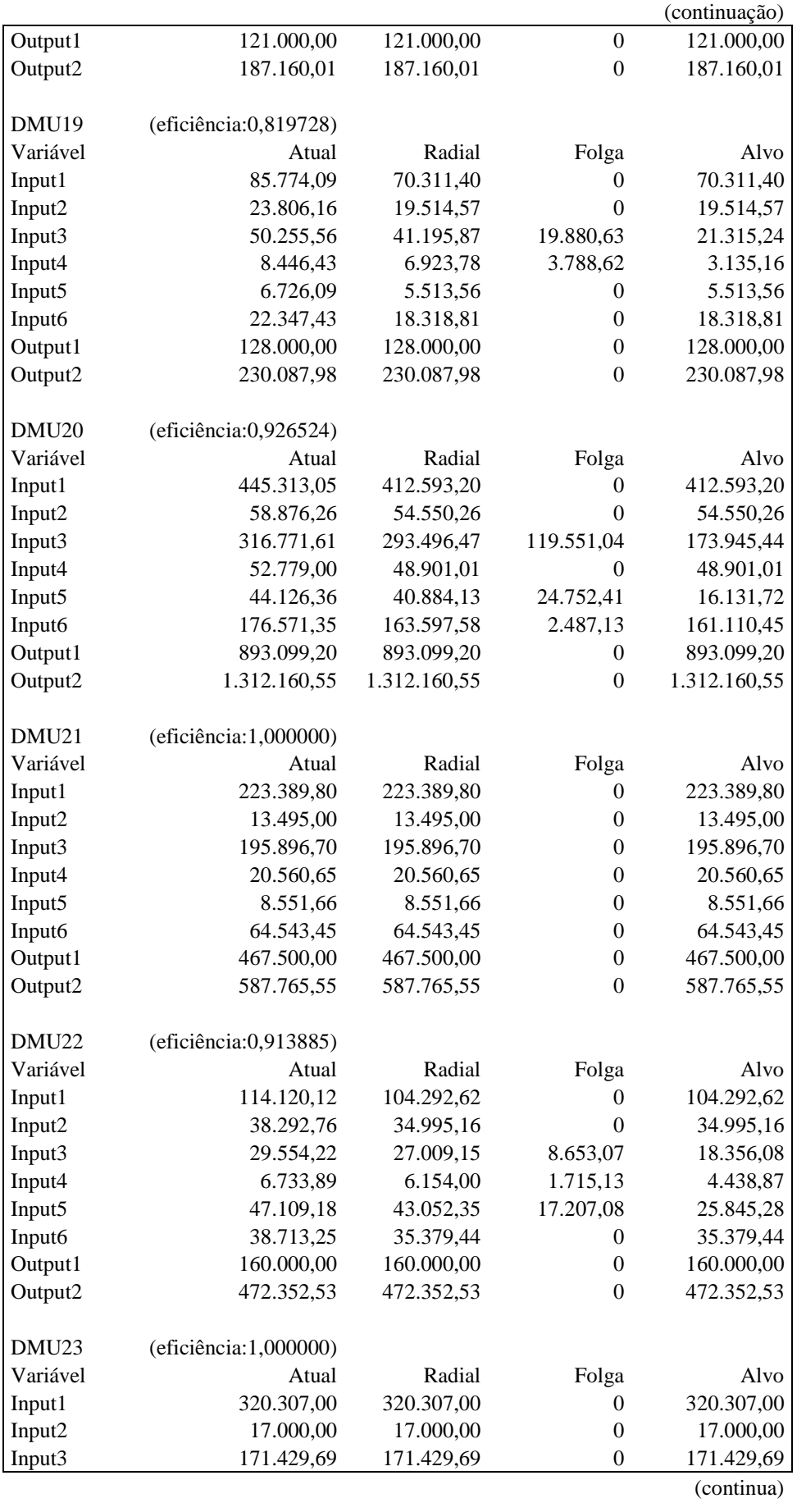
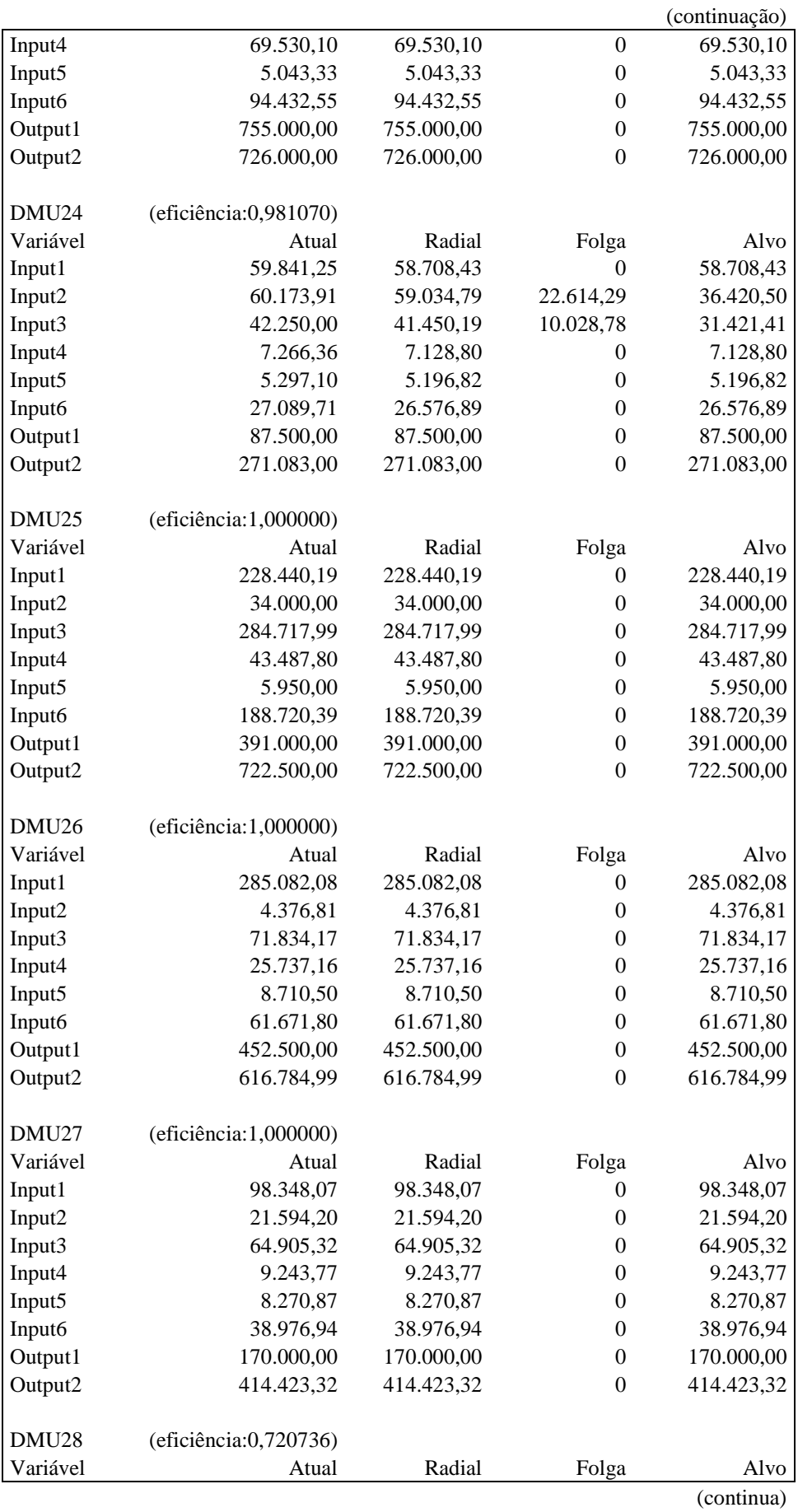

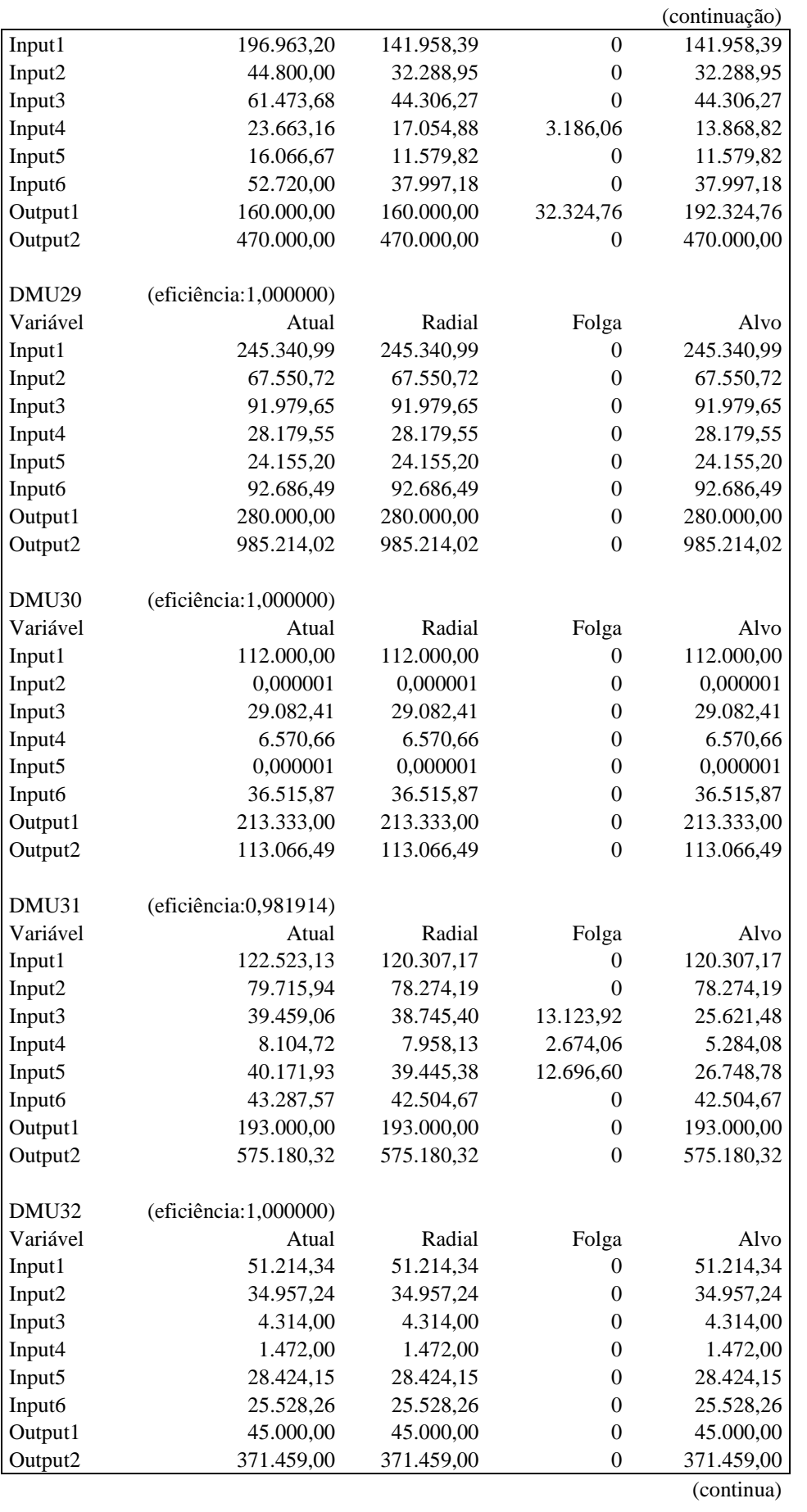

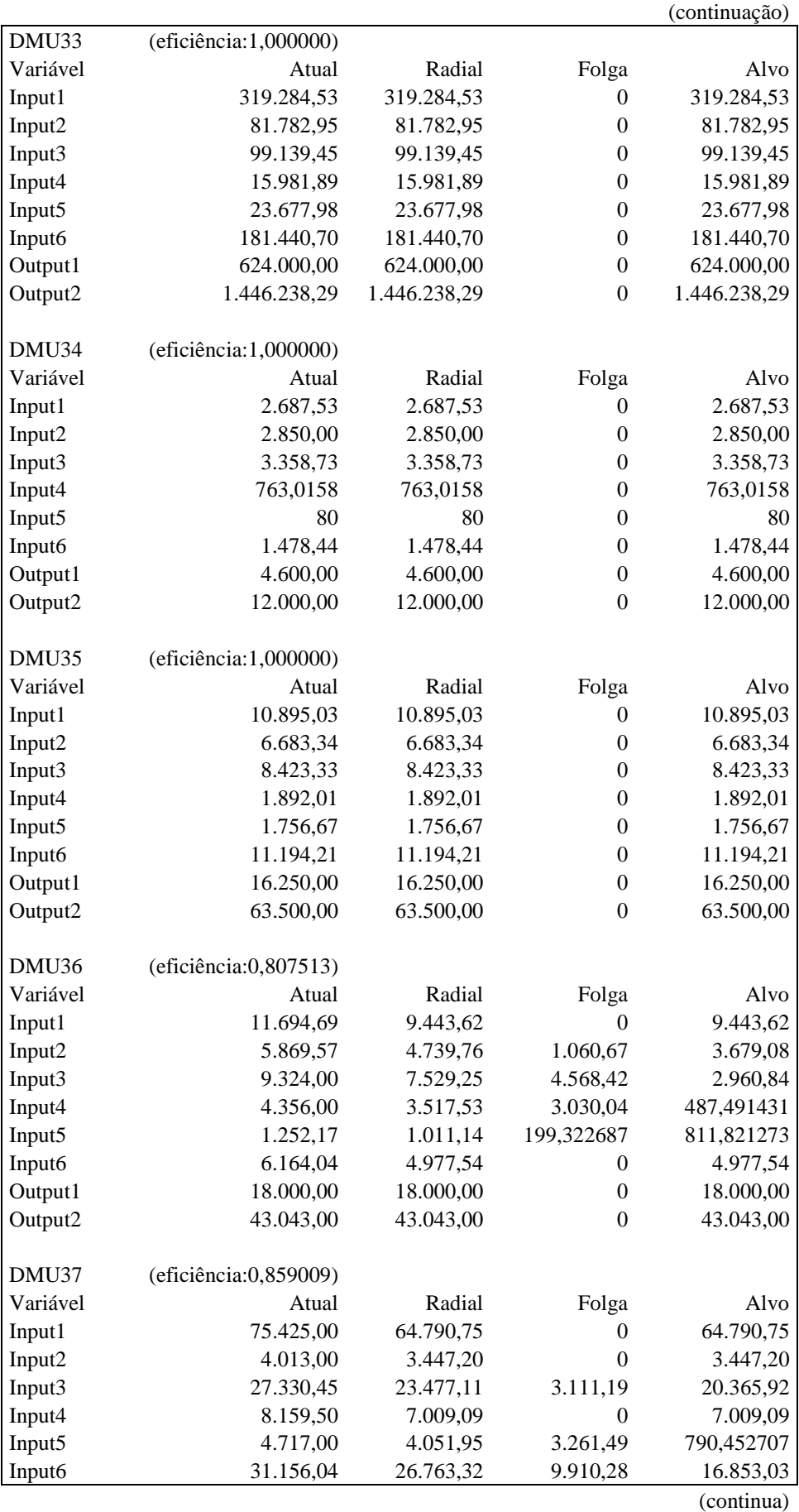

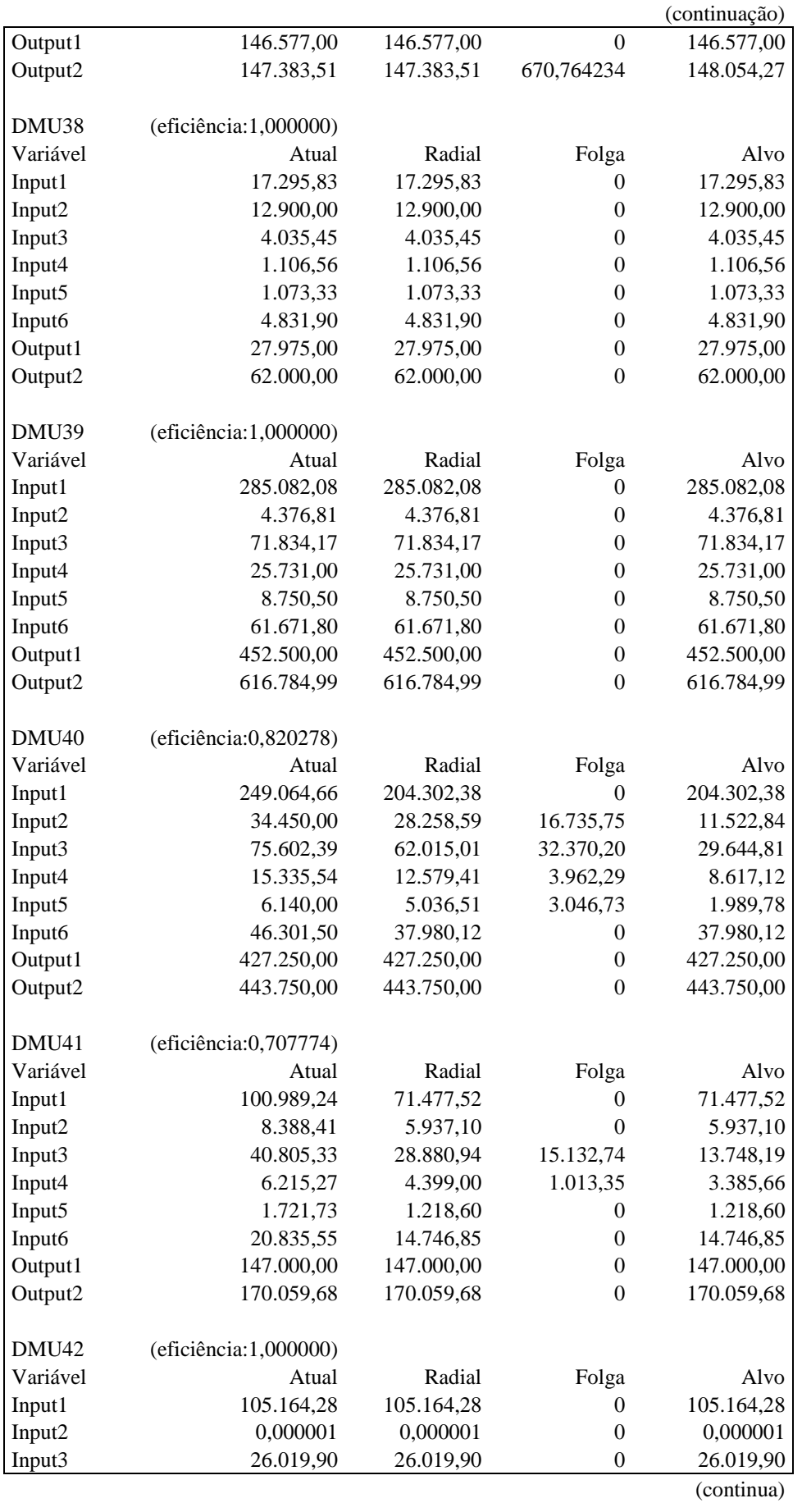

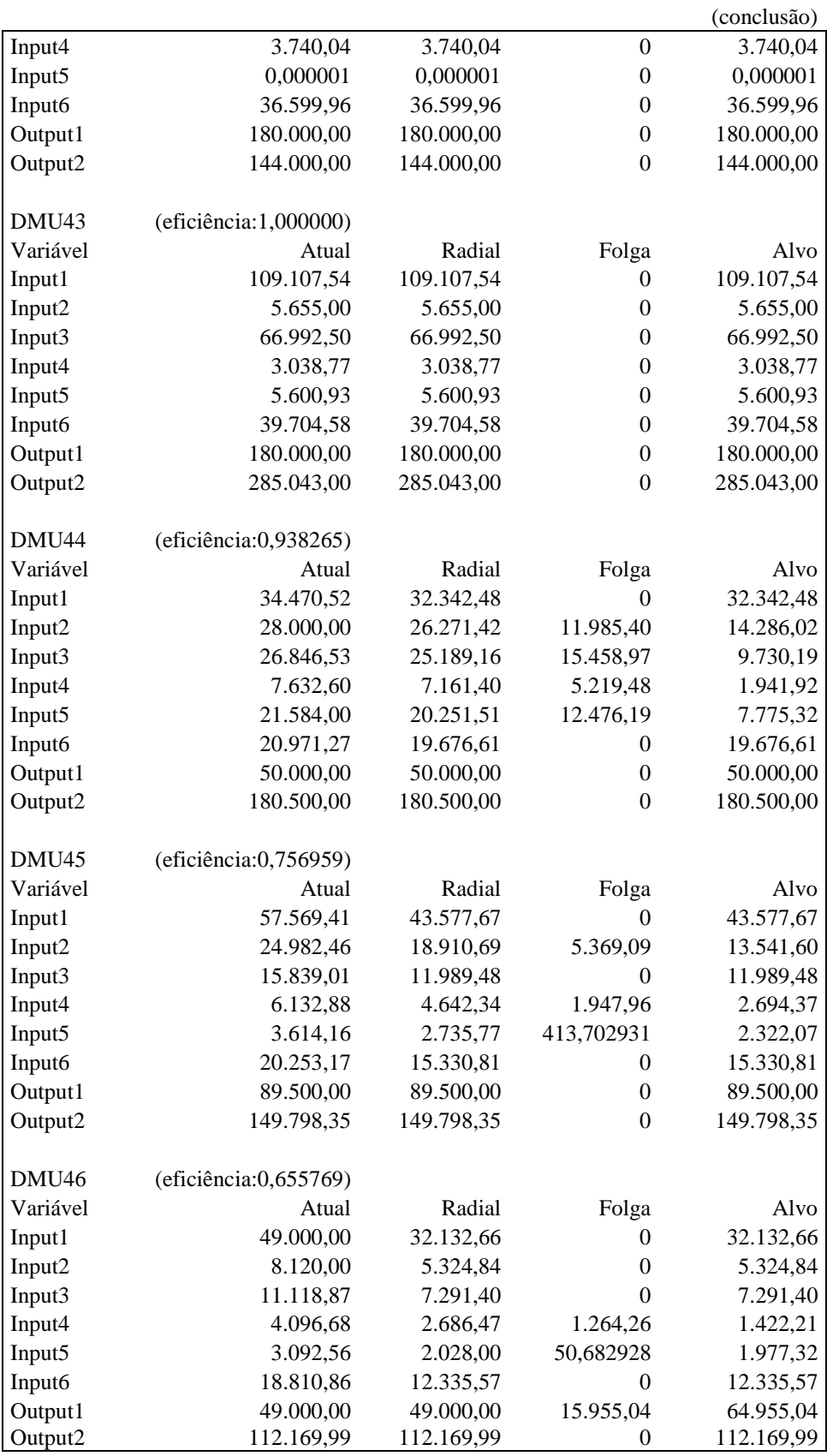

| Dados originais do arquivo: vm.txt<br>Resultados utilizando o modelo BCC, orientação input |        |           |          |           |  |
|--------------------------------------------------------------------------------------------|--------|-----------|----------|-----------|--|
| Eficiências                                                                                |        |           |          |           |  |
| <b>DMU</b>                                                                                 | Padrão | Invertida | Composta | Composta* |  |
| DMU1                                                                                       | 1,0000 | 1,0000    | 0,5000   | 0,7116    |  |
| DMU <sub>2</sub>                                                                           | 1,0000 | 1,0000    | 0,5000   | 0,7116    |  |
| DMU3                                                                                       | 1,0000 | 1,0000    | 0,5000   | 0,7116    |  |
| DMU4                                                                                       | 1,0000 | 1,0000    | 0,5000   | 0,7116    |  |
| DMU <sub>5</sub>                                                                           | 1,0000 | 1,0000    | 0,5000   | 0,7116    |  |
| DMU <sub>6</sub>                                                                           | 0,9239 | 0,8760    | 0,5240   | 0,7457    |  |
| DMU7                                                                                       | 1,0000 | 1,0000    | 0,5000   | 0,7116    |  |
| DMU8                                                                                       | 1,0000 | 0,6467    | 0,6767   | 0,9630    |  |
| DMU9                                                                                       | 0,8454 | 0,8403    | 0,5025   | 0,7152    |  |
| DMU <sub>10</sub>                                                                          | 0,8517 | 1,0000    | 0,4259   | 0,6061    |  |
| DMU11                                                                                      | 0,8812 | 0,8717    | 0,5048   | 0,7183    |  |
| DMU12                                                                                      | 1,0000 | 0,7659    | 0,6170   | 0,8781    |  |
| DMU13                                                                                      | 0,9100 | 0,8988    | 0,5056   | 0,7195    |  |
| DMU14                                                                                      | 0,8488 | 0,8376    | 0,5056   | 0,7196    |  |
| DMU15                                                                                      | 1,0000 | 1,0000    | 0,5000   | 0,7116    |  |
| DMU16                                                                                      | 1,0000 | 0,7454    | 0,6273   | 0,8927    |  |
| DMU17                                                                                      | 1,0000 | 1,0000    | 0,5000   | 0,7116    |  |
| DMU18                                                                                      | 0,7703 | 1,0000    | 0,3851   | 0,5481    |  |
| DMU19                                                                                      | 0,8274 | 0,8441    | 0,4916   | 0,6996    |  |
| DMU <sub>20</sub>                                                                          | 0,9279 | 0,7748    | 0,5766   | 0,8205    |  |
| DMU21                                                                                      | 1,0000 | 0,7616    | 0,6192   | 0,8812    |  |
| DMU22                                                                                      | 0,9139 | 1,0000    | 0,4569   | 0,6503    |  |
| DMU23                                                                                      | 1,0000 | 0,7009    | 0,6495   | 0,9244    |  |
| DMU24                                                                                      | 0,9813 | 0,9831    | 0,4991   | 0,7103    |  |
| DMU25                                                                                      | 1,0000 | 0,8931    | 0,5535   | 0,7876    |  |
| DMU26                                                                                      | 1,0000 | 0,7945    | 0,6028   | 0,8578    |  |
| DMU27                                                                                      | 1,0000 | 0,5946    | 0,7027   | 1,0000    |  |
| DMU28                                                                                      | 0,7234 | 1,0000    | 0,3617   | 0,5147    |  |
| DMU29                                                                                      | 1,0000 | 0,7141    | 0,6430   | 0,9150    |  |
| DMU <sub>30</sub>                                                                          | 1,0000 | 1,0000    | 0,5000   | 0,7116    |  |
| DMU31                                                                                      | 0,9825 | 0,8194    | 0,5816   | 0,8276    |  |
| DMU32                                                                                      | 1,0000 | 1,0000    | 0,5000   | 0,7116    |  |
| DMU33                                                                                      | 1,0000 | 0,6125    | 0,6938   | 0,9873    |  |
| DMU34                                                                                      | 1,0000 | 1,0000    | 0,5000   | 0,7116    |  |
| DMU35                                                                                      | 1,0000 | 0,8388    | 0,5806   | 0,8262    |  |
| DMU36                                                                                      | 0,8268 | 0,8140    | 0,5064   | 0,7206    |  |
| DMU37                                                                                      | 0,9753 | 0,8513    | 0,5620   | 0,7997    |  |
| DMU38                                                                                      | 1,0000 | 0,9704    | 0,5148   | 0,7326    |  |
| DMU39                                                                                      | 1,0000 | 0,7945    | 0,6028   | 0,8578    |  |
| DMU <sub>40</sub>                                                                          | 0,8253 | 0,9126    | 0,4563   | 0,6494    |  |
| DMU41                                                                                      | 0,7356 | 1,0000    | 0,3678   | 0,5235    |  |
| DMU42                                                                                      | 1,0000 | 0,9812    | 0,5094   | 0,7249    |  |
| DMU43                                                                                      | 1,0000 | 0,7836    | 0,6082   | 0,8656    |  |
| DMU44                                                                                      | 0,9402 | 1,0000    | 0,4701   | 0,6690    |  |
| DMU45                                                                                      | 0,7634 | 0,9715    | 0,3959   | 0,5635    |  |
| DMU46                                                                                      | 0,7982 | 1,0000    | 0,3991   | 0,5680    |  |

Quadro 8 – Resultados utilizando o modelo BCC, orientação input, *VM*

| Alvos            |                       |               |                  |               |
|------------------|-----------------------|---------------|------------------|---------------|
|                  |                       |               |                  |               |
| DMU1             | (eficiência:1,000000) |               |                  |               |
| Variável         | Atual                 | Radial        | Folga            | Alvo          |
| Input1           | 22.213.461,73         | 22.213.461,73 | $\mathbf{0}$     | 22.213.461,73 |
| Input2           | 1.874.400,00          | 1.874.400,00  | $\mathbf{0}$     | 1.874.400,00  |
| Input3           | 19.149.667,90         | 19.149.667,90 | $\boldsymbol{0}$ | 19.149.667,90 |
| Input4           | 18.181.194,61         | 18.181.194,61 | $\mathbf{0}$     | 18.181.194,61 |
| Input5           |                       |               | $\boldsymbol{0}$ |               |
|                  | 350.735,65            | 350.735,65    |                  | 350.735,65    |
| Input6           | 10.428.120,24         | 10.428.120,24 | $\boldsymbol{0}$ | 10.428.120,24 |
| Output1          | 38.500.230,00         | 38.500.230,00 | $\boldsymbol{0}$ | 38.500.230,00 |
| Output2          | 41.777.788,60         | 41.777.788,60 | $\theta$         | 41.777.788,60 |
| DMU <sub>2</sub> | (eficiência:1,000000) |               |                  |               |
| Variável         | Atual                 | Radial        | Folga            | Alvo          |
| Input1           | 7.271.462,73          | 7.271.462,73  | $\mathbf{0}$     | 7.271.462,73  |
| Input2           | 200.903,18            | 200.903,18    | $\boldsymbol{0}$ | 200.903,18    |
| Input3           | 631.972,48            | 631.972,48    | $\boldsymbol{0}$ | 631.972,48    |
| Input4           | 430.252,01            | 430.252,01    | $\boldsymbol{0}$ | 430.252,01    |
| Input5           | 29.750,14             | 29.750,14     | $\boldsymbol{0}$ | 29.750,14     |
| Input6           | 420.451,10            | 420.451,10    | $\boldsymbol{0}$ | 420.451,10    |
| Output1          | 12.600.000,00         | 12.600.000,00 | $\boldsymbol{0}$ | 12.600.000,00 |
| Output2          | 10.827.934,17         | 10.827.934,17 | $\boldsymbol{0}$ | 10.827.934,17 |
|                  |                       |               |                  |               |
| DMU <sub>3</sub> | (eficiência:1,000000) |               |                  |               |
| Variável         | Atual                 | Radial        | Folga            | Alvo          |
| Input1           | 5.458.108,20          | 5.458.108,20  | $\mathbf{0}$     | 5.458.108,20  |
| Input2           | 0,000001              | 0,000001      | $\overline{0}$   | 0,000001      |
| Input3           | 357.540,00            | 357.540,00    | $\boldsymbol{0}$ | 357.540,00    |
| Input4           | 75.600,00             | 75.600,00     | $\boldsymbol{0}$ | 75.600,00     |
| Input5           | 0,000001              | 0,000001      | $\theta$         | 0,000001      |
| Input6           | 778.964,00            | 778.964,00    | $\boldsymbol{0}$ | 778.964,00    |
| Output1          | 7.900.000,00          | 7.900.000,00  | $\boldsymbol{0}$ | 7.900.000,00  |
| Output2          | 6.972.000,00          | 6.972.000,00  | $\theta$         | 6.972.000,00  |
|                  |                       |               |                  |               |
| DMU4             | (eficiência:1,000000) |               |                  |               |
| Variável         | Atual                 | Radial        | Folga            | Alvo          |
| Input1           | 3.668.473,24          | 3.668.473,24  | 0                | 3.668.473,24  |
| Input2           | 2.839.000,00          | 2.839.000,00  | $\boldsymbol{0}$ | 2.839.000,00  |
| Input3           | 2.312.058,75          | 2.312.058,75  | $\boldsymbol{0}$ | 2.312.058,75  |
| Input4           | 198.128,42            | 198.128,42    | $\boldsymbol{0}$ | 198.128,42    |
| Input5           | 728.700,00            | 728.700,00    | $\boldsymbol{0}$ | 728.700,00    |
| Input6           | 2.968.576,88          | 2.968.576,88  | $\boldsymbol{0}$ | 2.968.576,88  |
| Output1          | 5.850.000,00          | 5.850.000,00  | $\boldsymbol{0}$ | 5.850.000,00  |
| Output2          | 15.871.000,00         | 15.871.000,00 | $\boldsymbol{0}$ | 15.871.000,00 |
|                  |                       |               |                  |               |
| DMU <sub>5</sub> | (eficiência:1,000000) |               |                  |               |
| Variável         | Atual                 | Radial        | Folga            | Alvo          |
| Input1           | 862.695,28            | 862.695,28    | $\mathbf{0}$     | 862.695,28    |
| Input2           | 650.680,73            | 650.680,73    | $\boldsymbol{0}$ | 650.680,73    |
| Input3           | 708.784,07            | 708.784,07    | $\boldsymbol{0}$ | 708.784,07    |

Quadro 9 – Alvos modelo BCC, orientação input, *VM*

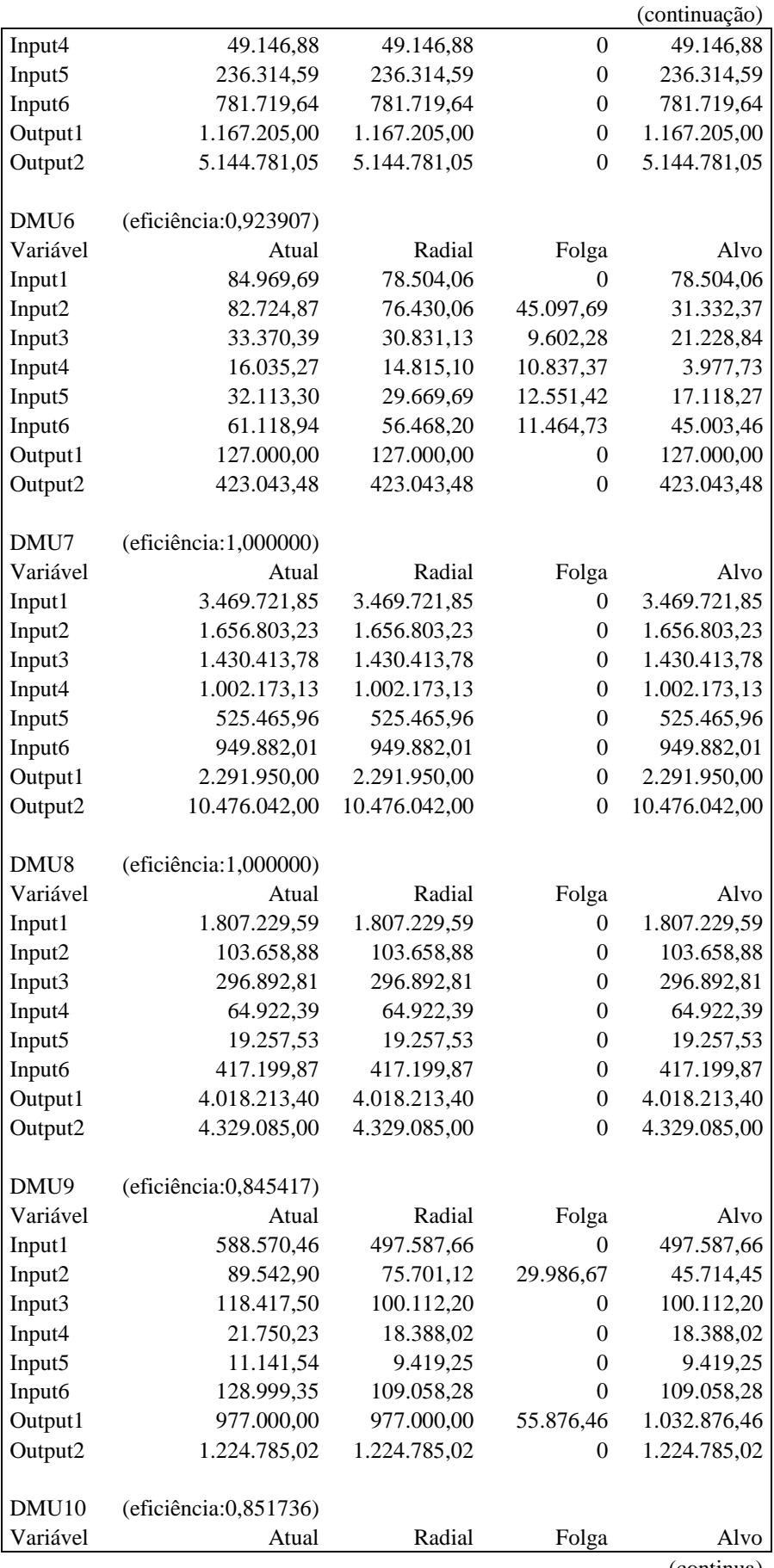

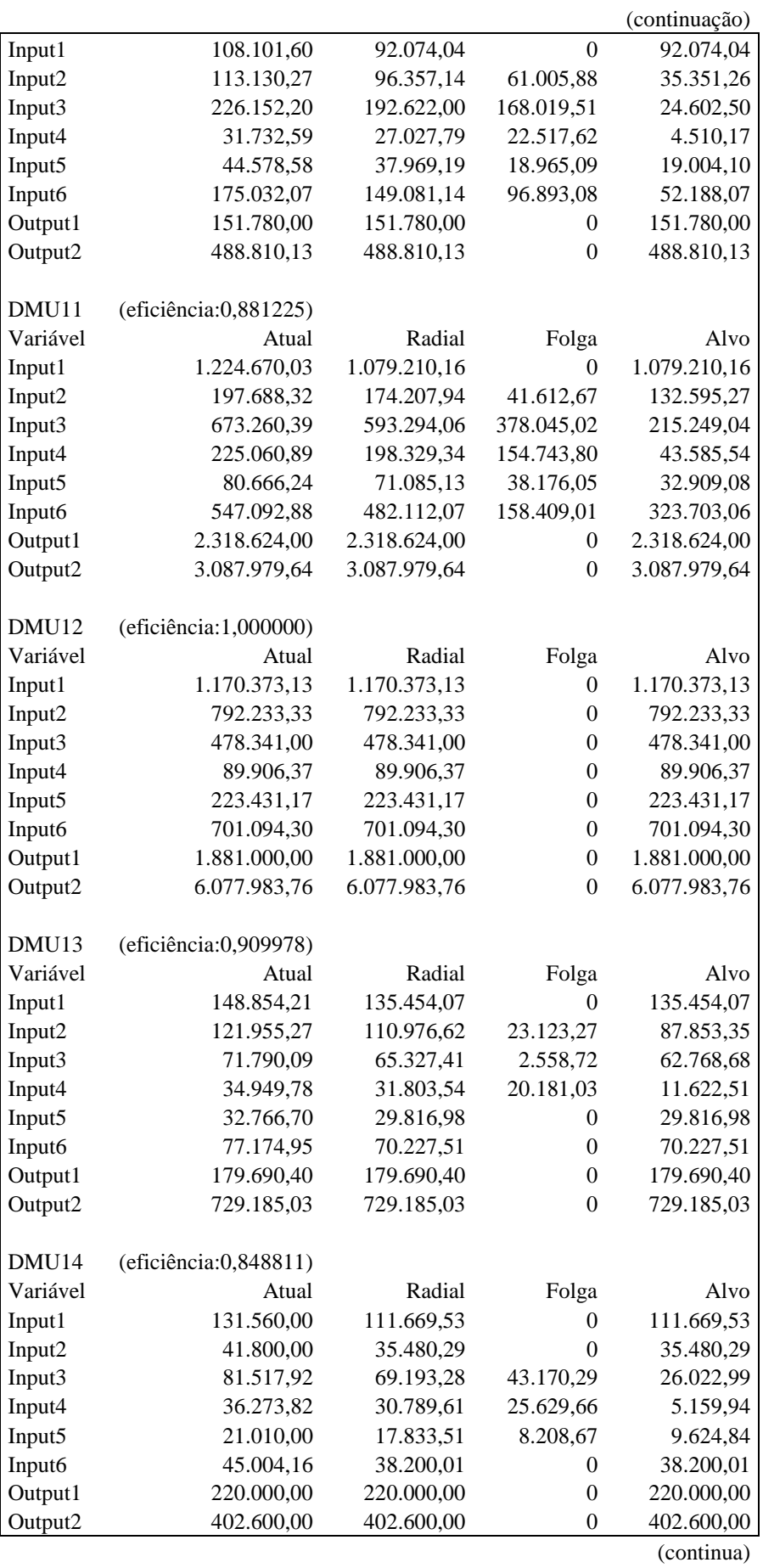

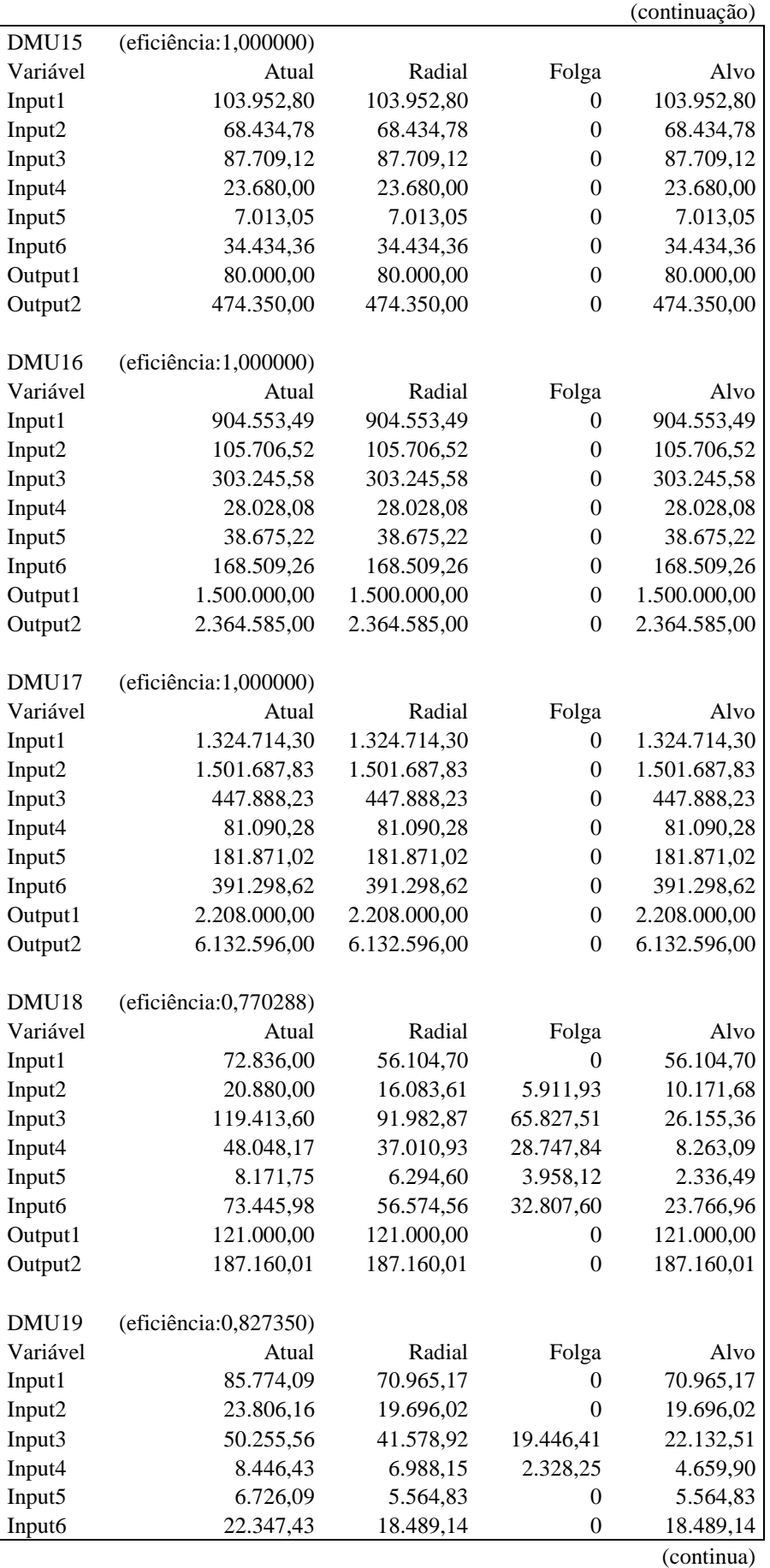

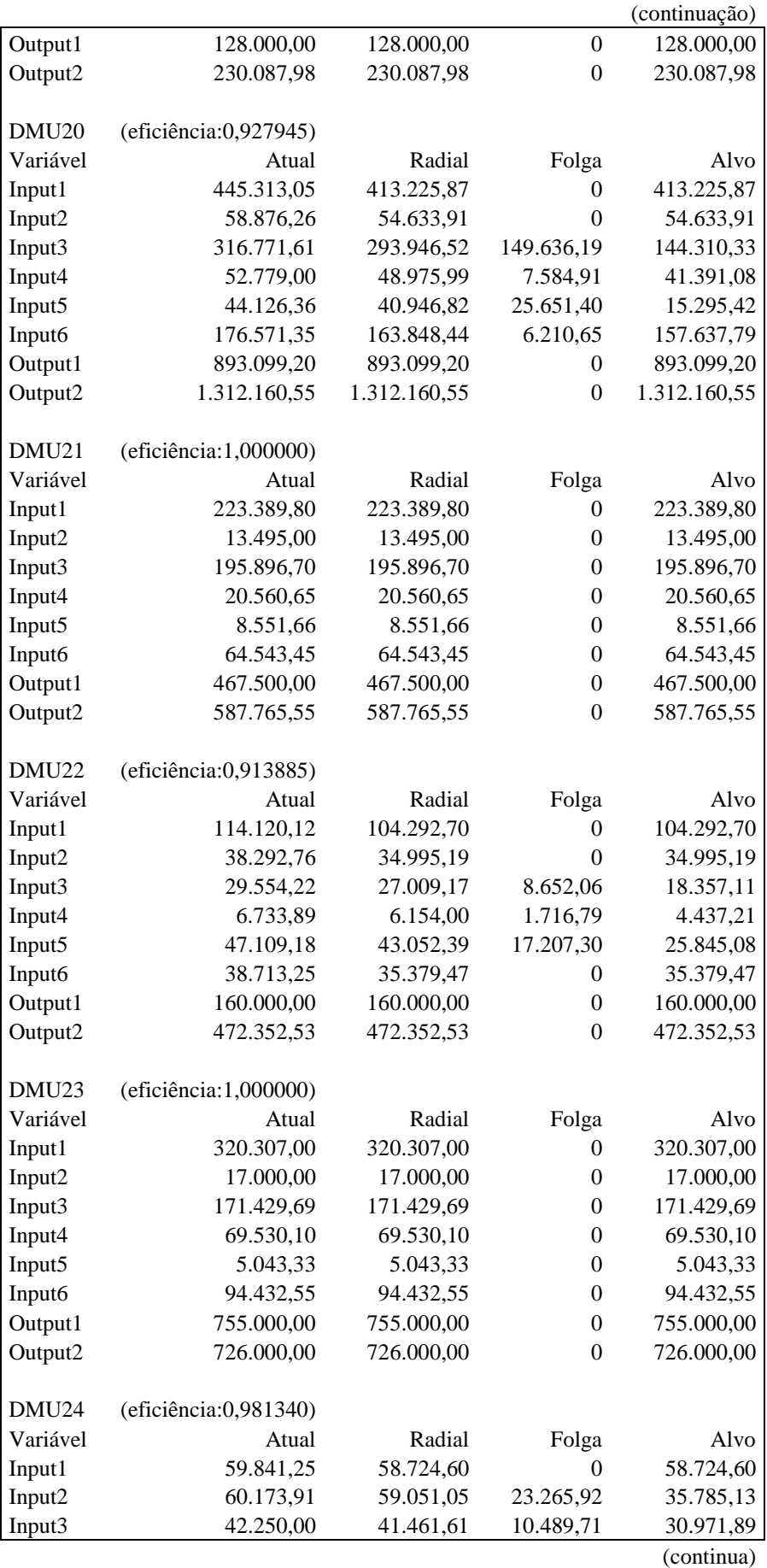

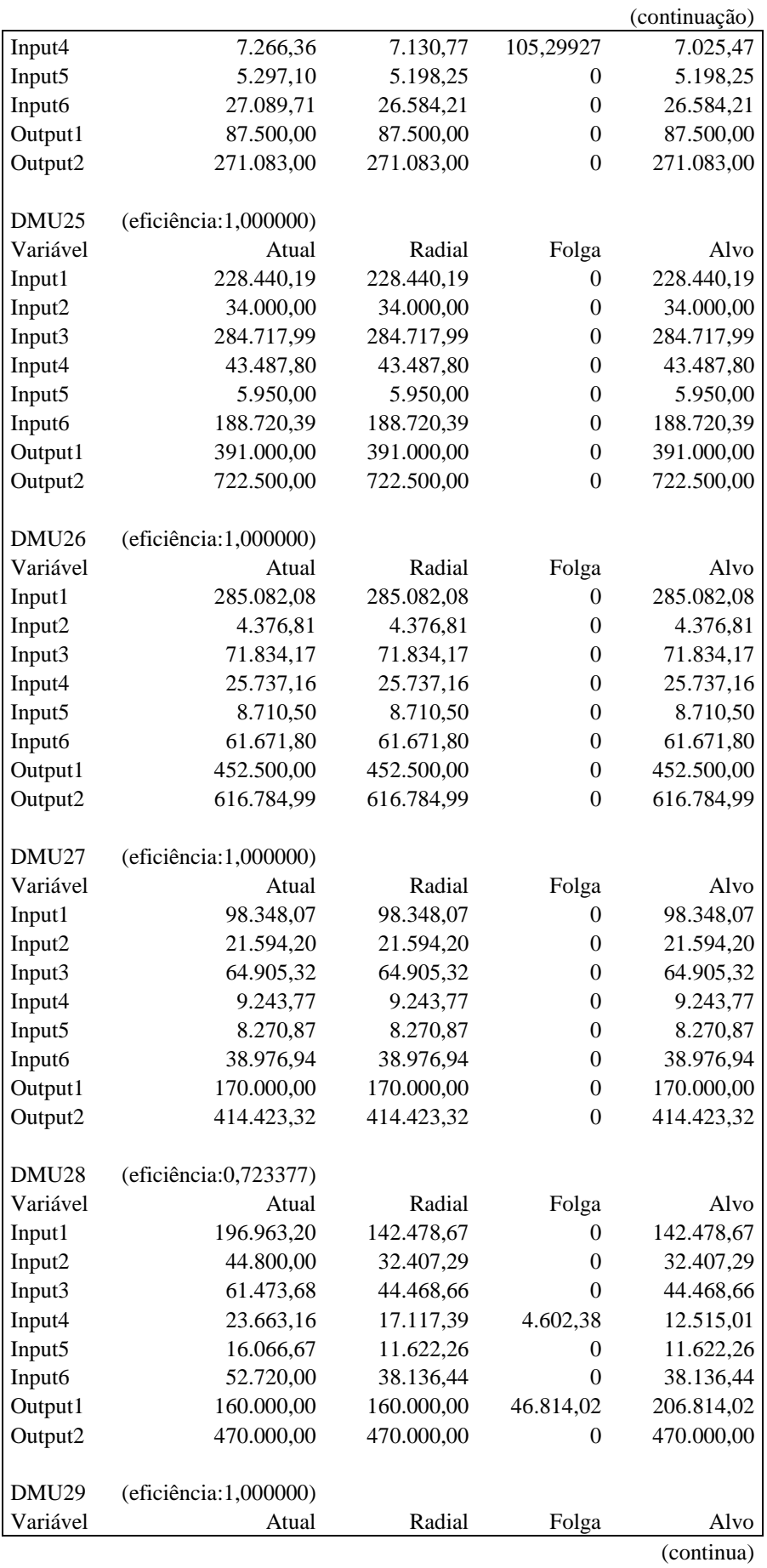

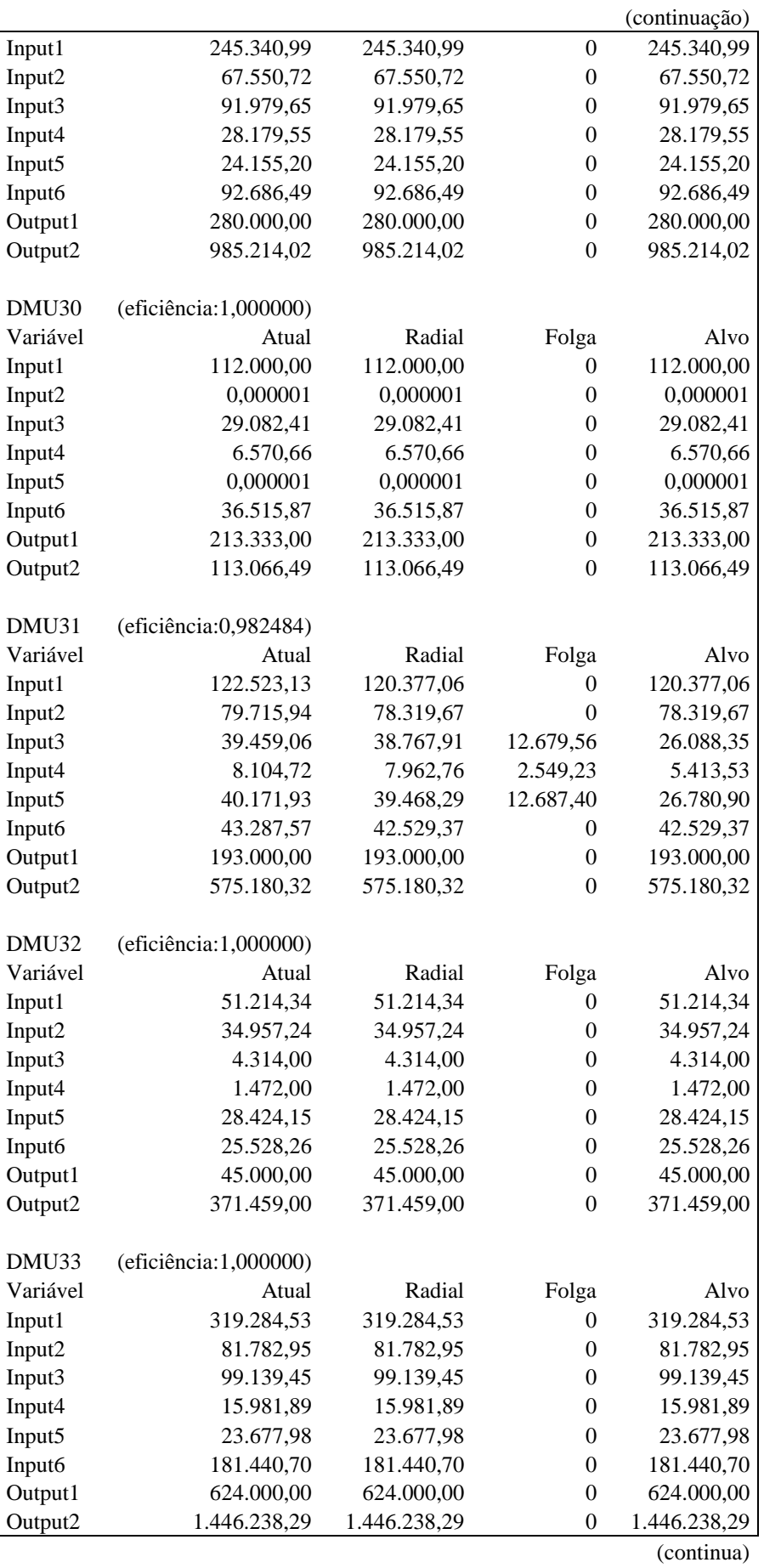

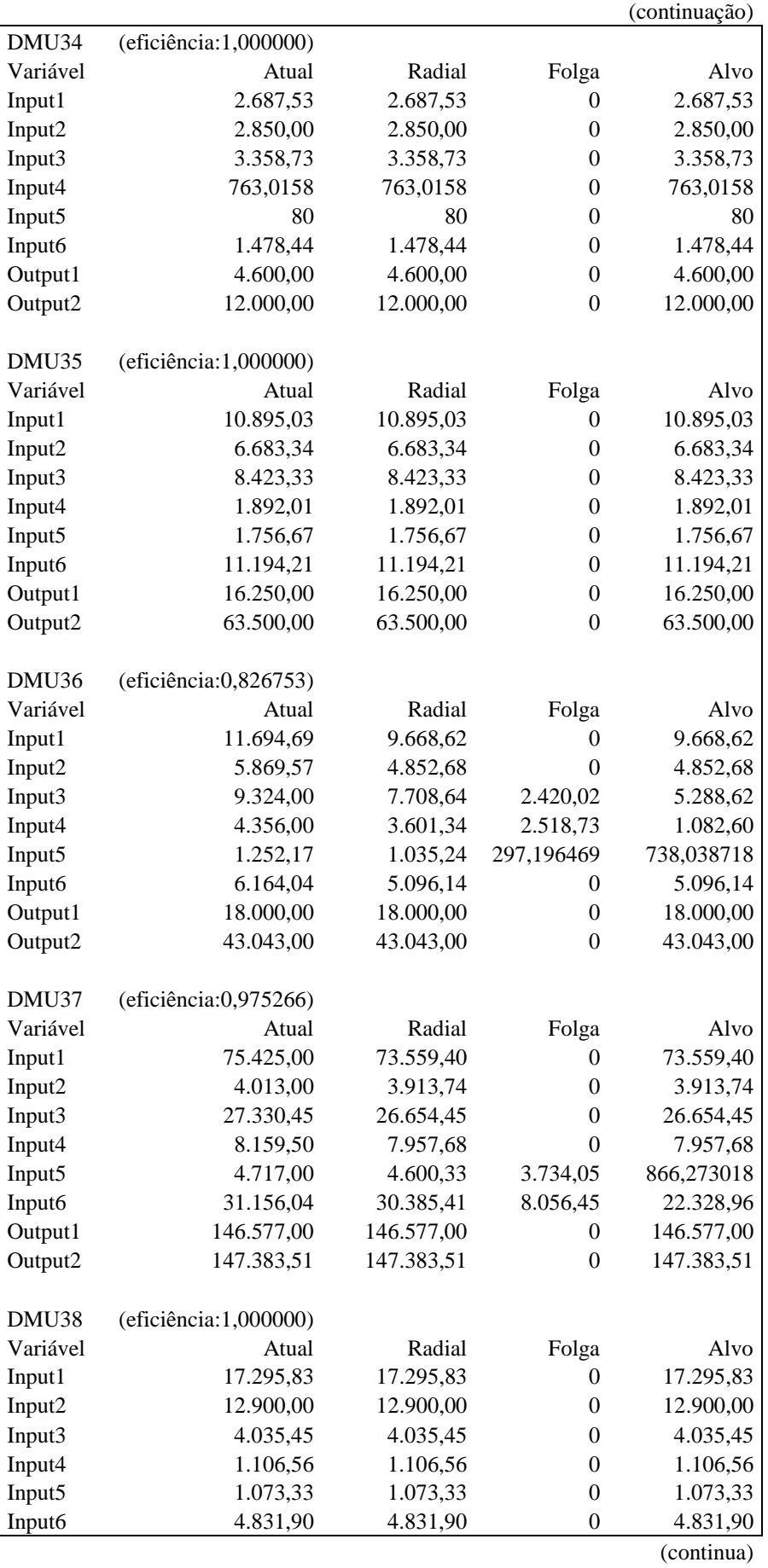

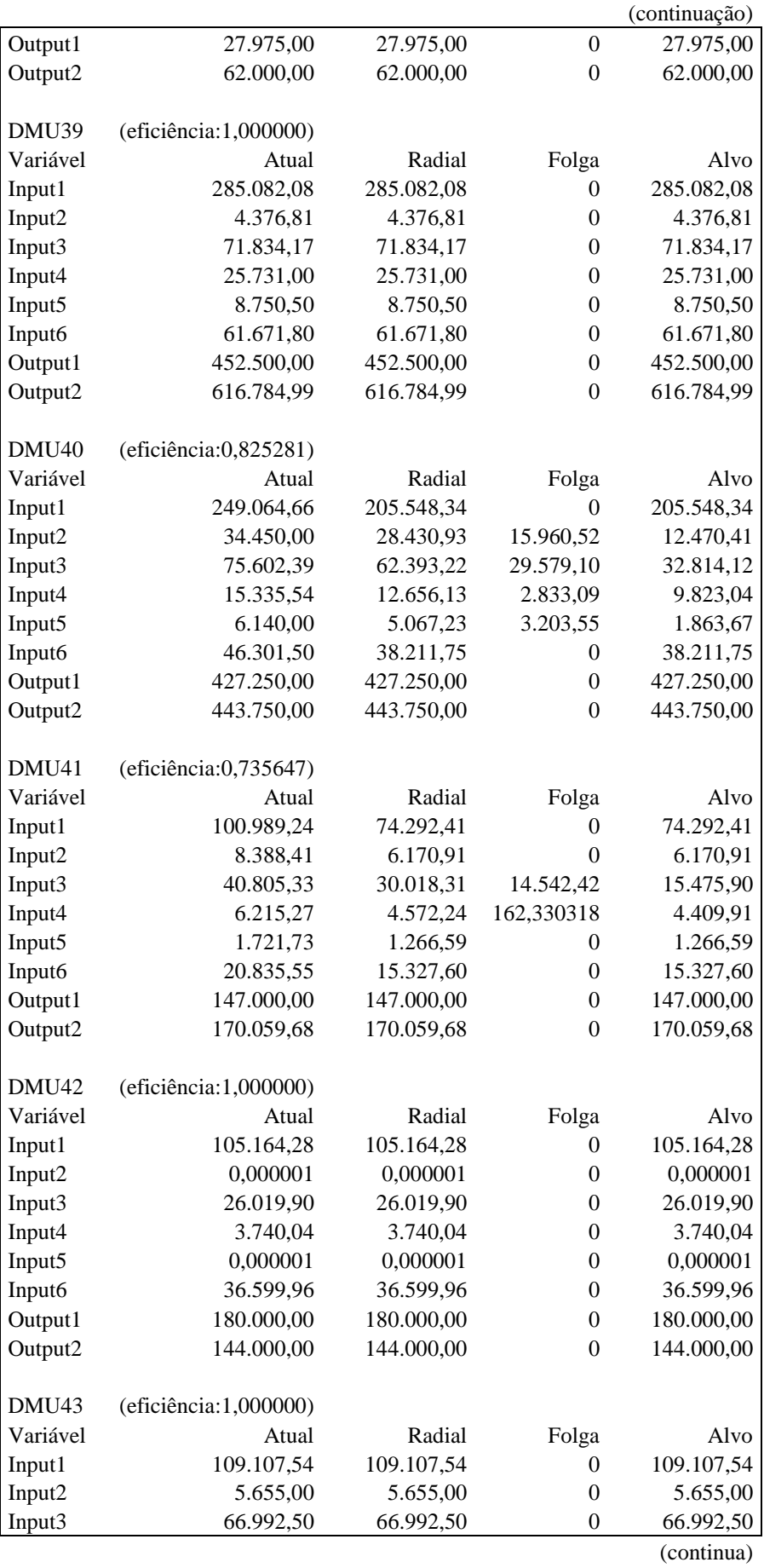

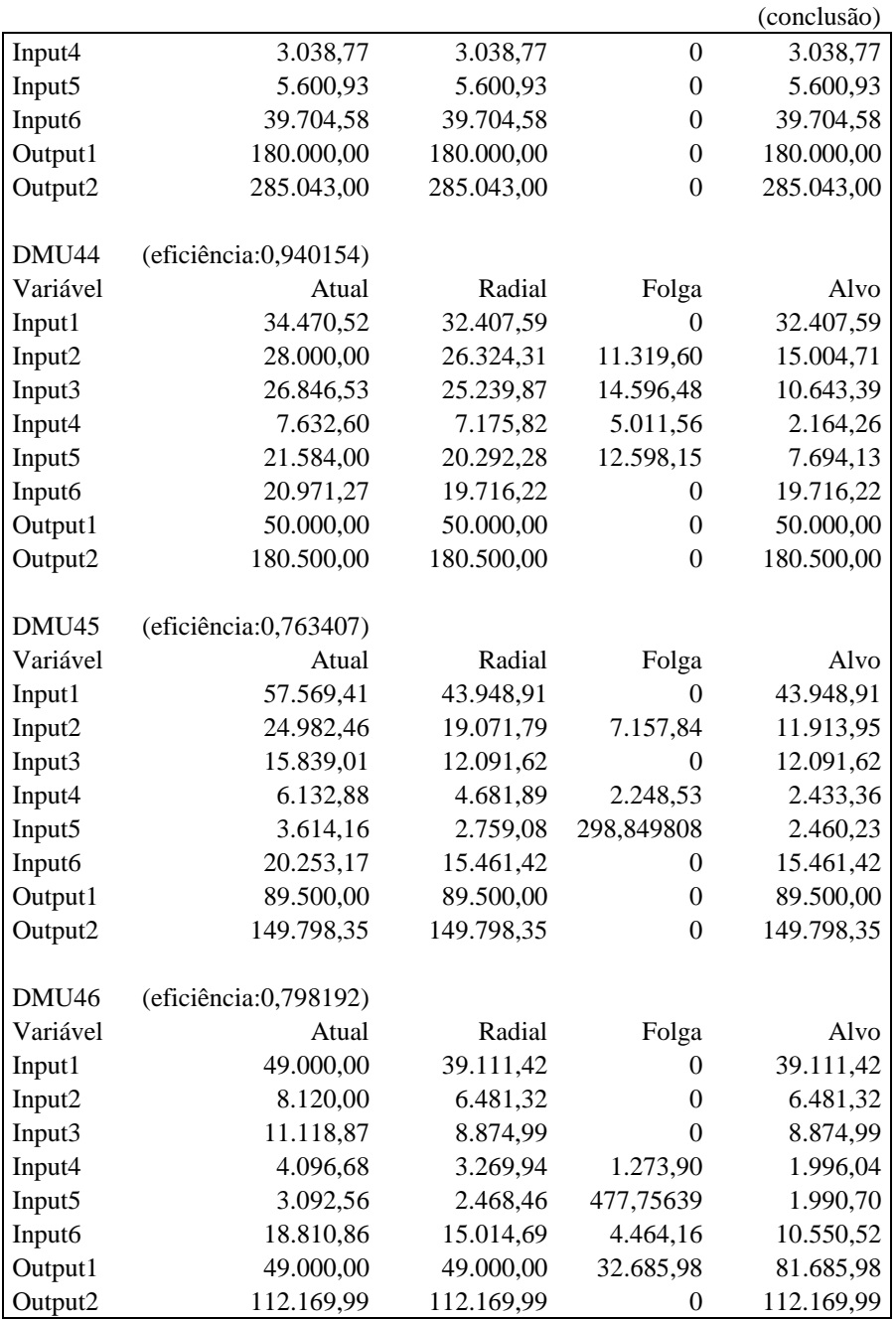

## Quadro 10 – Resultados utilizando o modelo CCR, orientação input, *VF*

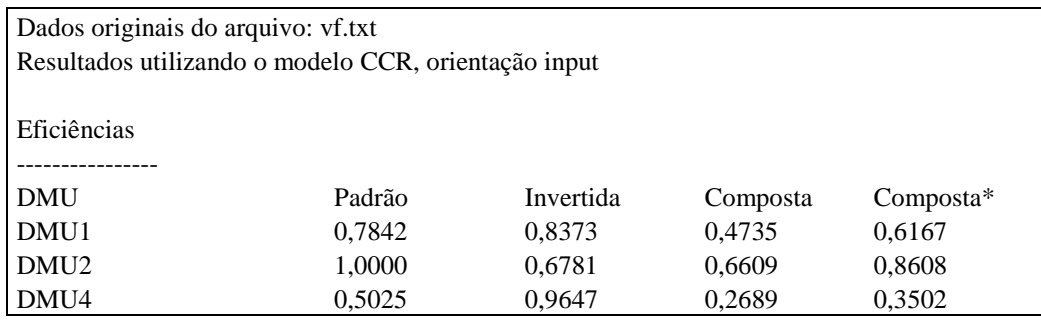

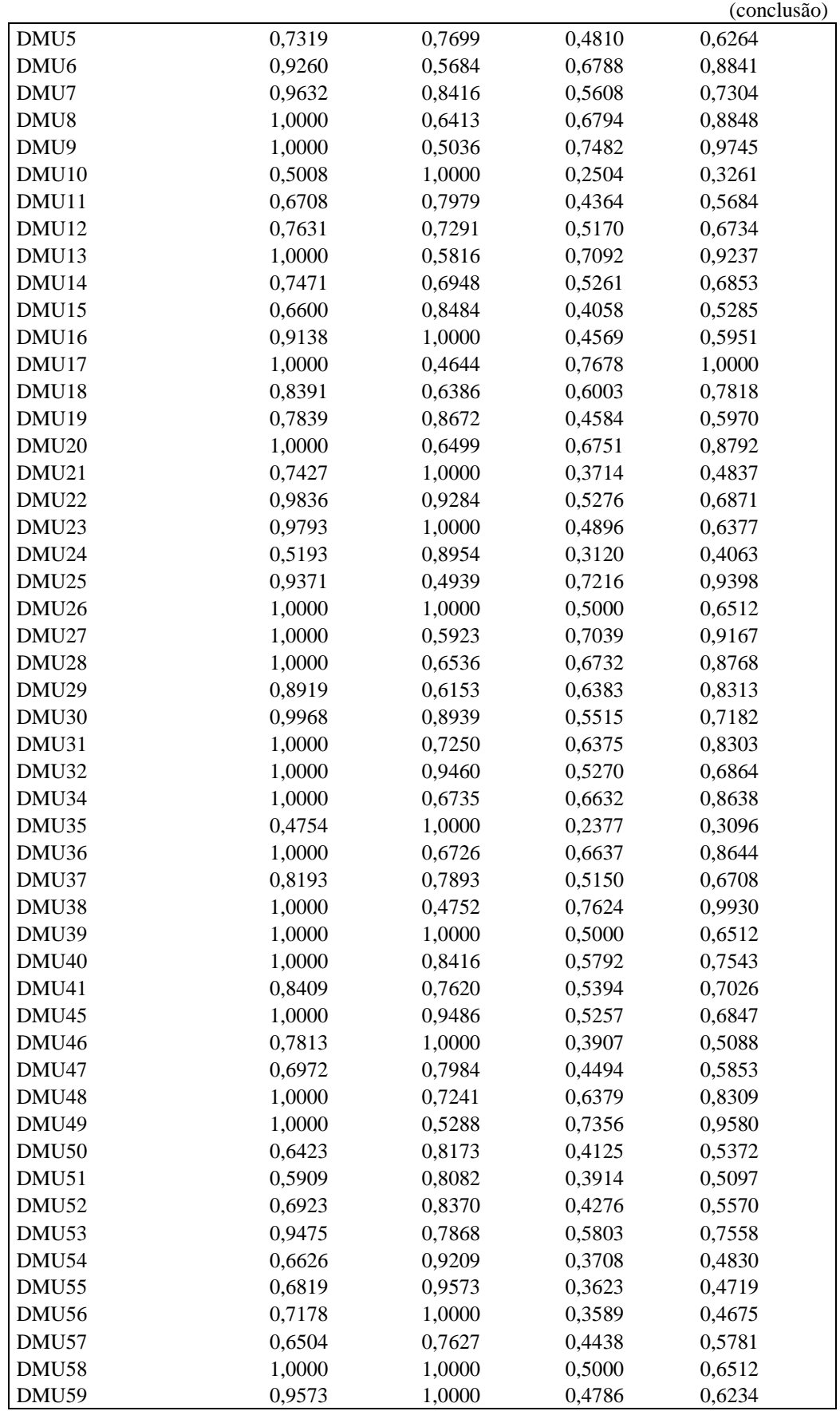

| Alvos            |                       |               |                  |               |
|------------------|-----------------------|---------------|------------------|---------------|
|                  |                       |               |                  |               |
| DMU1             | (eficiência:0,784227) |               |                  |               |
| Variável         | Atual                 | Radial        | Folga            | Alvo          |
| Input1           | 2.345.882,67          | 1.839.703,60  | 318.996,33       | 1.520.707,27  |
| Input2           | 1.755.090,40          | 1.376.388,58  | $\boldsymbol{0}$ | 1.376.388,58  |
| Input3           | 861.366,81            | 675.506,77    | 206.147,60       | 469.359,17    |
| Input4           | 817.804,14            | 641.343,76    | 557.445,83       | 83.897,93     |
| Input5           | 453.684,33            | 355.791,32    | $\boldsymbol{0}$ | 355.791,32    |
| Input6           | 1.600.541,12          | 1.255.186,92  | $\boldsymbol{0}$ | 1.255.186,92  |
| Output1          | 1.731.770,00          | 1.731.770,00  | $\boldsymbol{0}$ | 1.731.770,00  |
| Output2          | 16.815.100,00         | 16.815.100,00 | $\mathbf{0}$     | 16.815.100,00 |
| DMU <sub>2</sub> | (eficiência:1,000000) |               |                  |               |
| Variável         | Atual                 | Radial        | Folga            | Alvo          |
| Input1           | 86.409,79             | 86.409,79     | $\boldsymbol{0}$ | 86.409,79     |
| Input2           | 83.386,67             | 83.386,67     | $\boldsymbol{0}$ | 83.386,67     |
| Input3           | 4.012,52              | 4.012,52      | $\boldsymbol{0}$ | 4.012,52      |
| Input4           | 2.727,56              | 2.727,56      | $\overline{0}$   | 2.727,56      |
| Input5           | 24.893,34             | 24.893,34     | $\boldsymbol{0}$ | 24.893,34     |
| Input6           | 39.993,88             | 39.993,88     | $\boldsymbol{0}$ | 39.993,88     |
| Output1          | 80.000,00             | 80.000,00     | $\boldsymbol{0}$ | 80.000,00     |
| Output2          | 639.999,97            | 639.999,97    | $\mathbf{0}$     | 639.999,97    |
|                  |                       |               |                  |               |
| DMU4             | (eficiência:0,502478) |               |                  |               |
| Variável         | Atual                 | Radial        | Folga            | Alvo          |
| Input1           | 3.246.209,52          | 1.631.147,34  | 294.329,70       | 1.336.817,64  |
| Input2           | 3.660.181,82          | 1.839.159,12  | 0                | 1.839.159,12  |
| Input3           | 1.038.423,28          | 521.784,37    | 185.457,56       | 336.326,80    |
| Input4           | 144.292,67            | 72.503,82     | $\boldsymbol{0}$ | 72.503,82     |
| Input5           | 1.178.632,11          | 592.236,15    | 11.709,43        | 580.526,72    |
| Input6           | 2.230.587,84          | 1.120.820,27  | 0                | 1.120.820,27  |
| Output1          | 2.700.000,00          | 2.700.000,00  | $\boldsymbol{0}$ | 2.700.000,00  |
| Output2          | 18.026.788,75         | 18.026.788,75 | $\overline{0}$   | 18.026.788,75 |
| DMU <sub>5</sub> | (eficiência:0,731884) |               |                  |               |
| Variável         | Atual                 | Radial        | Folga            | Alvo          |
| Input1           | 83.103,70             | 60.822,27     | 22.657,92        | 38.164,36     |
| Input2           | 63.563,60             | 46.521,19     | $\overline{0}$   | 46.521,19     |
| Input3           | 29.159,49             | 21.341,37     | 13.023,68        | 8.317,68      |
| Input4           | 1.740,88              | 1.274,12      | $\boldsymbol{0}$ | 1.274,12      |
| Input5           |                       | 24.404,97     | 4.740,48         |               |
|                  | 33.345,41             |               |                  | 19.664,49     |
| Input6           | 45.632,82             | 33.397,94     | $\boldsymbol{0}$ | 33.397,94     |
| Output1          | 48.019,00             | 48.019,00     | $\boldsymbol{0}$ | 48.019,00     |
| Output2          | 572.563,72            | 572.563,72    | $\boldsymbol{0}$ | 572.563,72    |
| DMU <sub>6</sub> | (eficiência:0,925991) |               |                  |               |
| Variável         | Atual                 | Radial        | Folga            | Alvo          |
| Input1           | 1.176.238,75          | 1.089.186,39  | $\boldsymbol{0}$ | 1.089.186,39  |
| Input2           | 819.328,00            | 758.690,28    | $\boldsymbol{0}$ | 758.690,28    |
| Input3           | 204.426,50            | 189.297,08    | $\boldsymbol{0}$ | 189.297,08    |

Quadro 11 – Alvos modelo CCR, orientação input, *VF*

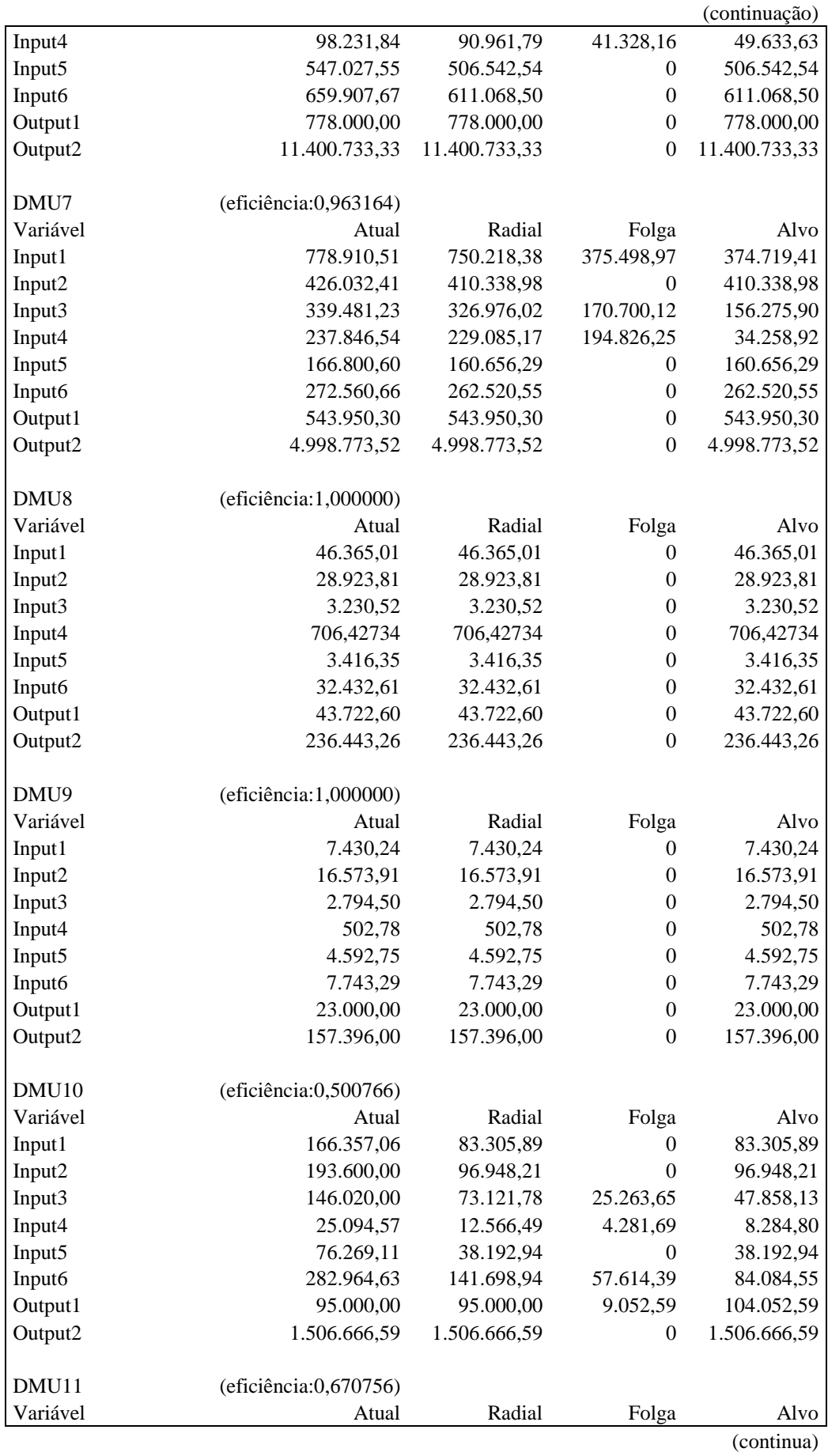

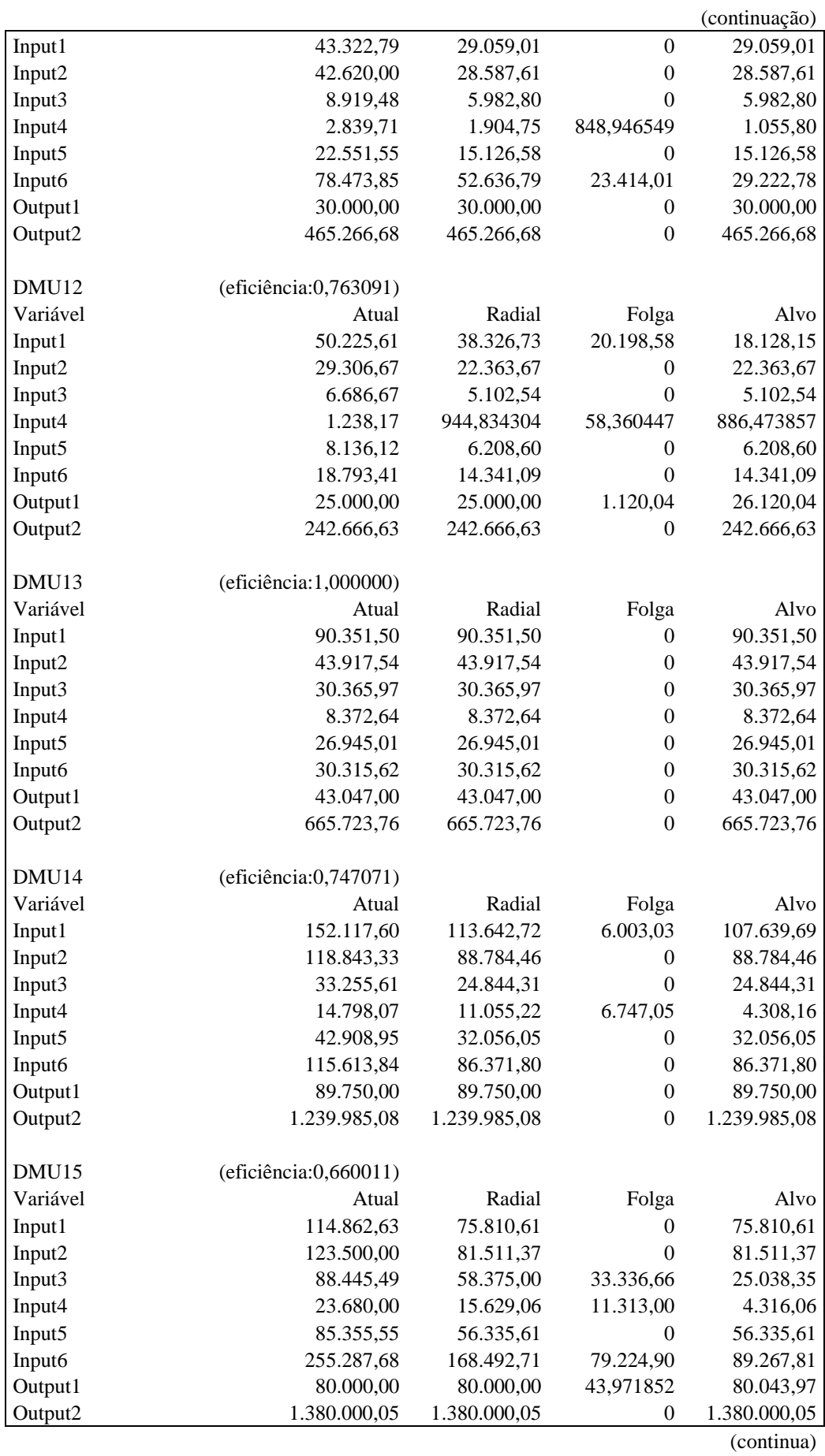

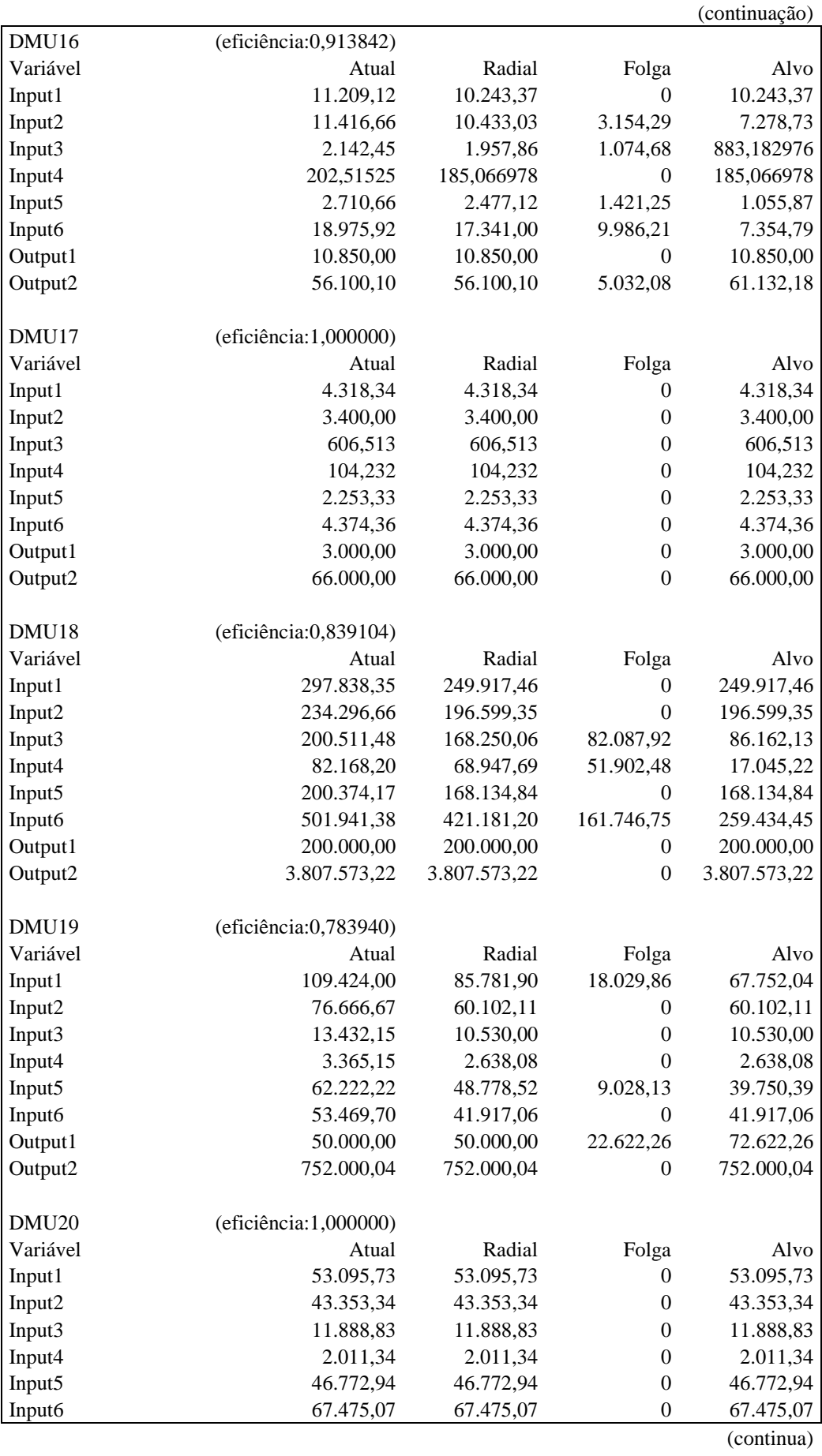

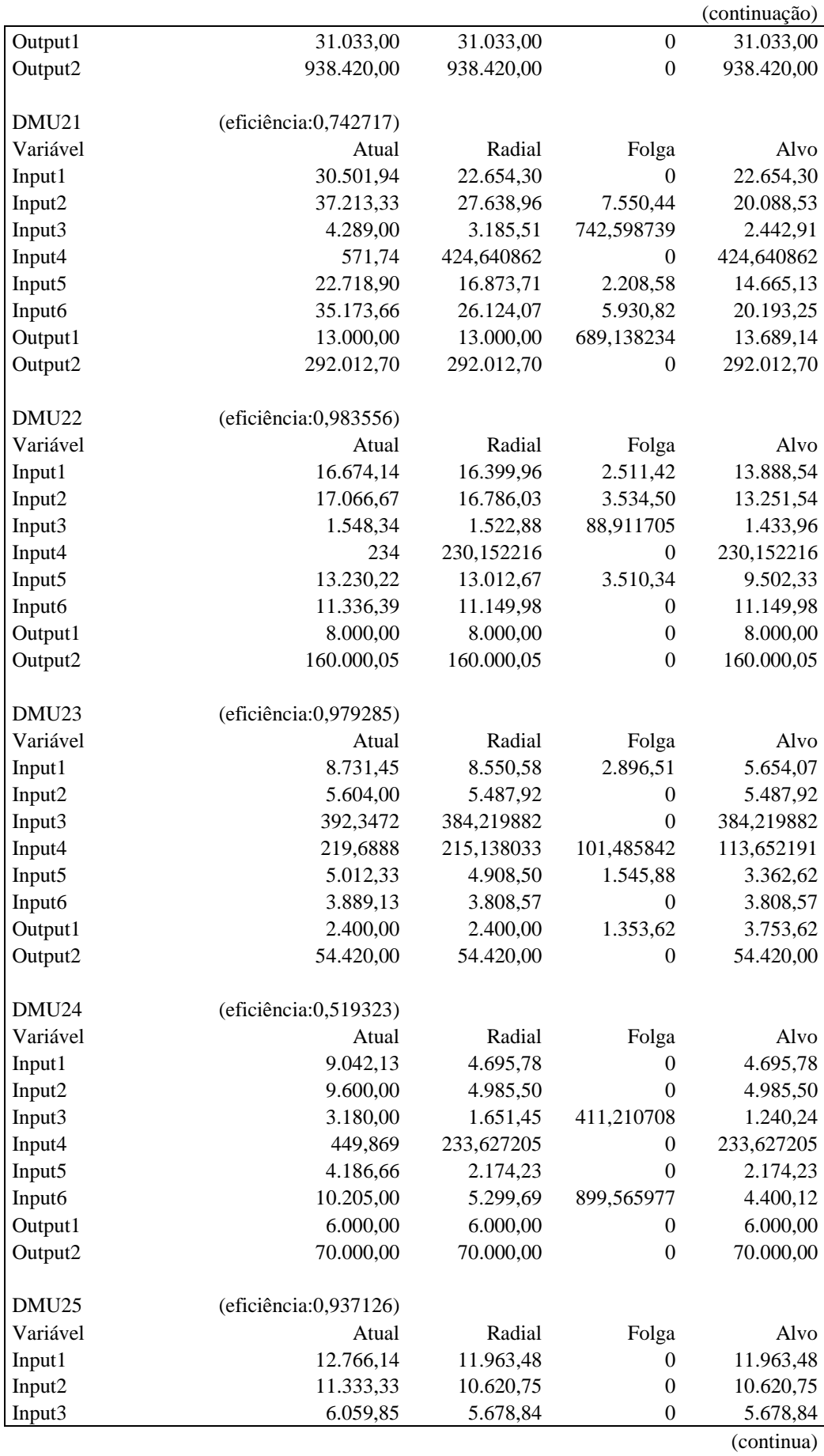

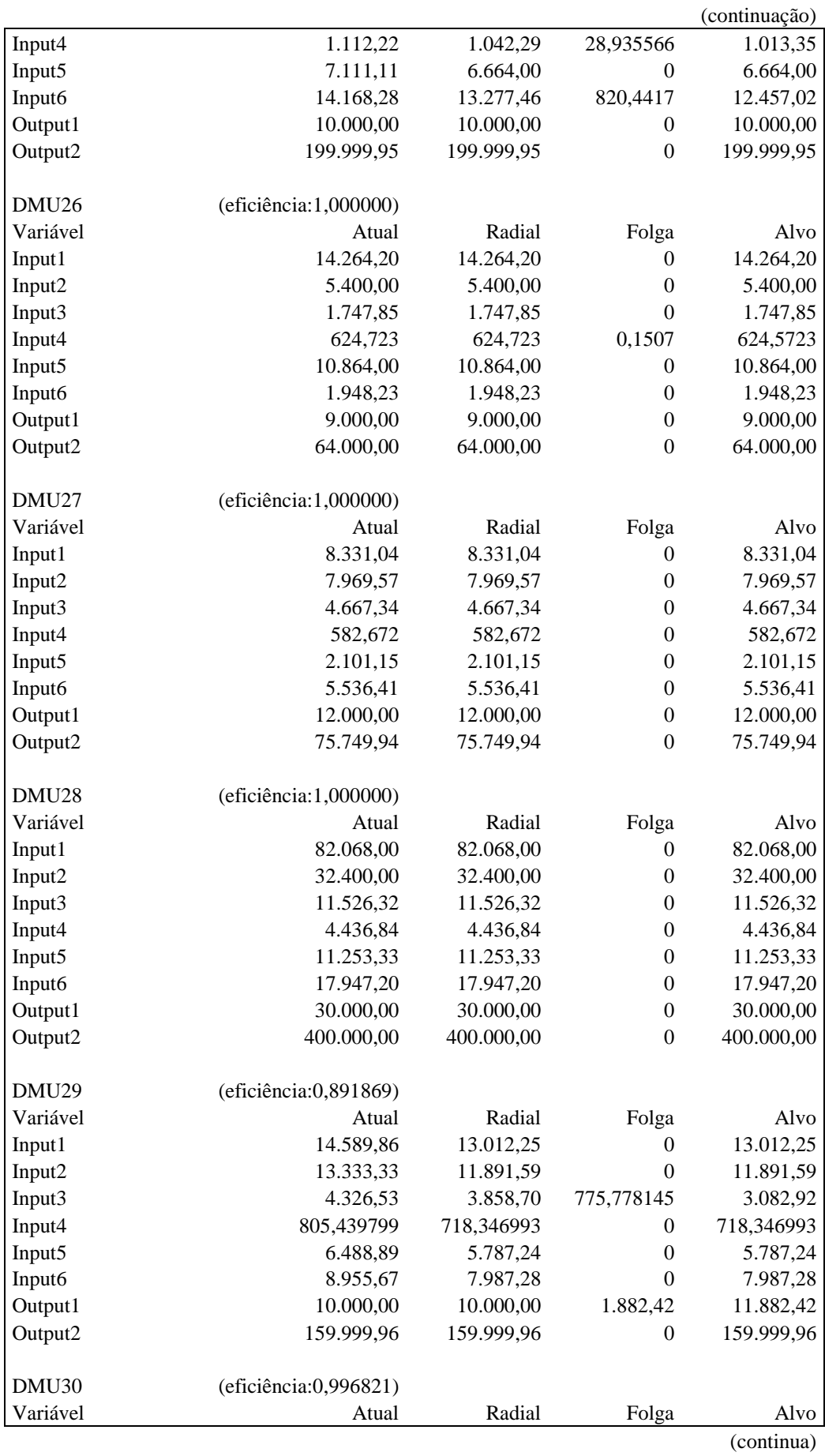

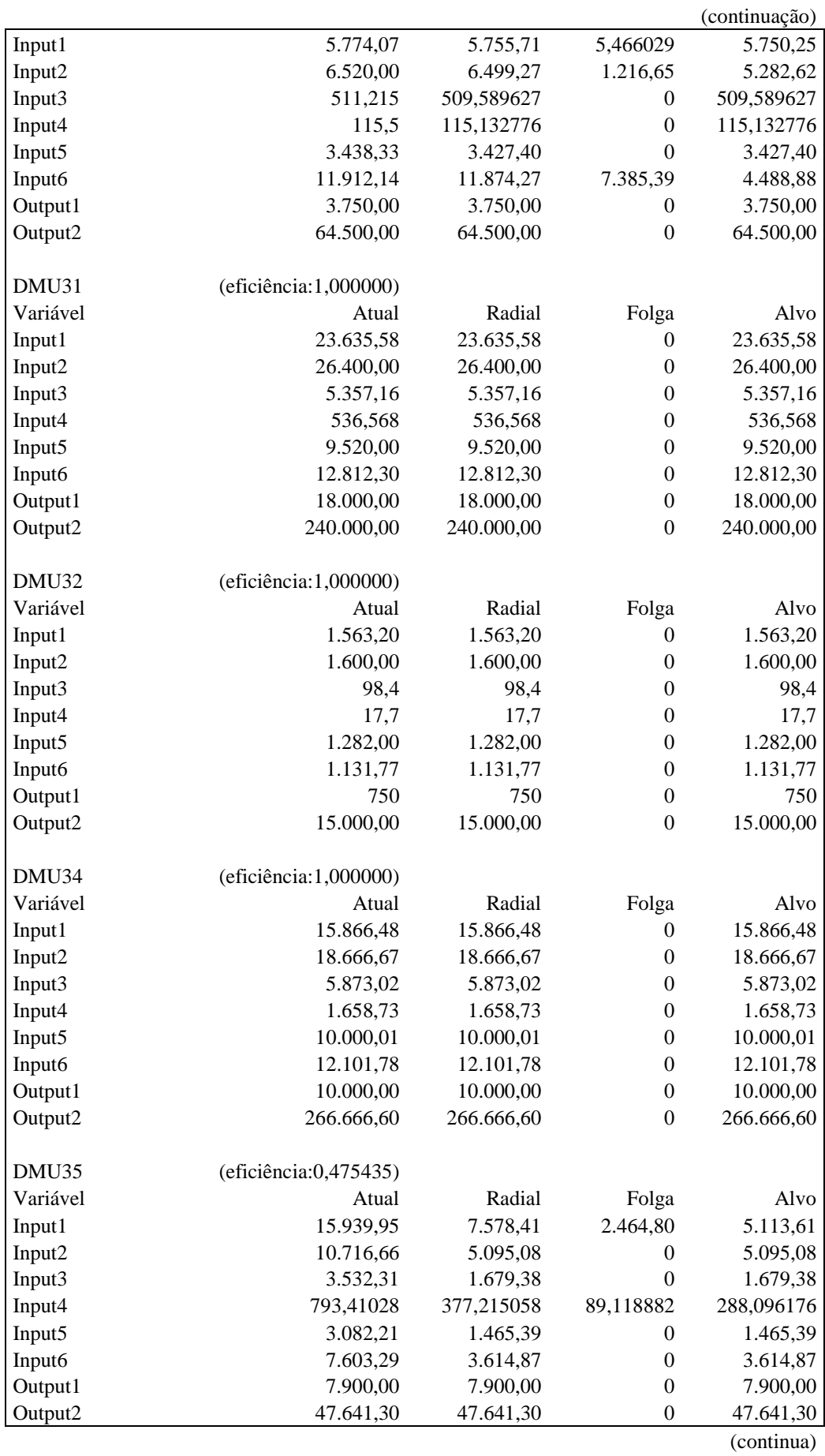

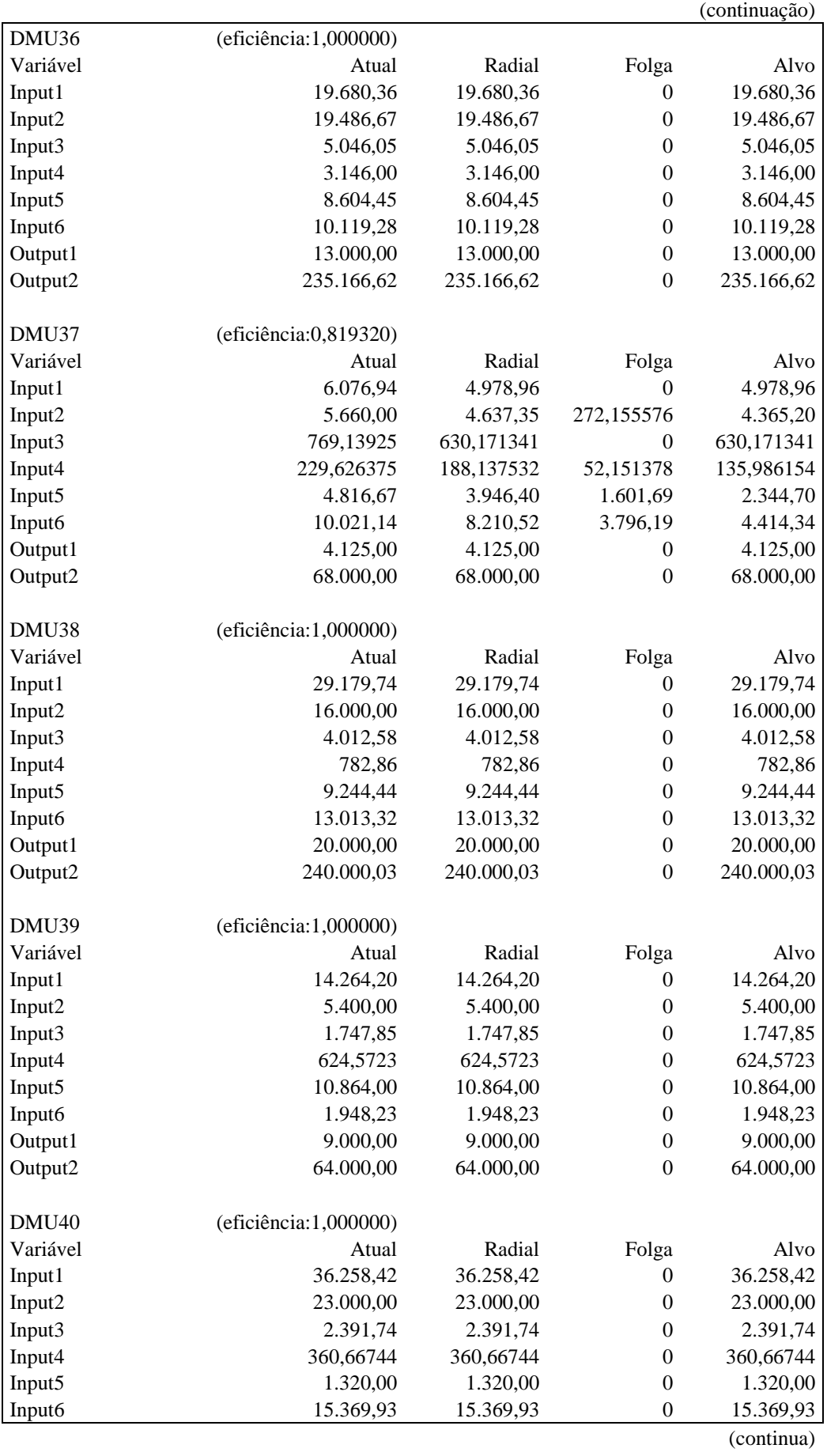

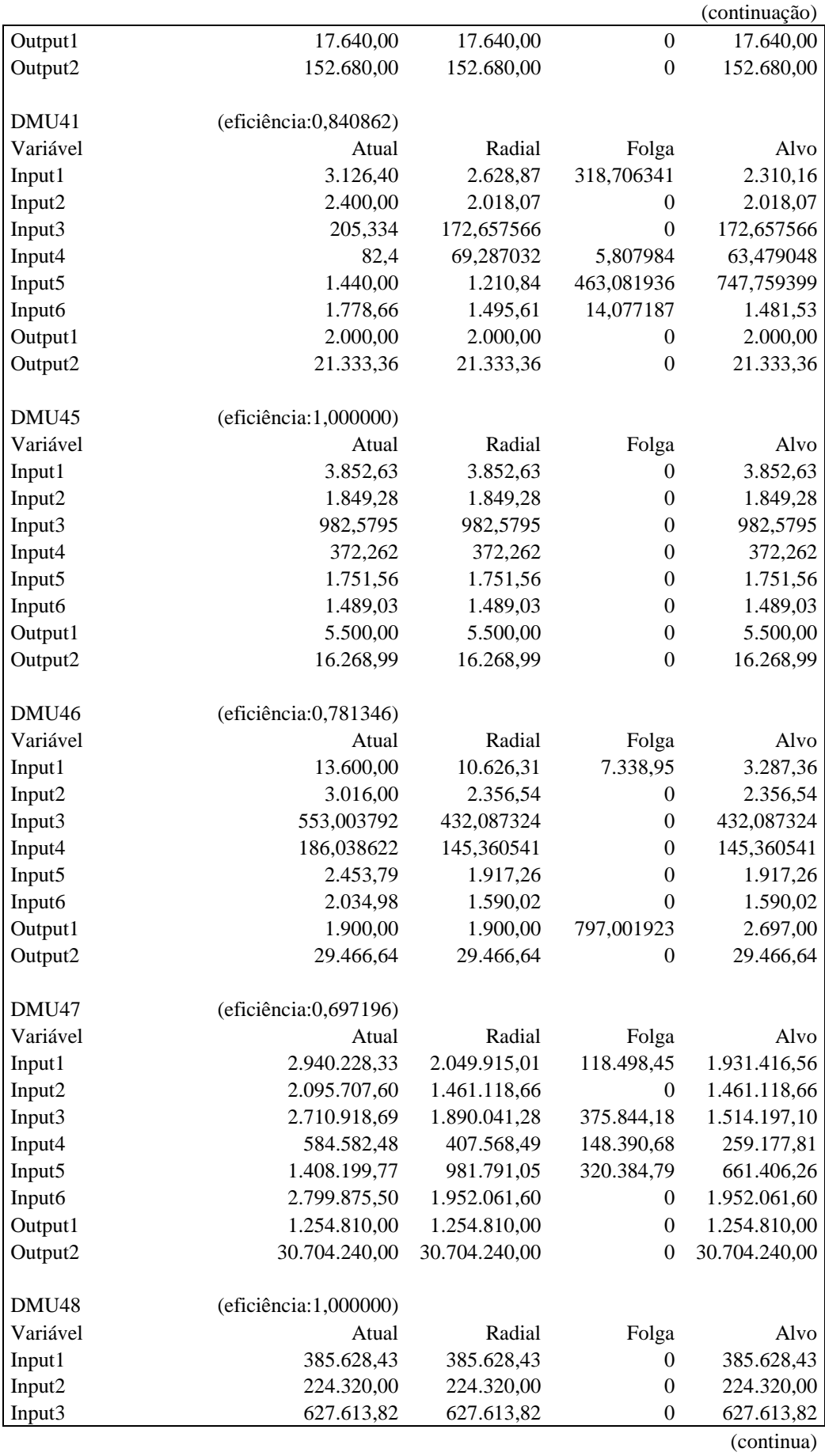

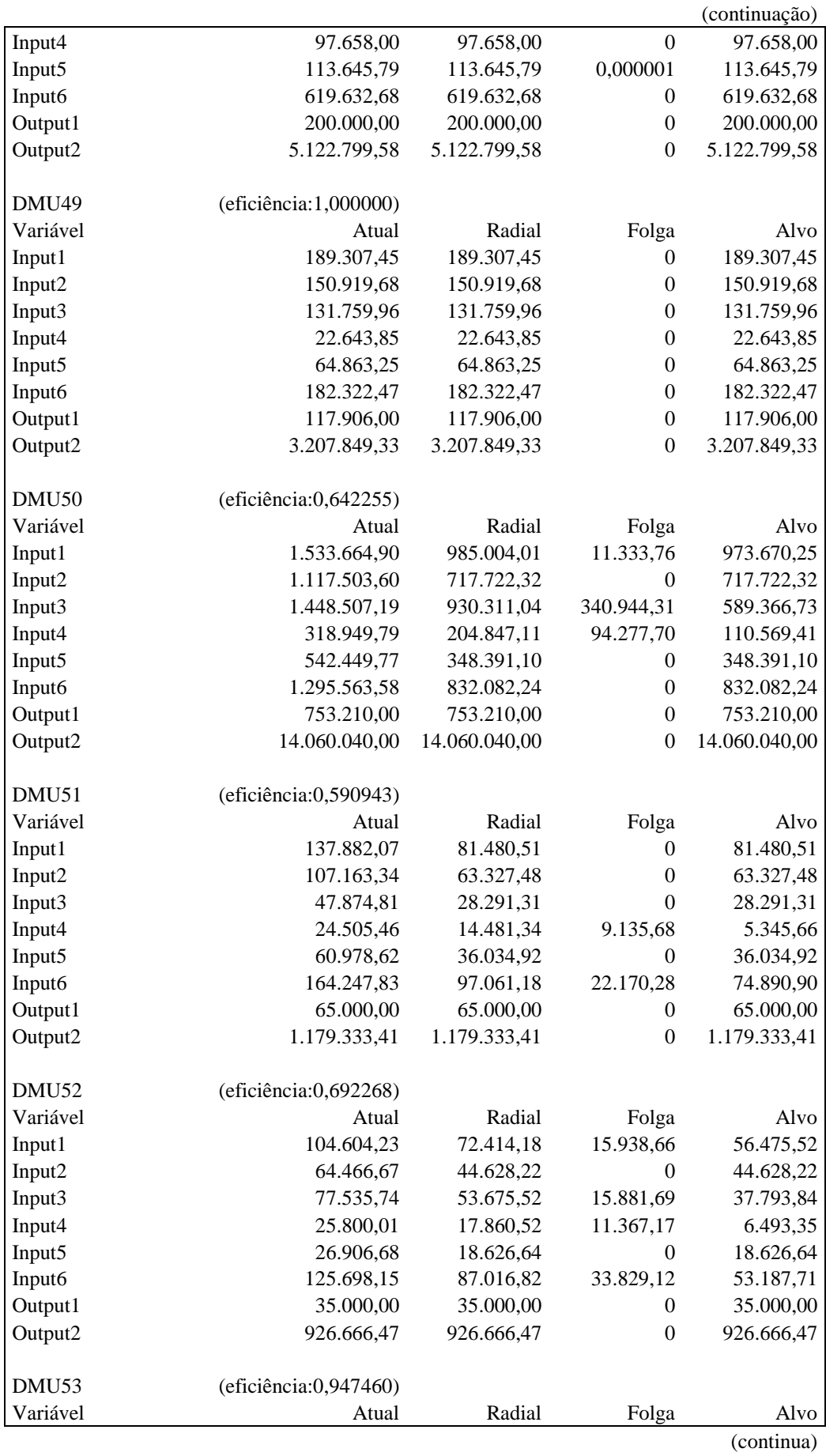

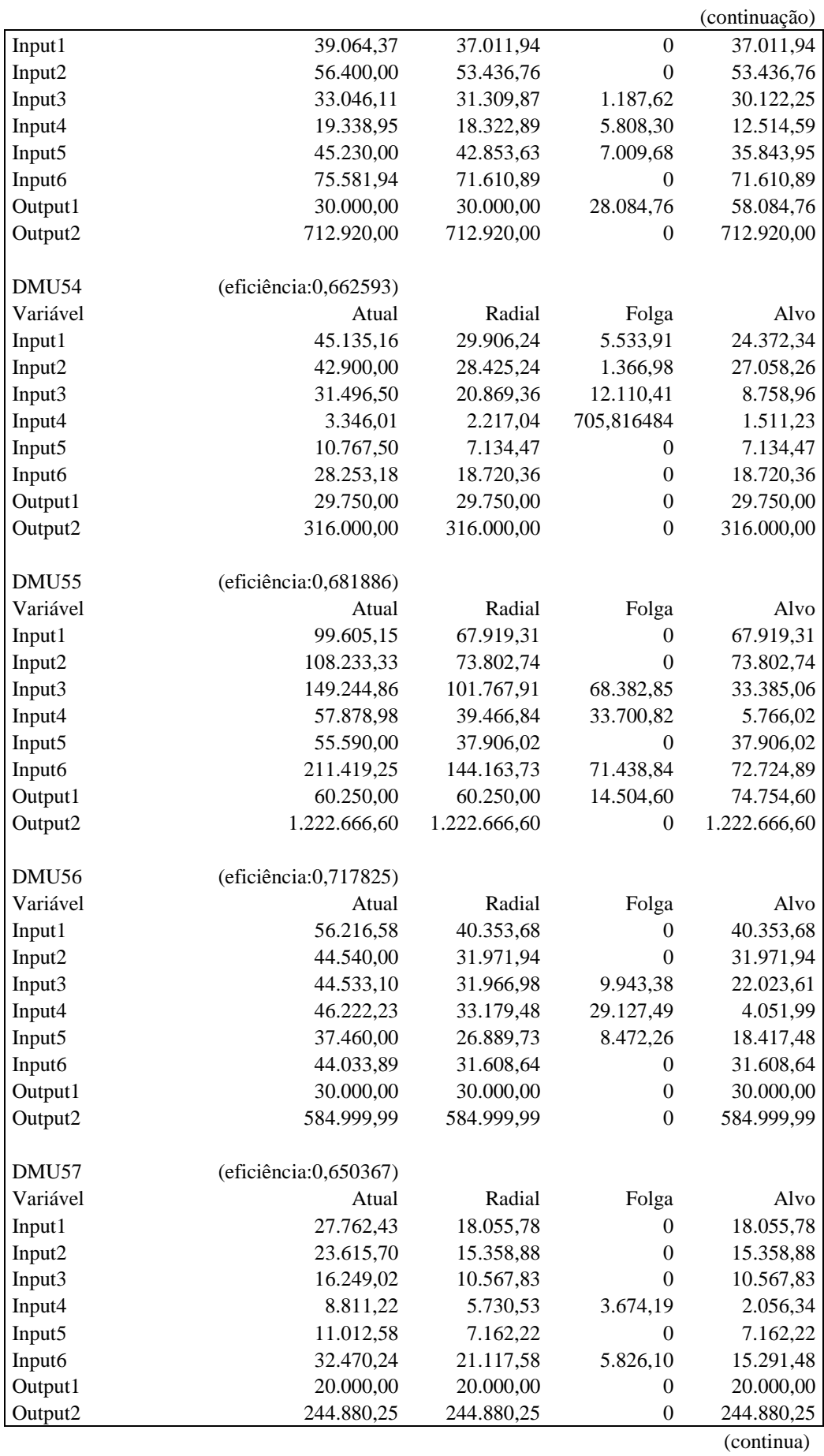

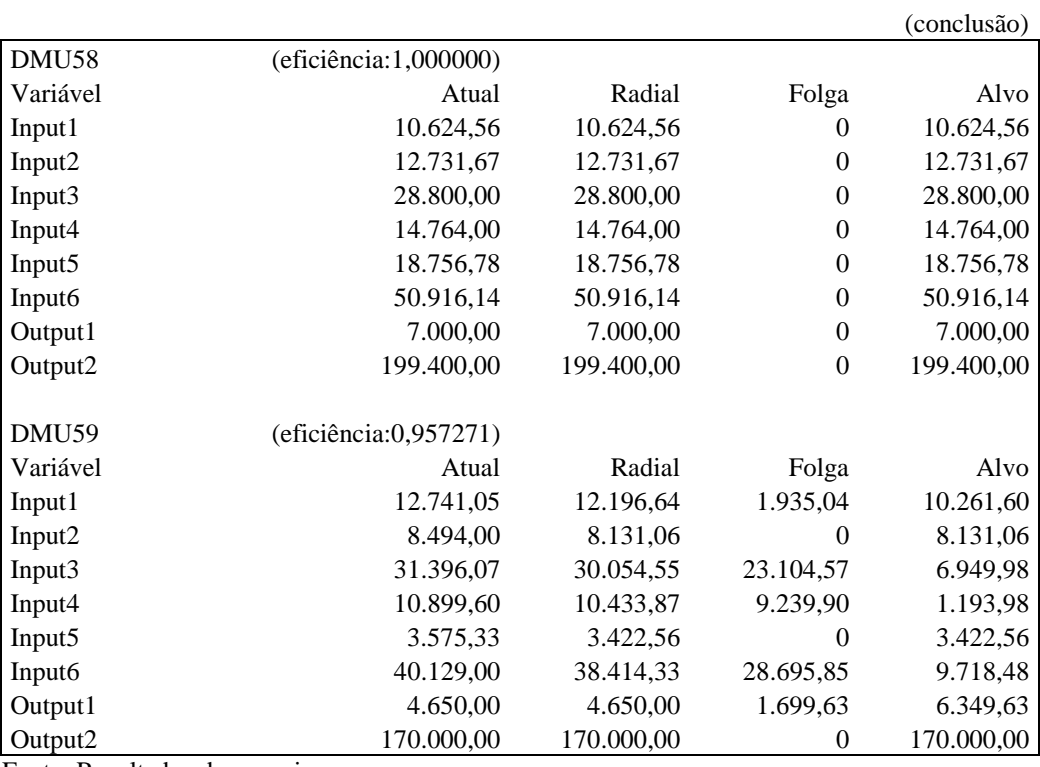

## Quadro 12 – Resultados utilizando o modelo BCC, orientação input, *VF*

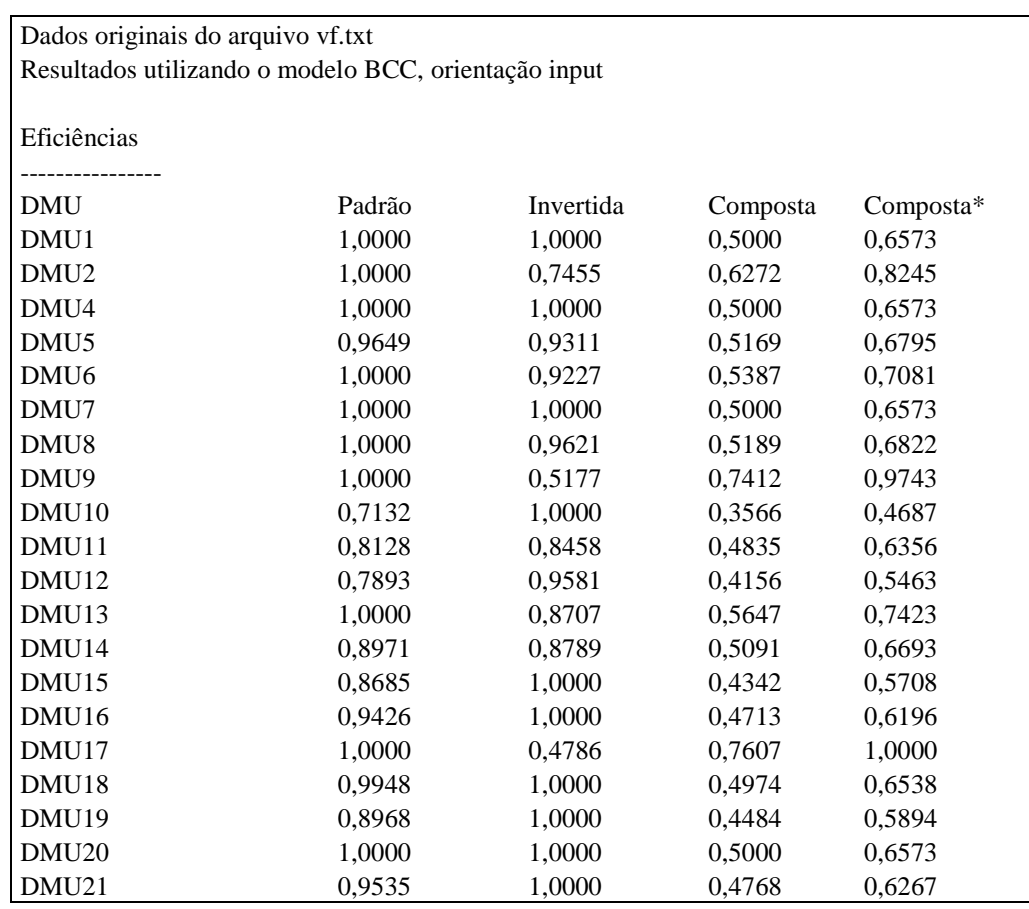

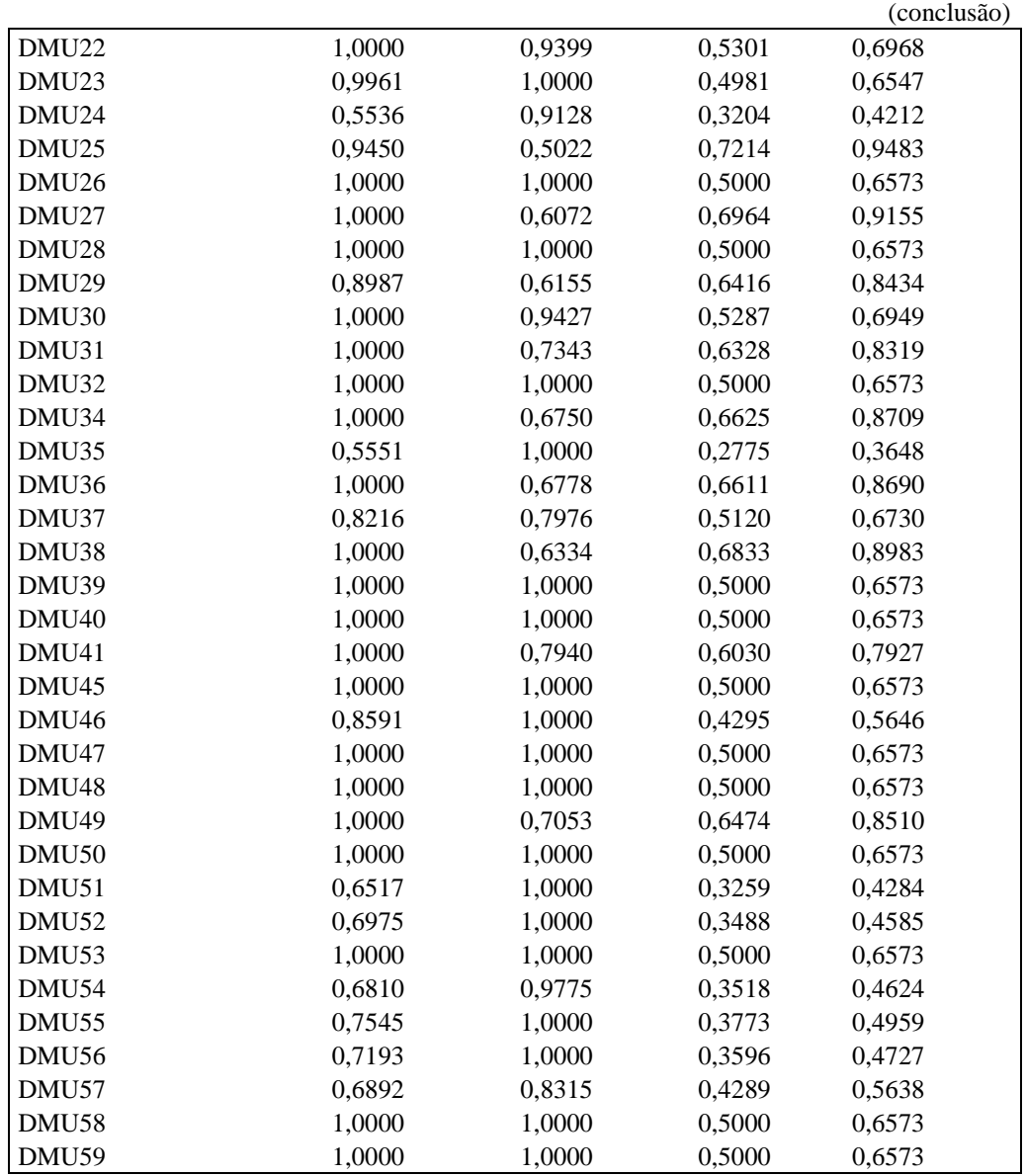

Quadro 13 – Alvos modelo BCC, orientação input, *VF*

| Alvos              |                       |               |                |               |
|--------------------|-----------------------|---------------|----------------|---------------|
|                    |                       |               |                |               |
| DMU1               | (eficiência:1,000000) |               |                |               |
| Variável           | Atual                 | Radial        | Folga          | Alvo          |
| Input1             | 2.345.882,67          | 2.345.882,67  | $\overline{0}$ | 2.345.882,67  |
| Input <sub>2</sub> | 1.755.090,40          | 1.755.090,40  | $\theta$       | 1.755.090,40  |
| Input3             | 861.366,81            | 861.366,81    | $\overline{0}$ | 861.366,81    |
| Input4             | 817.804,14            | 817.804,14    | $\Omega$       | 817.804,14    |
| Input <sub>5</sub> | 453.684,33            | 453.684,33    | $\Omega$       | 453.684,33    |
| Input <sub>6</sub> | 1.600.541,12          | 1.600.541,12  | $\theta$       | 1.600.541,12  |
| Output1            | 1.731.770,00          | 1.731.770,00  | $\overline{0}$ | 1.731.770.00  |
| Output2            | 16.815.100,00         | 16.815.100,00 | 0              | 16.815.100,00 |
|                    |                       |               |                |               |

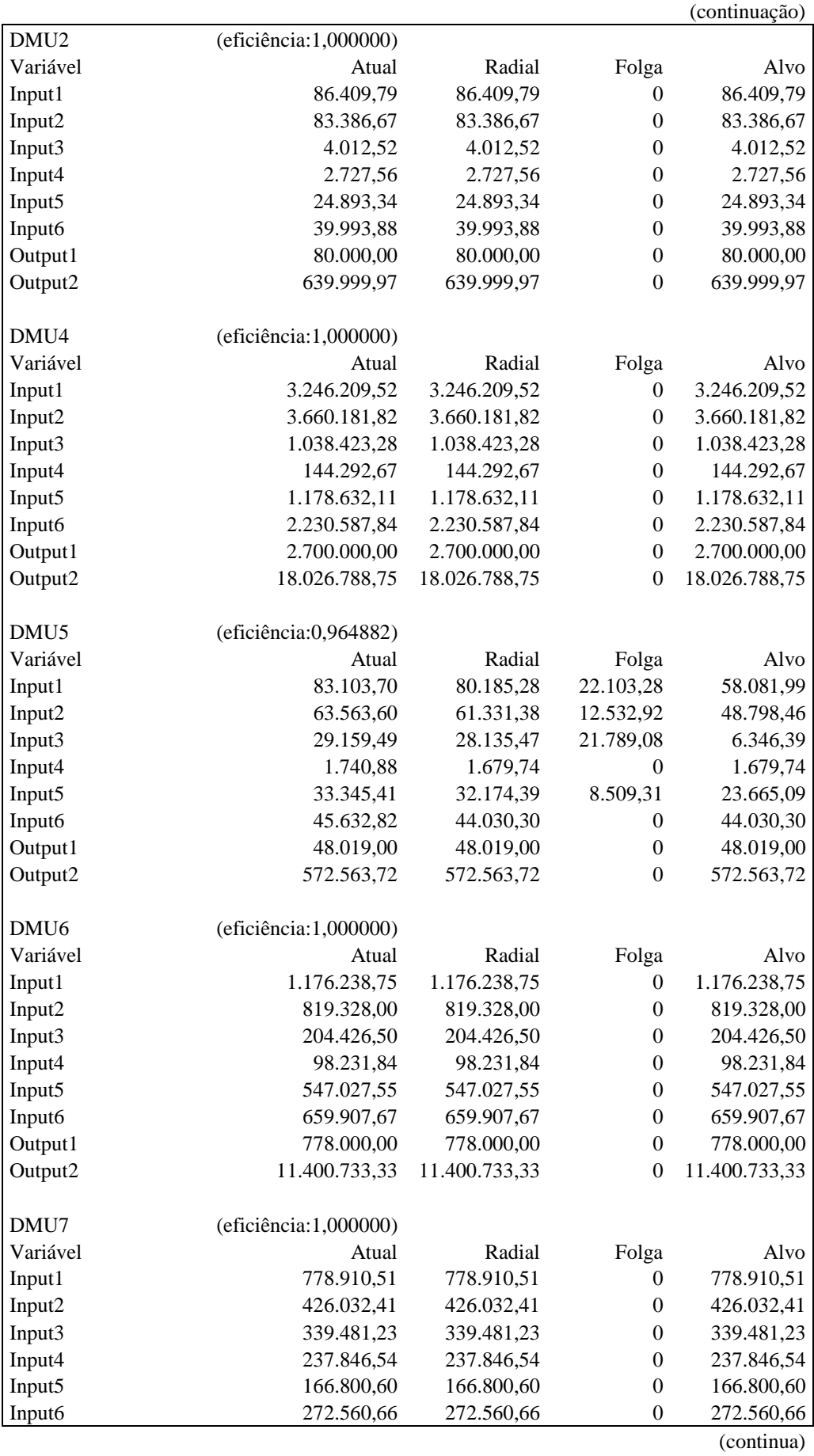

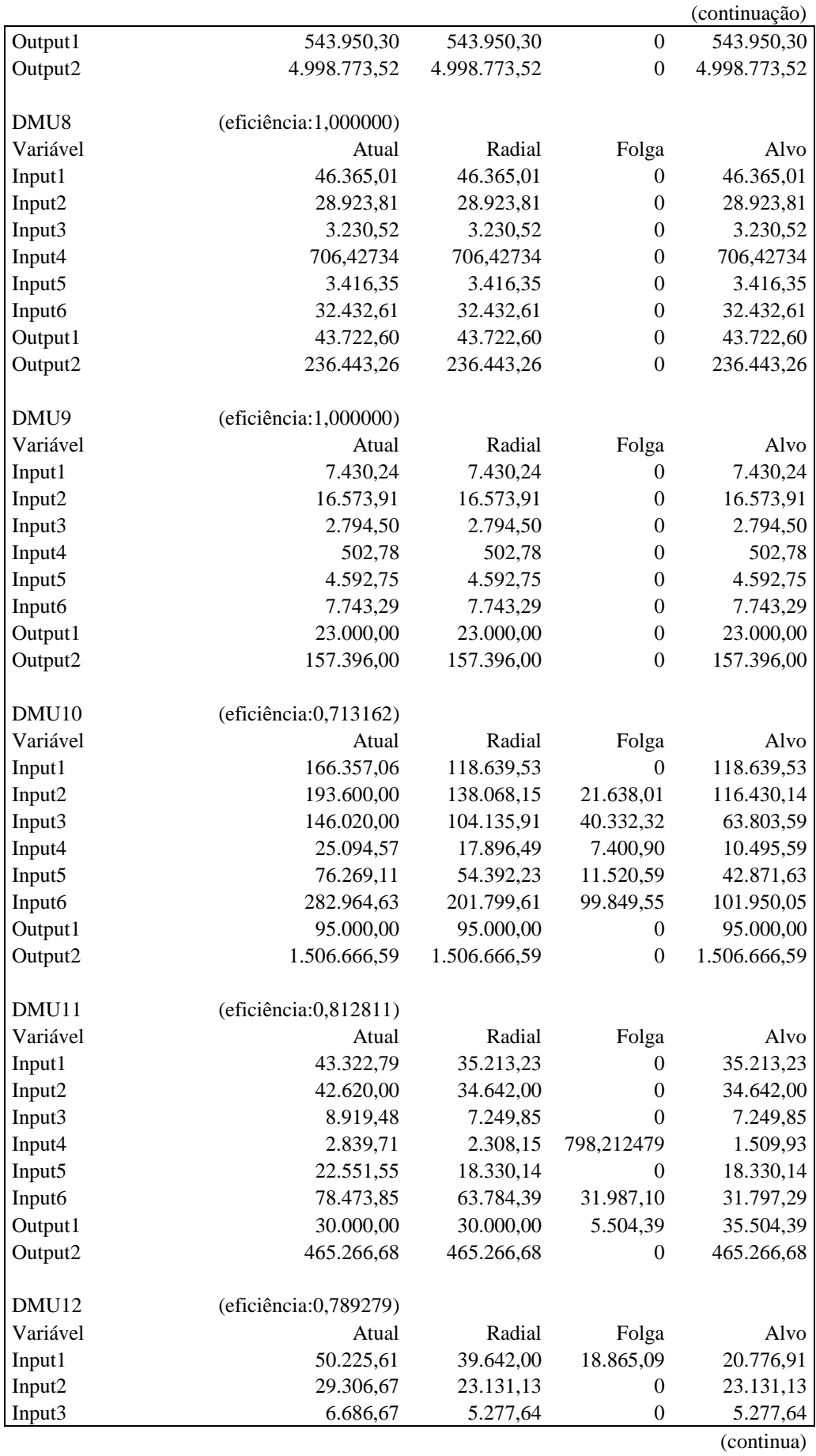

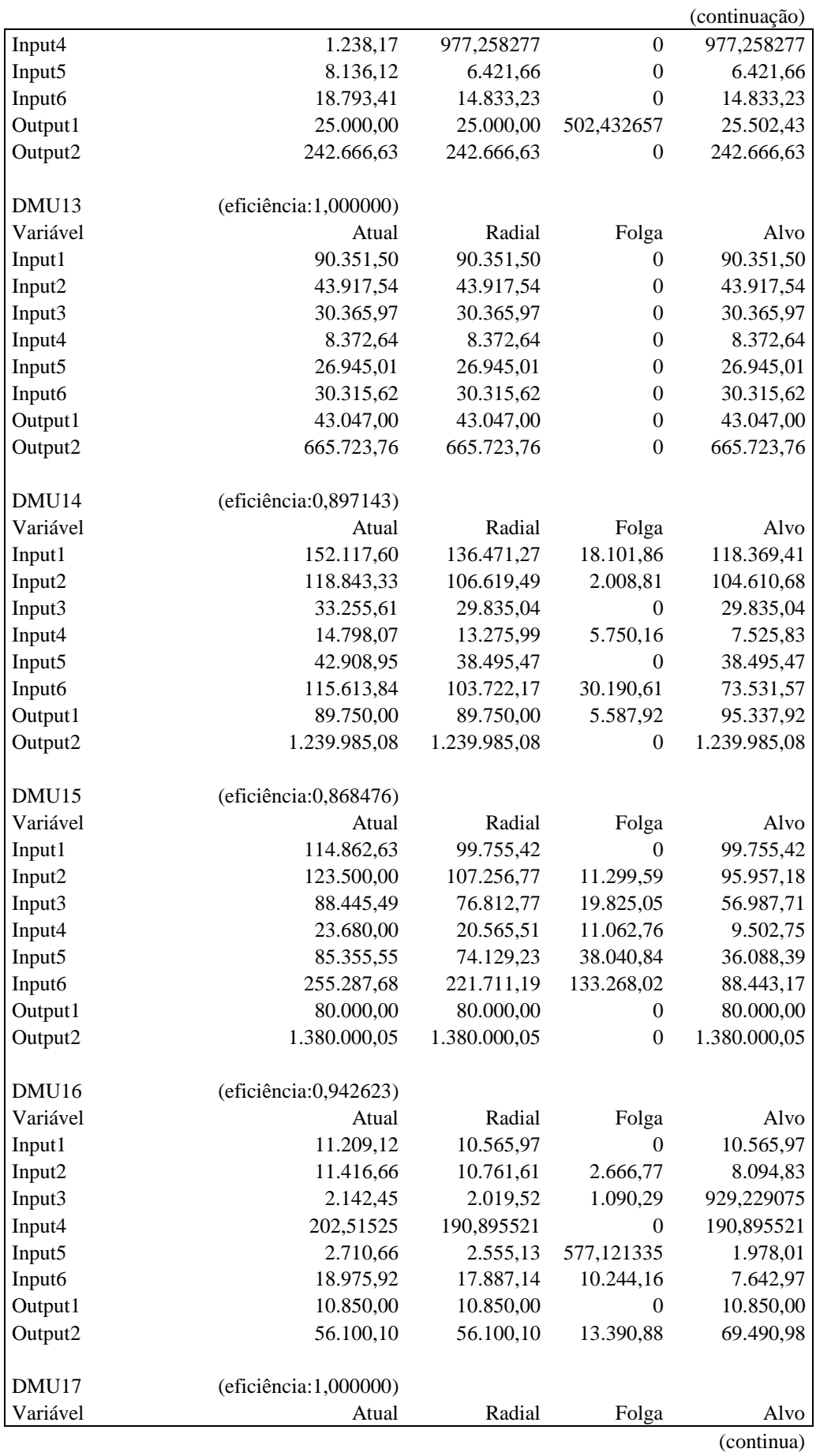

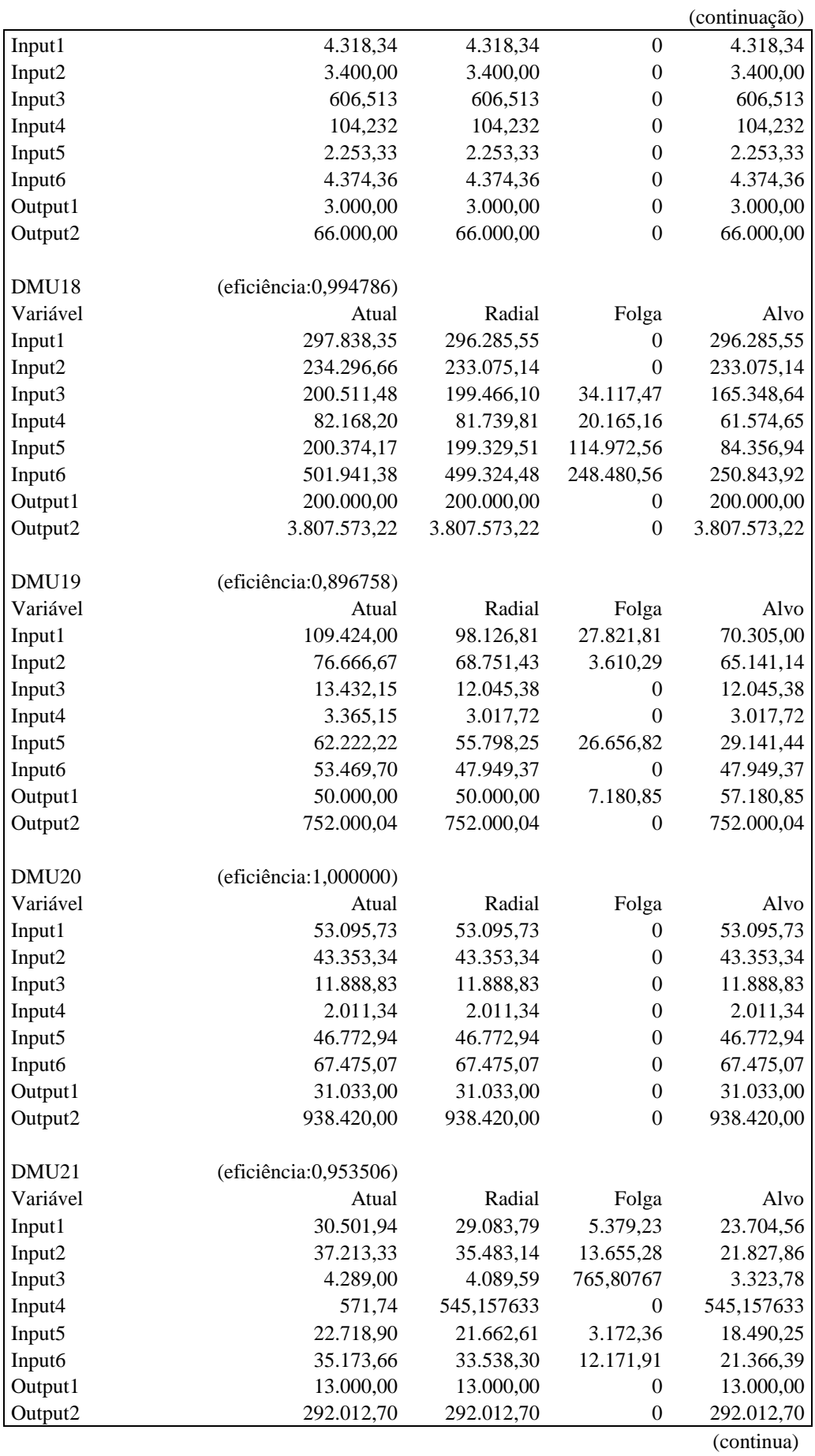

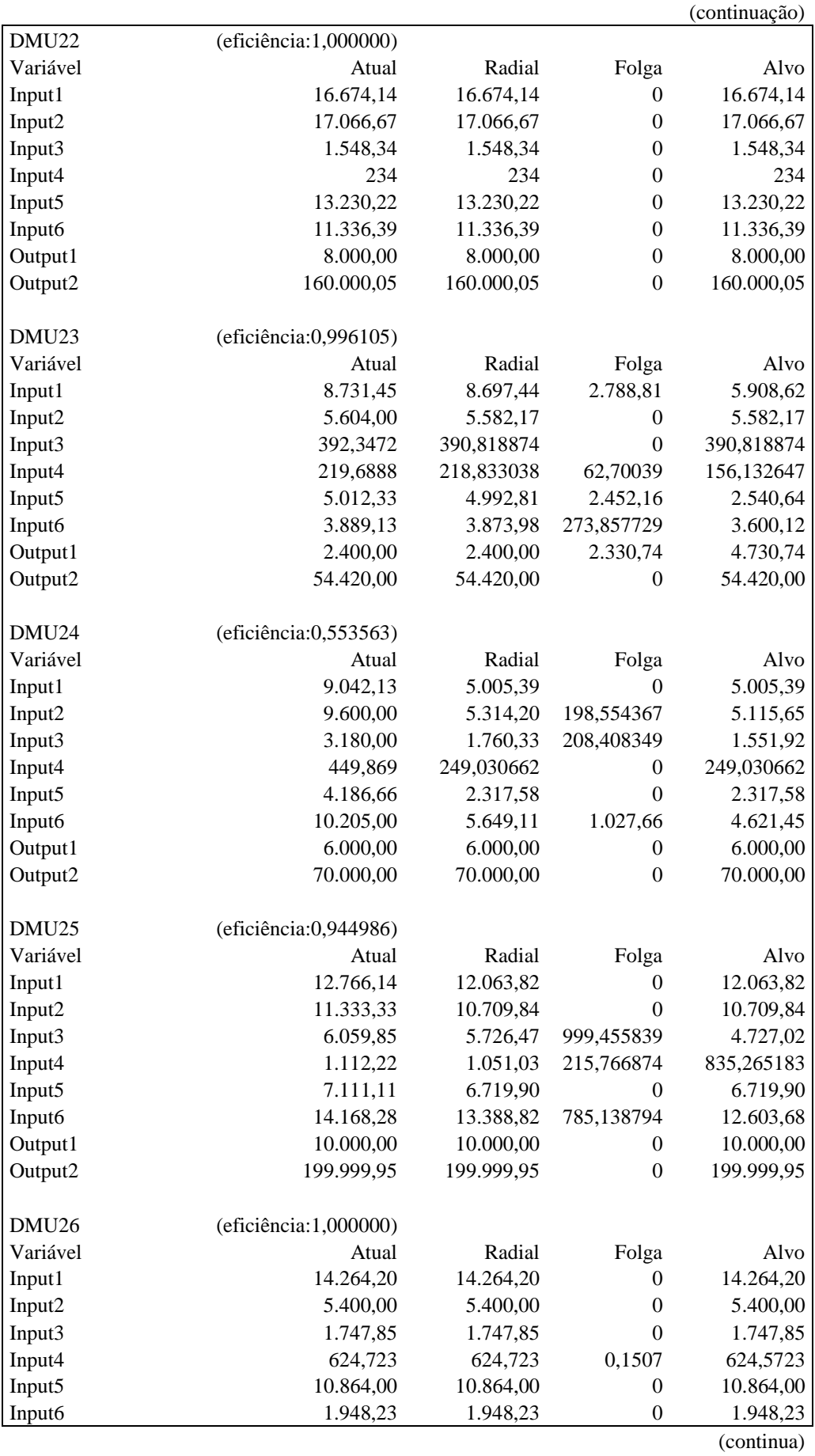

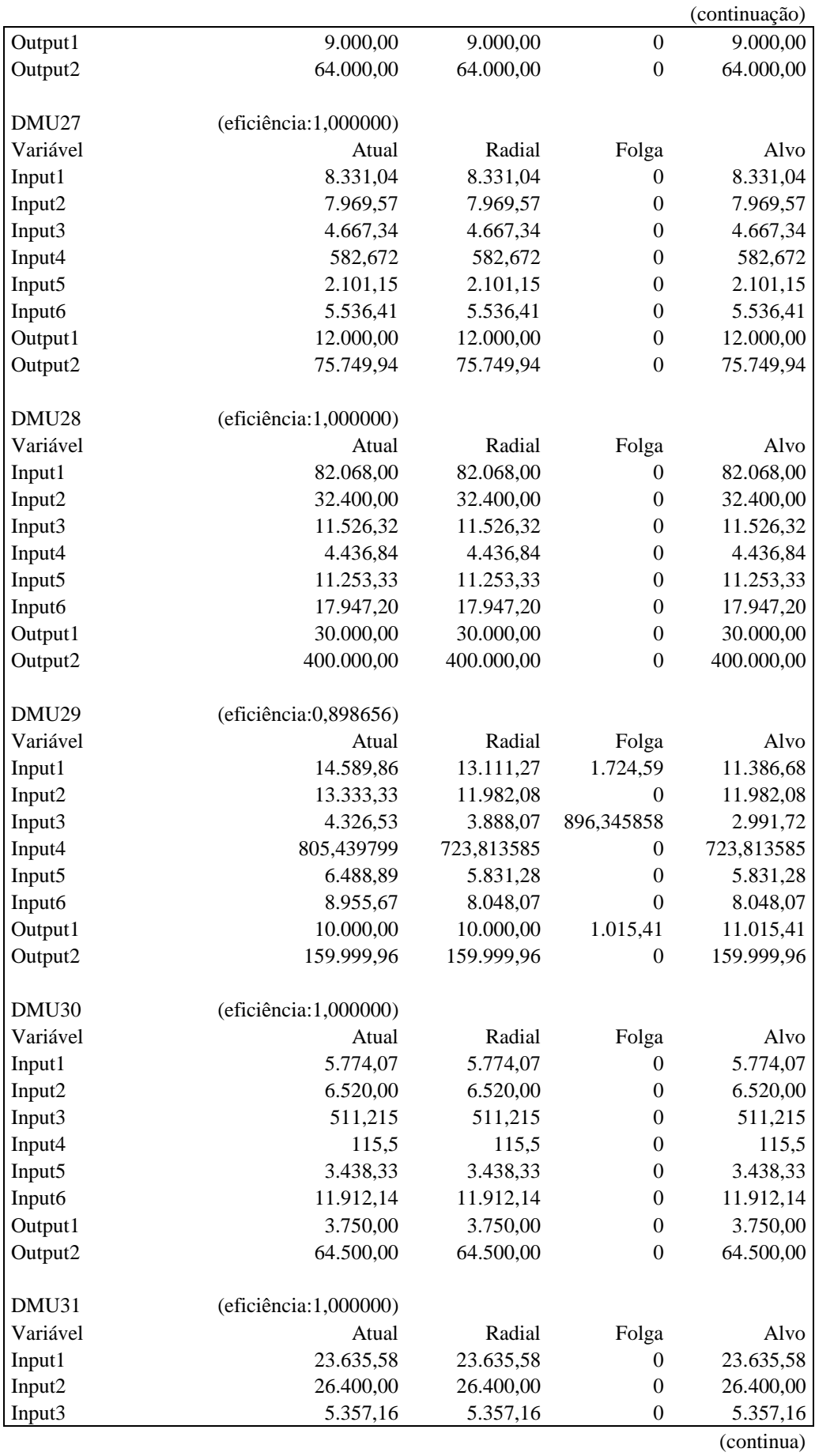
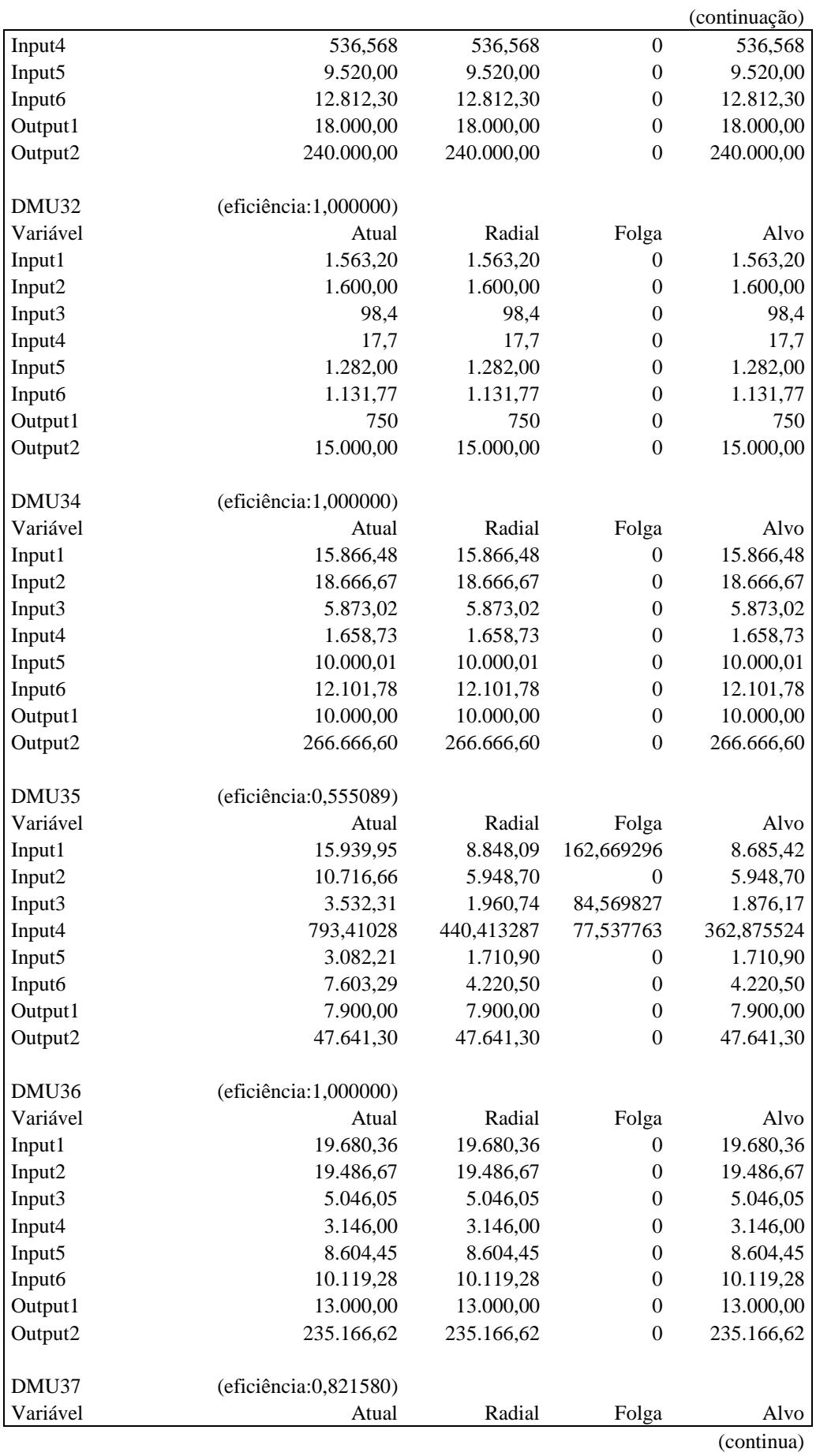

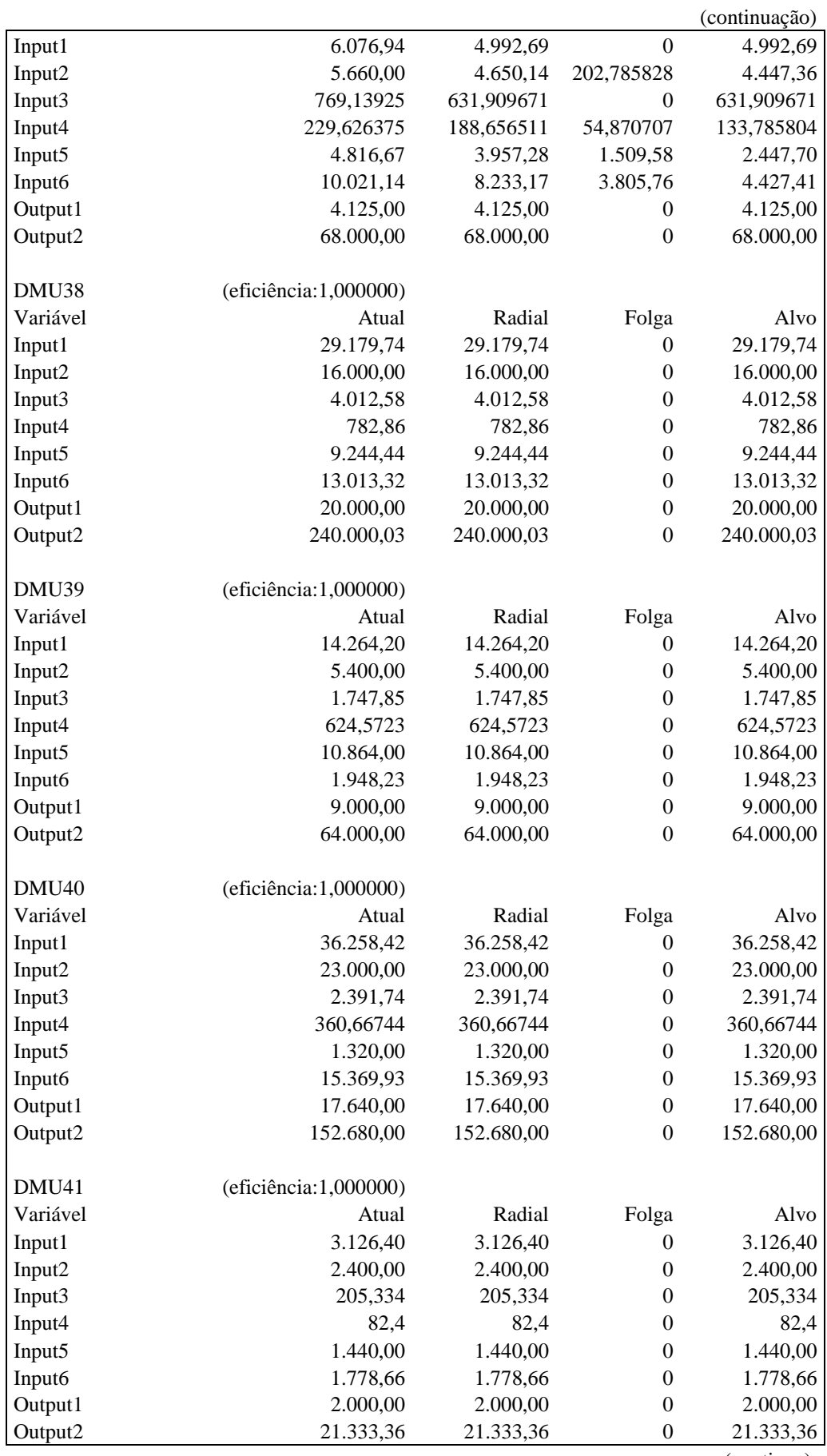

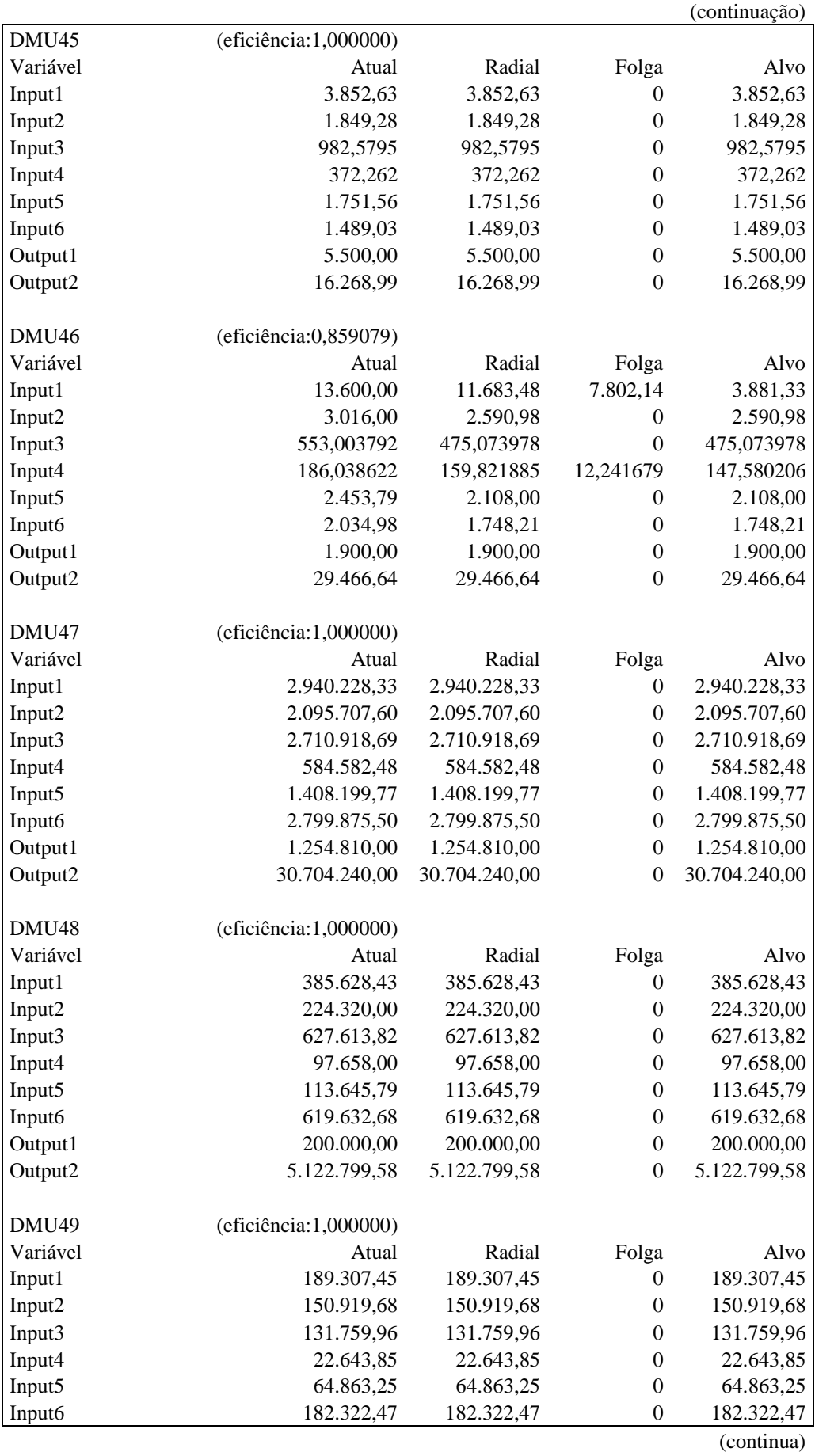

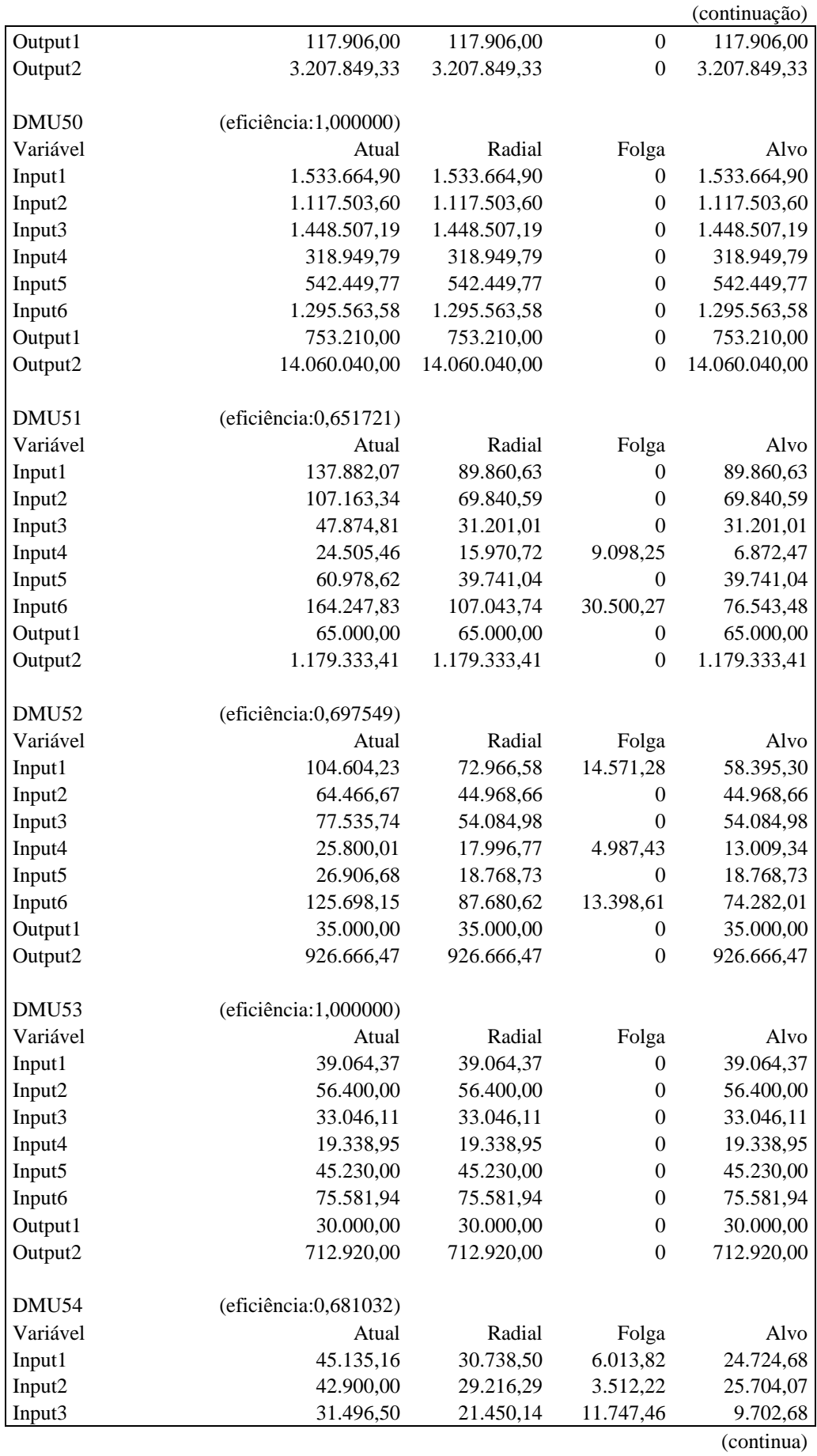

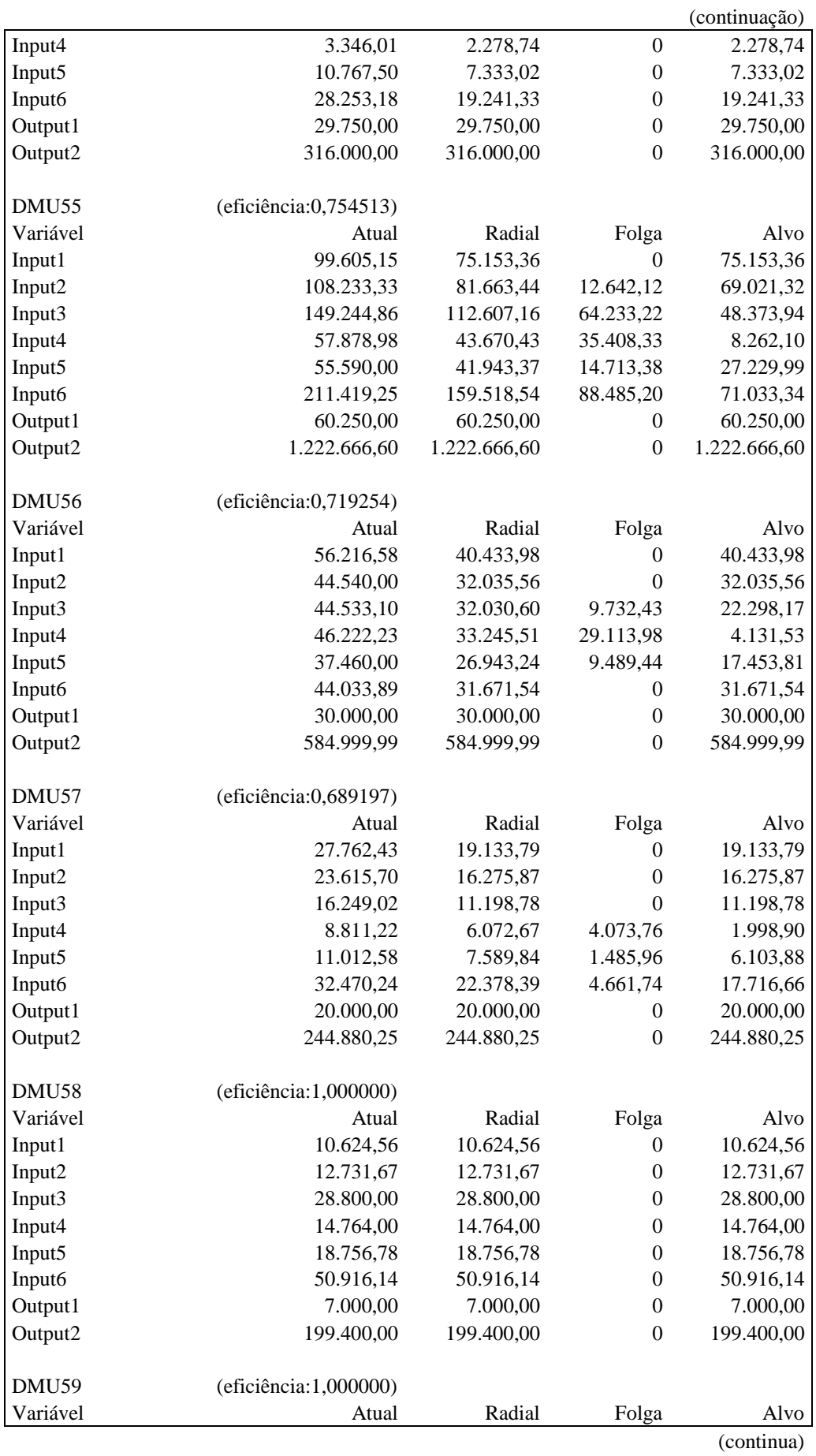

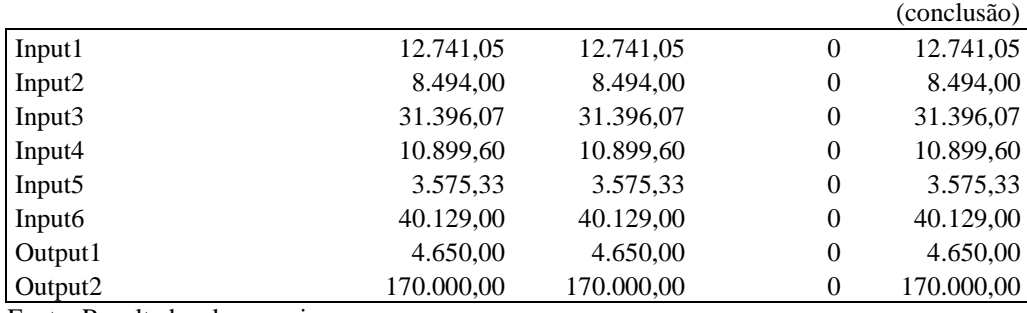

Fonte: Resultados da pesquisa.

Quadro 14 - Eficiência Econômica *VM*

| Dados originais do arquivo: eevm.txt |      |               |                    |
|--------------------------------------|------|---------------|--------------------|
| Eficiência Econômica                 |      |               |                    |
| <b>DMU</b>                           | EE   | Custo Mínimo  | <b>Custo Total</b> |
| DMU1                                 | 0,74 | 53.087.097,27 | 72.197.580,14      |
| DMU <sub>2</sub>                     | 1,00 | 8.984.791,63  | 8.984.791,63       |
| DMU3                                 | 1,00 | 6.670.212,20  | 6.670.212,20       |
| DMU4                                 | 0,71 | 9.064.949,25  | 12.714.937,29      |
| DMU <sub>5</sub>                     | 0,60 | 1.987.722,56  | 3.289.341,18       |
| DMU <sub>6</sub>                     | 0,65 | 201.165,26    | 310.332,47         |
| DMU7                                 | 0,29 | 2.580.332,11  | 9.034.459,95       |
| DMU8                                 | 1,00 | 2.709.161,07  | 2.709.161,07       |
| DMU9                                 | 0,76 | 729.133,90    | 958.421,98         |
| DMU <sub>10</sub>                    | 0,60 | 416.207,40    | 698.727,31         |
| DMU11                                | 0,81 | 2.393.179,92  | 2.948.438,75       |
| DMU12                                | 0,71 | 2.464.248,67  | 3.455.379,30       |
| DMU13                                | 0,52 | 251.697,45    | 487.491,00         |
| DMU14                                | 0,71 | 253.389,20    | 357.165,90         |
| DMU15                                | 0,33 | 106.183,40    | 325.224,11         |
| DMU16                                | 0,86 | 1.332.348,28  | 1.548.718,15       |
| DMU17                                | 0,74 | 2.920.511,78  | 3.928.550,28       |
| DMU18                                | 0,70 | 241.598,16    | 342.795,50         |
| DMU19                                | 0,66 | 129.765,36    | 197.355,77         |
| DMU <sub>20</sub>                    | 0,88 | 960.854,95    | 1.094.437,63       |
| DMU21                                | 0,92 | 486.440,14    | 526.437,26         |
| DMU22                                | 0,63 | 171.791,81    | 274.523,42         |
| DMU <sub>23</sub>                    | 1,00 | 677.742,67    | 677.742,67         |
| DMU24                                | 0,64 | 129.124,35    | 201.918,33         |
| DMU25                                | 0,73 | 575.062,83    | 785.316,37         |
| DMU <sub>26</sub>                    | 0,85 | 387.669,92    | 457.412,52         |
| DMU27                                | 0,76 | 184.077,11    | 241.339,17         |
| DMU28                                | 0,36 | 141.182,60    | 395.686,71         |
| DMU29                                | 0,50 | 275.050,78    | 549.892,60         |
| DMU30                                | 1,00 | 184.168,94    | 184.168,94         |
| DMU31                                | 0,70 | 233.759,88    | 333.262,35         |
| DMU32                                | 0,54 | 78.871,79     | 145.909,99         |
| DMU33                                | 0,87 | 631.066,15    | 721.307,49         |

(continua)

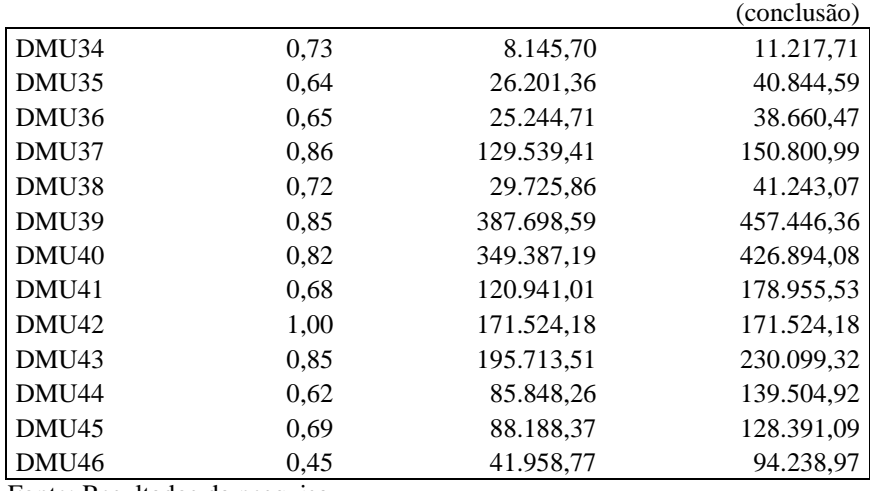

Fonte: Resultados da pesquisa.

## Quadro 15 - Eficiência Econômica *VF*

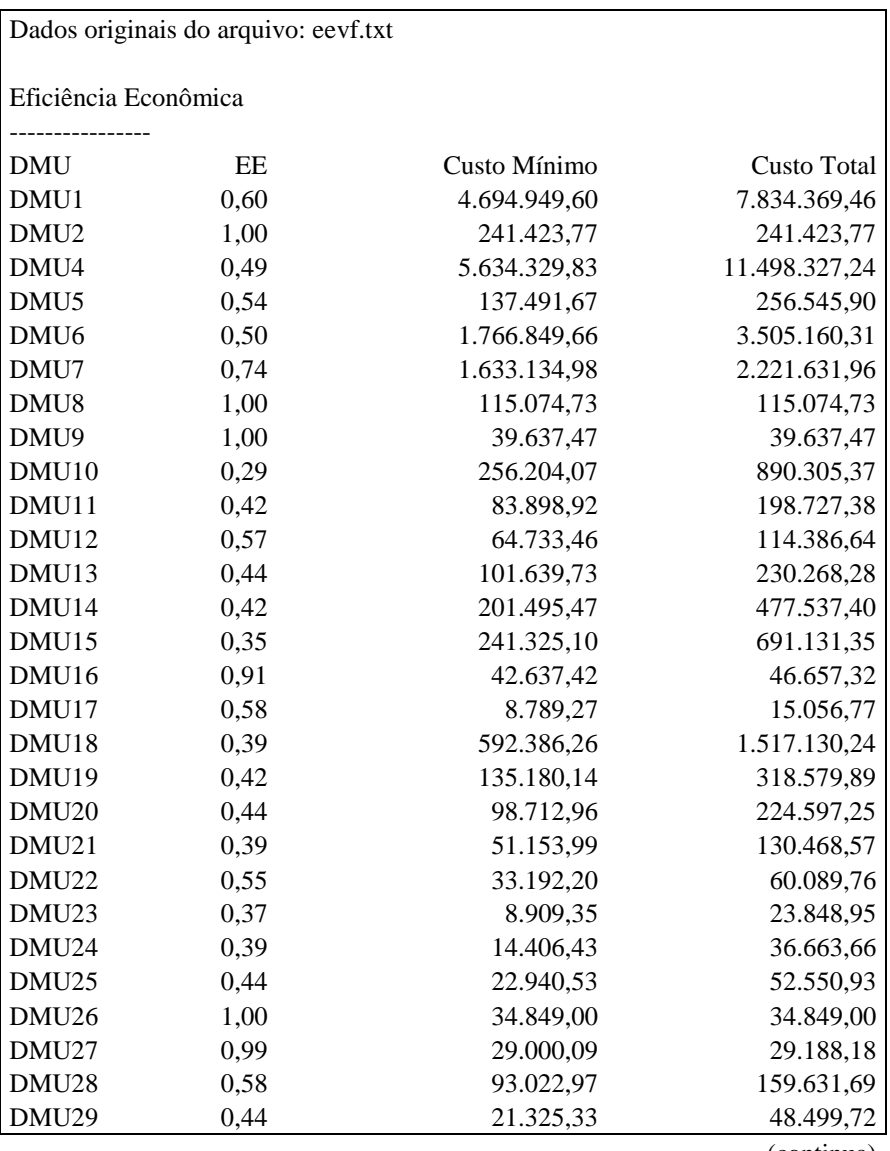

(continua)

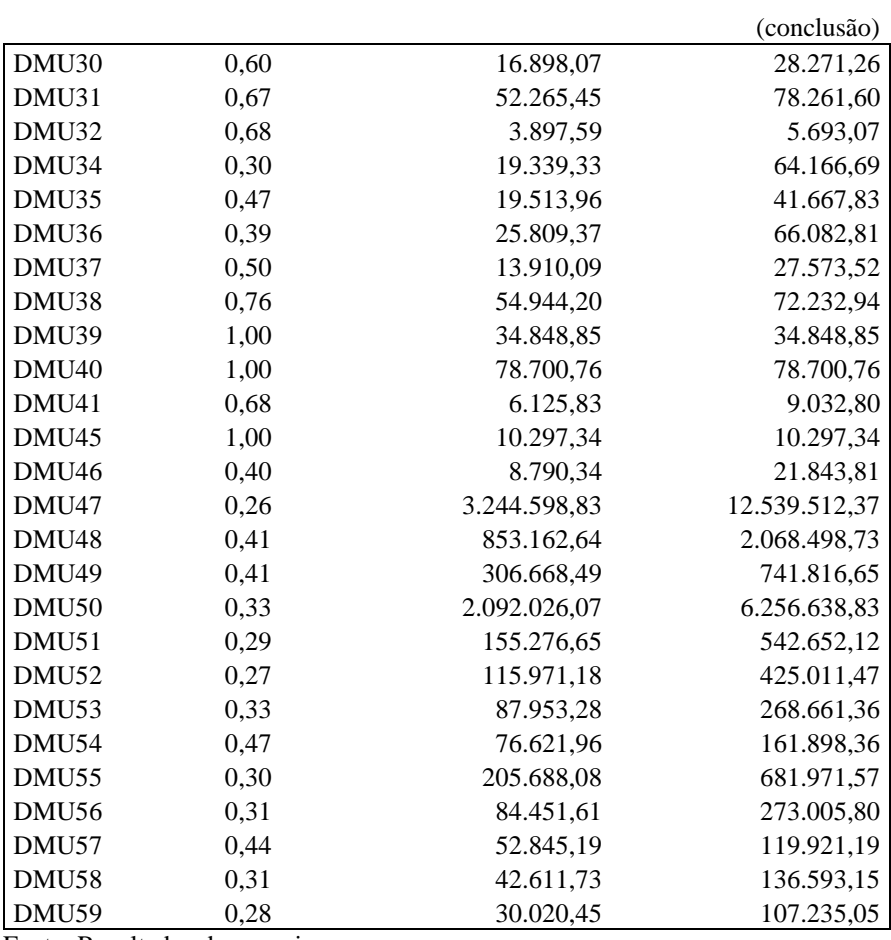

Fonte: Resultados da pesquisa.